# **NAT Gateway**

# **API Reference**

**Issue** 01 **Date** 2020-01-02

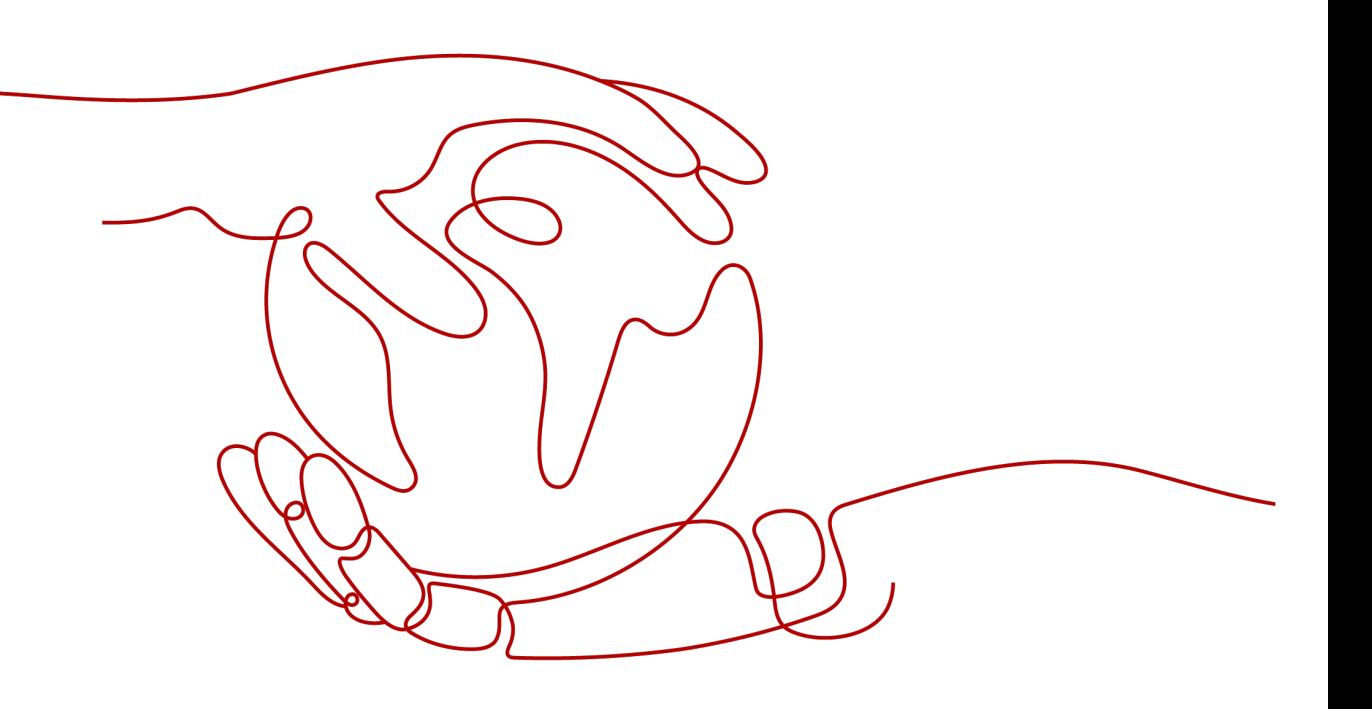

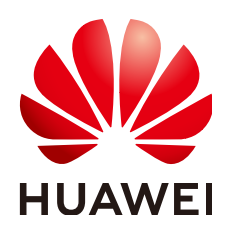

#### **Copyright © Huawei Cloud Computing Technologies Co., Ltd. 2024. All rights reserved.**

No part of this document may be reproduced or transmitted in any form or by any means without prior written consent of Huawei Cloud Computing Technologies Co., Ltd.

#### **Trademarks and Permissions**

**ND** HUAWEI and other Huawei trademarks are the property of Huawei Technologies Co., Ltd. All other trademarks and trade names mentioned in this document are the property of their respective holders.

#### **Notice**

The purchased products, services and features are stipulated by the contract made between Huawei Cloud and the customer. All or part of the products, services and features described in this document may not be within the purchase scope or the usage scope. Unless otherwise specified in the contract, all statements, information, and recommendations in this document are provided "AS IS" without warranties, guarantees or representations of any kind, either express or implied.

The information in this document is subject to change without notice. Every effort has been made in the preparation of this document to ensure accuracy of the contents, but all statements, information, and recommendations in this document do not constitute a warranty of any kind, express or implied.

# **Contents**

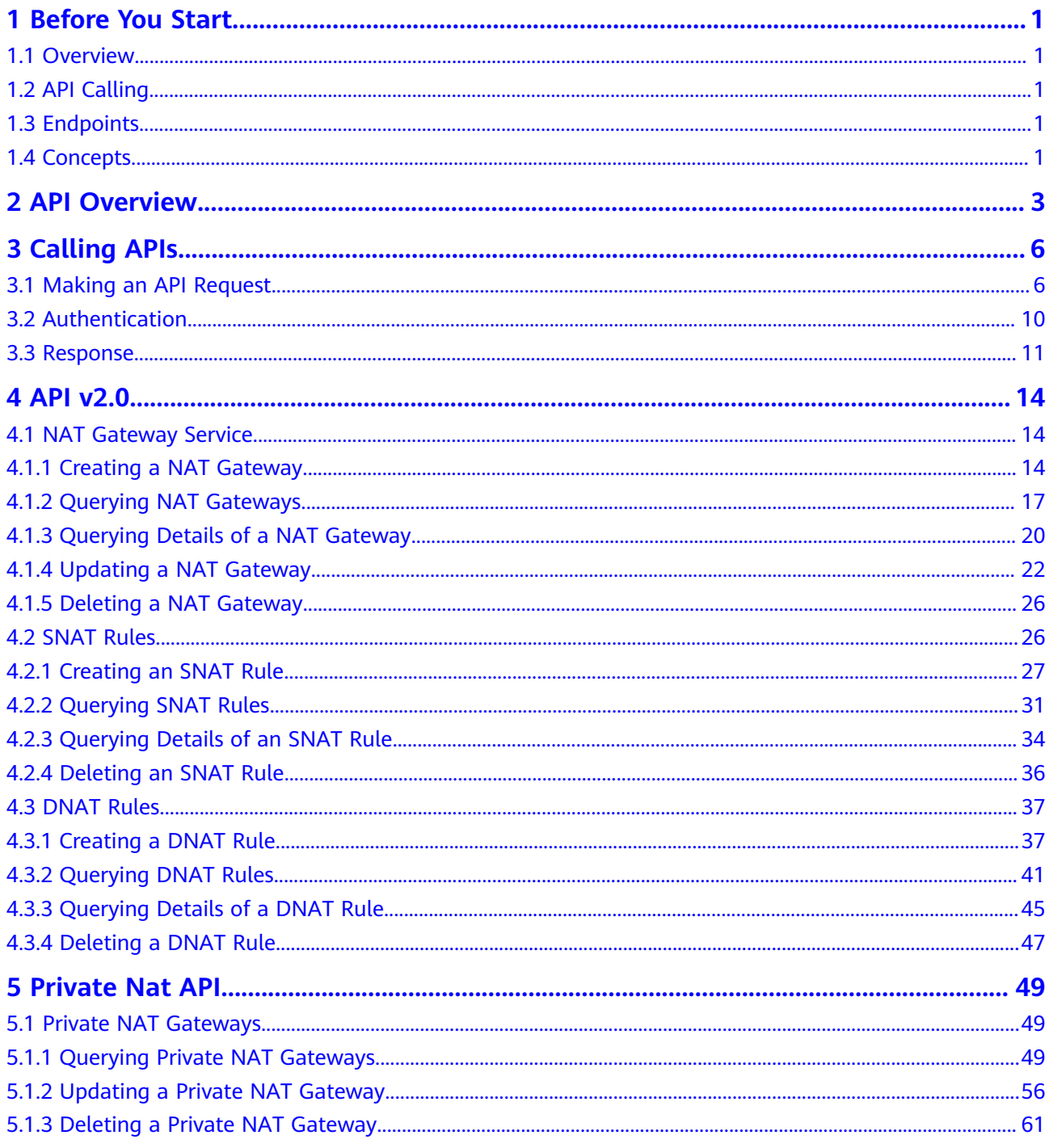

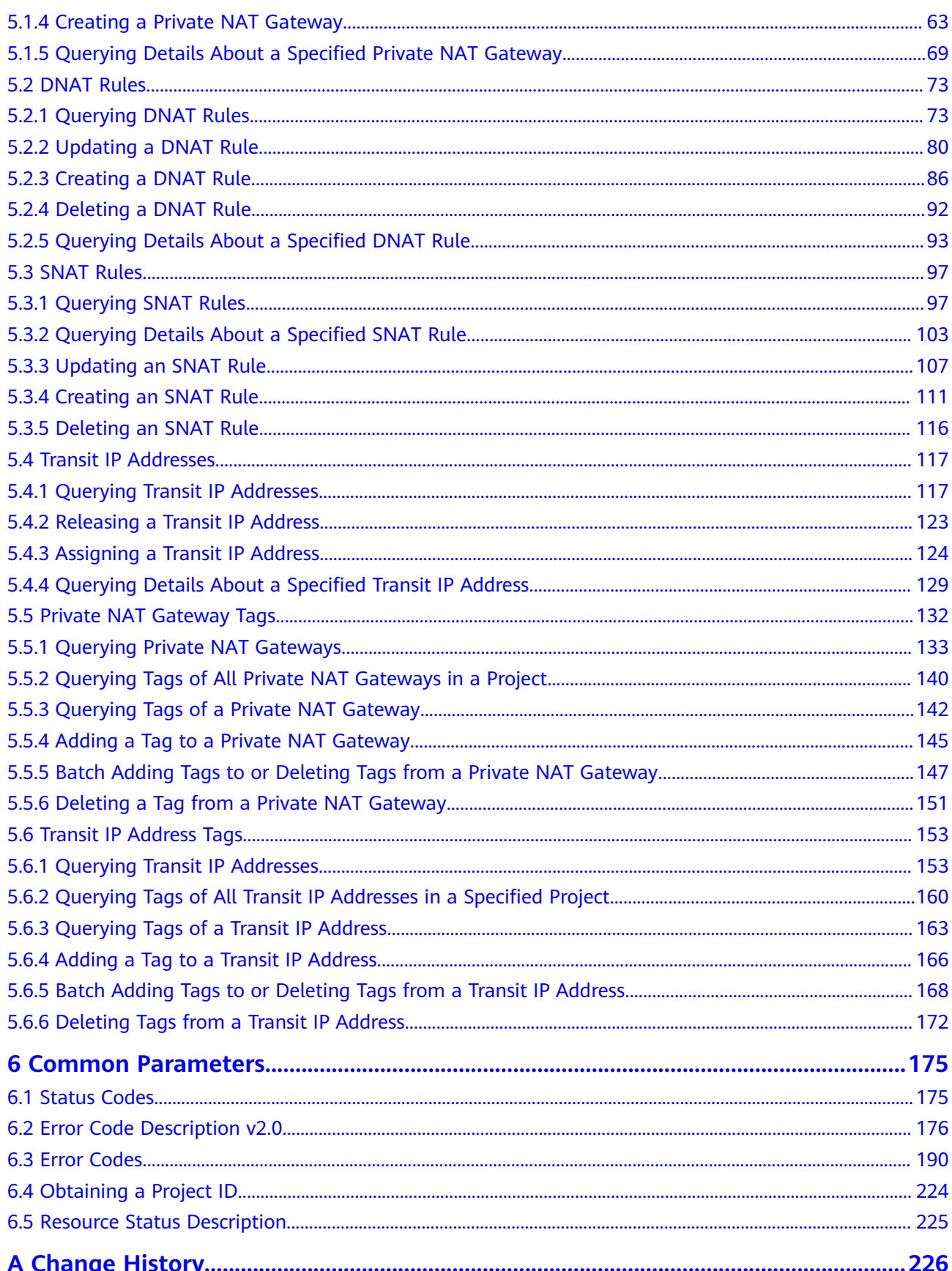

# **1 Before You Start**

# <span id="page-4-0"></span>**1.1 Overview**

Welcome to NAT Gateway API Reference. The NAT Gateway service provides the network address translation (NAT) function for servers, such as Elastic Cloud Servers (ECSs) and Bare Metal Servers (BMSs) in a Virtual Private Cloud (VPC). It also supports this function for servers that connect to a VPC through Direct Connect or Virtual Private Network (VPN) in local data centers. It allows these servers to access the Internet using elastic IP addresses (EIPs) or to provide services for the Internet.

This document describes how to use application programming interfaces (APIs) to perform operations on NAT gateways, such as creating or deleting NAT gateways, or adding SNAT rules. For details about all supported operations, see **[API](#page-6-0) [Overview](#page-6-0)**.

# **1.2 API Calling**

NAT gateway supports Representational State Transfer (REST) APIs, allowing you to call APIs using HTTPS. For details about API calling, see **[Calling APIs](#page-9-0)**.

# **1.3 Endpoints**

An endpoint is the **request address** for calling an API. Endpoints vary depending on services and regions. For the endpoints of NAT Gateway, see **[Regions and](https://developer.huaweicloud.com/intl/en-us/endpoint?NAT) [Endpoints](https://developer.huaweicloud.com/intl/en-us/endpoint?NAT)**.

# **1.4 Concepts**

**Account** 

An account is created upon successful registration. The account has full access permissions for all of its cloud services and resources. It can be used to reset user passwords and grant user permissions. The account is a payment entity, which should not be used directly to perform routine management. For

security purposes, create Identity and Access Management (IAM) users and grant them permissions for routine management.

**User** 

An IAM user is created by an account in IAM to use cloud services. Each IAM user has its own identity credentials (password and access keys).

API authentication requires information such as the account name, username, and password.

**Region** 

A region is a geographic area in which cloud resources are deployed. Availability zones (AZs) in the same region can communicate with each other over an intranet, while AZs in different regions are isolated from each other. Deploying cloud resources in different regions can better suit certain user requirements or comply with local laws or regulations.

AZ

An AZ comprises of one or more physical data centers equipped with independent ventilation, fire, water, and electricity facilities. Computing, network, storage, and other resources in an AZ are logically divided into multiple clusters. AZs within a region are interconnected using high-speed optical fibers to allow you to build cross-AZ high-availability systems.

**Project** 

A project corresponds to a region. Default projects are defined to group and physically isolate resources (including computing, storage, and network resources) across regions. Users can be granted permissions in a default project to access all resources under their accounts in the region associated with the project. If you need more refined access control, create subprojects under a default project and create resources in subprojects. Then you can assign users the permissions required to access only the resources in the specific subprojects.

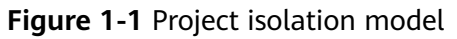

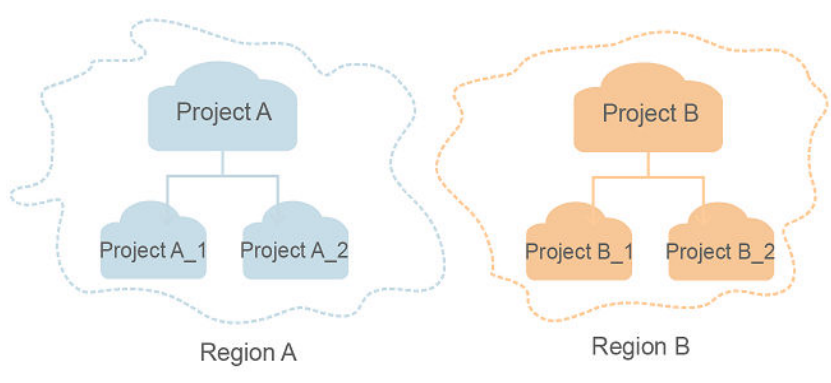

# **2 API Overview**

<span id="page-6-0"></span>NAT Gateway APIs allow you to use all NAT Gateway functions.

#### **Private NAT Gateways**

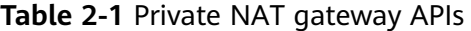

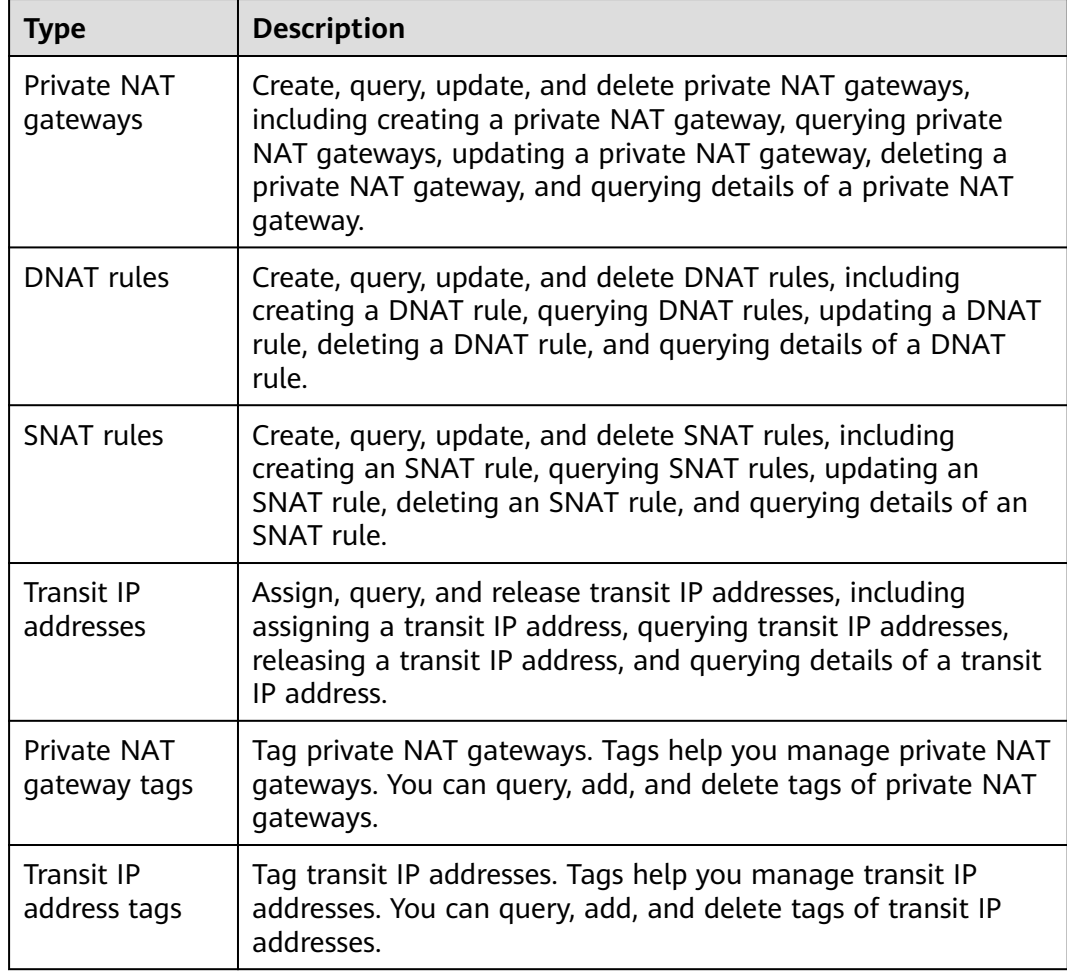

| <b>Type</b>                 | <b>Description</b>                                                                            |
|-----------------------------|-----------------------------------------------------------------------------------------------|
| Private NAT gateways        | This API is used to query private NAT gateways.                                               |
|                             | This API is used to update a private NAT gateway.                                             |
|                             | This API is used to delete a private NAT gateway.                                             |
|                             | This API is used to create a private NAT gateway.                                             |
|                             | This API is used to query details of a private NAT<br>gateway.                                |
| <b>DNAT</b> rules           | This API is used to query DNAT rules.                                                         |
|                             | This API is used to update a DNAT rule.                                                       |
|                             | This API is used to create a DNAT rule.                                                       |
|                             | This API is used to delete a DNAT rule.                                                       |
|                             | This API is used to query details of a DNAT rule.                                             |
| <b>SNAT rules</b>           | This API is used to query SNAT rules.                                                         |
|                             | This API is used to query details of an SNAT rule.                                            |
|                             | This API is used to update an SNAT rule.                                                      |
|                             | This API is used to create an SNAT rule.                                                      |
|                             | This API is used to delete an SNAT rule.                                                      |
| Transit IP addresses        | This API is used to query transit IP addresses.                                               |
|                             | This API is used to release a transit IP address.                                             |
|                             | This API is used to assign a transit IP address.                                              |
|                             | This API is used to query details of a transit IP<br>address.                                 |
| Private NAT gateway<br>tags | This API is used to query private NAT gateways by<br>tag.                                     |
|                             | This API is used to query tags of all private NAT<br>gateways owned by a tenant in a project. |
|                             | This API is used to query tags of a private NAT<br>gateway.                                   |
|                             | This API is used to add a tag to a private NAT<br>gateway.                                    |
|                             | This API is used to add or delete tags to or from a<br>private NAT gateway.                   |
|                             | This API is used to delete a private NAT gateway tag.                                         |

**Table 2-2** Descriptions of private NAT gateway APIs

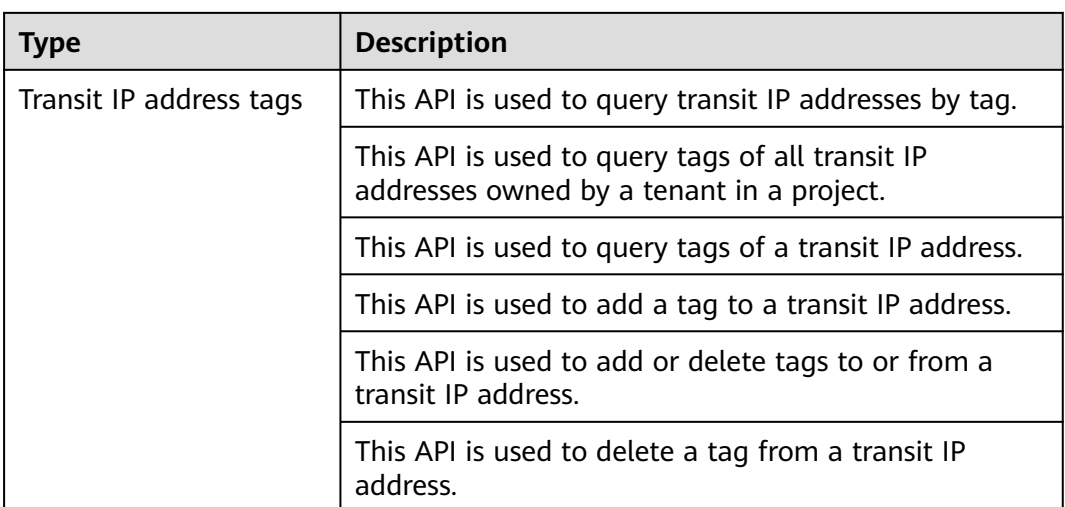

# **3 Calling APIs**

# <span id="page-9-0"></span>**3.1 Making an API Request**

This section describes the structure of a REST API request, and uses the IAM API for obtaining a user token as an example to demonstrate how to call an API. The obtained token can then be used to authenticate the calling of other APIs.

#### **Request URI**

A request URI is in the following format:

#### **{URI-scheme}://{Endpoint}/{resource-path}?{query-string}**

Although a request URI is included in the request header, most programming languages or frameworks require the request URI to be transmitted separately.

| <b>Parameter</b> | <b>Description</b>                                                                                                    |  |
|------------------|----------------------------------------------------------------------------------------------------|--|
| URI-scheme       | Protocol used to transmit requests. All APIs use HTTPS.                                                                                                    |  |
| Endpoint         | Domain name or IP address of the server bearing the REST<br>service. The endpoint varies between services in different<br>regions. It can be obtained from Regions and Endpoints.                                                                                              |  |
| resource-path    | Access path of an API for performing a specified operation.<br>Obtain the path from the URI of an API. For example, the<br>resource-path of the API used to obtain a user token is /v3/<br>auth/tokens.                                                                        |  |
| query-string     | Query parameter, which is optional. Ensure that a question<br>mark (?) is included before each query parameter that is in the<br>format of Parameter name=Parameter value. For example, ?<br><b>limit=10</b> indicates that a maximum of 10 data records will be<br>displayed. |  |

**Table 3-1** URI parameter description

#### $\Box$  NOTE

To simplify the URI display in this document, each API is provided only with a **resourcepath** and a request method. The **URI-scheme** of all APIs is **HTTPS**, and the endpoints of all APIs in the same region are identical.

#### **Request Methods**

The HTTP protocol defines the following request methods that can be used to send a request to the server.

| <b>Method</b> | <b>Description</b>                                                            |  |
|---------------|-------------------------------------------------------------------------------|--|
| GET           | Requests the server to return specified resources.                            |  |
| <b>PUT</b>    | Requests the server to update specified resources.                            |  |
| <b>POST</b>   | Requests the server to add resources or perform special<br>operations.        |  |
| <b>DELETE</b> | Requests the server to delete specified resources, for<br>example, an object. |  |
| <b>HEAD</b>   | Same as GET except that the server must return only<br>the response header.   |  |
| <b>PATCH</b>  | Requests the server to update partial content of a<br>specified resource.     |  |
|               | If the resource does not exist, a new resource will be<br>created.            |  |

**Table 3-2** HTTP methods

For example, in the case of the API used to obtain a user token, the request method is **POST**. The request is as follows:

POST https://{{endpoint}}/v3/auth/tokens

#### **Request Header**

You can also add additional header fields to a request, such as the fields required by a specified URI or HTTP method. For example, to request for the authentication information, add **Content-Type**, which specifies the request body type.

Common request header fields are as follows.

| <b>Parameter</b>   | <b>Description</b>                                                                                                    | <b>Mandatory</b>                                                                                                    | <b>Example Value</b>                         |  |
|--------------------|----------------------------------------------------------------------------------------------------|----------------------------------------------------------------------------------------------------|----------------------------------------------|--|
| Host               | Specifies the server<br>domain name and port<br>number of the resources<br>being requested. The<br>value can be obtained<br>from the URL of the<br>service API. The value is<br>in the format of<br>Hostname:Port number.<br>If the port number is not<br>specified, the default<br>port is used. The default<br>port number for https is<br>443. | <b>No</b><br>This field is<br>mandatory for<br>AK/SK<br>authentication.                                                                                                    | code.test.com<br>or<br>code.test.com:44<br>3 |  |
| Content-Type       | Specifies the type (or<br>format) of the message<br>body. The default value<br>application/json is<br>recommended. Other<br>values of this field will be<br>provided for specific APIs<br>if any.                                                                                                    | Yes                                                                                                    | application/json                             |  |
| Content-<br>Length | Specifies the length of<br>the request body. The<br>unit is byte.                                                                                                    | <b>No</b>                                                                                                    | 3495                                         |  |
| X-Project-Id       | Specifies the project ID.<br>Obtain the project ID by<br>following the instructions<br>in Obtaining a Project<br>ID.                                                                                                    | N <sub>0</sub><br>This field is<br>mandatory for<br>requests that<br>use AK/SK<br>authentication<br>in the Dedicated<br>Cloud (DeC)<br>scenario or<br>multi-project<br>scenario. | e9993fc787d94b<br>6c886cbaa340f9c<br>0f4     |  |

**Table 3-3** Common request header fields

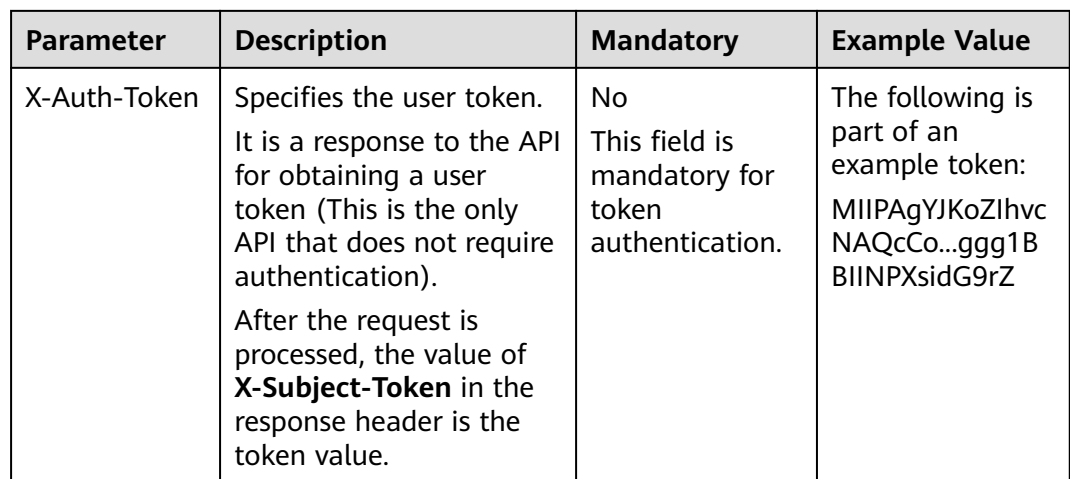

#### $\Box$  Note

In addition to supporting authentication using tokens, APIs support authentication using AK/SK, which uses SDKs to sign a request. During the signature, the **Authorization** (signature authentication) and **X-Sdk-Date** (time when a request is sent) headers are automatically added in the request.

For more details, see "Authentication Using AK/SK" in **[Authentication](#page-13-0)**.

The API used to obtain a user token does not require authentication. Therefore, only the **Content-Type** field needs to be added to requests for calling the API. An example of such requests is as follows:

POST https://{{endpoint}}/v3/auth/tokens Content-Type: application/json

#### **(Optional) Request Body**

This part is optional. The body of a request is often sent in a structured format (for example, JSON or XML) as specified in the **Content-Type** header field. The request body transfers content except the request header.

The request body varies between APIs. Some APIs do not require the request body, such as the APIs requested using the GET and DELETE methods.

In the case of the API used to obtain a user token, the request parameters and parameter description can be obtained from the API request. The following provides an example request with a body included. Replace username,  $\dot{a}$  domainname, \*\*\*\*\*\*\*\* (login password), and xxxxxxxxxxxxxxxxxx (project name) with the actual values. Obtain a project name from **[Regions and Endpoints](https://developer.huaweicloud.com/intl/en-us/endpoint)**.

#### $\Box$  Note

The **scope** parameter specifies where a token takes effect. You can set **scope** to an account or a project under an account. In the following example, the token takes effect only for the resources in a specified project. For more information about this API, see "Obtaining a User Token".

POST https://{{endpoint}}/v3/auth/tokens Content-Type: application/json

```
{
   "auth": {
      "identity": {
         "methods": [
            "password"
         ],
         "password": {
           "user": {
              "name": "username",
             "password": " ********
              "domain": {
                "name": "domainname"
\qquad \qquad \} }
         }
      },
      "scope": {
 "project": {
 "name": "xxxxxxxxxxxxxxxxxx"
         }
      }
   }
```
If all data required for the API request is available, you can send the request to call the API through **[curl](https://curl.haxx.se/)**, **[Postman](https://www.getpostman.com/)**, or coding. In the response to the API used to obtain a user token, **X-Subject-Token** is the desired user token. This token can then be used to authenticate the calling of other APIs.

# **3.2 Authentication**

}

Requests for calling an API can be authenticated using either of the following methods:

- Token authentication: Requests are authenticated using tokens.
- AK/SK authentication: Requests are encrypted using AK/SK pairs. AK/SK authentication is recommended because it is more secure than token authentication.

#### **Token Authentication**

#### $\Box$  Note

The validity period of a token is 24 hours. When using a token for authentication, cache it to prevent frequently calling the IAM API used to obtain a user token.

A token specifies temporary permissions in a computer system. During API authentication using a token, the token is added to requests to get permissions for calling the API. You can obtain a token by calling the Obtaining User Token API.

NAT Gateway is a project-level service. When you call the API, set **auth.scope** in the request body to **project**.

```
{
    "auth": {
       "identity": {
         "methods": [
             "password"
         ],
          "password": {
             "user": {
               "name": "username", // IAM user name
```

```
 "password": "********", // IAM user password
              "domain": {
                 "name": "domainname" // Name of the account to which the IAM user belongs
\qquad \qquad \} }
        }
      },
      "scope": {
         "project": {
           "name": "xxxxxxxx" // Project Name
        }
      }
   }
```
After a token is obtained, the **X-Auth-Token** header field must be added to requests to specify the token when calling other APIs. For example, if the token is **ABCDEFJ....**, **X-Auth-Token: ABCDEFJ....** can be added to a request as follows:

POST https://{{endpoint}}/v3/auth/projects Content-Type: application/json **X-Auth-Token: ABCDEFJ....**

#### **AK/SK Authentication**

}

#### $\Box$  Note

AK/SK authentication supports API requests with a body not larger than 12 MB. For API requests with a larger body, token authentication is recommended.

In AK/SK authentication, AK/SK is used to sign requests and the signature is then added to the requests for authentication.

- AK: access key ID, which is a unique identifier used in conjunction with a secret access key to sign requests cryptographically.
- SK: secret access key, which is used in conjunction with an AK to sign requests cryptographically. It identifies a request sender and prevents the request from being modified.

In AK/SK authentication, you can use an AK/SK to sign requests based on the signature algorithm or using the signing SDK. For details about how to sign requests and use the signing SDK, see **[API Request Signing Guide](https://support.huaweicloud.com/intl/en-us/devg-apisign/api-sign-provide.html)**.

#### $\Box$  Note

The signing SDK is only used for signing requests and is different from the SDKs provided by services.

# **3.3 Response**

#### **Status Code**

After sending a request, you will receive a response, including a status code, response header, and response body.

A status code is a group of digits, ranging from 1xx to 5xx. It indicates the status of a request. For more information, see **[Status Codes](#page-178-0)**.

For example, if status code **201** is returned for calling the API used to obtain a user token, the request is successful.

#### **Response Header**

Similar to a request, a response also has a header, for example, **Content-Type**.

**Figure 3-1** shows the response header fields for the API used to obtain a user token. The **X-Subject-Token** header field is the desired user token. This token can then be used to authenticate the calling of other APIs.

#### $\Box$  Note

For security purposes, you are advised to set the token in ciphertext in configuration files or environment variables and decrypt it when using it.

**Figure 3-1** Header fields of the response to the request for obtaining a user token

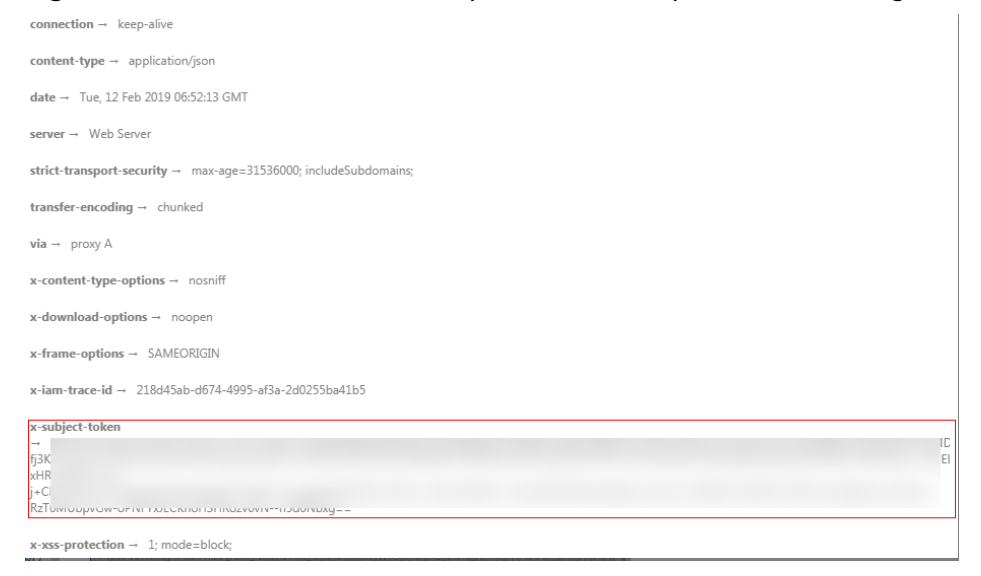

#### **(Optional) Response Body**

The body of a response is often returned in a structured format (for example, JSON or XML) as specified in the **Content-Type** header field. The response body transfers content except the response header.

The following is part of the response body for the API used to obtain a user token.

```
{
   "token": {
      "expires_at": "2019-02-13T06:52:13.855000Z",
      "methods": [
         "password"
      ],
      "catalog": [
        {
           "endpoints": [
 {
                 "region_id": "az-01",
......
```
If an error occurs during API calling, an error code and a message will be displayed. The following shows an error response body.

{ "error\_msg": "The request message format is invalid.", "error\_code": "IMG.0001" }

In the response body, **error\_code** is an error code, and **error\_msg** provides information about the error.

# **4 API v2.0**

# <span id="page-17-0"></span>**4.1 NAT Gateway Service**

# **4.1.1 Creating a NAT Gateway**

#### **Function**

This API is used to create a NAT gateway.

#### **URI**

POST /v2.0/nat\_gateways

#### **Request**

**Table 4-1** describes the request parameter.

#### **Table 4-1** Request parameter

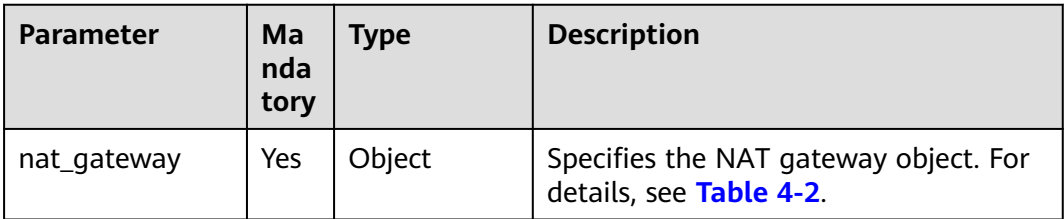

**Table 4-2** Description of the **nat\_gateway** field

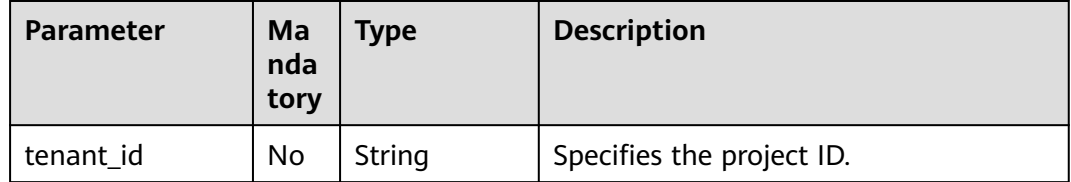

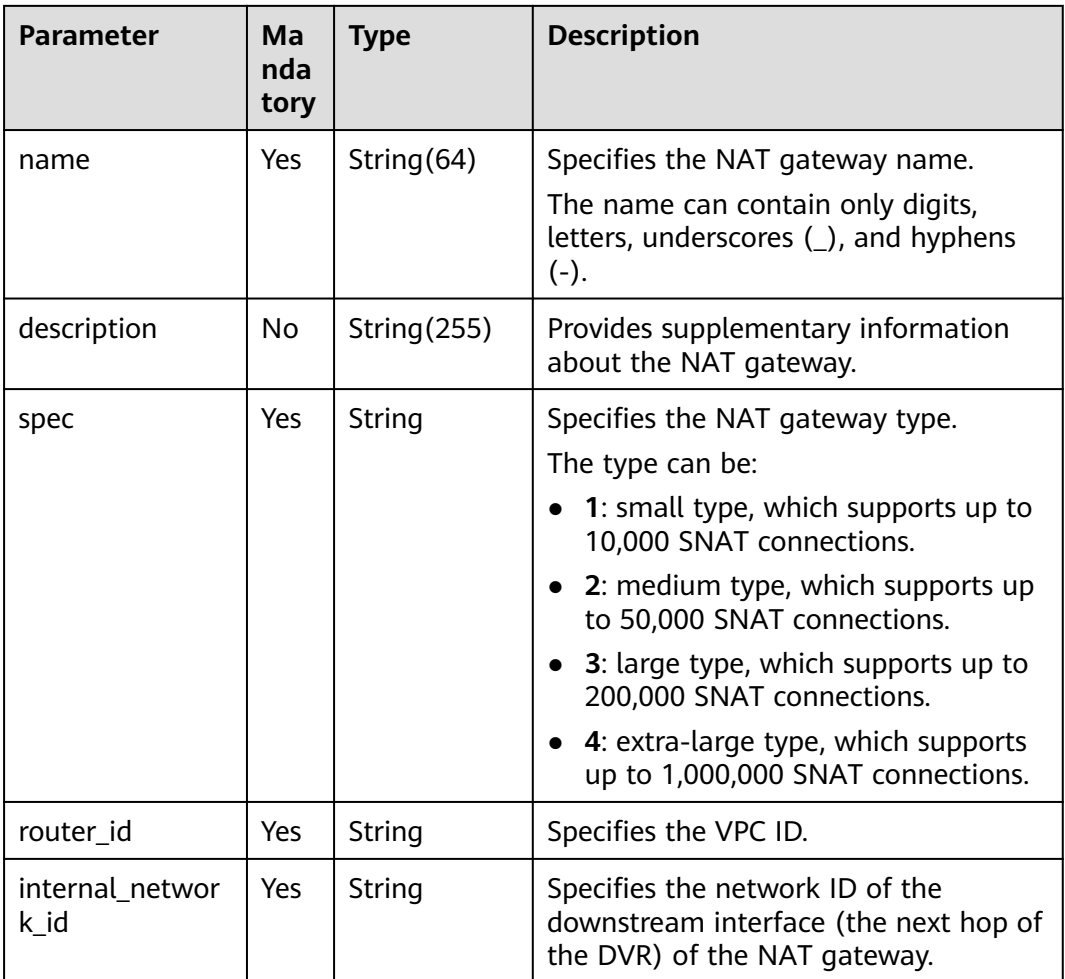

#### **Response**

**Table 4-3** lists response parameters.

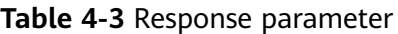

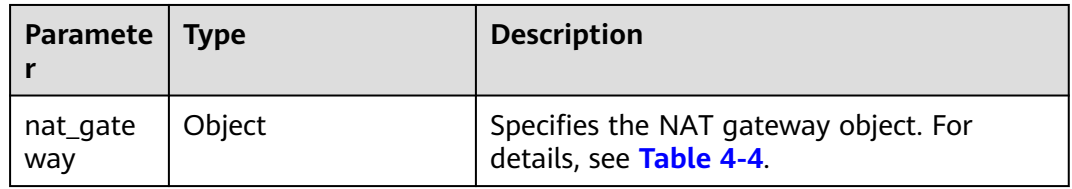

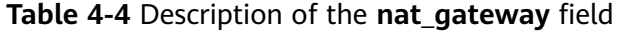

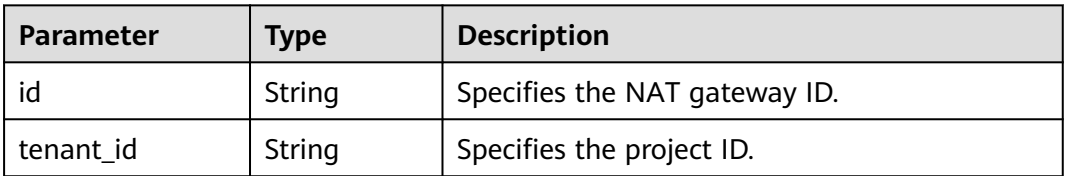

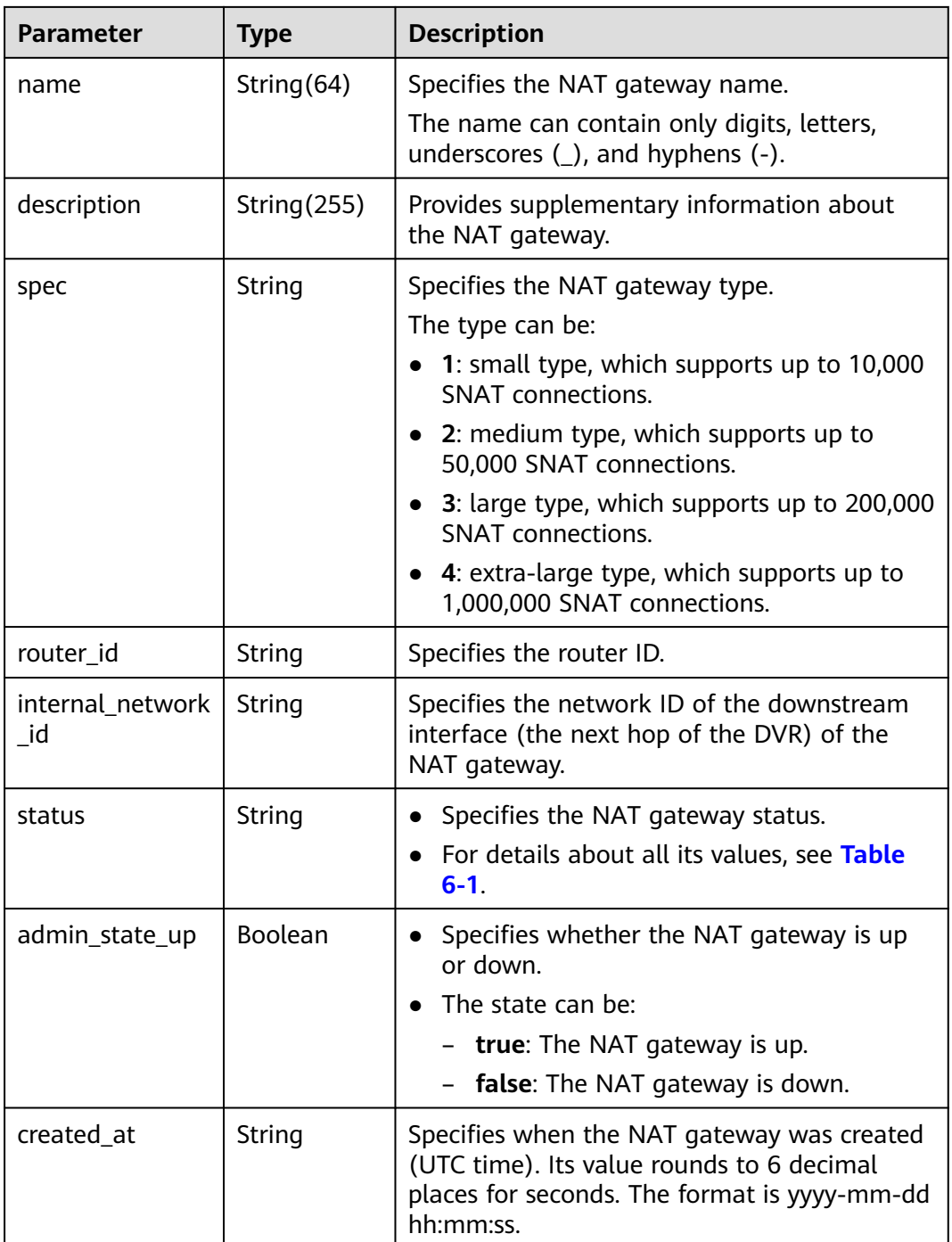

#### **Examples**

#### ● Example request

POST https://{Endpoint}/v2.0/nat\_gateways { "nat\_gateway": { "name": "nat\_001", "description": "my nat gateway 01", "router\_id": "d84f345c-80a1-4fa2-a39c-d0d397c3f09a", "internal\_network\_id": "89d66639-aacb-4929-969d-07080b0f9fd9", "spec": "1"

```
 }
}
Example response
{
 "nat_gateway": { 
 "router_id": "d84f345c-80a1-4fa2-a39c-d0d397c3f09a", 
 "status": "PENDING_CREATE", 
      "description": "my nat gateway 01", 
       "admin_state_up": true, 
       "tenant_id": "27e25061336f4af590faeabeb7fcd9a3", 
      "created_at": "2017-11-18 07:34:32.203044", 
       "spec": "1", 
       "internal_network_id": "89d66639-aacb-4929-969d-07080b0f9fd9", 
      "id": "a78fb3eb-1654-4710-8742-3fc49d5f04f8",
      "name": "nat_001" 
   }
}
```
#### **Status Codes**

See **[Status Codes](#page-178-0)**.

## **4.1.2 Querying NAT Gateways**

#### **Function**

This API is used to query NAT gateways. Unless otherwise specified, exact match is applied.

#### **URI**

GET /v2.0/nat\_gateways

#### $\Box$  Note

You can type the question mark (?) and ampersand (&) at the end of the URI to define multiple search criteria. All optional parameters can be filtered. For details, see the example request.

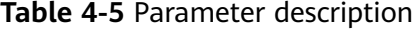

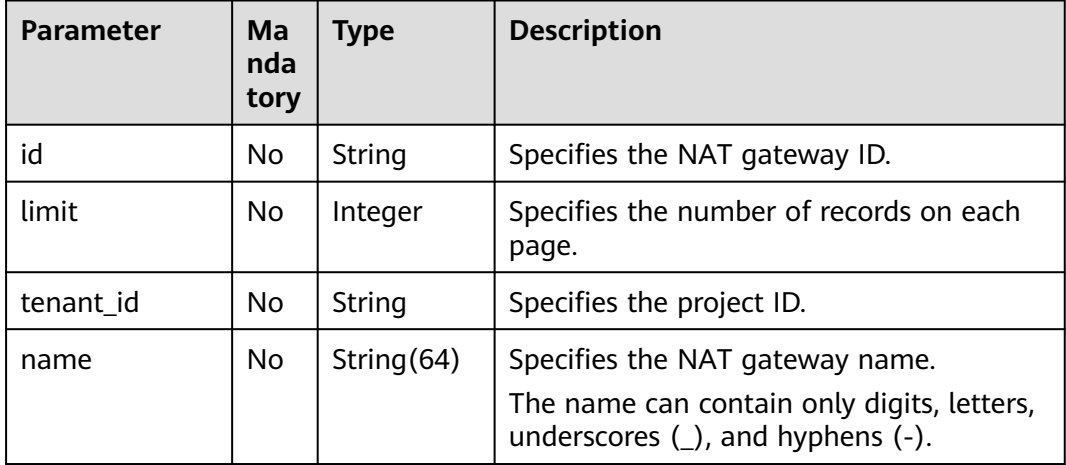

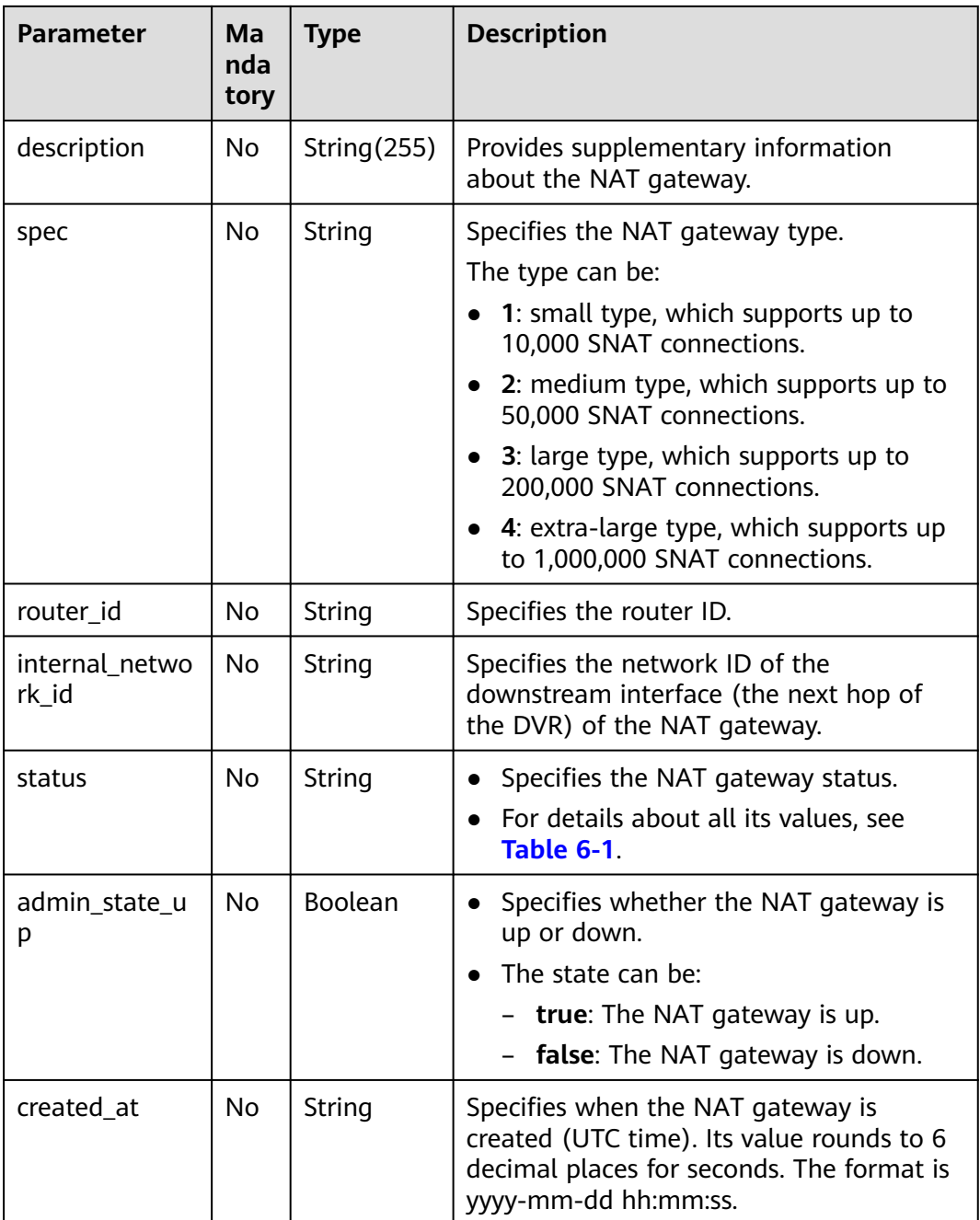

#### **Request**

None

#### **Response**

**[Table 4-6](#page-22-0)** lists response parameters.

<span id="page-22-0"></span>**Table 4-6** Response parameter

| Parameter | <b>Type</b>                        | <b>Description</b>                                                |
|-----------|------------------------------------|-------------------------------------------------------------------|
|           | nat_gateways   List (NAT gateways) | Specifies the NAT gateway objects. For<br>details, see Table 4-7. |

#### **Table 4-7** Description of the **nat\_gateway** field

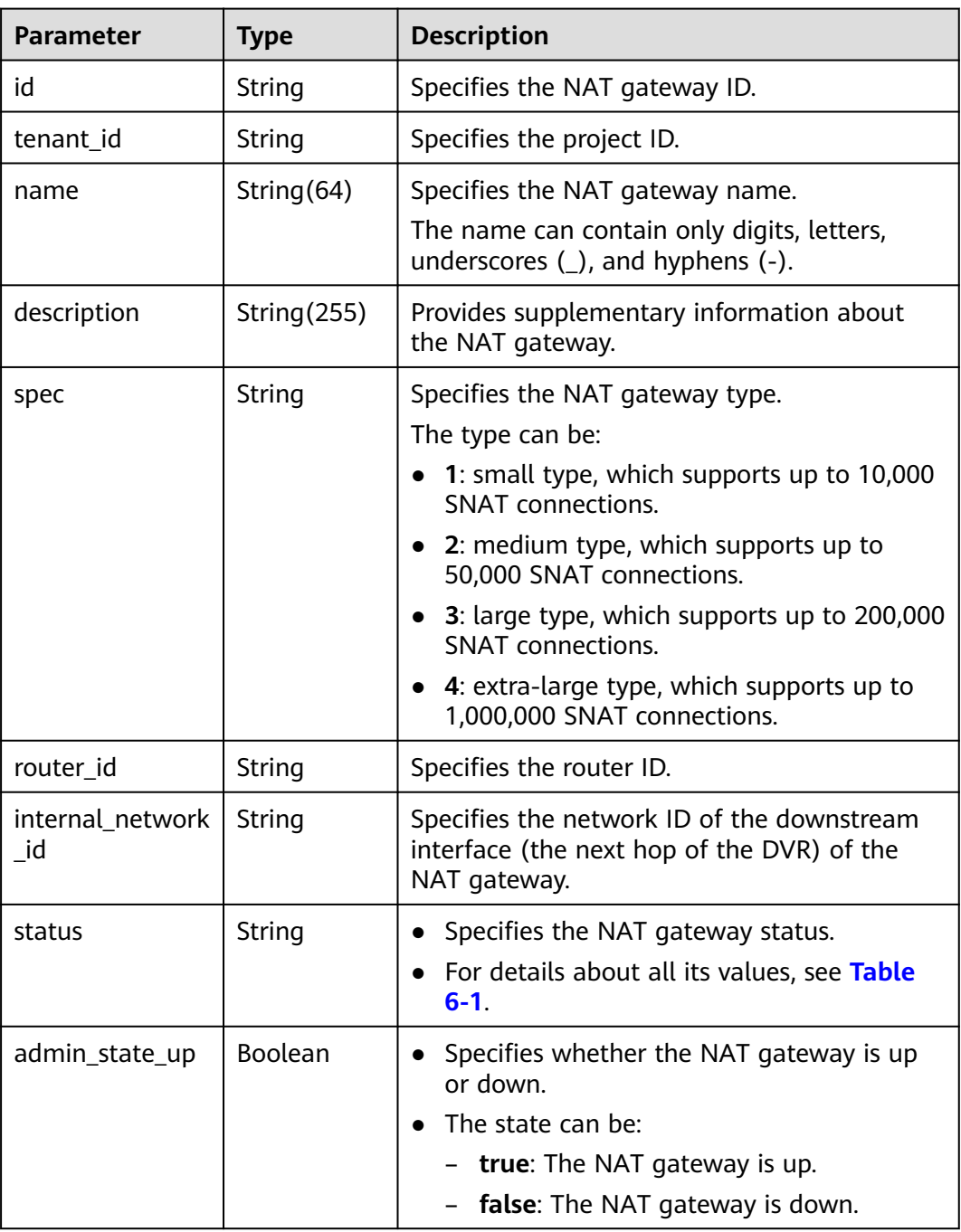

<span id="page-23-0"></span>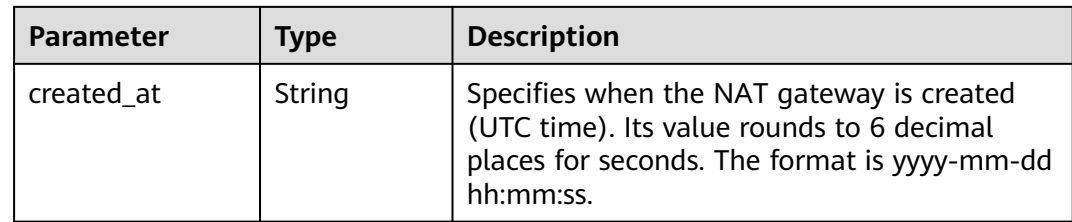

#### **Examples**

- Example request GET https://{Endpoint}/v2.0/nat\_gateways?limit=10
- Example response { "nat\_gateways": [ { "router\_id": "b1d81744-5165-48b8-916e-e56626feb88f", "status": "ACTIVE", "description": "" "admin\_state\_up": true, "tenant\_id": "27e25061336f4af590faeabeb7fcd9a3", "created\_at": "2017-11-15 14:50:39.505112", "spec": "2", "internal\_network\_id": "5930796a-6026-4d8b-8790-6c6bfc9f87e8", "id": "a253be25-ae7c-4013-978b-3c0785eccd63", "name": "wj3" }, { "router\_id": "305dc52f-13dd-429b-a2d4-444a1039ba0b", "status": "ACTIVE", "description": "' "admin\_state\_up": true, "tenant\_id": "27e25061336f4af590faeabeb7fcd9a3", "created\_at": "2017-11-17 07:41:07.538062", "spec": "2", "internal\_network\_id": "fc09463b-4ef8-4c7a-93c8-92d9ca6daf9d", "id": "e824f1b4-4290-4ebc-8322-cfff370dbd1e", "name": "lyl001" } ] }

#### **Status Codes**

See **[Status Codes](#page-178-0)**.

# **4.1.3 Querying Details of a NAT Gateway**

#### **Function**

This API is used to query details of a NAT gateway.

#### **URI**

GET /v2.0/nat gateways/{nat gateway id}

#### **Table 4-8** Parameter description

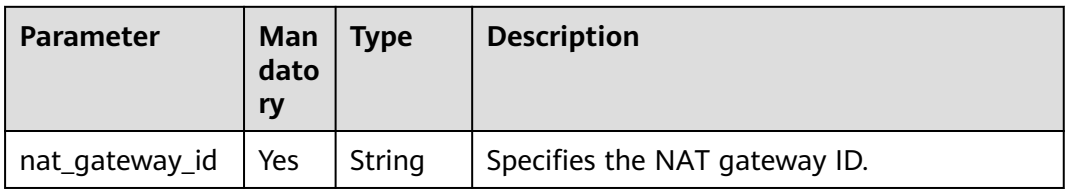

#### **Request**

None

#### **Response**

**Table 4-9** lists response parameter.

#### **Table 4-9** Response parameter

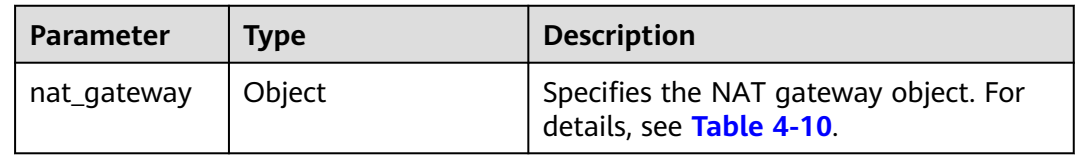

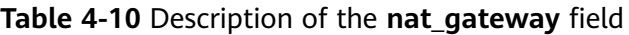

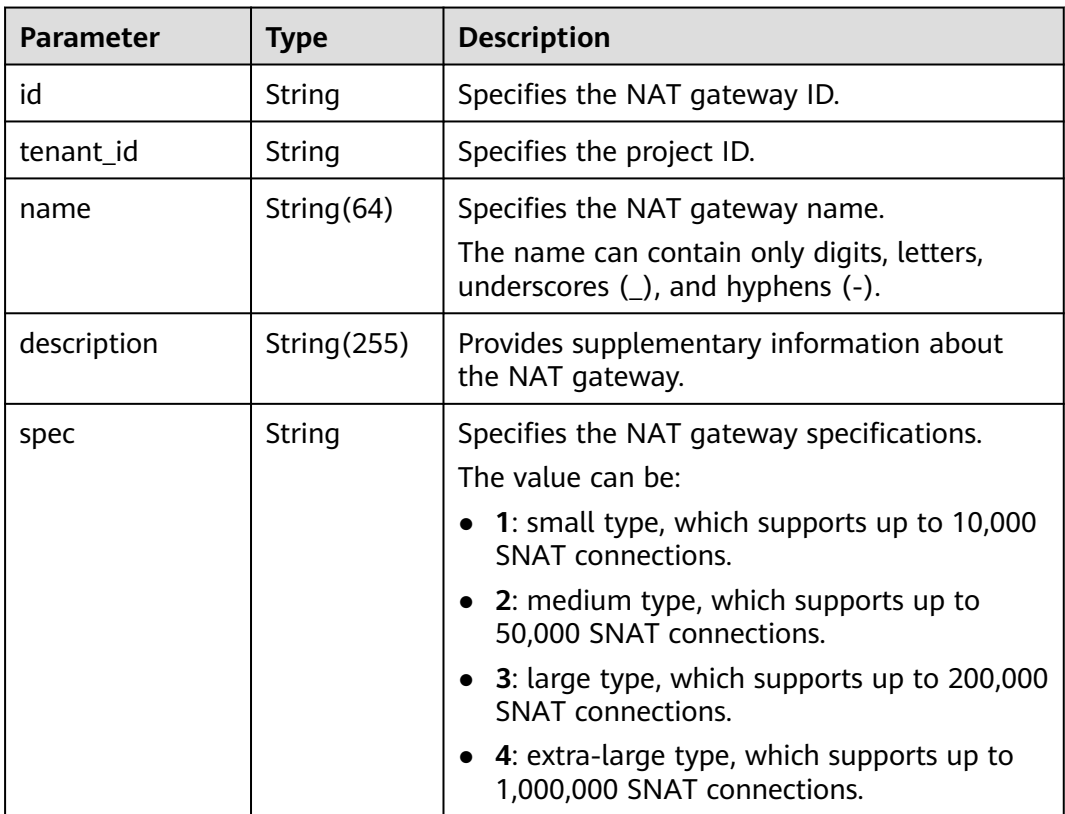

<span id="page-25-0"></span>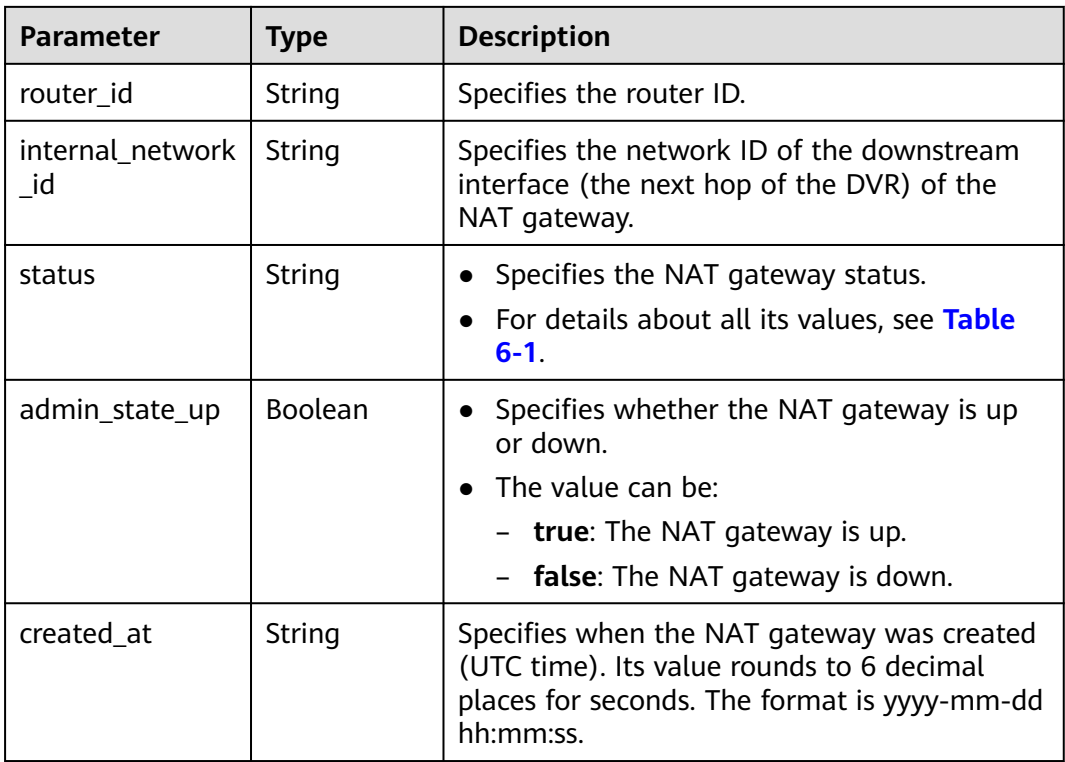

#### **Examples**

- Example request GET https://{Endpoint}/v2.0/nat\_gateways/a78fb3eb-1654-4710-8742-3fc49d5f04f8
	- Example response

```
{
 "nat_gateway": { 
 "router_id": "d84f345c-80a1-4fa2-a39c-d0d397c3f09a", 
      "status": "ACTIVE", 
      "description": "my nat gateway 01", 
      "admin_state_up": true, 
 "tenant_id": "27e25061336f4af590faeabeb7fcd9a3", 
 "created_at": "2017-11-18 07:34:32.203044", 
      "spec": "1", 
      "internal_network_id": "89d66639-aacb-4929-969d-07080b0f9fd9", 
      "id": "a78fb3eb-1654-4710-8742-3fc49d5f04f8", 
      "name": "nat_001" 
   }
}
```
#### **Status Codes**

See **[Status Codes](#page-178-0)**.

# **4.1.4 Updating a NAT Gateway**

#### **Function**

This API is used to update a NAT gateway.

#### $\Box$  note

**admin\_state\_up = True & status = "ACTIVE"** can be updated. The name, description, and type of a NAT gateway can be updated.

#### **URI**

PUT /v2.0/nat\_gateways/{nat\_gateway\_id}

#### **Table 4-11** Parameter description

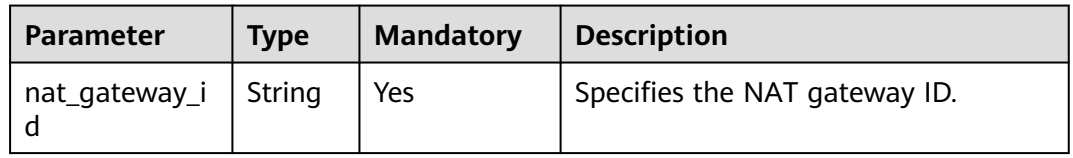

#### **Request**

**Table 4-12** describes the request parameter.

**Table 4-12** Request parameters

| <b>Parameter</b> | <b>Man</b><br>dato<br>ry | Type   | <b>Description</b>                                                                                                    |
|------------------|--------------------------|--------|----------------------------------------------------------------------------------------------------|
| nat_gateway      | Yes                      | Object | Specifies the NAT gateway object. For<br>details, see Table 4-13.                                                                                                    |
|                  |                          |        | Mandatory field: None. Only the<br>name, description, and spec fields<br>can be updated. At least one attribute<br>must be specified for the NAT<br>gateway to be updated. |

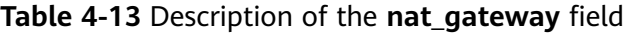

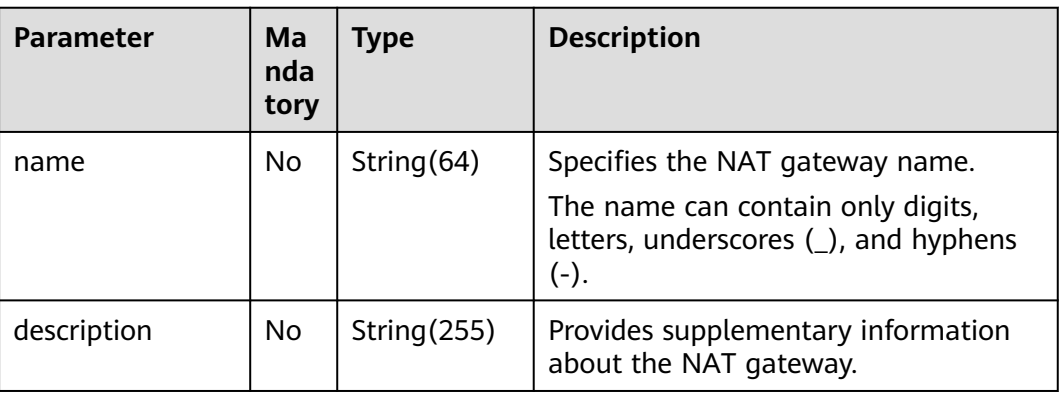

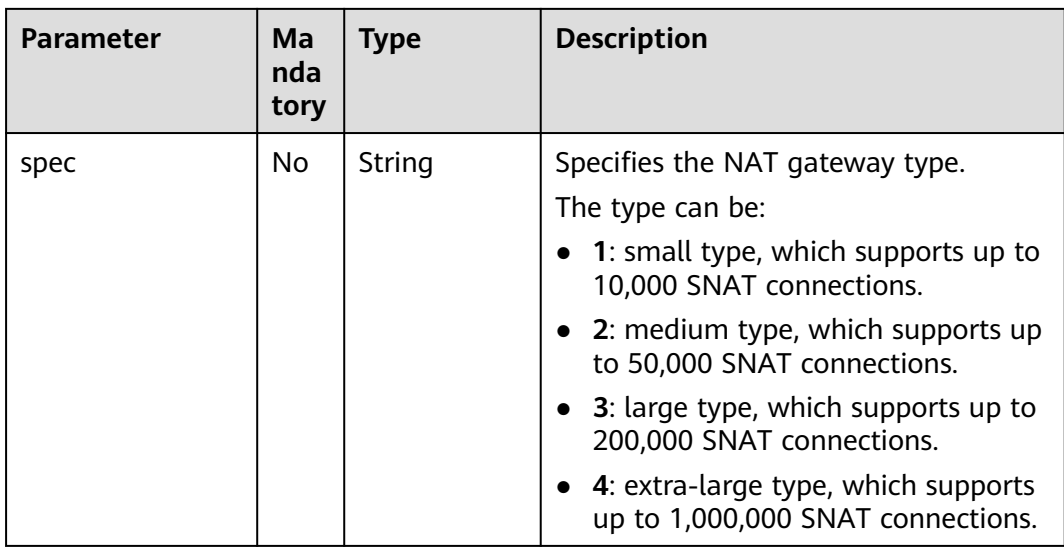

#### **Response**

**Table 4-14** lists response parameters.

### **Table 4-14** Response parameter

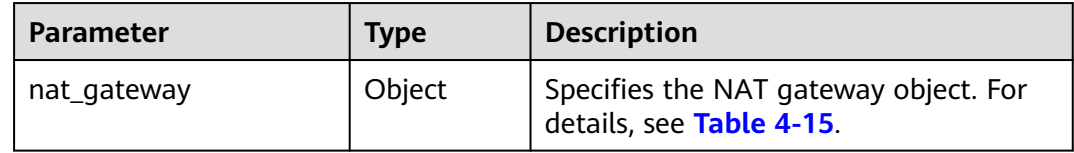

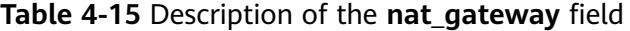

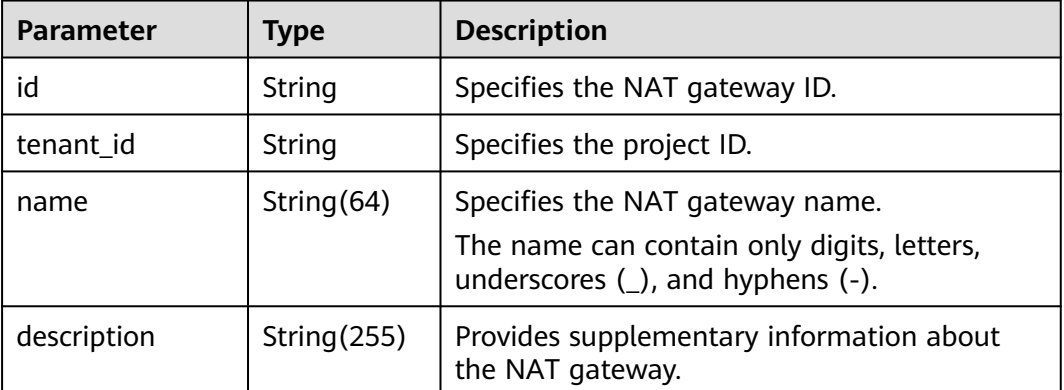

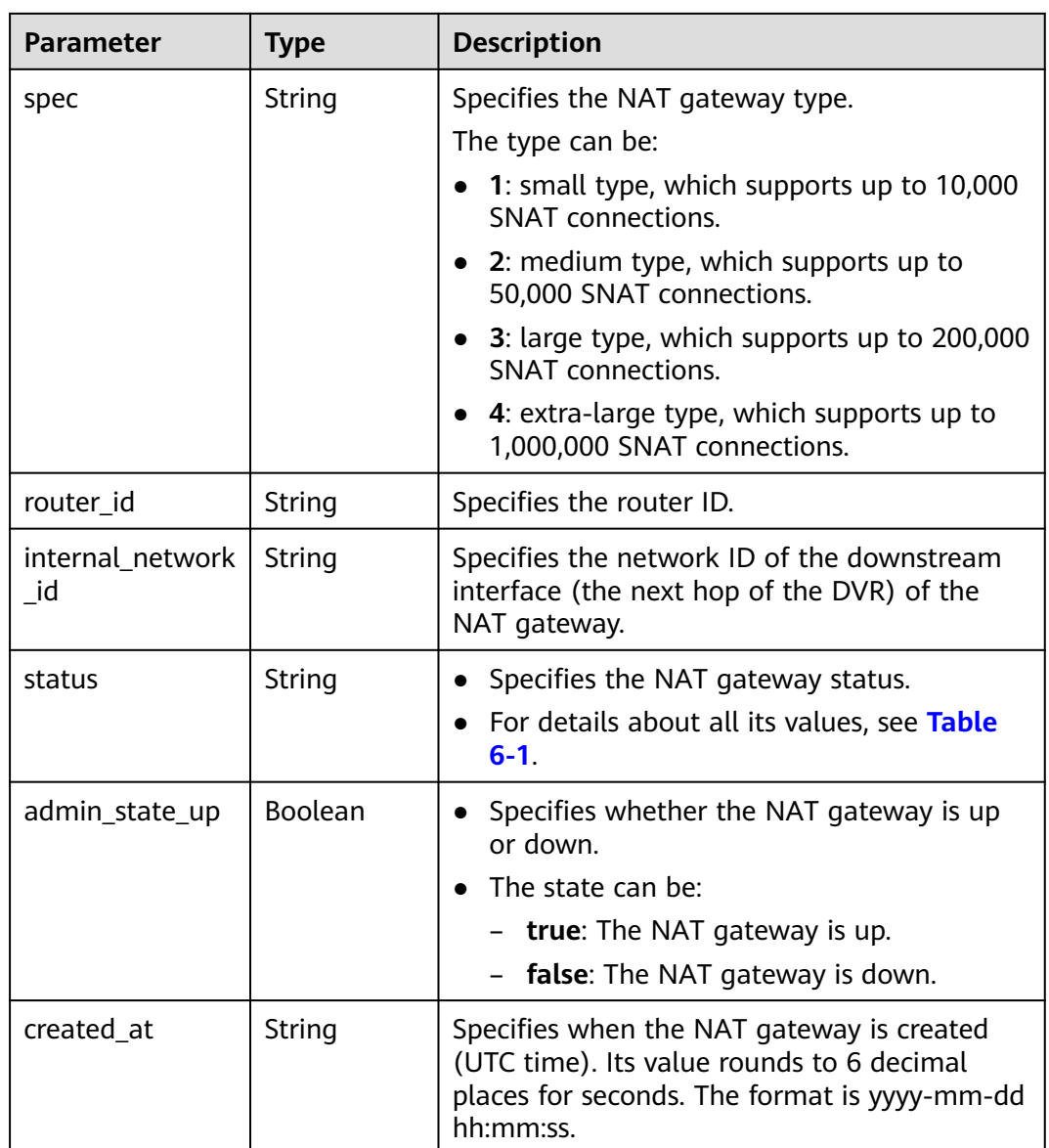

#### **Examples**

- **Example request** 
	- PUT https://{Endpoint}/v2.0/nat\_gateways/a78fb3eb-1654-4710-8742-3fc49d5f04f8 {

```
 "nat_gateway": {
 "name": "new_name",
 "description": "new description",
 "spec": "1"
  }
}
```
● Example response

```
{
 "nat_gateway": {
 "router_id": "d84f345c-80a1-4fa2-a39c-d0d397c3f09a", 
 "status": "ACTIVE", 
 "description": "new description", 
 "admin_state_up": true, 
 "tenant_id": "27e25061336f4af590faeabeb7fcd9a3",
```

```
 "created_at": "2017-11-18 07:34:32.203044", 
    "spec": "1", 
    "internal_network_id": "89d66639-aacb-4929-969d-07080b0f9fd9", 
    "id": "a78fb3eb-1654-4710-8742-3fc49d5f04f8",
     "name": "new_name"
 }
```
<span id="page-29-0"></span>**Status Codes**

See **[Status Codes](#page-178-0)**.

# **4.1.5 Deleting a NAT Gateway**

}

#### **Function**

This API is used to delete a NAT gateway.

#### **URI**

DELETE /v2.0/nat\_gateways/{nat\_gateway\_id}

**Table 4-16** Parameter description

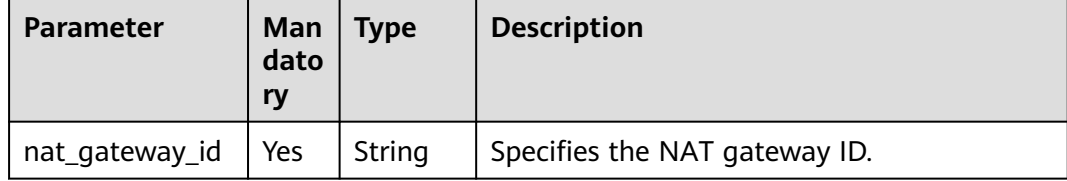

#### **Request**

None

#### **Response**

None

#### **Examples**

- **Example request** DELETE https://{Endpoint}/v2.0/nat\_gateways/a78fb3eb-1654-4710-8742-3fc49d5f04f8
- Example response None (STATUS CODE 204)

**Status Code**

See **[Status Codes](#page-178-0)**.

# **4.2 SNAT Rules**

# <span id="page-30-0"></span>**4.2.1 Creating an SNAT Rule**

#### **Function**

This API is used to create an SNAT rule.

#### $\Box$  Note

You can create an SNAT rule only when **status** of the NAT gateway is set to **ACTIVE** and **admin\_state\_up** of the NAT gateway administrator to **True**.

#### **URI**

POST /v2.0/snat\_rules

#### **Request**

**Table 4-17** describes the request parameter.

**Table 4-17** Request parameter

| <b>Parameter</b> | Ma<br>nda<br>tory | <b>Type</b> | <b>Description</b>                                              |
|------------------|-------------------|-------------|-----------------------------------------------------------------|
| snat_rule        | Yes               | Object      | Specifies the SNAT rule object. For<br>details, see Table 4-18. |

**Table 4-18** Description of the **snat\_rule** field

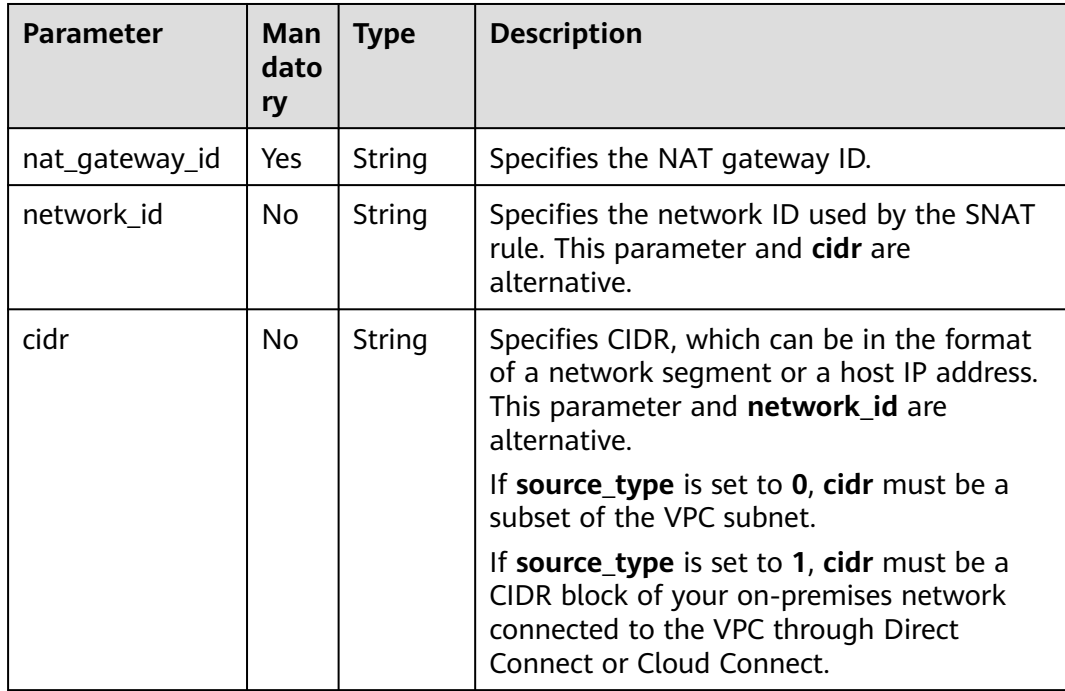

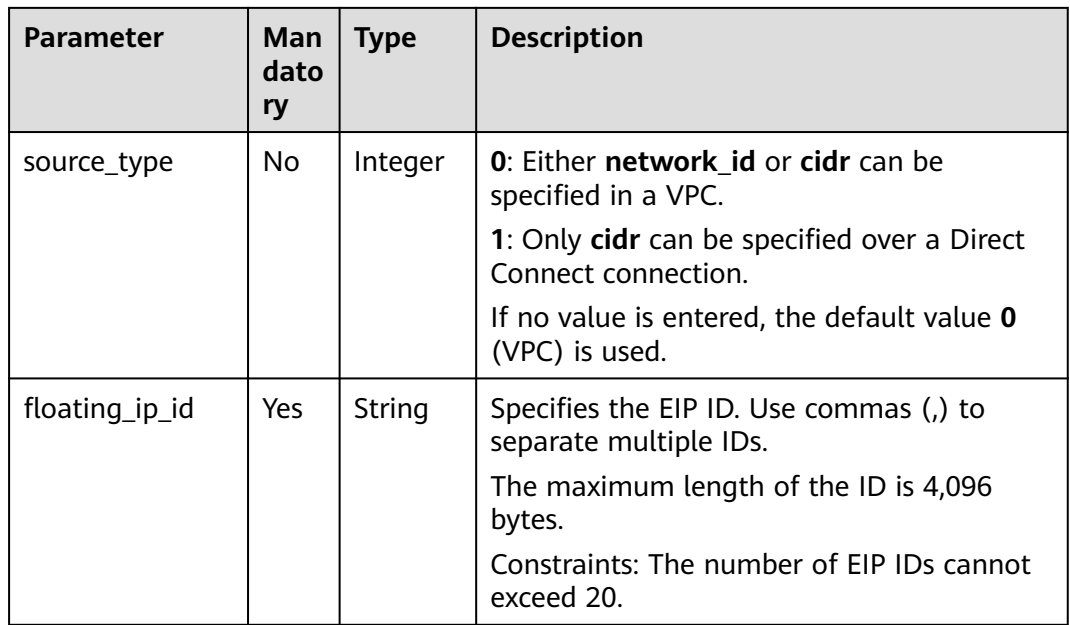

#### **Response**

**Table 4-19** lists response parameters.

**Table 4-19** Response parameter

| Parameter | Tvpe   | <b>Description</b>                                              |
|-----------|--------|-----------------------------------------------------------------|
| snat rule | Object | Specifies the SNAT rule object. For details,<br>see Table 4-20. |

**Table 4-20** Description of the **snat\_rule** field

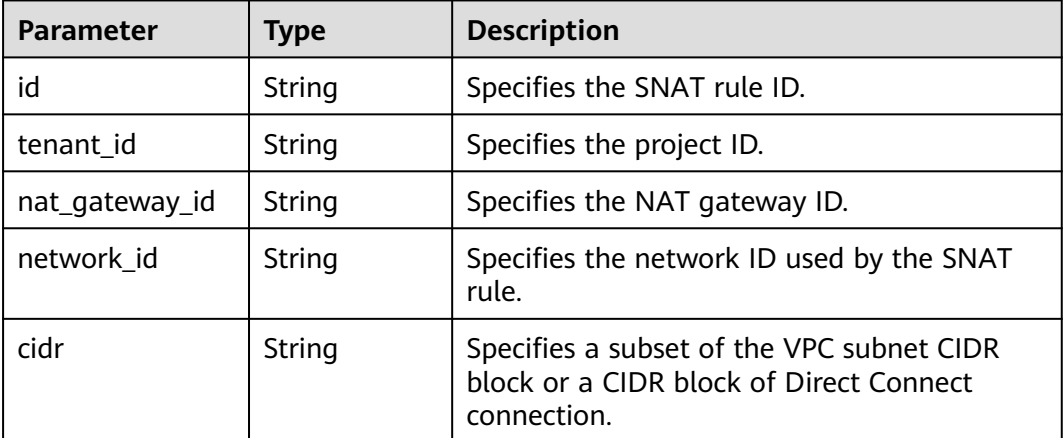

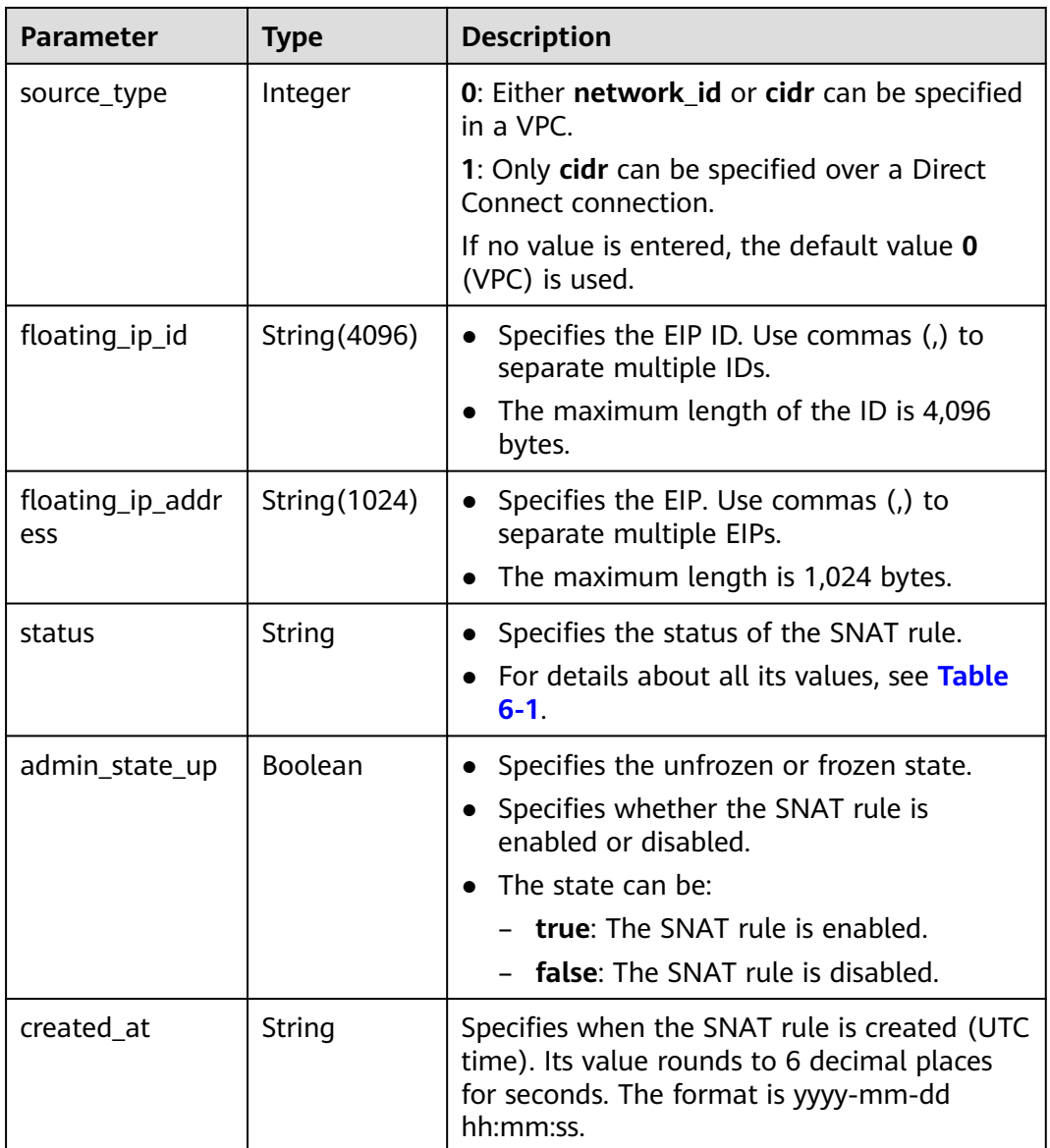

#### **Examples**

**Example request** 

{

{

a. Configure parameter **network\_id** in a VPC. POST https://{Endpoint}/v2.0/snat\_rules

```
 "snat_rule": {
      "nat_gateway_id": "a78fb3eb-1654-4710-8742-3fc49d5f04f8",
      "network_id": "eaad9cd6-2372-4be1-9535-9bd37210ae7b",
 "source_type":0,
 "floating_ip_id": "bdc10a4c-d81a-41ec-adf7-de857f7c812a"
   }
}
```
b. Configure parameter **cidr** in a VPC. POST https://{Endpoint}/v2.0/snat\_rules

```
 "snat_rule": {
 "nat_gateway_id": "a78fb3eb-1654-4710-8742-3fc49d5f04f8",
 "cidr": "192.168.1.10/32",
```

```
 "source_type":0,
            "floating_ip_id": "bdc10a4c-d81a-41ec-adf7-de857f7c812a"
          }
       }
c. Configure parameter cidr over a Direct Connect connection.
     POST https://{Endpoint}/v2.0/snat_rules 
       {
          "snat_rule": { 
      "nat_gateway_id": "a78fb3eb-1654-4710-8742-3fc49d5f04f8",
      "cidr": "172.30.0.0/24",
            "source_type":1,
            "floating_ip_id": "bdc10a4c-d81a-41ec-adf7-de857f7c812a"
          }
       }
Example response
a. Response to the request for specifying the network_id for a VPC
     { 
          "snat_rule": { 
      "floating_ip_id": "bdc10a4c-d81a-41ec-adf7-de857f7c812a", 
      "status": "PENDING_CREATE", 
            "nat_gateway_id": "a78fb3eb-1654-4710-8742-3fc49d5f04f8", 
      "admin_state_up": true, 
      "network_id": "eaad9cd6-2372-4be1-9535-9bd37210ae7b", 
            "cidr": null, 
            "source_type":0, 
            "tenant_id": "27e25061336f4af590faeabeb7fcd9a3", 
            "created_at": "2017-11-18 07:54:21.665430", 
            "id": "5b95c675-69c2-4656-ba06-58ff72e1d338",
            "floating_ip_address": "5.21.11.226",
         } 
       }
b. Response to the request for specifying the CIDR block in a VPC
     { 
          "snat_rule": { 
            "floating_ip_id": "bdc10a4c-d81a-41ec-adf7-de857f7c812a", 
            "status": "PENDING_CREATE", 
            "nat_gateway_id": "a78fb3eb-1654-4710-8742-3fc49d5f04f8", 
            "admin_state_up": true, 
            "cidr": "192.168.1.10/32", 
            "source_type":0, 
            "tenant_id": "27e25061336f4af590faeabeb7fcd9a3", 
            "created_at": "2017-11-18 07:54:21.665430", 
            "id": "5b95c675-69c2-4656-ba06-58ff72e1d338",
            "floating_ip_address": "5.21.11.226",
         } 
       }
c. Response to the request for specifying the CIDR block in a VPC
     { 
          "snat_rule": { 
            "floating_ip_id": "bdc10a4c-d81a-41ec-adf7-de857f7c812a", 
            "status": "PENDING_CREATE", 
            "nat_gateway_id": "a78fb3eb-1654-4710-8742-3fc49d5f04f8", 
           "admin_state_up": true,
            "cidr": "172.30.0.0/24", 
            "source_type":1, 
            "tenant_id": "27e25061336f4af590faeabeb7fcd9a3", 
            "created_at": "2017-11-18 07:54:21.665430", 
            "id": "5b95c675-69c2-4656-ba06-58ff72e1d338",
            "floating_ip_address": "5.21.11.226",
         } 
       }
```
**Status Codes**

See **[Status Codes](#page-178-0)**.

# <span id="page-34-0"></span>**4.2.2 Querying SNAT Rules**

#### **Function**

This API is used to query SNAT rules.

#### **URI**

GET /v2.0/snat\_rules

#### $\Box$  Note

You can type the question mark (?) and ampersand (&) at the end of the URI to define multiple search criteria. All optional parameters can be filtered. For details, see the example request.

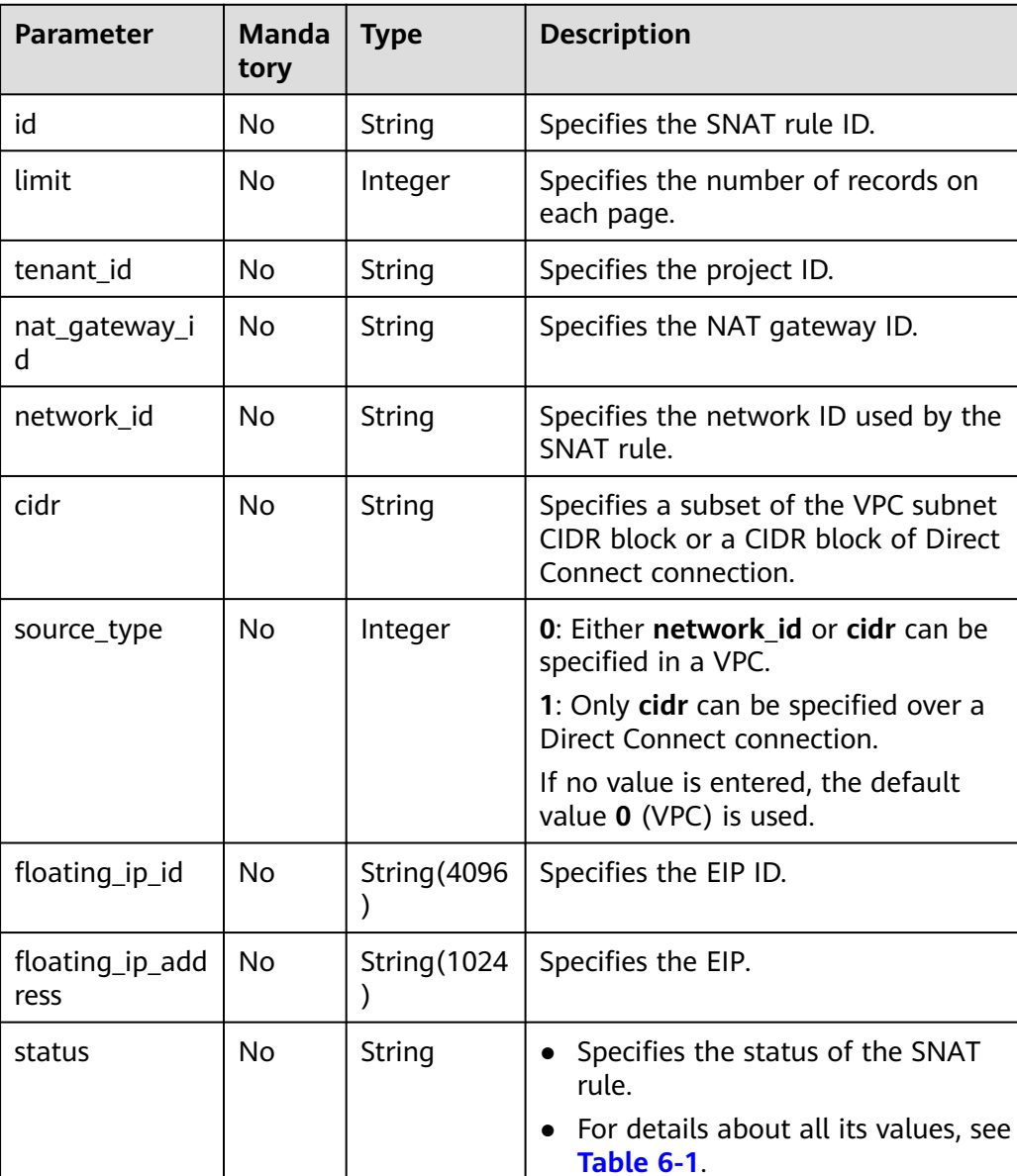

#### **Table 4-21** Parameter description

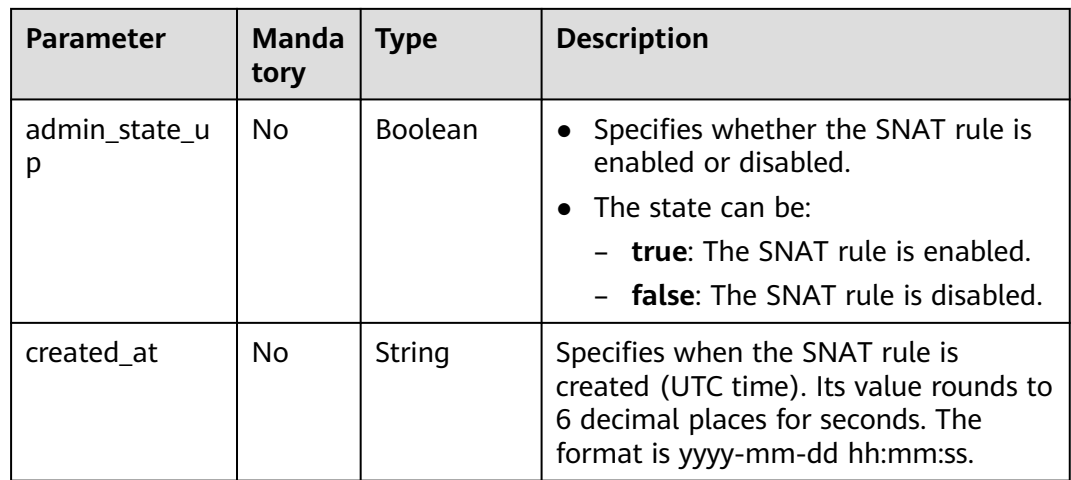

#### **Request**

None

#### **Response**

**Table 4-22** lists response parameters.

#### **Table 4-22** Response parameter

| <b>Parameter</b> | Tvpe              | <b>Description</b>                                               |
|------------------|-------------------|------------------------------------------------------------------|
| snat rules       | List (SNAT rules) | Specifies the SNAT rule objects. For<br>details, see Table 4-23. |

**Table 4-23** Description of the **snat\_rule** field

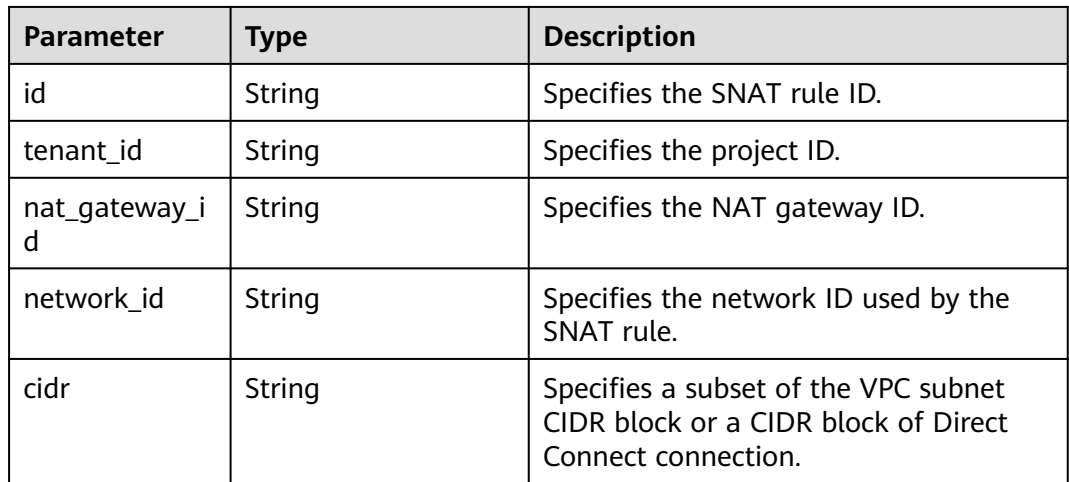
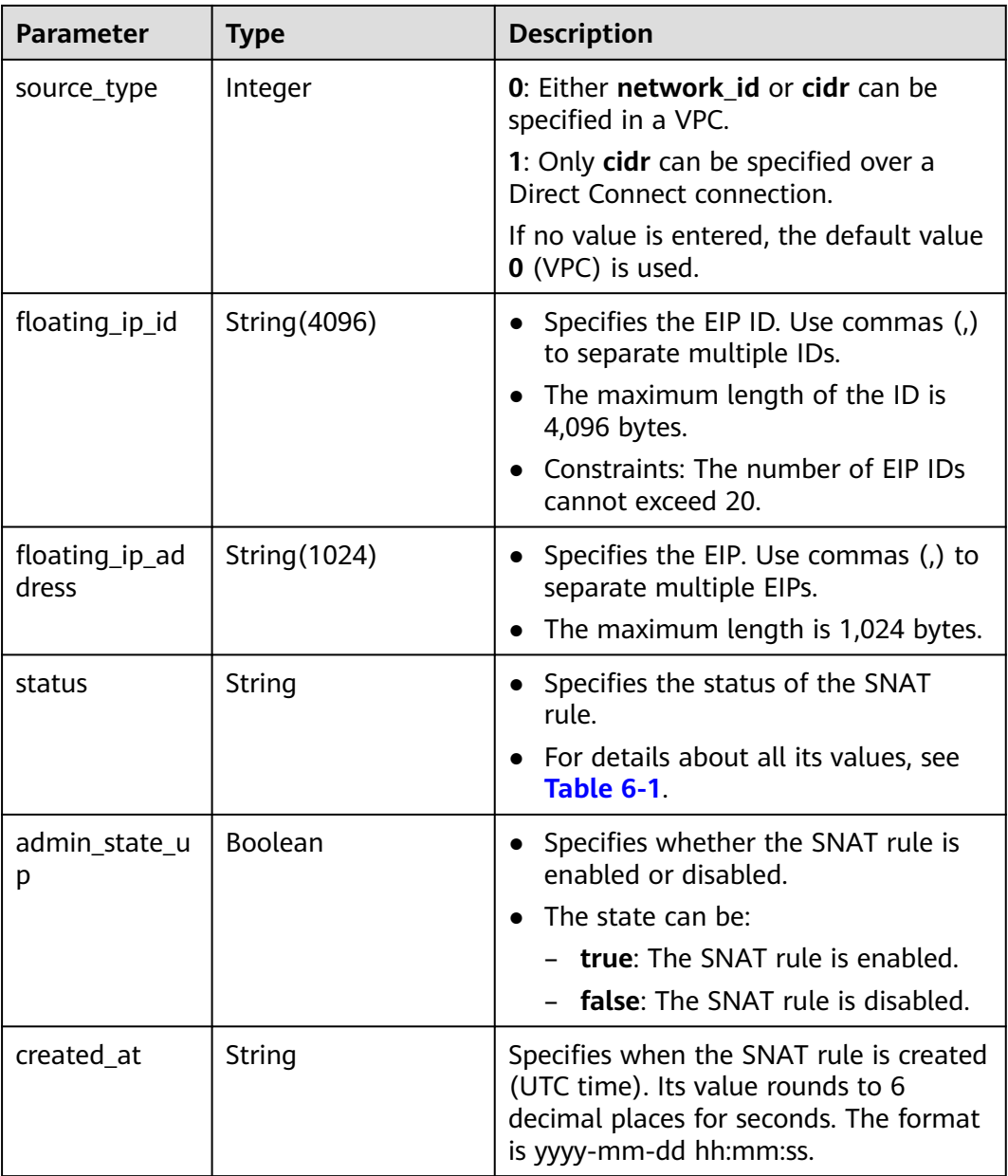

## **Examples**

## ● Example request

- GET https://{Endpoint}/v2.0/snat\_rules?limit=10
- Example response {

```
 "snat_rules": [
   {
 "floating_ip_id": "bf99c679-9f41-4dac-8513-9c9228e713e1",
 "status": "ACTIVE",
 "nat_gateway_id": "cda3a125-2406-456c-a11f-598e10578541",
 "admin_state_up": true,
 "network_id": "9a469561-daac-4c94-88f5-39366e5ea193",
 "cidr": "null",
 "source_type":0,
 "tenant_id": "abc",
 "created_at": "2017-11-15 15:44:42.595173",
```
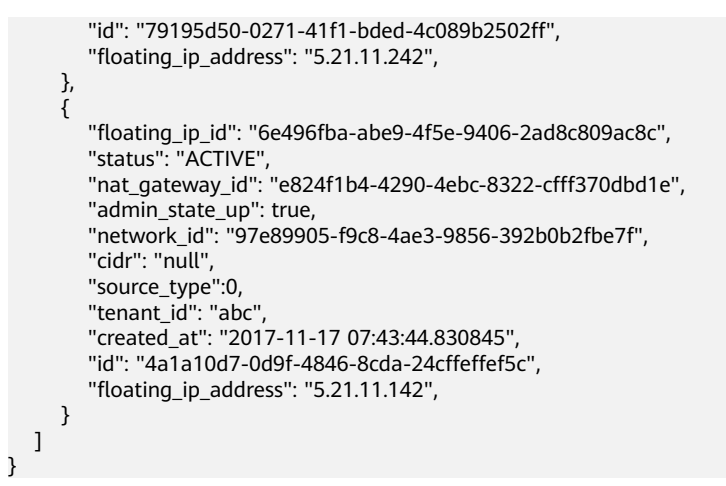

#### **Status Codes**

See **[Status Codes](#page-178-0)**.

# **4.2.3 Querying Details of an SNAT Rule**

#### **Function**

This API is used to query details of an SNAT rule.

#### **URI**

GET /v2.0/snat\_rules/{snat\_rule\_id}

#### **Table 4-24** Parameter description

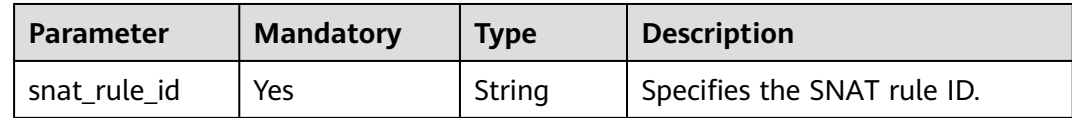

#### **Request**

None

#### **Response**

**Table 4-25** lists response parameter.

#### **Table 4-25** Response parameter

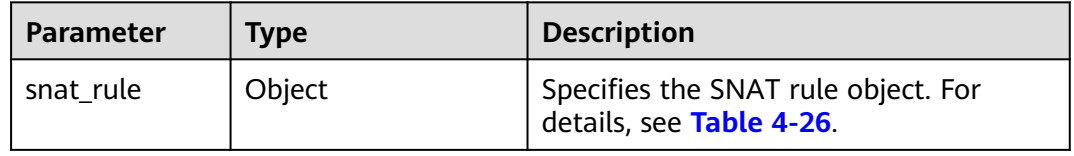

<span id="page-38-0"></span>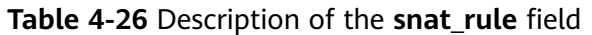

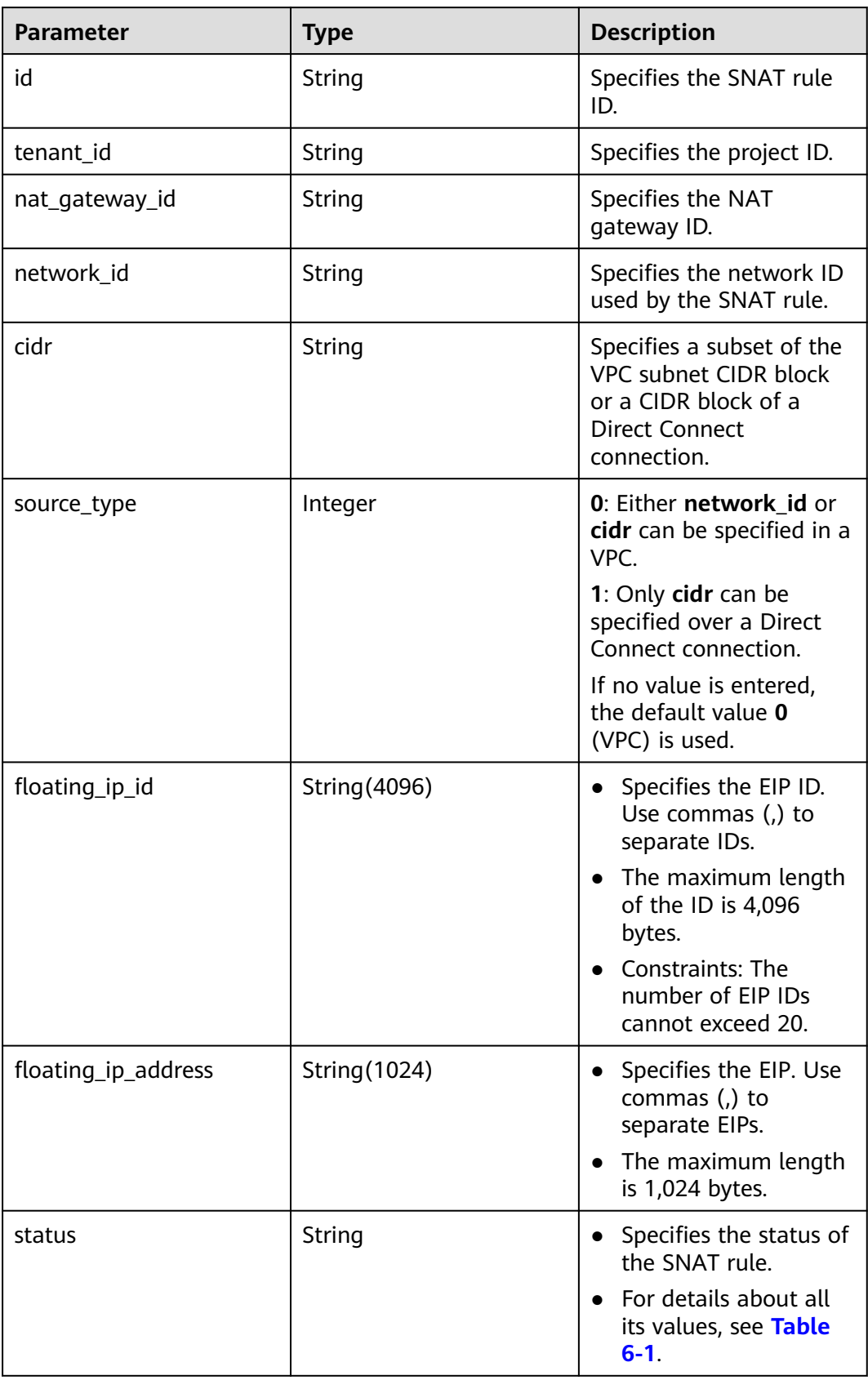

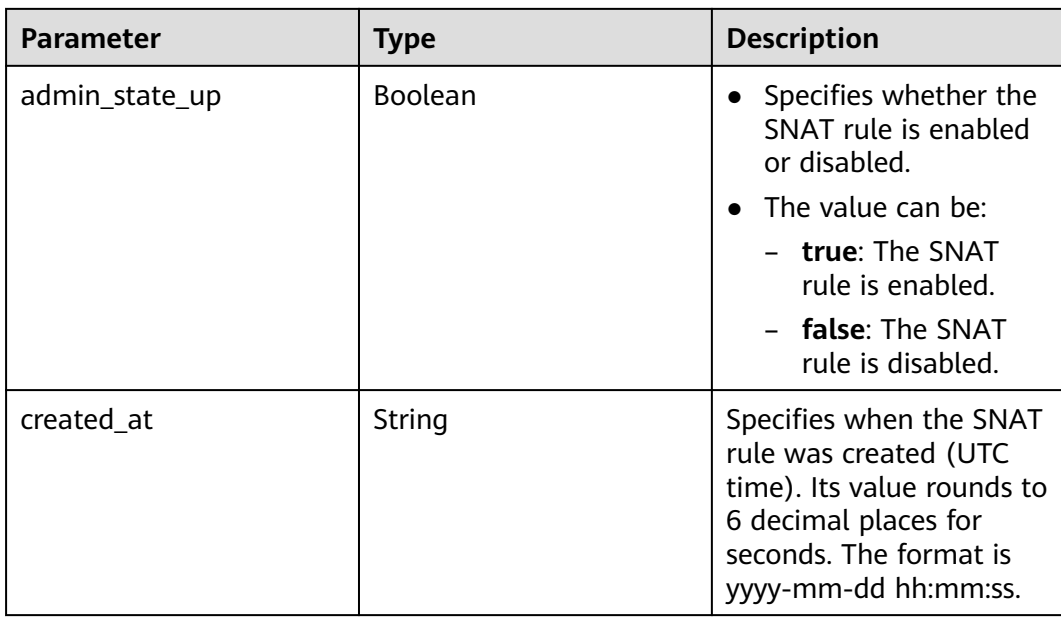

## **Examples**

- Example request GET https://{Endpoint}/v2.0/snat\_rules/5b95c675-69c2-4656-ba06-58ff72e1d338
- Example response

{

```
 "snat_rule": {
 "floating_ip_id": "bdc10a4c-d81a-41ec-adf7-de857f7c812a",
 "status": "ACTIVE",
 "nat_gateway_id": "a78fb3eb-1654-4710-8742-3fc49d5f04f8",
     "admin_state_up": true,
     "network_id": "eaad9cd6-2372-4be1-9535-9bd37210ae7b",
     "cidr": "null",
     "source_type":0,
 "tenant_id": "27e25061336f4af590faeabeb7fcd9a3",
 "created_at": "2017-11-18 07:54:21.665430",
     "id": "5b95c675-69c2-4656-ba06-58ff72e1d338",
     "floating_ip_address": "5.21.11.226",
   }
```
## **Status Codes**

See **[Status Codes](#page-178-0)**.

# **4.2.4 Deleting an SNAT Rule**

}

## **Function**

This API is used to delete an SNAT rule.

## **URI**

DELETE /v2.0/snat\_rules/{snat\_rule\_id}

#### **Table 4-27** Parameter description

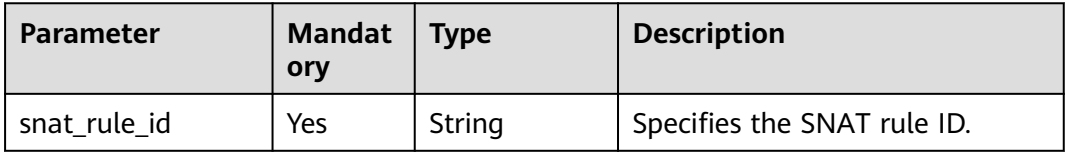

#### **Request**

None

#### **Response**

None

## **Examples**

- **Example request** DELETE https://{Endpoint}/v2.0/snat\_rules/a78fb3eb-1654-4710-8742-3fc49d5f04f8
- **Example response** None (STATUS CODE 204)

## **Status Code**

See **[Status Codes](#page-178-0)**.

# **4.3 DNAT Rules**

# **4.3.1 Creating a DNAT Rule**

## **Function**

This API is used to create a DNAT rule.

## $\Box$  Note

You can create a DNAT rule only when **status** of the NAT gateway is set to **ACTIVE** and **admin\_state\_up** of the NAT gateway administrator to **True**. Specify either **port\_id** or **private\_ip** at a time. If you are going to create a DNAT rule that allows traffic to and from all ports of a server and an EIP, set **internal\_service\_port** to **0**, **external\_service\_port** to **0**, and **protocol** to **any**.

## **URI**

POST /v2.0/dnat\_rules

## **Request**

**[Table 4-28](#page-41-0)** lists the request parameter.

#### <span id="page-41-0"></span>**Table 4-28** Request parameter

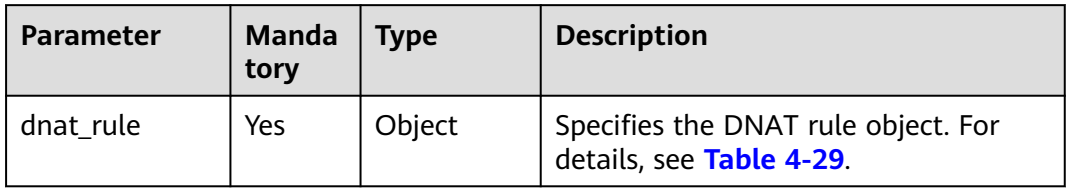

#### **Table 4-29** Description of the **dnat\_rule** field

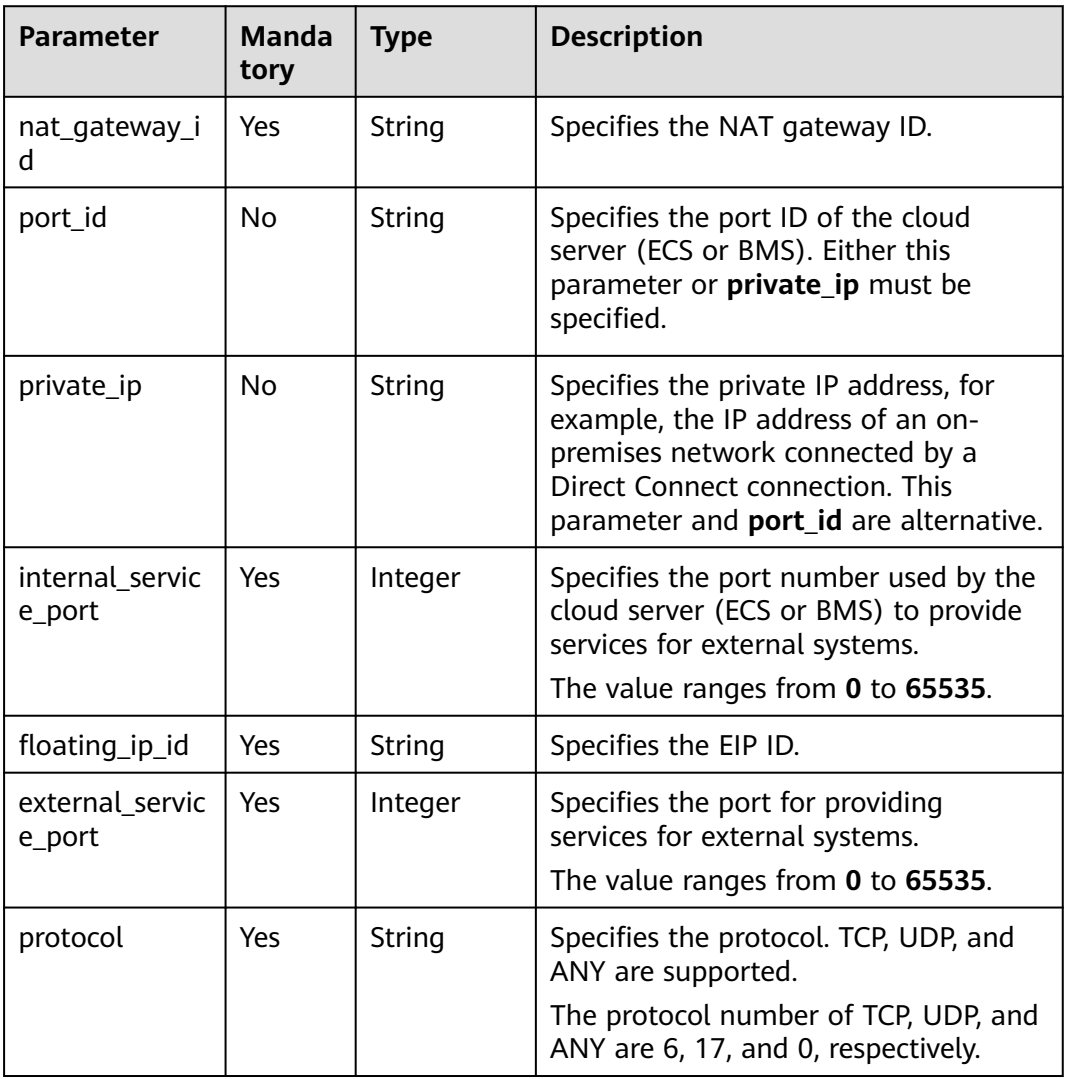

## **Response**

**[Table 4-30](#page-42-0)** lists response parameter.

#### <span id="page-42-0"></span>**Table 4-30** Response parameter

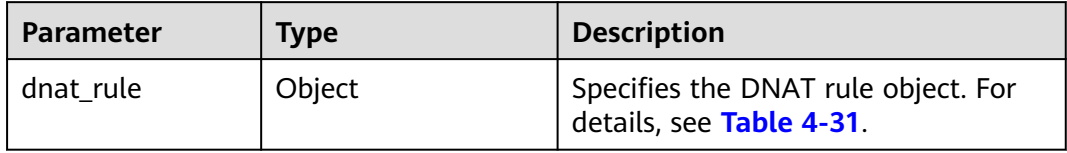

#### **Table 4-31** Description of the **dnat\_rule** field

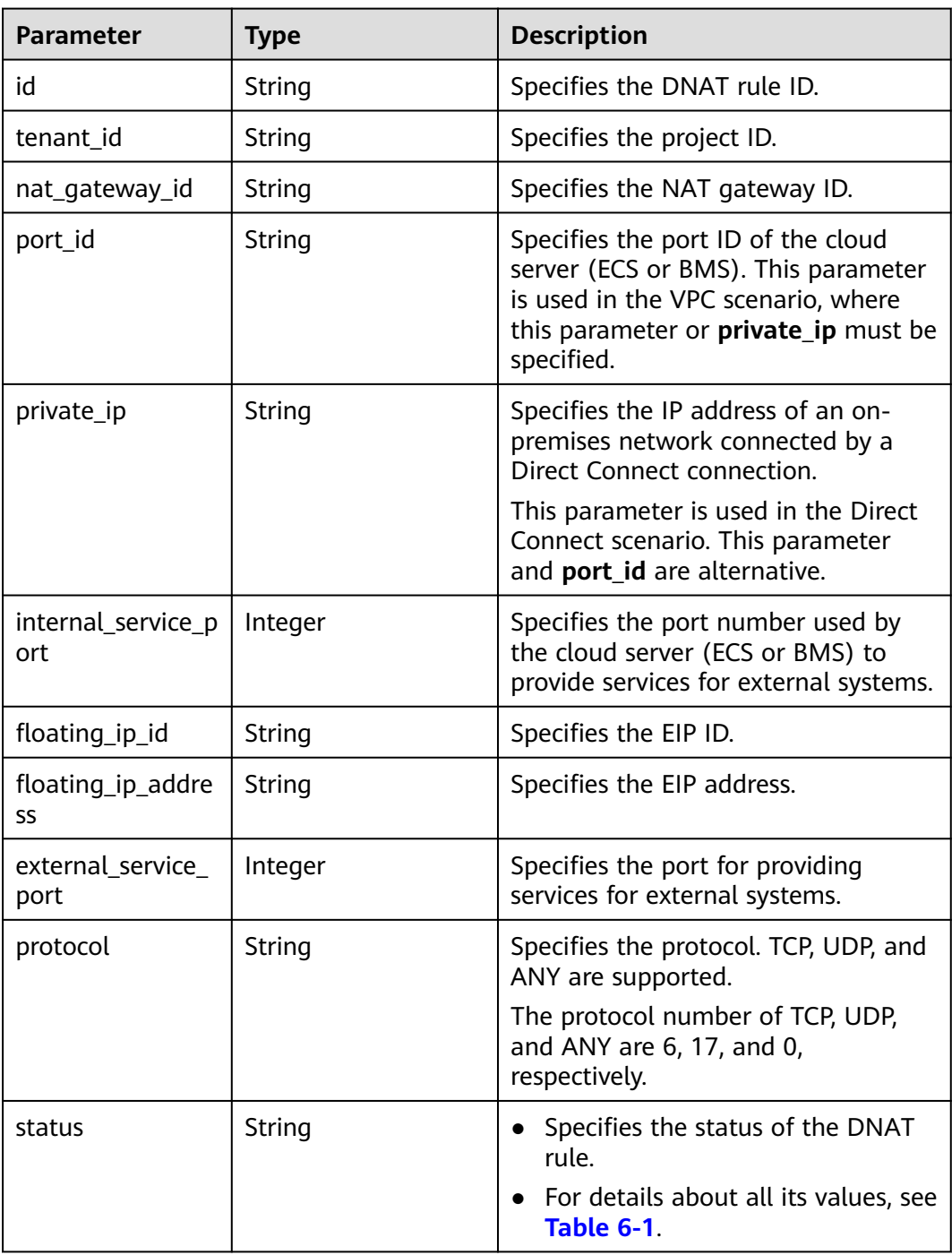

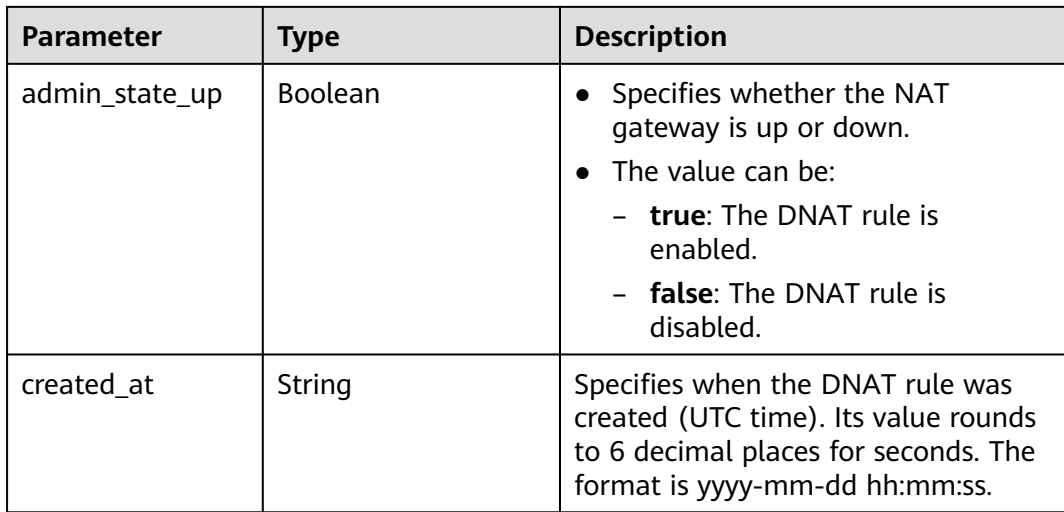

## **Examples**

- **Example requests** 
	- a. Creating a DNAT rule with specified **internal\_service\_port** and **external\_service\_port**

```
POST https://{Endpoint}/v2.0/dnat_rules
     {
        "dnat_rule": {
           "floating_ip_id": "bf99c679-9f41-4dac-8513-9c9228e713e1",
           "nat_gateway_id": "cda3a125-2406-456c-a11f-598e10578541",
           "port_id": "9a469561-daac-4c94-88f5-39366e5ea193",
           "internal_service_port": 993,
           "protocol": "tcp",
           "external_service_port": 242
        }
     }
b. Creating a DNAT rule with both internal_service_port and
     external_service_port set to 0
     POST https://{Endpoint}/v2.0/dnat_rules
     {
```

```
 "dnat_rule": {
      "floating_ip_id": "Cf99c679-9f41-4dac-8513-9c9228e713e1",
      "nat_gateway_id": "Dda3a125-2406-456c-a11f-598e10578541",
      "private_ip": "192.168.1.100",
      "internal_service_port": 0,
      "protocol": "any",
      "external_service_port": 0
   }
}
```
**Example responses** 

{

a. Response to the request for creating a DNAT rule with specified **internal\_service\_port** and **external\_service\_port**

```
"dnat_rule": {
   "floating_ip_id": "bf99c679-9f41-4dac-8513-9c9228e713e1",
   "status": "ACTIVE",
   "nat_gateway_id": "cda3a125-2406-456c-a11f-598e10578541",
   "admin_state_up": true,
   "port_id": "9a469561-daac-4c94-88f5-39366e5ea193",
   "internal_service_port": 993,
   "protocol": "tcp",
```

```
"tenant_id": "abc",
    "created_at": "2017-11-15 15:44:42.595173",
    "id": "79195d50-0271-41f1-bded-4c089b2502ff",
    "floating_ip_address": "5.21.11.226",
    "external_service_port": 242,
    "private_ip": ""
 }
```
b. Response to the request for creating a DNAT rule with both **internal\_service\_port** and **external\_service\_port** set to **0**

```
{
   "dnat_rule": {
      "floating_ip_id": "cf99c679-9f41-4dac-8513-9c9228e713e1",
 "status": "ACTIVE",
 "nat_gateway_id": "dda3a125-2406-456c-a11f-598e10578541",
      "admin_state_up": true,
      "private_ip": "192.168.1.100",
      "internal_service_port": 0,
 "protocol": "any",
 "tenant_id": "abc",
      "created_at": "2017-11-15 15:44:42.595173",
      "id": "79195d50-0271-41f1-bded-4c089b2502ff",
     "floating_ip_address": "5.21.11.227",
      "external_service_port": 0
   }
```
## **Status Codes**

See **[Status Codes](#page-178-0)**.

}

}

# **4.3.2 Querying DNAT Rules**

## **Function**

This API is used to query DNAT rules.

#### **URI**

GET /v2.0/dnat\_rules

#### $\Box$  Note

You can type a question mark (?) and an ampersand (&) at the end of the URI to define different search criteria. All optional parameters can be filtered. For details, see the example request.

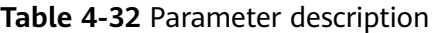

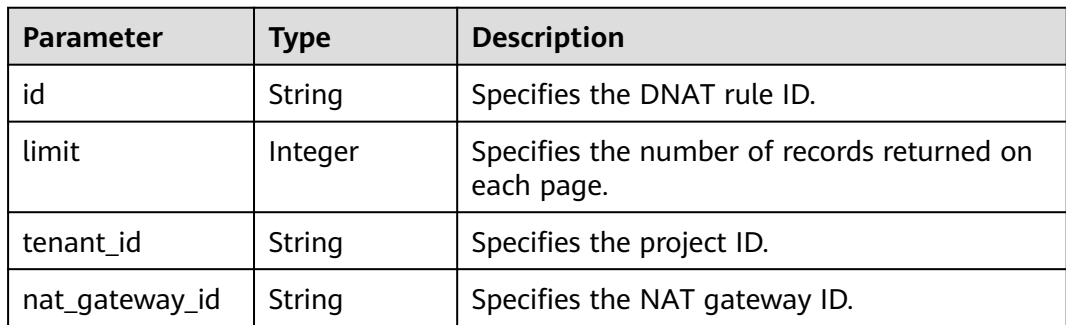

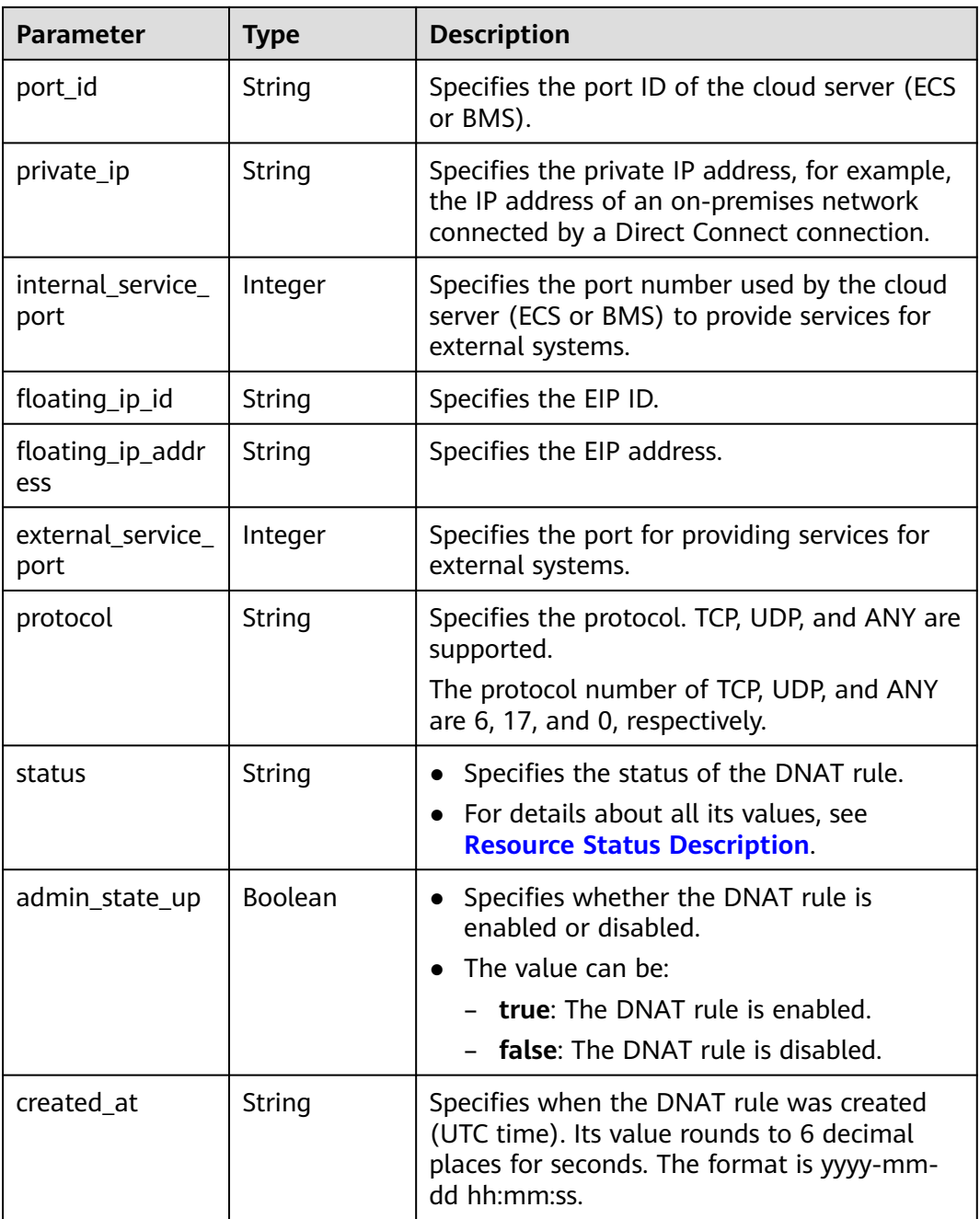

## **Request**

None

## **Response**

**[Table 4-33](#page-46-0)** lists response parameter.

<span id="page-46-0"></span>**Table 4-33** Response parameter

| <b>Parameter</b> | Tvpe           | <b>Description</b>                                               |
|------------------|----------------|------------------------------------------------------------------|
| dnat rules       | Array (Object) | Specifies the DNAT rule objects. For<br>details, see Table 4-34. |

#### **Table 4-34** Description of the **dnat\_rule** field

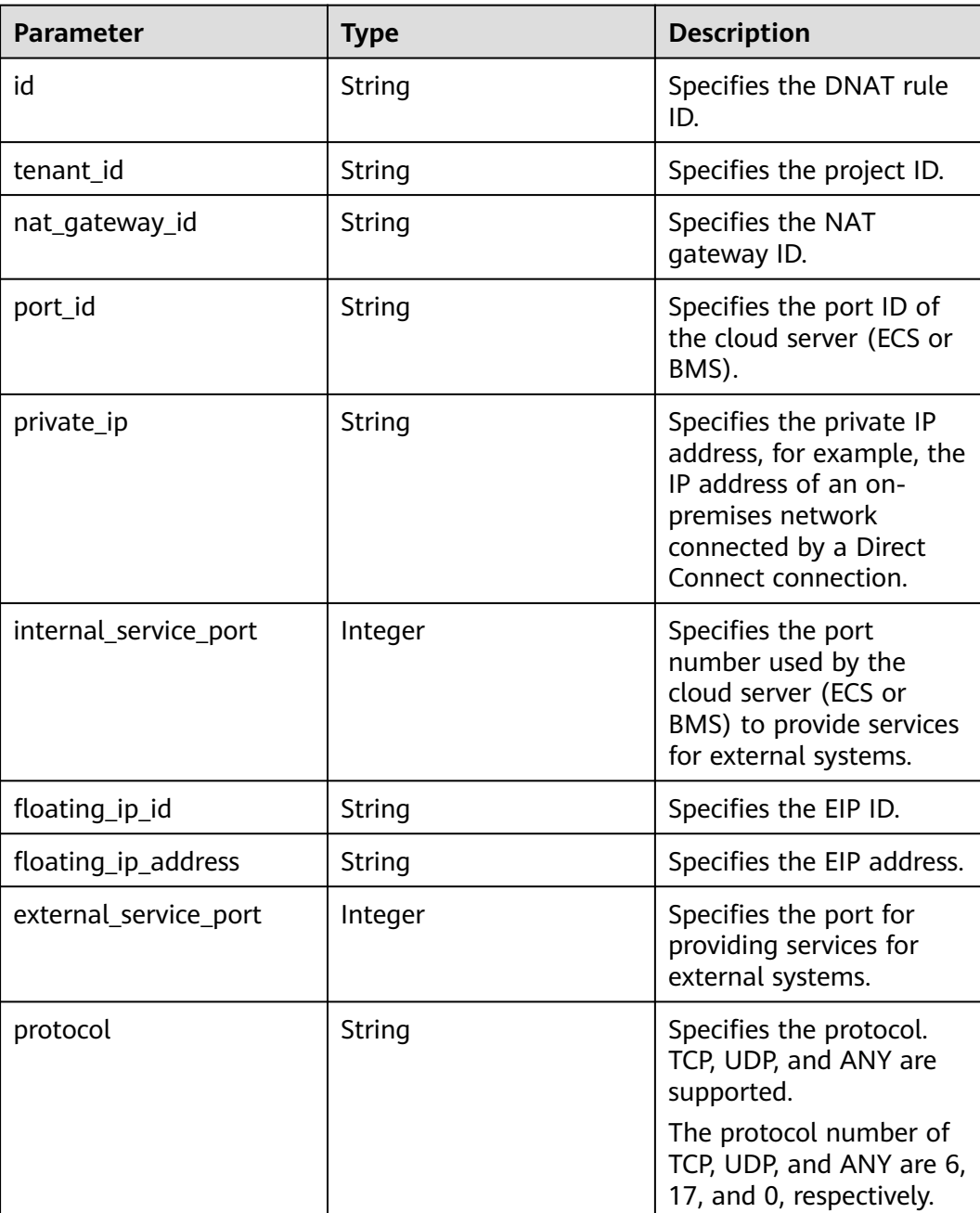

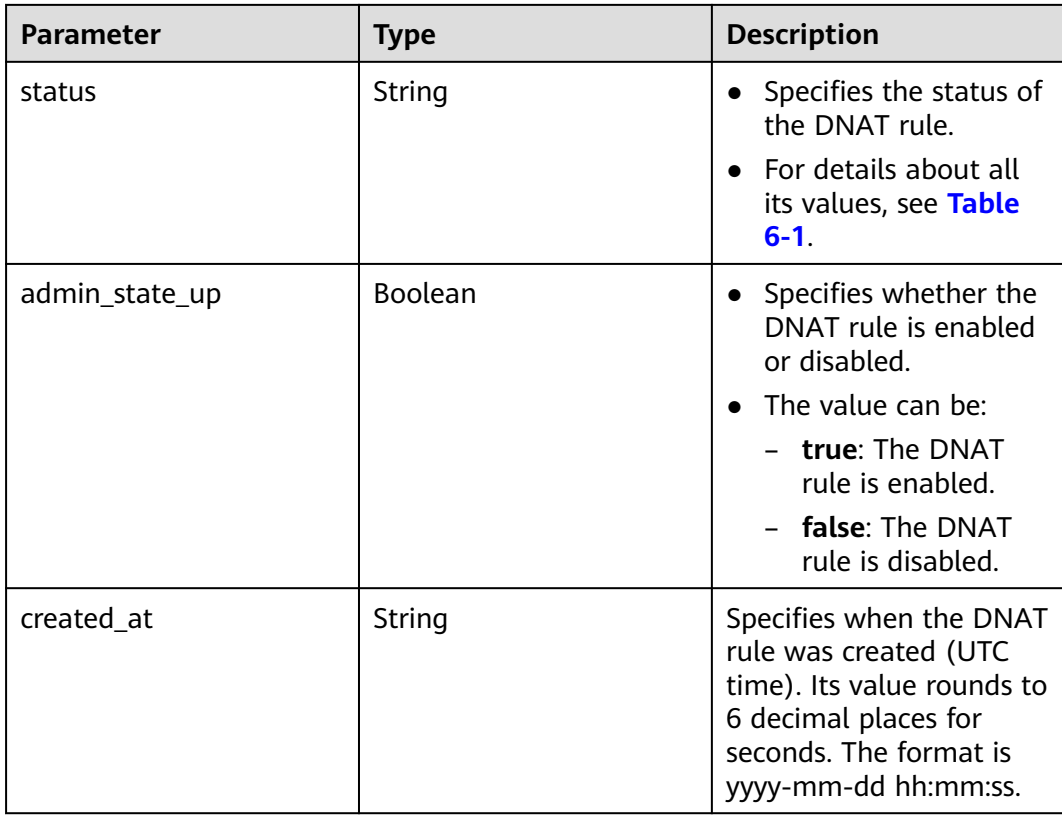

## **Examples**

- **Example request** GET https://{Endpoint}/v2.0/dnat\_rules
- **Example response**

```
{
   "dnat_rules": [
      {
        "floating_ip_id": "bf99c679-9f41-4dac-8513-9c9228e713e1",
        "status": "ACTIVE",
        "nat_gateway_id": "cda3a125-2406-456c-a11f-598e10578541",
       "admin_state_up": true,
        "port_id": "9a469561-daac-4c94-88f5-39366e5ea193",
        "internal_service_port": 993,
        "protocol": "tcp",
 "tenant_id": "abc",
 "created_at": "2017-11-15 15:44:42.595173",
        "id": "79195d50-0271-41f1-bded-4c089b2502ff",
        "floating_ip_address": "5.21.11.226",
        "external_service_port": 242,
        "private_ip": "" 
     },
      {
        "floating_ip_id": "cf99c679-9f41-4dac-8513-9c9228e713e1",
 "status": "ACTIVE",
 "nat_gateway_id": "dda3a125-2406-456c-a11f-598e10578541",
 "admin_state_up": true,
       "port_id": ""
 "private_ip": "192.168.1.100",
 "internal_service_port": 0,
 "protocol": "any",
 "tenant_id": "abc",
        "created_at": "2017-11-16 15:44:42.595173",
```
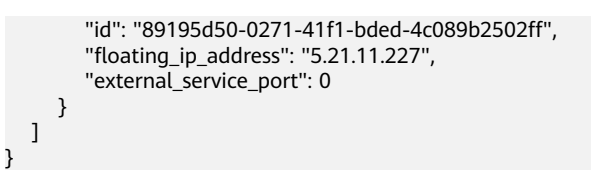

#### **Status Codes**

See **[Status Codes](#page-178-0)**.

# **4.3.3 Querying Details of a DNAT Rule**

## **Function**

This API is used to query details of a DNAT rule.

## **URI**

GET /v2.0/dnat\_rules/{dnat\_rule\_id}

#### **Table 4-35** Parameter description

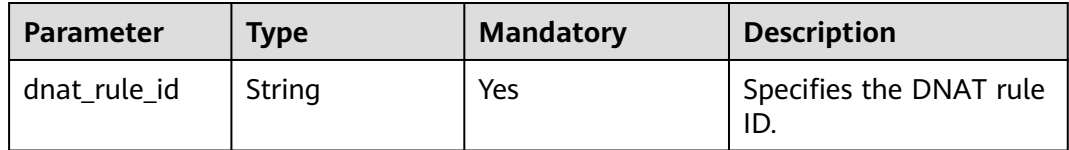

#### **Request**

None

#### **Response**

**Table 4-36** lists response parameter.

#### **Table 4-36** Response parameter

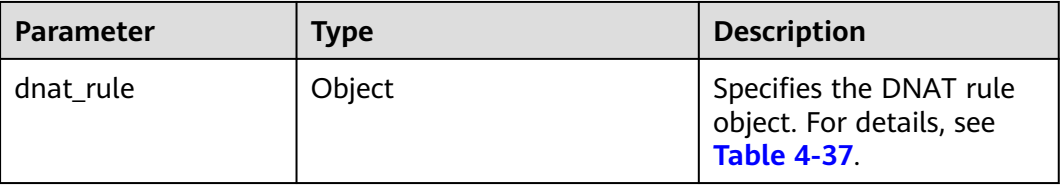

#### **Table 4-37** Description of the **dnat\_rule** field

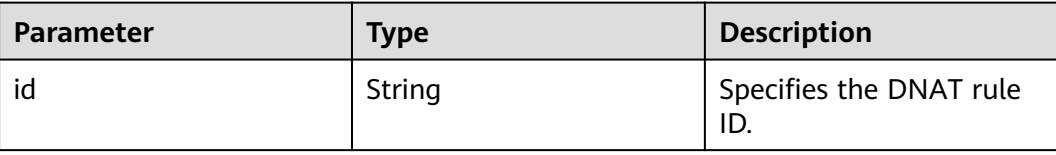

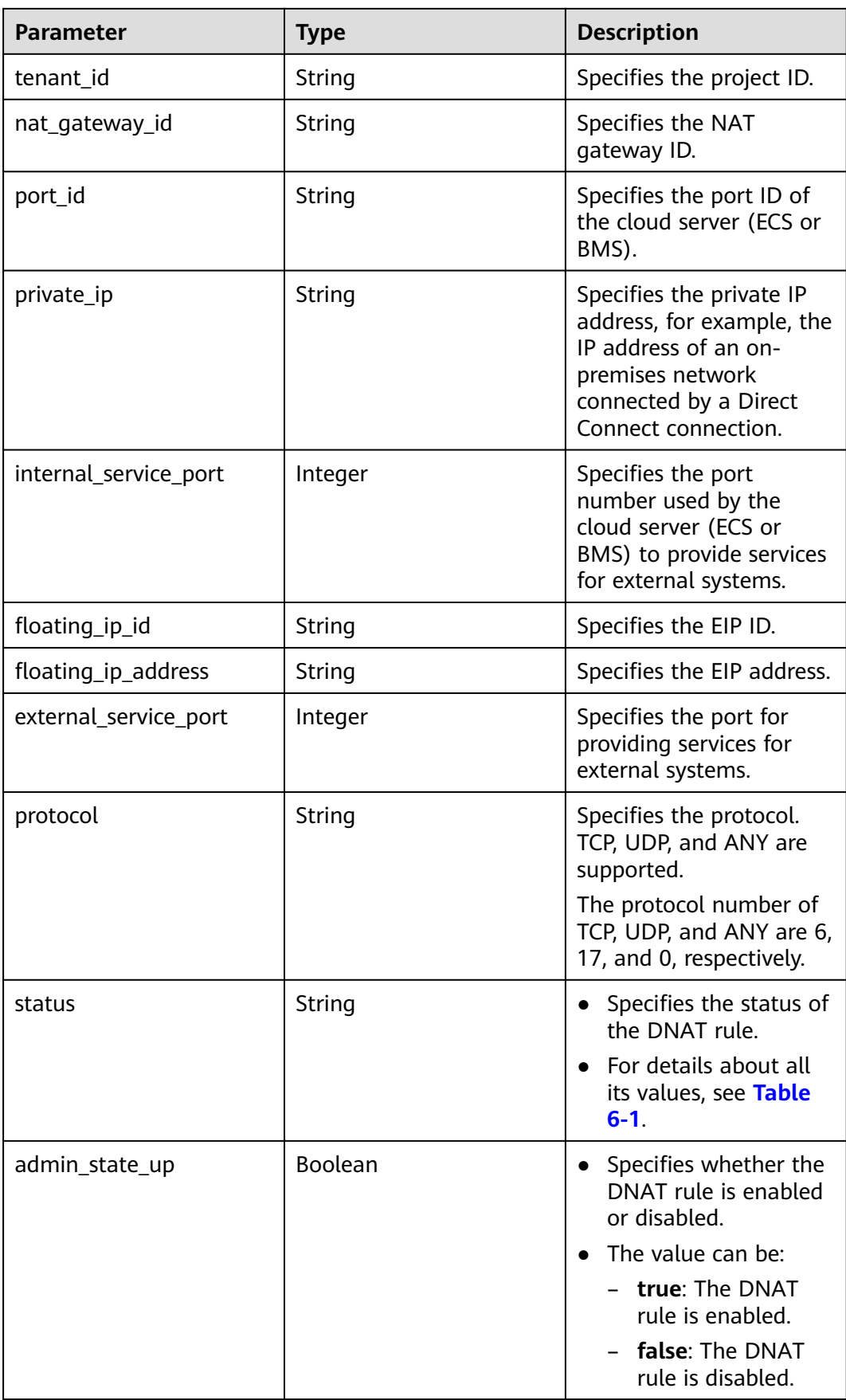

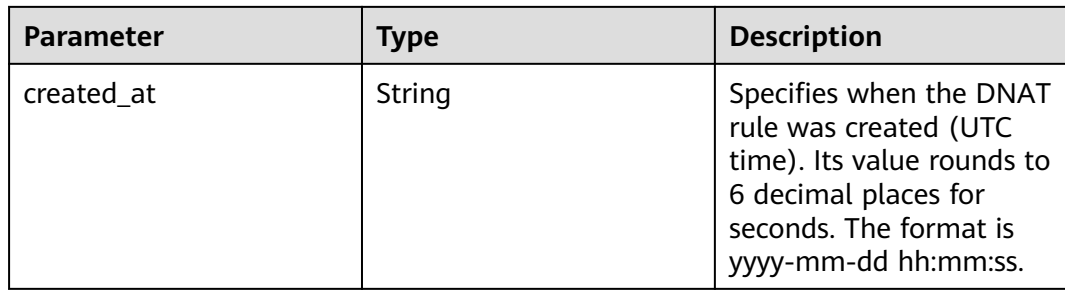

## **Examples**

- Example request
	- GET https://{Endpoint}/v2.0/dnat\_rules/5b95c675-69c2-4656-ba06-58ff72e1d338
- Example response

{

```
 "dnat_rule": {
     "floating_ip_id": "bf99c679-9f41-4dac-8513-9c9228e713e1",
 "status": "ACTIVE",
 "nat_gateway_id": "cda3a125-2406-456c-a11f-598e10578541",
 "admin_state_up": true,
     "port_id": "9a469561-daac-4c94-88f5-39366e5ea193",
     "internal_service_port": 993,
     "protocol": "TCP",
 "tenant_id": "abc",
 "created_at": "2017-11-15 15:44:42.595173",
     "id": "79195d50-0271-41f1-bded-4c089b2502ff",
     "floating_ip_address": "5.21.11.226",
     "external_service_port": 242
     "private_ip": "" 
  }
```
## **Status Codes**

See **[Status Codes](#page-178-0)**.

# **4.3.4 Deleting a DNAT Rule**

}

## **Function**

This API is used to delete a DNAT rule.

## **URI**

DELETE /v2.0/dnat\_rules/{dnat\_rule\_id}

#### **Table 4-38** Parameter description

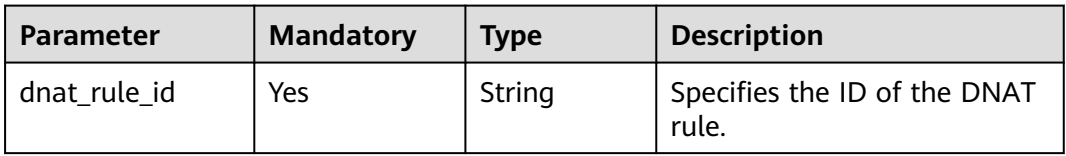

## **Request**

None

## **Response**

None

## **Examples**

- Example request DELETE https://{Endpoint}/v2.0/dnat\_rules/a78fb3eb-1654-4710-8742-3fc49d5f04f8
- Example response None (STATUS CODE 204)

## **Status Code**

See **[Status Codes](#page-178-0)**.

# **5 Private Nat API**

# **5.1 Private NAT Gateways**

# **5.1.1 Querying Private NAT Gateways**

## **Function**

This API is used to query private NAT gateways.

## **Constraints**

You can type the question mark (?) and ampersand (&) at the end of the URI to define multiple search criteria. All optional parameters can be filtered. For details, see the example request.

## **Calling Method**

For details, see **[Calling APIs](#page-9-0)**.

## **URI**

GET /v3/{project\_id}/private-nat/gateways

#### **Table 5-1** Path Parameters

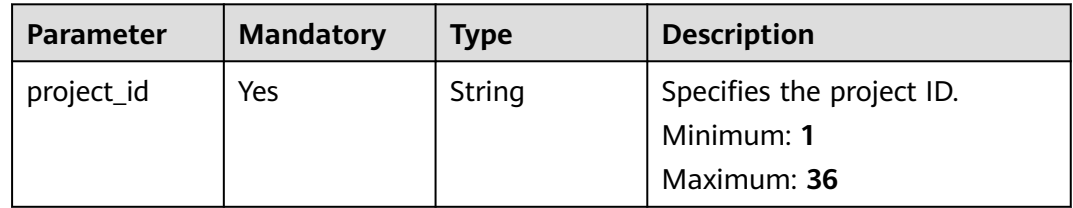

**Table 5-2** Query Parameters

| <b>Parameter</b> | <b>Mandatory</b> | <b>Type</b> | <b>Description</b>                                                                                                    |
|------------------|------------------|-------------|----------------------------------------------------------------------------------------------------|
| limit            | <b>No</b>        | Integer     | Specifies the number of<br>records displayed on each<br>page. The value ranges from 0<br>to 2000. Default value: 2000<br>Minimum: 1<br>Maximum: 2000<br>Default: 2000                                                                                                    |
| marker           | No               | String      | Specifies the start resource ID<br>of pagination query. If the<br>parameter is left blank, only<br>resources on the first page are<br>queried. The value is obtained<br>from next_marker or<br>previous_marker in PageInfo<br>queried last time.<br>Minimum: 36<br>Maximum: 36 |
| page_reverse     | <b>No</b>        | Boolean     | Specifies whether to query<br>resources on the previous<br>page.                                                                                                    |
| id               | <b>No</b>        | Array       | Specifies the private NAT<br>gateway ID.<br>Array Length: 1 - 10                                                                                                    |
| name             | No               | Array       | Specifies the private NAT<br>gateway name.<br>Array Length: 1 - 10                                                                                                    |
| description      | <b>No</b>        | Array       | Provides supplementary<br>information about the private<br>NAT gateway. The description<br>can contain up to 255<br>characters and cannot contain<br>angle brackets (<>).<br>Array Length: 1 - 10                                                                              |

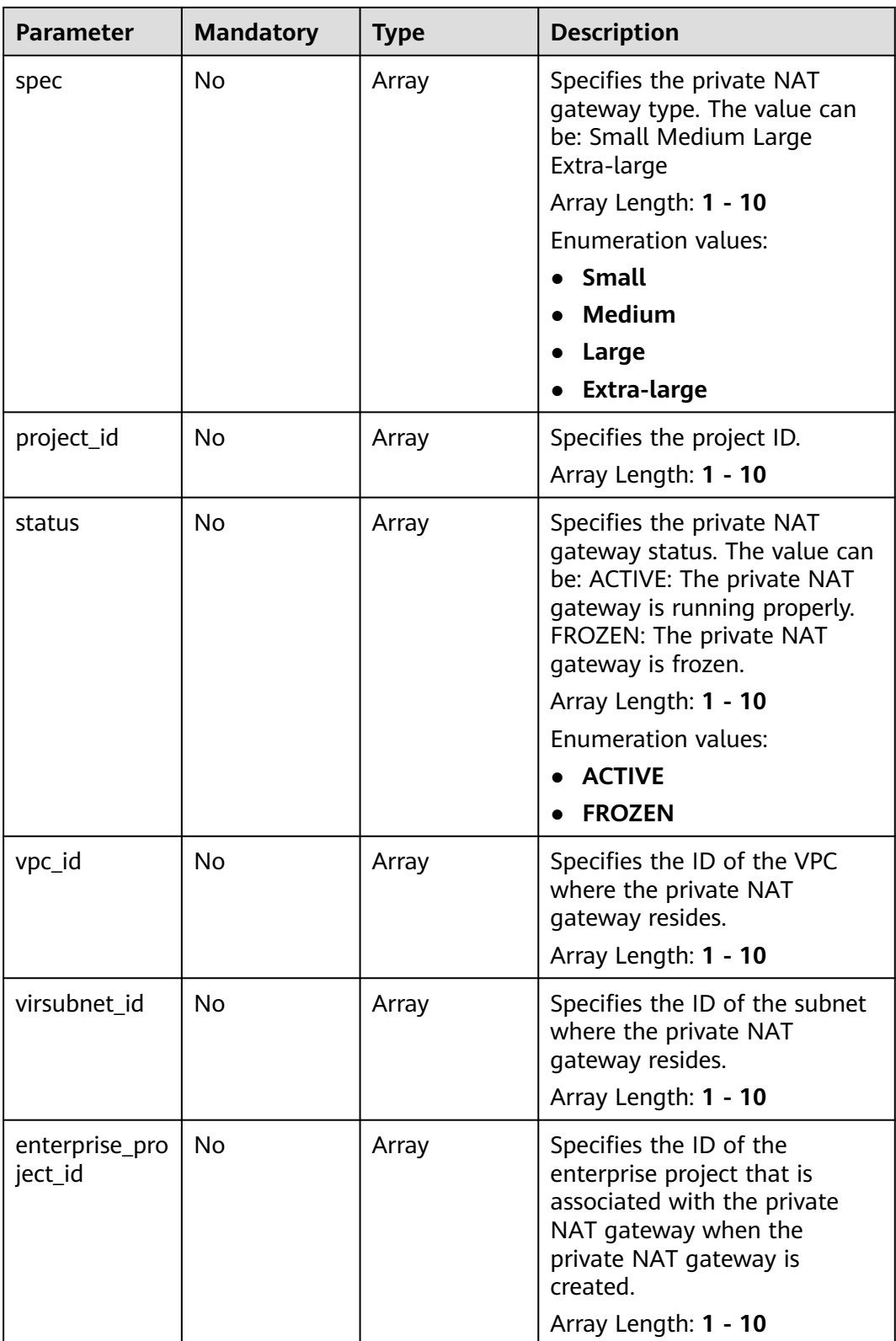

## **Request Parameters**

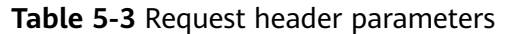

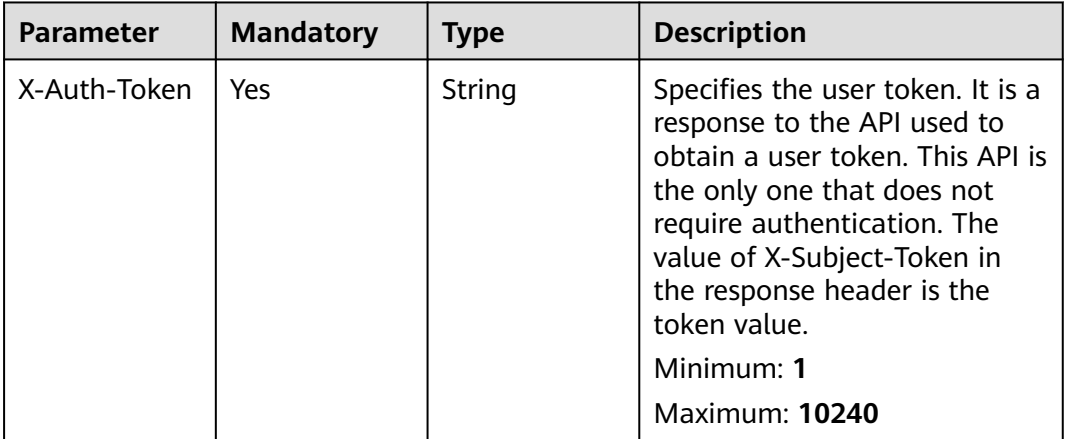

## **Response Parameters**

**Status code: 200**

**Table 5-4** Response body parameters

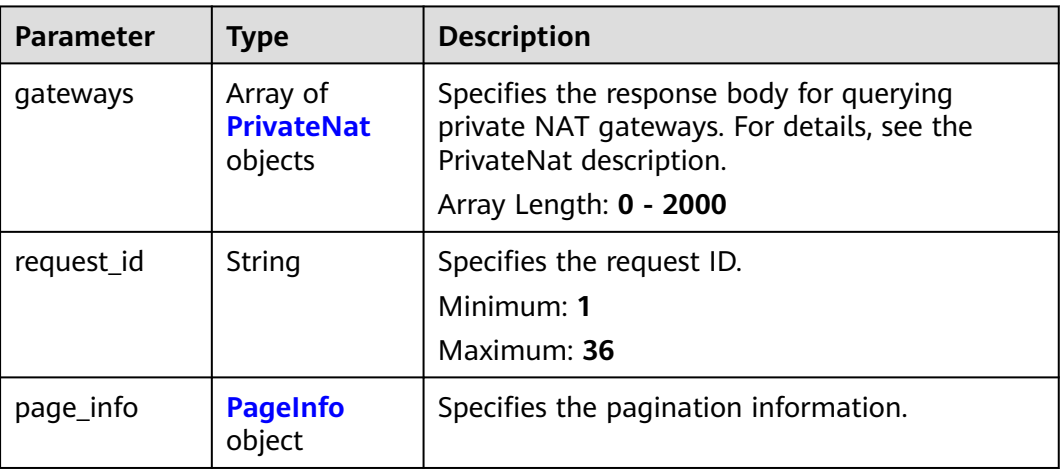

#### **Table 5-5** PrivateNat

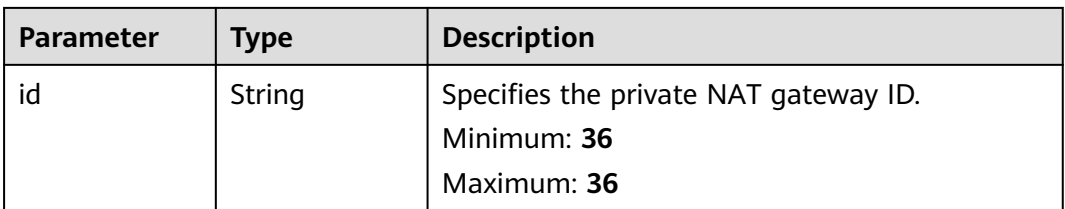

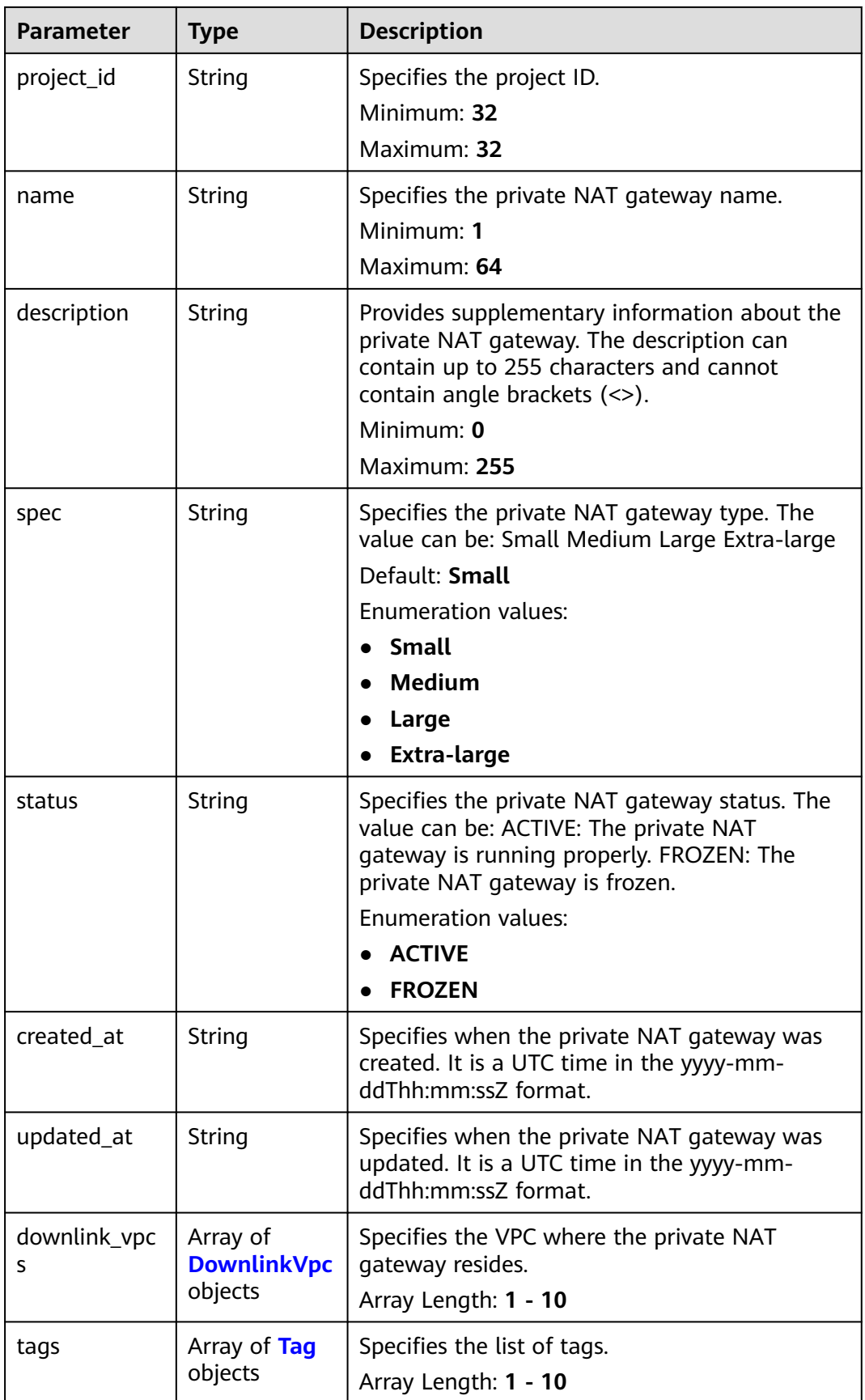

<span id="page-57-0"></span>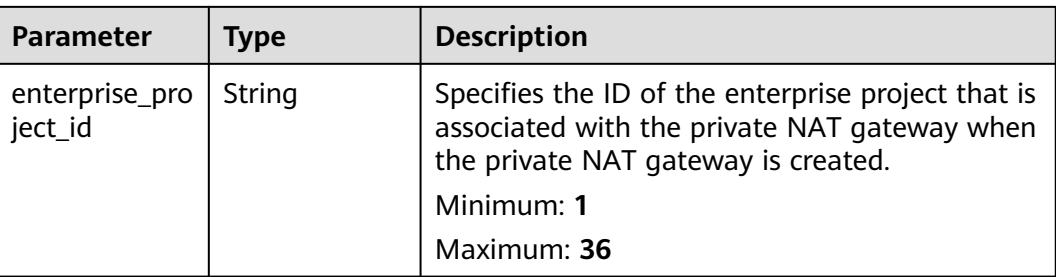

#### **Table 5-6** DownlinkVpc

| <b>Parameter</b> | Type   | <b>Description</b>                                                       |
|------------------|--------|--------------------------------------------------------------------------|
| vpc_id           | String | Specifies the ID of the VPC where the private<br>NAT gateway resides.    |
|                  |        | Minimum: 36                                                              |
|                  |        | Maximum: 36                                                              |
| virsubnet id     | String | Specifies the ID of the subnet where the<br>private NAT gateway resides. |
|                  |        | Minimum: 36                                                              |
|                  |        | Maximum: 36                                                              |

**Table 5-7** Tag

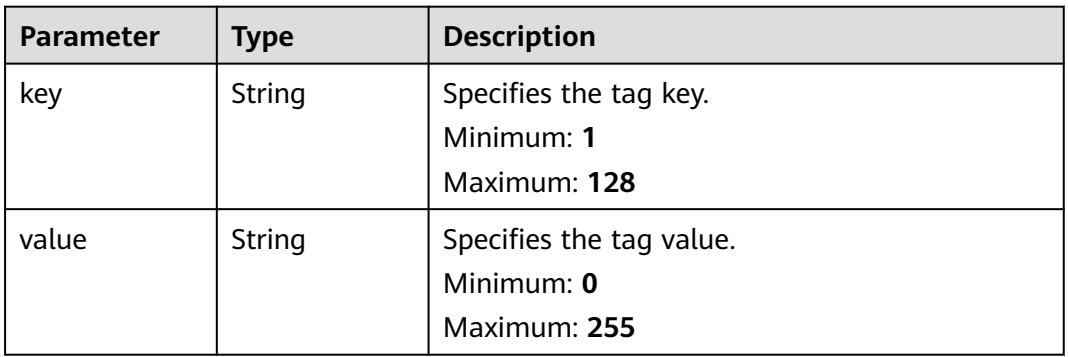

#### **Table 5-8** PageInfo

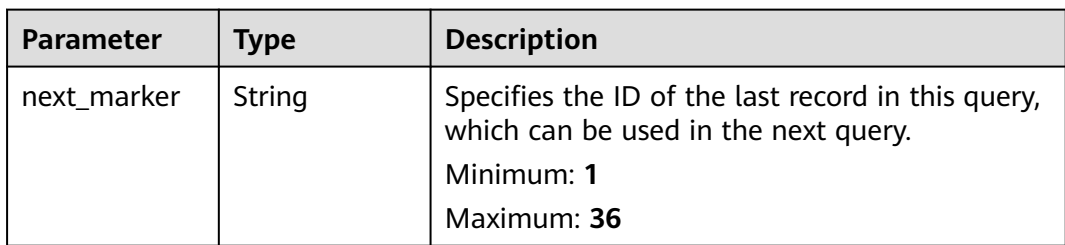

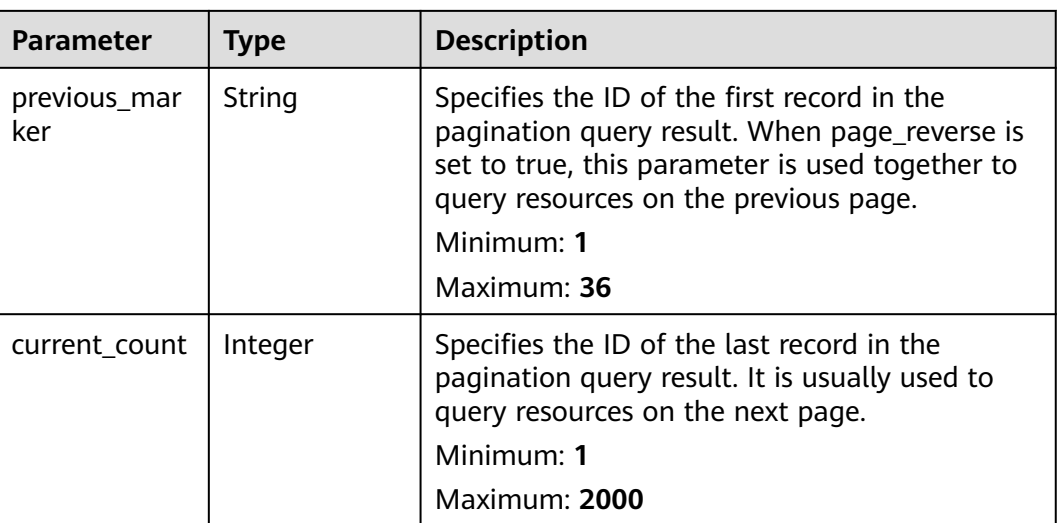

#### **Example Requests**

GET https://{Endpoint}/v3/70505c941b9b4dfd82fd351932328a2f/private-nat/gateways

#### **Example Responses**

#### **Status code: 200**

Private NAT gateways queried.

```
{
  "gateways" : [ {
   "id" : "14338426-6afe-4019-996b-3a9525296e11",
   "name" : "private-nat-gateway-name1",
   "description" : "private-nat-gateway-description1",
   "spec" : "Small",
   "project_id" : "70505c941b9b4dfd82fd351932328a2f",
   "enterprise_project_id" : "2759da7b-8015-404c-ae0a-a389007b0e2a",
   "status" : "ACTIVE",
   "created_at" : "2019-04-22T08:47:13",
   "updated_at" : "2019-04-22T08:47:13",
 "tags" : [ {
 "key" : "key1",
 "value" : "value1"
   } ],
   "downlink_vpcs" : [ {
     "vpc_id" : "3cb66d44-9f75-4237-bfff-e37b14d23ad2",
     "virsubnet_id" : "373979ee-f4f0-46c5-80e3-0fbf72646b70"
  \overline{\ } }, {
 "id" : "65995b8e-dcb7-4ab4-9931-bc3c95beec0a",
   "name" : "private-nat-gateway-name2",
   "description" : "private-nat-gateway-description2",
   "spec" : "Small",
   "project_id" : "70505c941b9b4dfd82fd351932328a2f",
   "enterprise_project_id" : "2759da7b-8015-404c-ae0a-a389007b0e2a",
   "status" : "ACTIVE",
 "created_at" : "2019-04-22T09:06:54",
 "updated_at" : "2019-04-22T09:06:54",
 "tags" : [ {
 "key" : "key1",
 "value" : "value1"
   } ],
   "downlink_vpcs" : [ {
     "vpc_id" : "3cb66d44-9f75-4237-bfff-e37b14d23ad2",
```

```
 "virsubnet_id" : "373979ee-f4f0-46c5-80e3-0fbf72646b70"
   } ]
 } ],
 "request_id" : "a7b00469-5a31-4274-bb10-59167243383e",
 "page_info" : {
   "previous_marker" : "14338426-6afe-4019-996b-3a9525296e11",
   "current_count" : 2
  }
}
```
## **Status Codes**

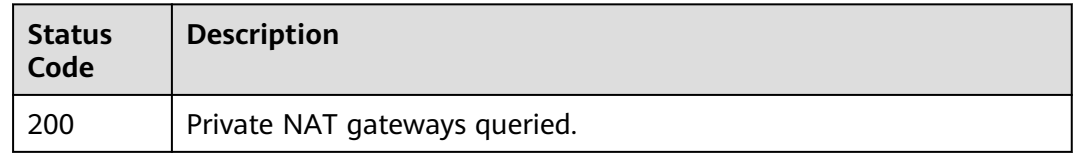

## **Error Codes**

See **[Error Codes](#page-193-0)**.

## **5.1.2 Updating a Private NAT Gateway**

## **Function**

This API is used to update a private NAT gateway.

## **Calling Method**

For details, see **[Calling APIs](#page-9-0)**.

## **URI**

PUT /v3/{project\_id}/private-nat/gateways/{gateway\_id}

#### **Table 5-9** Path Parameters

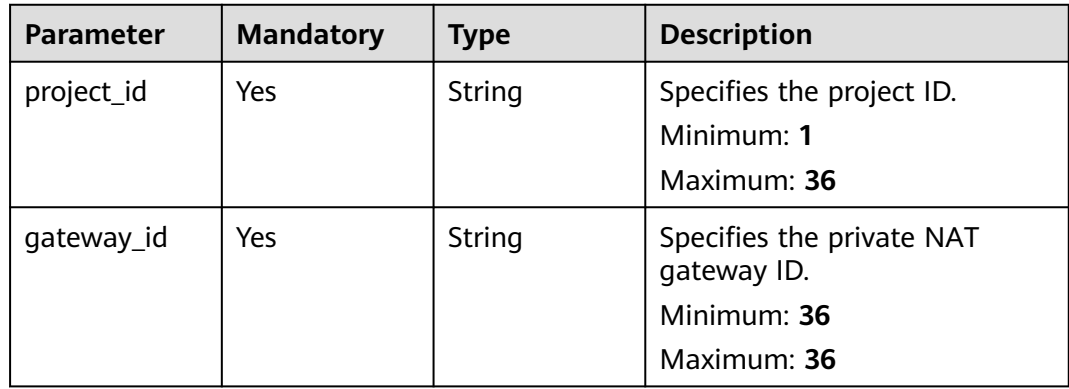

# **Request Parameters**

**Table 5-10** Request header parameters

| <b>Parameter</b> | <b>Mandatory</b> | <b>Type</b> | <b>Description</b>                                                                                                    |
|------------------|------------------|-------------|----------------------------------------------------------------------------------------------------|
| X-Auth-Token     | Yes              | String      | Specifies the user token. It is a<br>response to the API used to<br>obtain a user token. This API is<br>the only one that does not<br>require authentication. The<br>value of X-Subject-Token in<br>the response header is the<br>token value.<br>Minimum: 1<br><b>Maximum: 10240</b> |

**Table 5-11** Request body parameters

| <b>Parameter</b> | <b>Mandatory</b> | <b>Type</b>          | <b>Description</b>                                                                           |
|------------------|------------------|----------------------|----------------------------------------------------------------------------------------------|
| gateway          | Yes              | eNatOption<br>object | <b>UpdatePrivat</b>   Specifies the request body for<br>updating the private NAT<br>gateway. |

**Table 5-12** UpdatePrivateNatOption

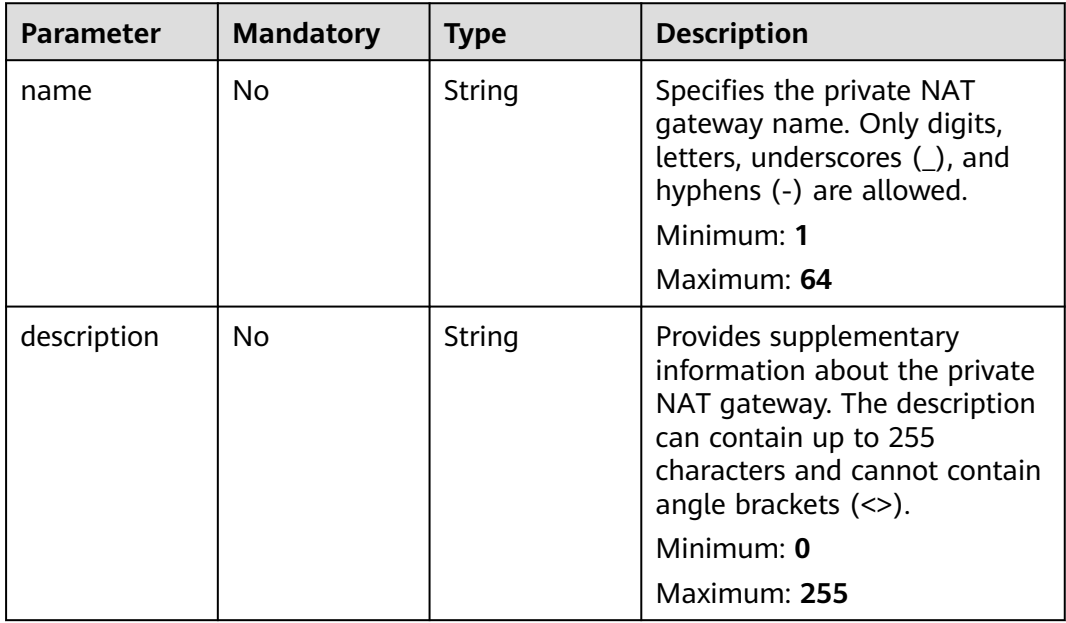

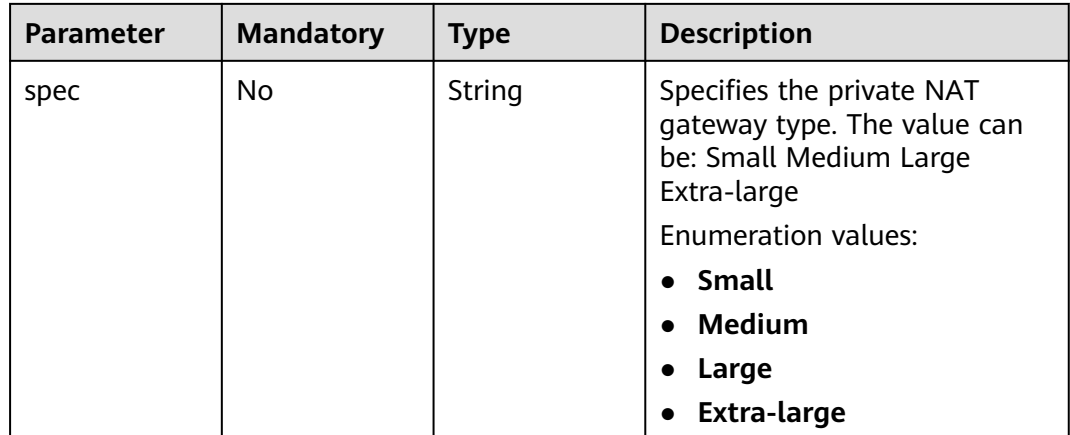

## **Response Parameters**

#### **Status code: 200**

**Table 5-13** Response body parameters

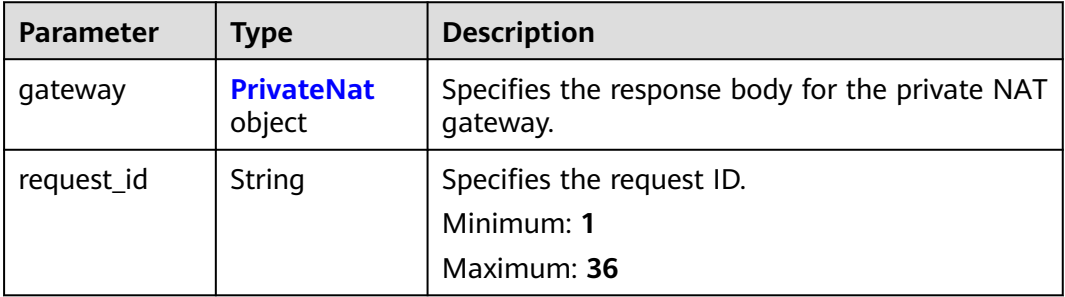

#### **Table 5-14** PrivateNat

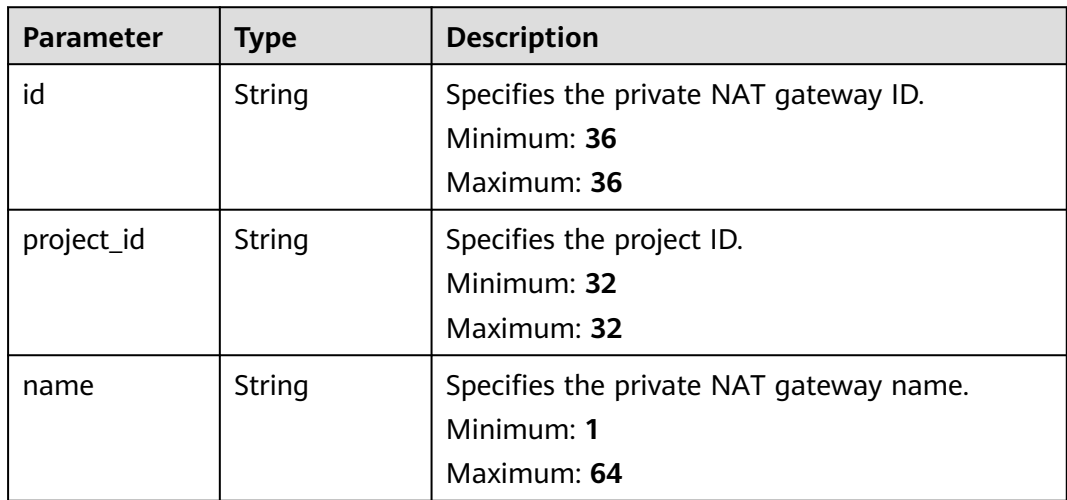

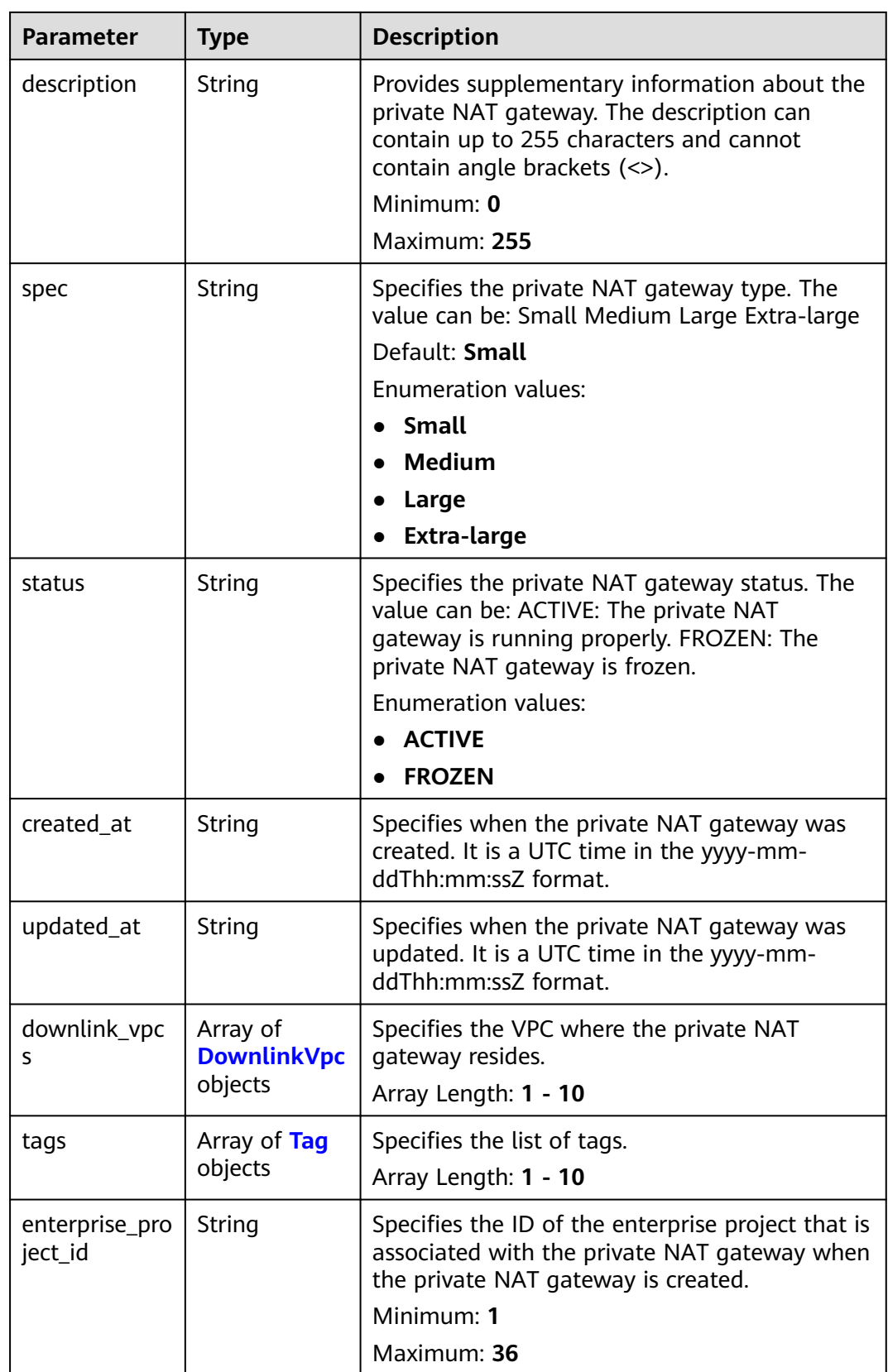

<span id="page-63-0"></span>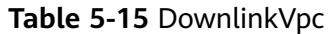

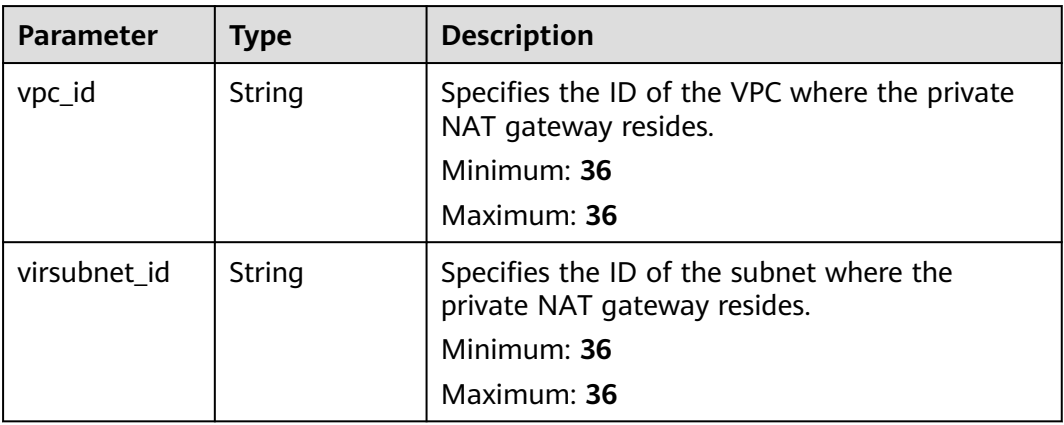

#### **Table 5-16** Tag

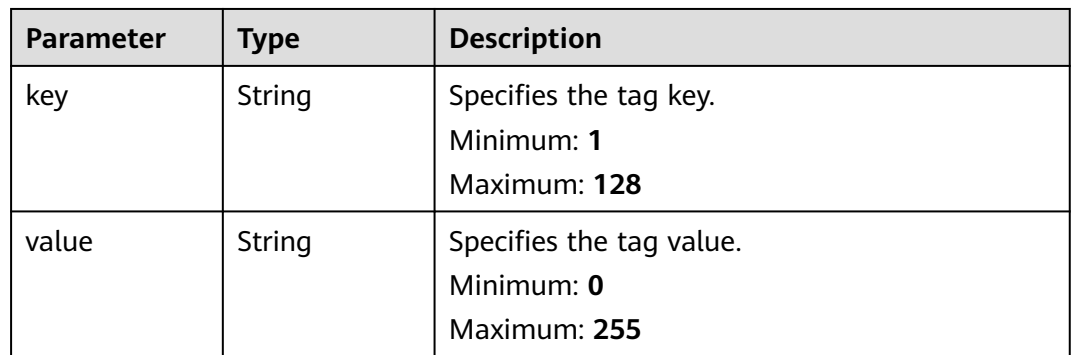

## **Example Requests**

Updating a private NAT gateway. (Setting **name** to **private-nat-gateway-name**, **description** to **private-nat-gateway-description**, and **spec** to **Medium**)

```
PUT https://{Endpoint}/v3/70505c941b9b4dfd82fd351932328a2f/private-nat/gateways/
14338426-6afe-4019-996b-3a9525296e11
{
  "gateway" : {
   "name" : "private-nat-gateway-name",
 "description" : "private-nat-gateway-description",
 "spec" : "Medium"
 }
}
```
## **Example Responses**

#### **Status code: 200**

Private NAT gateway updated.

```
{
  "gateway" : {
   "id" : "14338426-6afe-4019-996b-3a9525296e11",
   "name" : "private-nat-gateway-name",
   "description" : "private-nat-gateway-description",
```

```
 "spec" : "Medium",
   "project_id" : "70505c941b9b4dfd82fd351932328a2f",
   "enterprise_project_id" : "2759da7b-8015-404c-ae0a-a389007b0e2a",
   "status" : "ACTIVE",
   "created_at" : "2019-04-22T08:47:13",
   "updated_at" : "2019-04-22T08:47:13",
   "tags" : [ {
 "key" : "key1",
 "value" : "value1"
   } ],
 "downlink_vpcs" : [ {
 "vpc_id" : "3cb66d44-9f75-4237-bfff-e37b14d23ad2",
     "virsubnet_id" : "373979ee-f4f0-46c5-80e3-0fbf72646b70"
   } ]
  },
  "request_id" : "e7e3323e95b348708d26e68a0ddece71"
}
```
## **Status Codes**

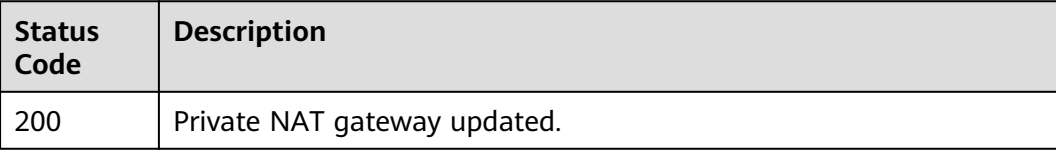

#### **Error Codes**

See **[Error Codes](#page-193-0)**.

# **5.1.3 Deleting a Private NAT Gateway**

## **Function**

This API is used to delete a private NAT gateway.

## **Calling Method**

For details, see **[Calling APIs](#page-9-0)**.

#### **URI**

DELETE /v3/{project\_id}/private-nat/gateways/{gateway\_id}

#### **Table 5-17** Path Parameters

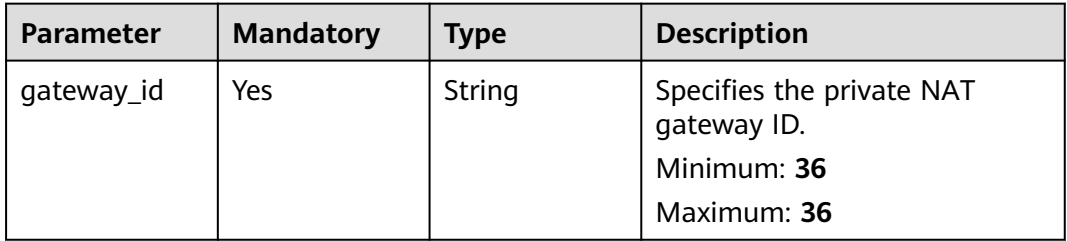

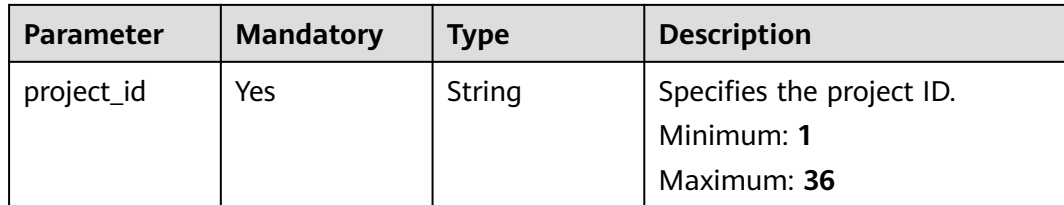

## **Request Parameters**

**Table 5-18** Request header parameters

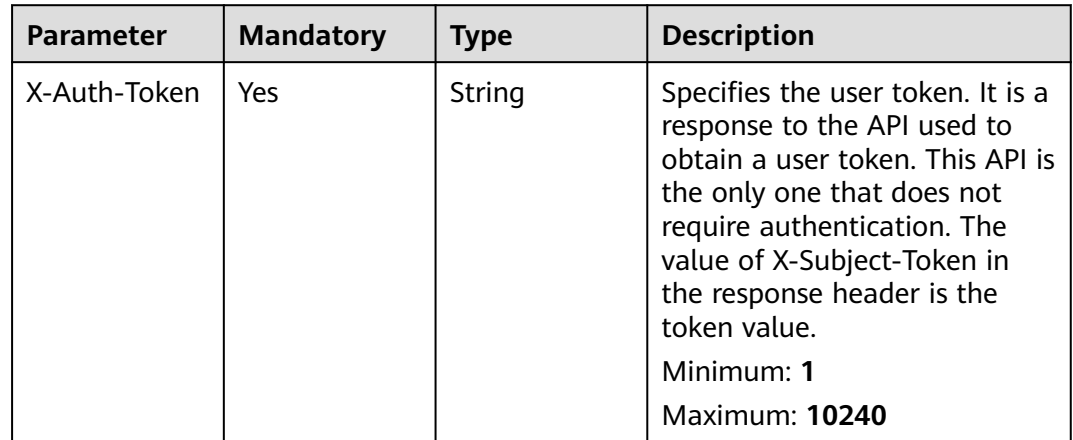

#### **Response Parameters**

None

#### **Example Requests**

DELETE https://{Endpoint}/v3/70505c941b9b4dfd82fd351932328a2f/private-nat/gateways/ 14338426-6afe-4019-996b-3a9525296e11

#### **Example Responses**

None

## **Status Codes**

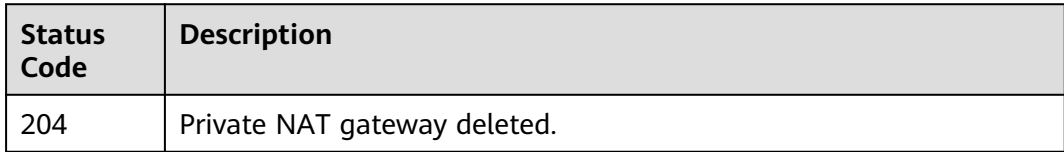

## **Error Codes**

See **[Error Codes](#page-193-0)**.

# **5.1.4 Creating a Private NAT Gateway**

## **Function**

This API is used to create a private NAT gateway.

## **Calling Method**

For details, see **[Calling APIs](#page-9-0)**.

## **URI**

POST /v3/{project\_id}/private-nat/gateways

#### **Table 5-19** Path Parameters

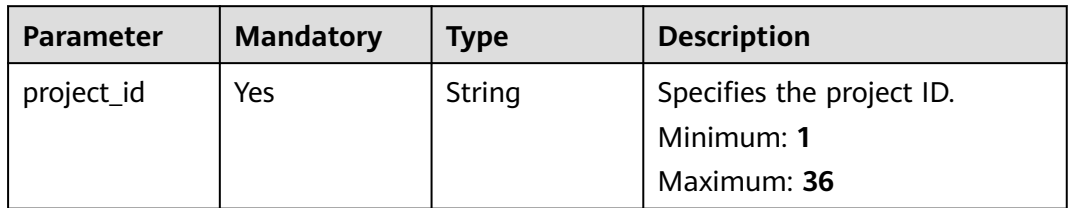

## **Request Parameters**

**Table 5-20** Request header parameters

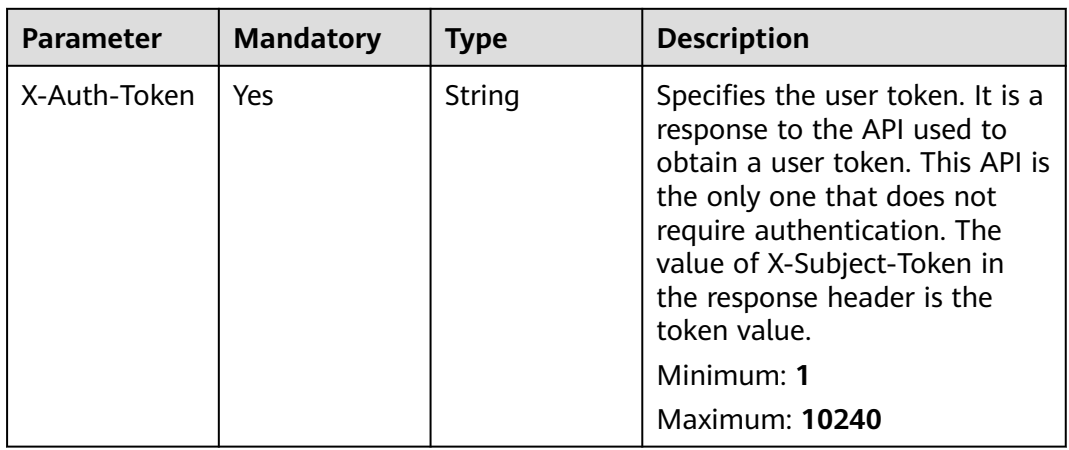

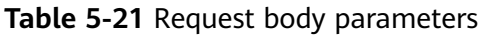

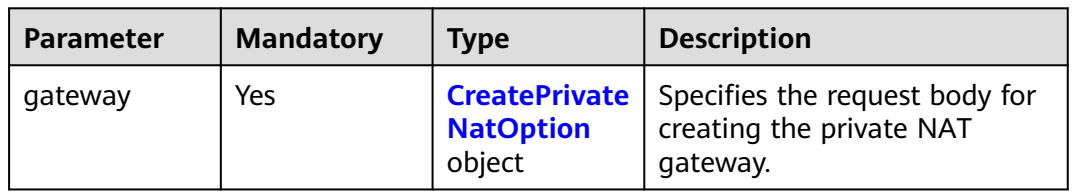

<span id="page-67-0"></span>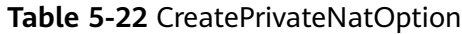

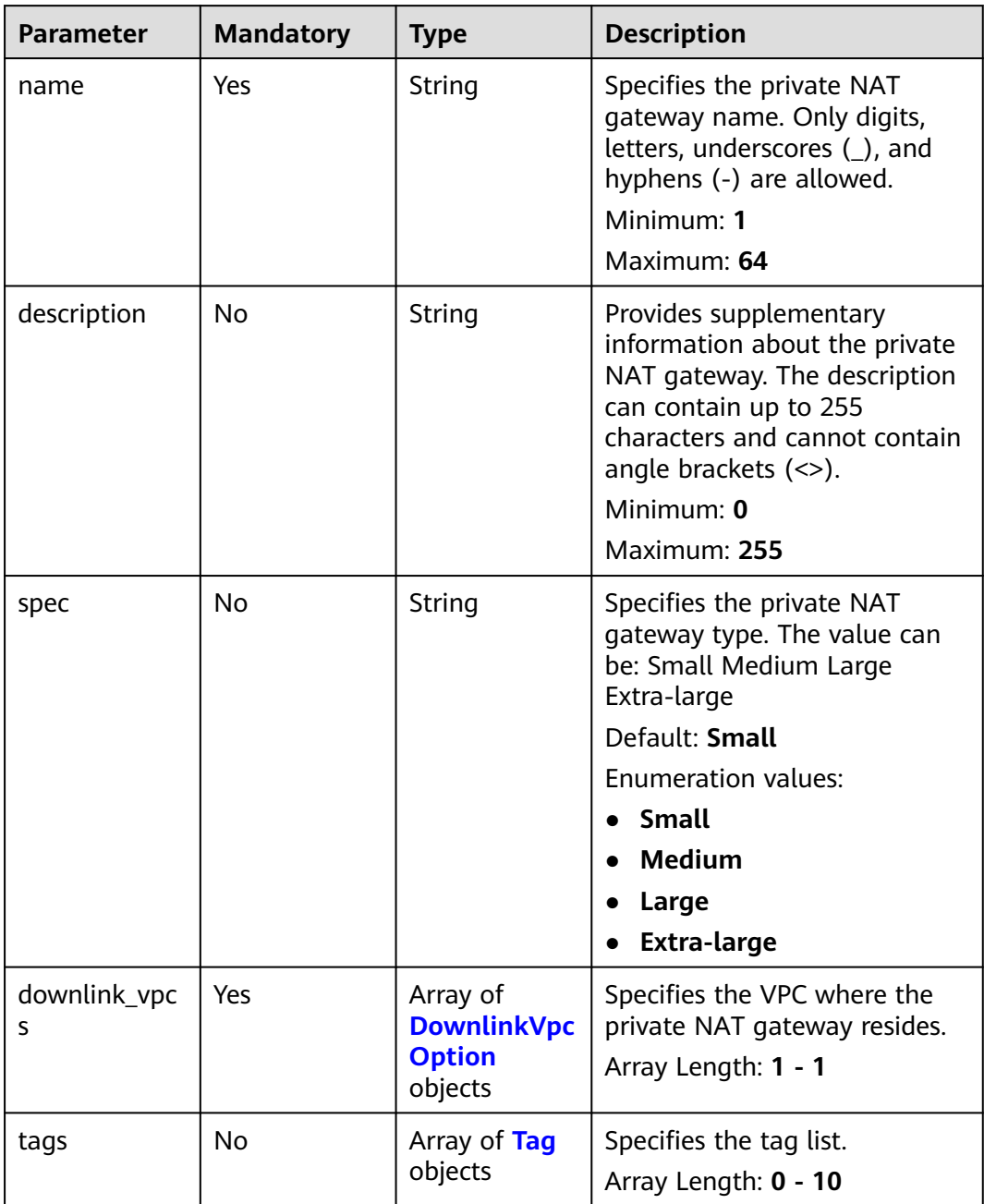

<span id="page-68-0"></span>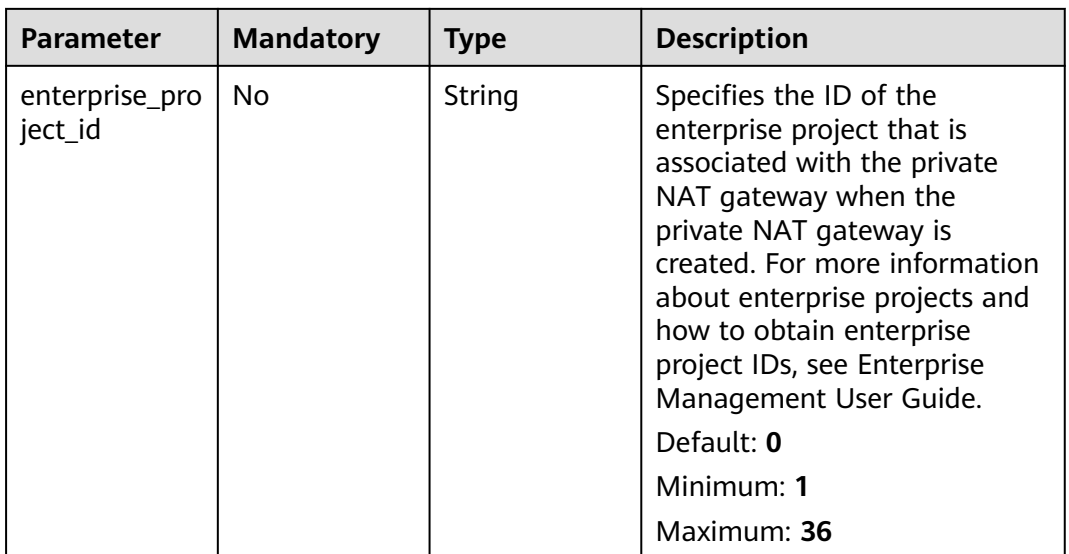

#### **Table 5-23** DownlinkVpcOption

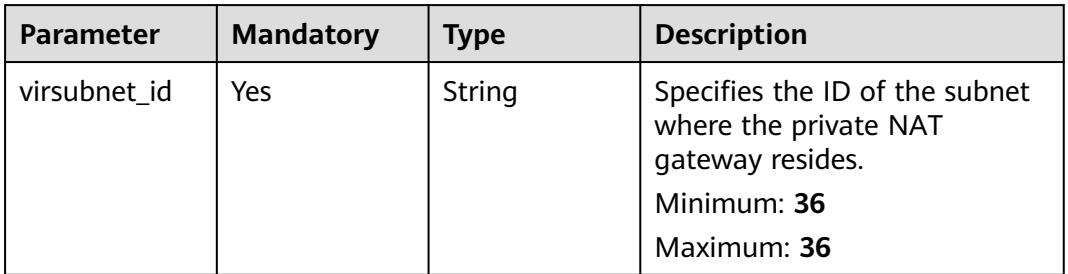

#### **Table 5-24** Tag

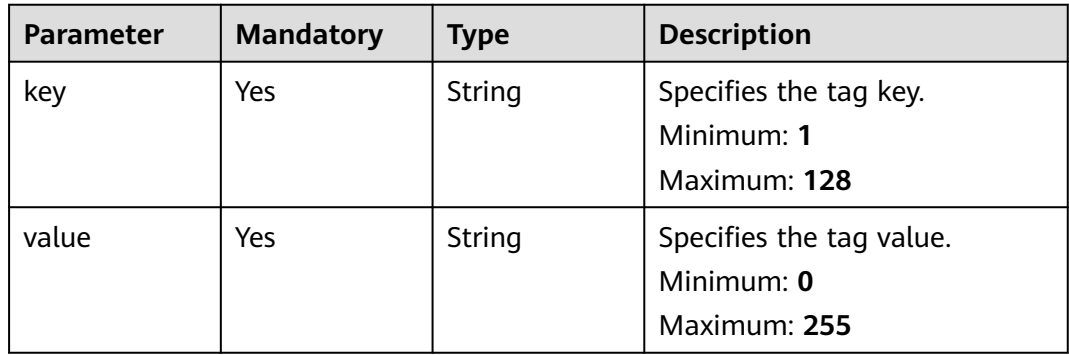

## **Response Parameters**

**Status code: 201**

| <b>Parameter</b> | Type                        | <b>Description</b>                                          |
|------------------|-----------------------------|-------------------------------------------------------------|
| gateway          | <b>PrivateNat</b><br>object | Specifies the response body for the private NAT<br>gateway. |
| request_id       | String                      | Specifies the request ID.                                   |
|                  |                             | Minimum: 1                                                  |
|                  |                             | Maximum: 36                                                 |

**Table 5-25** Response body parameters

#### **Table 5-26** PrivateNat

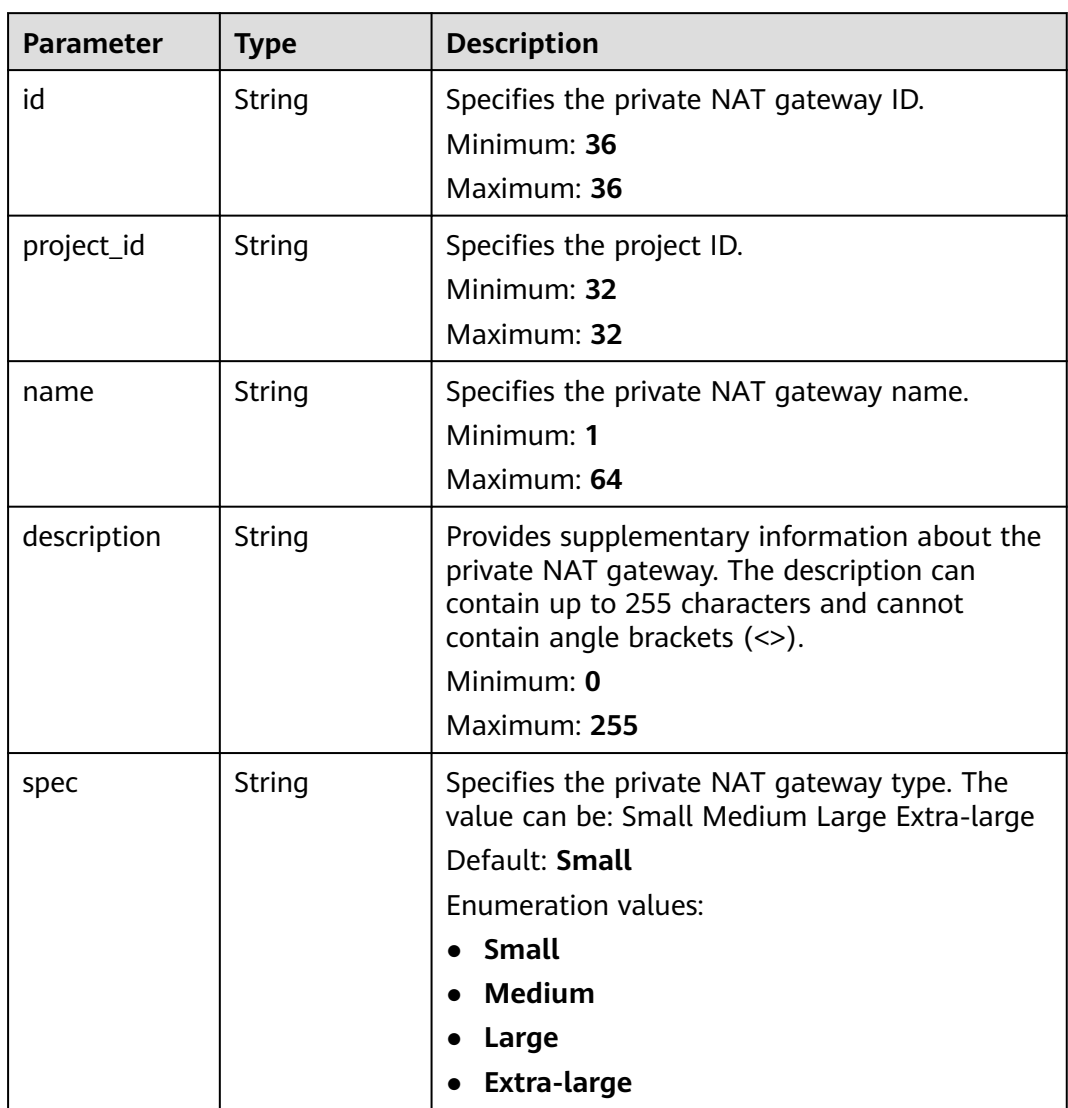

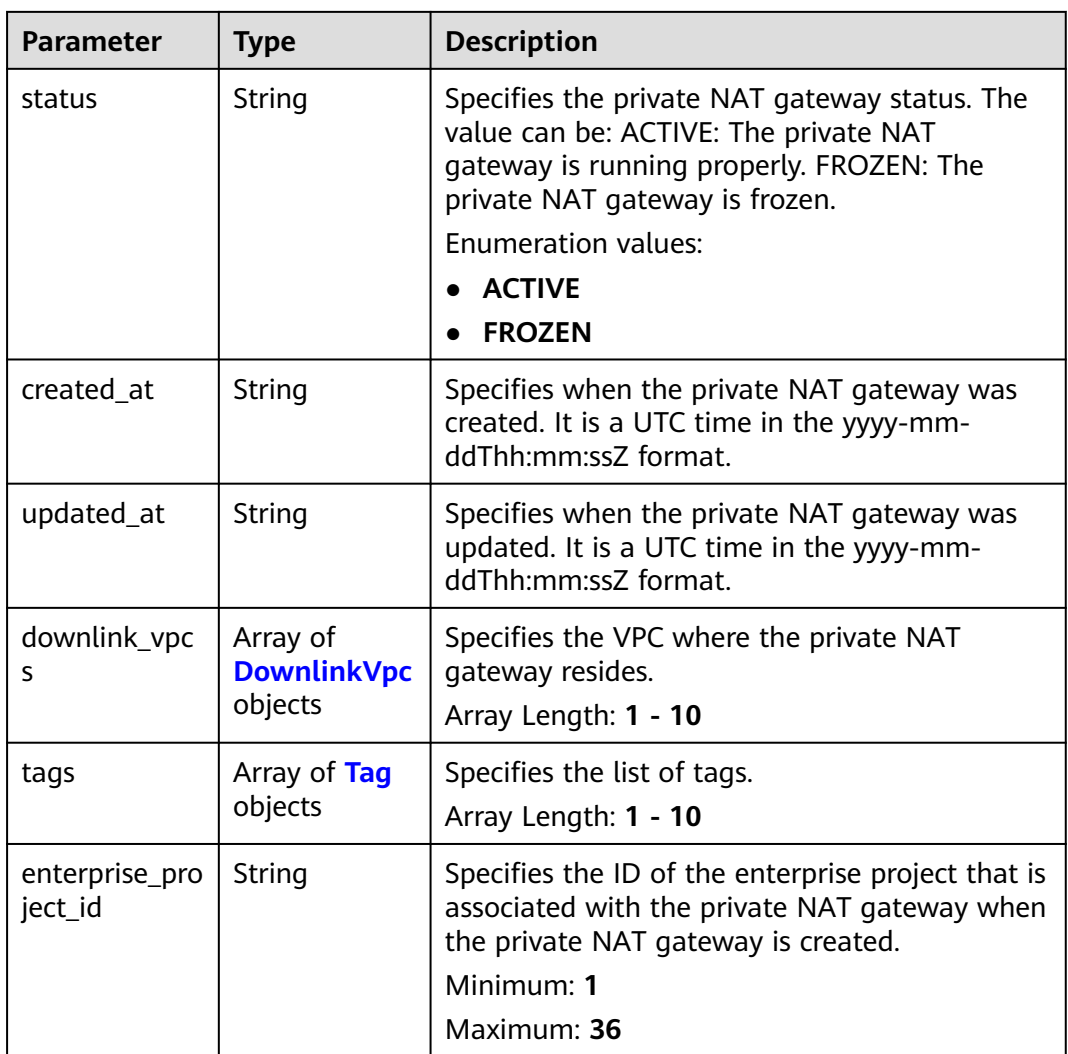

#### **Table 5-27** DownlinkVpc

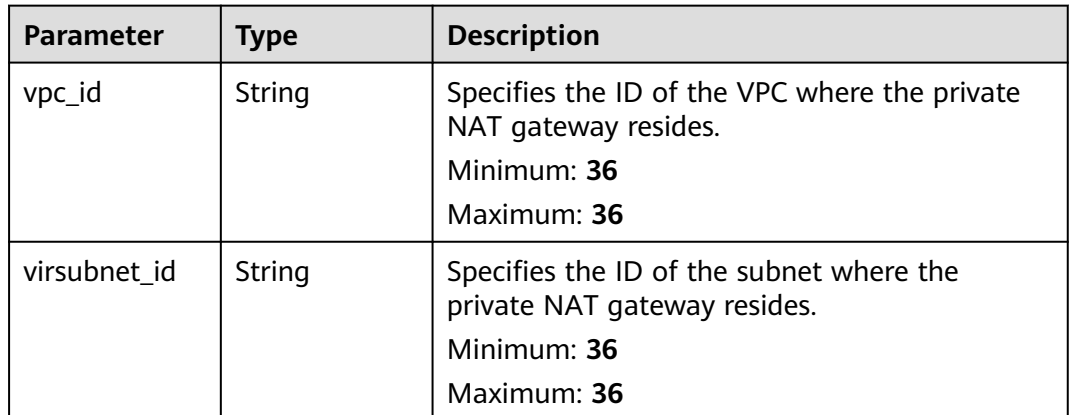

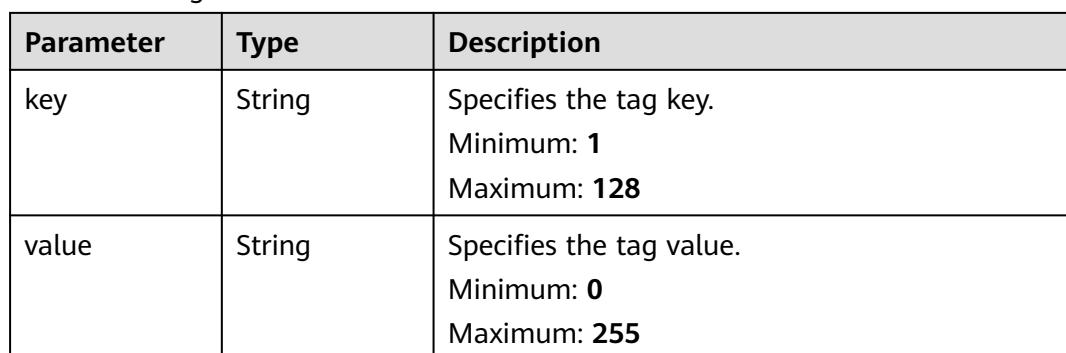

#### <span id="page-71-0"></span>**Table 5-28** Tag

#### **Example Requests**

Creating a private NAT gateway (Setting **name** to **private-nat-gateway-name**, **spec** to **Small**, and **virsubnet\_id** to **373979ee-f4f0-46c5-80e3-0fbf72646b70**)

POST https://{Endpoint}/v3/70505c941b9b4dfd82fd351932328a2f/private-nat/gateways

```
{
 "gateway" : {
 "name" : "private-nat-gateway-name",
   "description" : "private-nat-gateway-description",
   "spec" : "Small",
   "enterprise_project_id" : "2759da7b-8015-404c-ae0a-a389007b0e2a",
 "downlink_vpcs" : [ {
 "virsubnet_id" : "373979ee-f4f0-46c5-80e3-0fbf72646b70"
   } ],
    "tags" : [ {
 "key" : "key1",
 "value" : "value1"
   } ]
  }
}
```
#### **Example Responses**

#### **Status code: 201**

Private NAT gateway created.

```
{
  "request_id" : "9882046a9b96f1405472e36d797e33dc",
 "gateway" : {
 "id" : "14338426-6afe-4019-996b-3a9525296e11",
   "name" : "private-nat-gateway-name",
   "description" : "private-nat-gateway-description",
   "spec" : "Small",
   "project_id" : "70505c941b9b4dfd82fd351932328a2f",
   "enterprise_project_id" : "2759da7b-8015-404c-ae0a-a389007b0e2a",
   "status" : "ACTIVE",
   "created_at" : "2019-04-22T08:47:13",
   "updated_at" : "2019-04-22T08:47:13",
 "tags" : [ {
 "key" : "key1",
    "value" : "value1"
   } ],
    "downlink_vpcs" : [ {
     "vpc_id" : "3cb66d44-9f75-4237-bfff-e37b14d23ad2",
     "virsubnet_id" : "373979ee-f4f0-46c5-80e3-0fbf72646b70"
   } ]
```
} }

## **Status Codes**

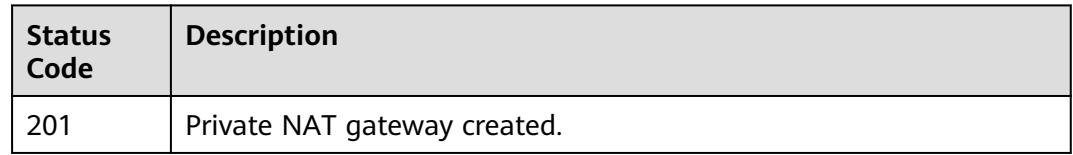

## **Error Codes**

See **[Error Codes](#page-193-0)**.

# **5.1.5 Querying Details About a Specified Private NAT Gateway**

## **Function**

This API is used to query details about a specified private NAT gateway.

## **Calling Method**

For details, see **[Calling APIs](#page-9-0)**.

#### **URI**

GET /v3/{project\_id}/private-nat/gateways/{gateway\_id}

#### **Table 5-29** Path Parameters

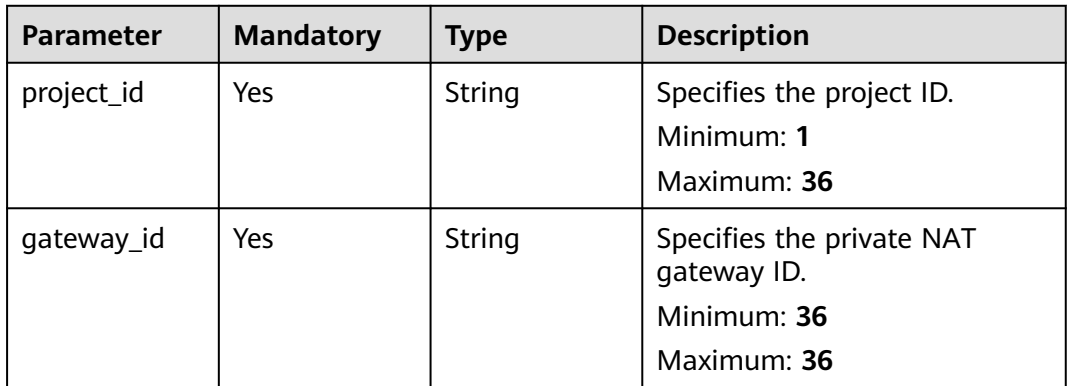

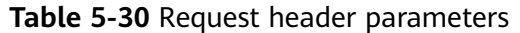

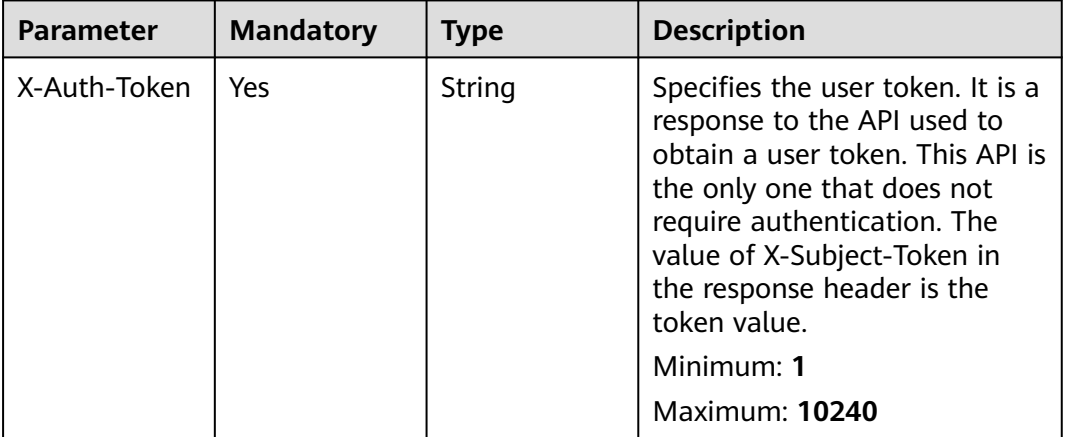

## **Response Parameters**

**Status code: 200**

**Table 5-31** Response body parameters

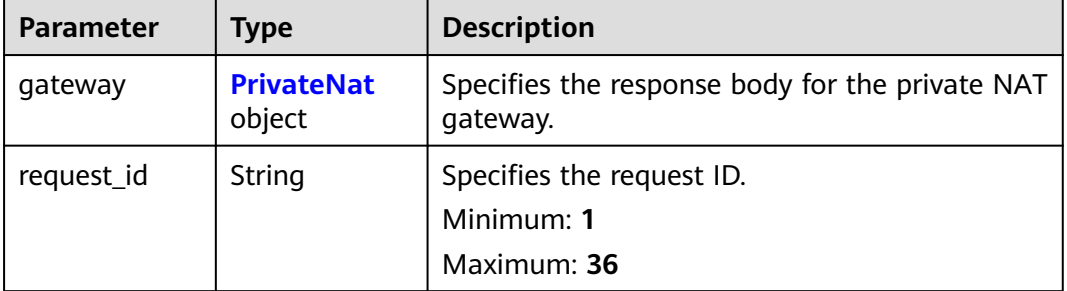

#### **Table 5-32** PrivateNat

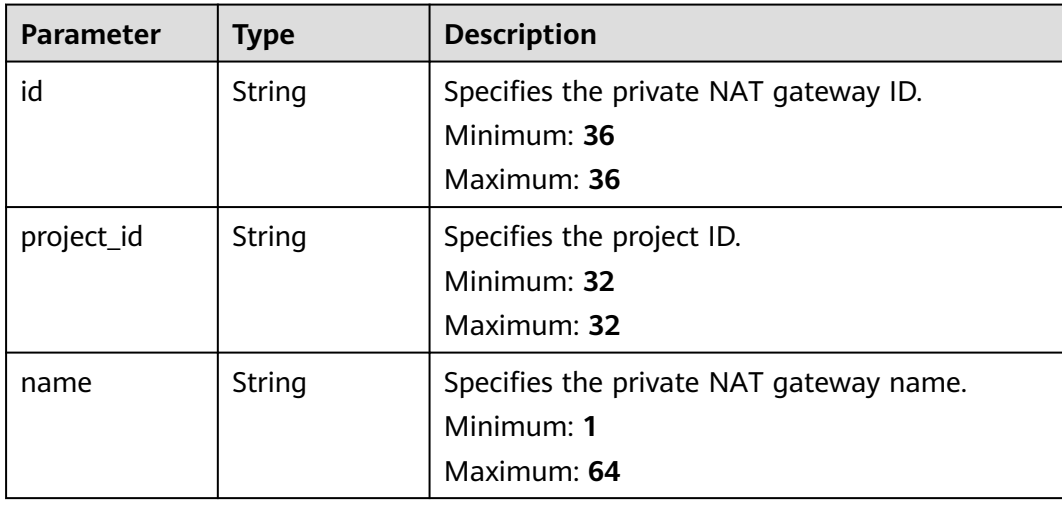

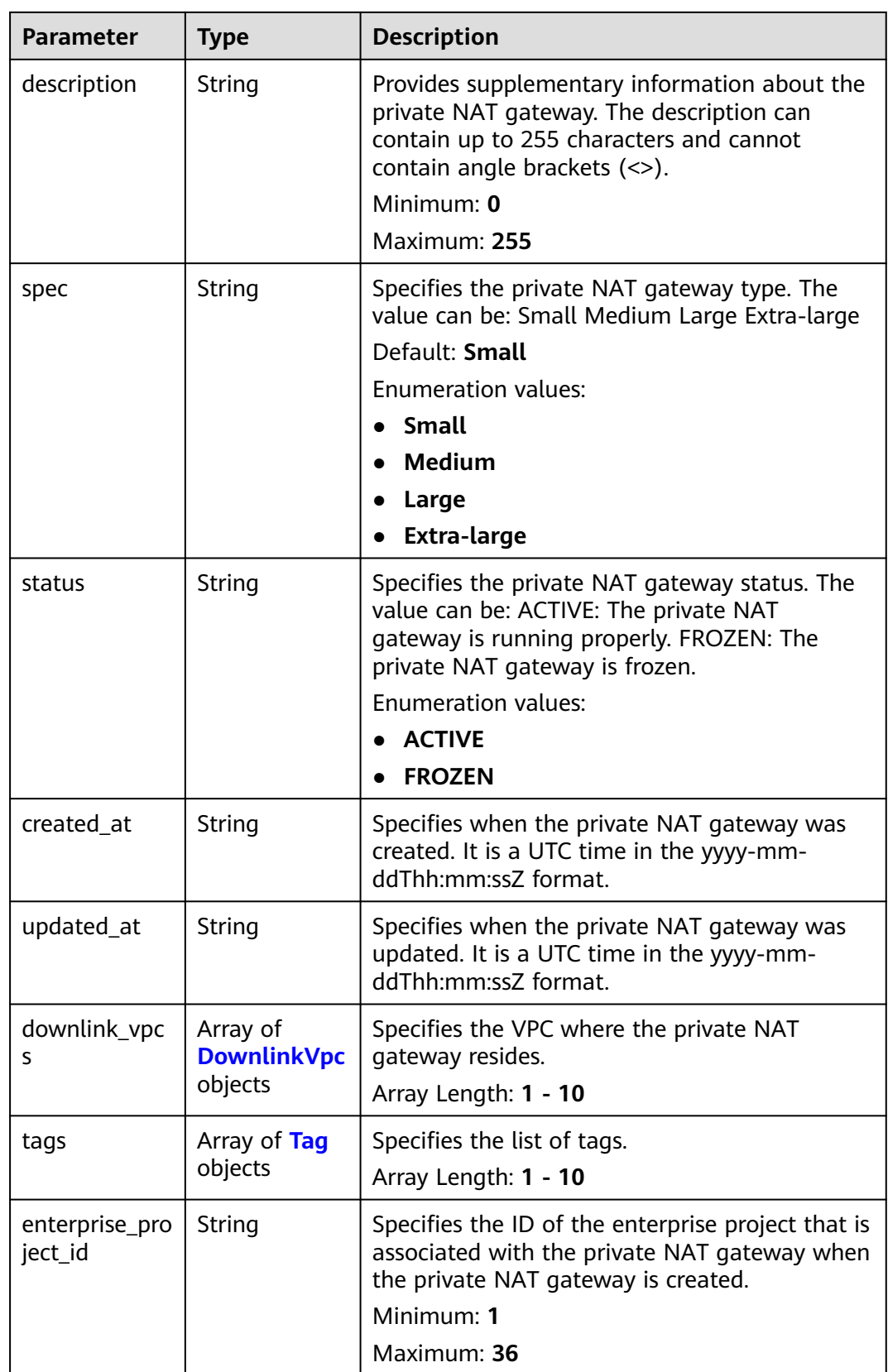

<span id="page-75-0"></span>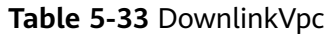

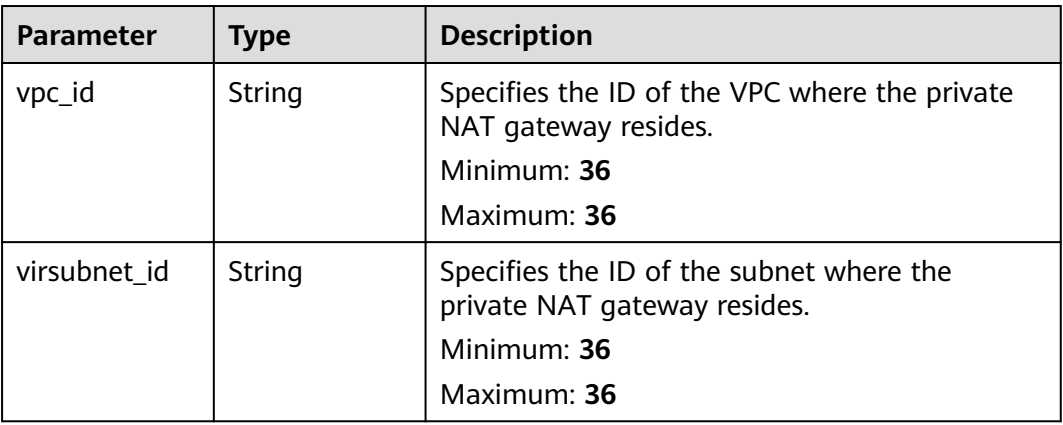

#### **Table 5-34** Tag

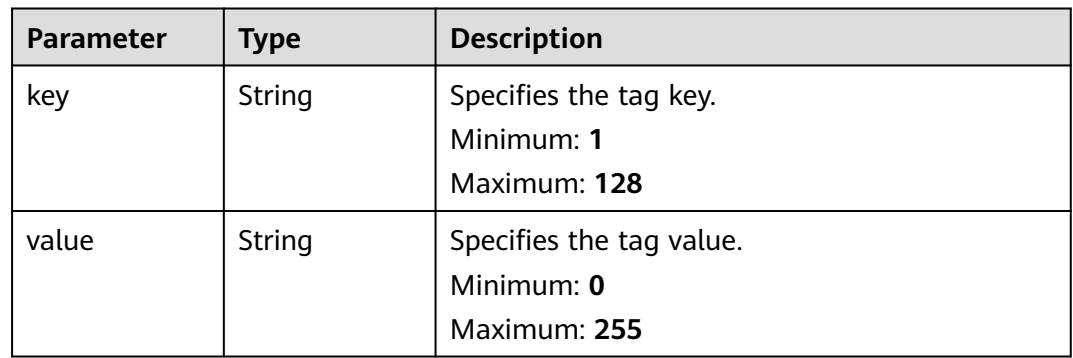

#### **Example Requests**

GET https://{Endpoint}/v3/70505c941b9b4dfd82fd351932328a2f/private-nat/gateways/ 14338426-6afe-4019-996b-3a9525296e11

#### **Example Responses**

#### **Status code: 200**

Details about the private NAT gateway queried.

```
{
  "gateway" : {
   "id" : "14338426-6afe-4019-996b-3a9525296e11",
   "name" : "private-nat-gateway-name",
   "description" : "private-nat-gateway-description",
   "spec" : "Small",
   "project_id" : "70505c941b9b4dfd82fd351932328a2f",
   "enterprise_project_id" : "2759da7b-8015-404c-ae0a-a389007b0e2a",
   "status" : "ACTIVE",
 "created_at" : "2019-04-22T08:47:13",
 "updated_at" : "2019-04-22T08:47:13",
 "tags" : [ {
 "key" : "key1",
 "value" : "value1"
   } ],
 "downlink_vpcs" : [ {
 "vpc_id" : "3cb66d44-9f75-4237-bfff-e37b14d23ad2",
```

```
 "virsubnet_id" : "373979ee-f4f0-46c5-80e3-0fbf72646b70"
  } ]
 },
 "request_id" : "747a911c17067a39692f75ac146fb47e"
}
```
## **Status Codes**

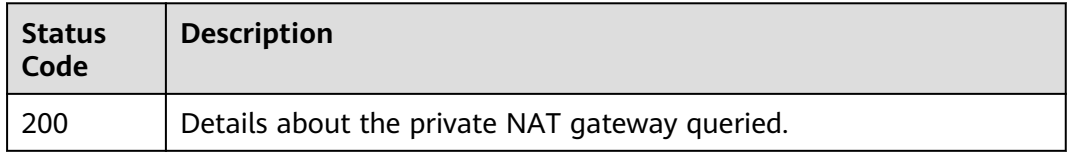

#### **Error Codes**

See **[Error Codes](#page-193-0)**.

# **5.2 DNAT Rules**

# **5.2.1 Querying DNAT Rules**

#### **Function**

This API is used to query DNAT rules.

## **Constraints**

You can type the question mark (?) and ampersand (&) at the end of the URI to define multiple search criteria. All optional parameters can be filtered. For details, see the example request.

## **Calling Method**

For details, see **[Calling APIs](#page-9-0)**.

#### **URI**

GET /v3/{project\_id}/private-nat/dnat-rules

#### **Table 5-35** Path Parameters

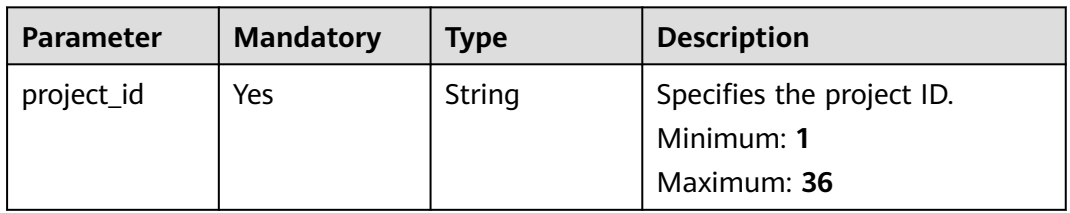

#### **Table 5-36** Query Parameters

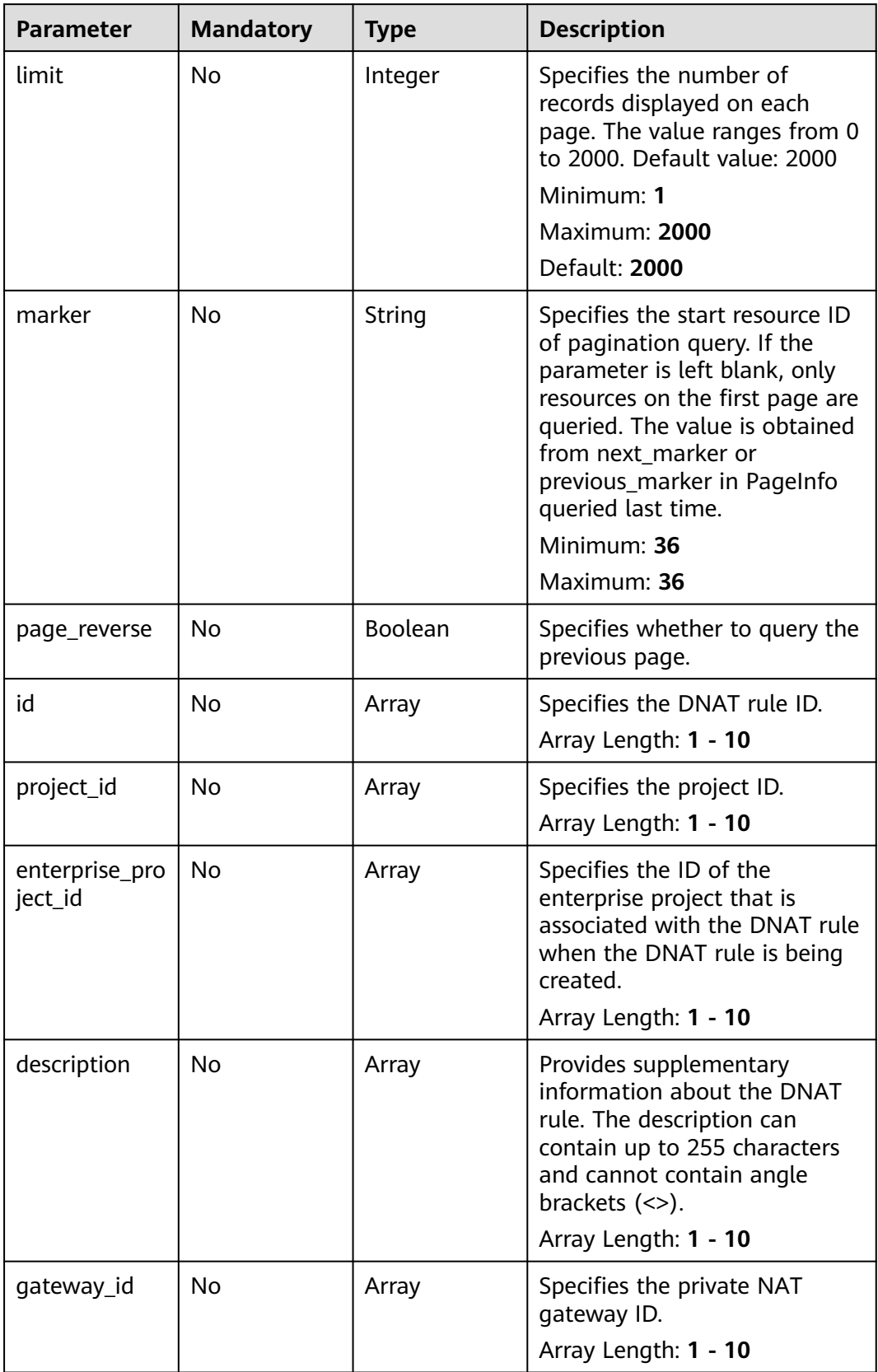

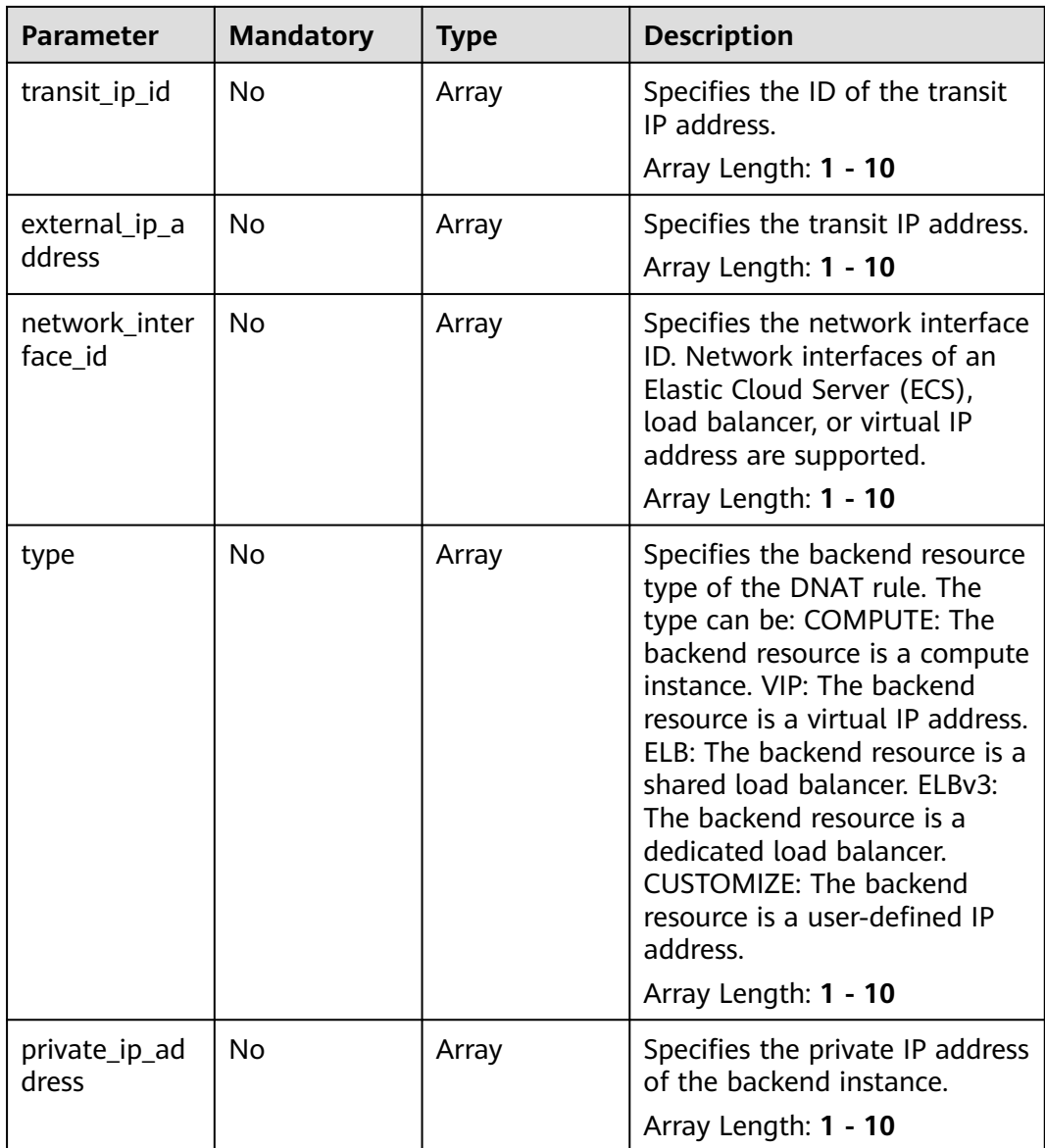

| <b>Parameter</b> | <b>Mandatory</b> | <b>Type</b> | <b>Description</b>                                                                                                    |
|------------------|------------------|-------------|----------------------------------------------------------------------------------------------------|
| X-Auth-Token     | Yes              | String      | Specifies the user token. It is a<br>response to the API used to<br>obtain a user token. This API is<br>the only one that does not<br>require authentication. The<br>value of X-Subject-Token in<br>the response header is the<br>token value.<br>Minimum: 1<br><b>Maximum: 10240</b> |

**Table 5-37** Request header parameters

# **Response Parameters**

#### **Status code: 200**

**Table 5-38** Response body parameters

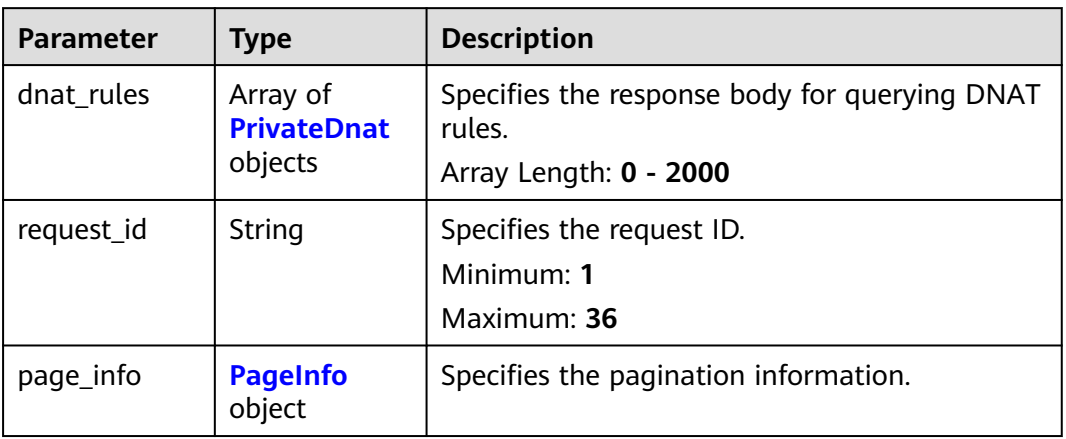

#### **Table 5-39** PrivateDnat

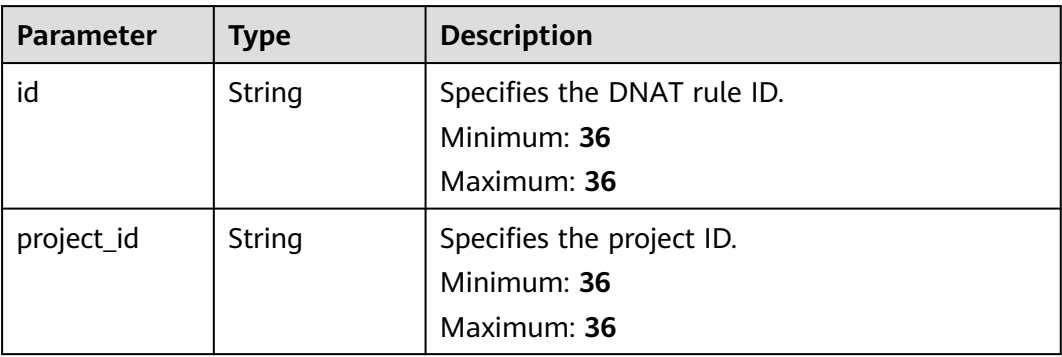

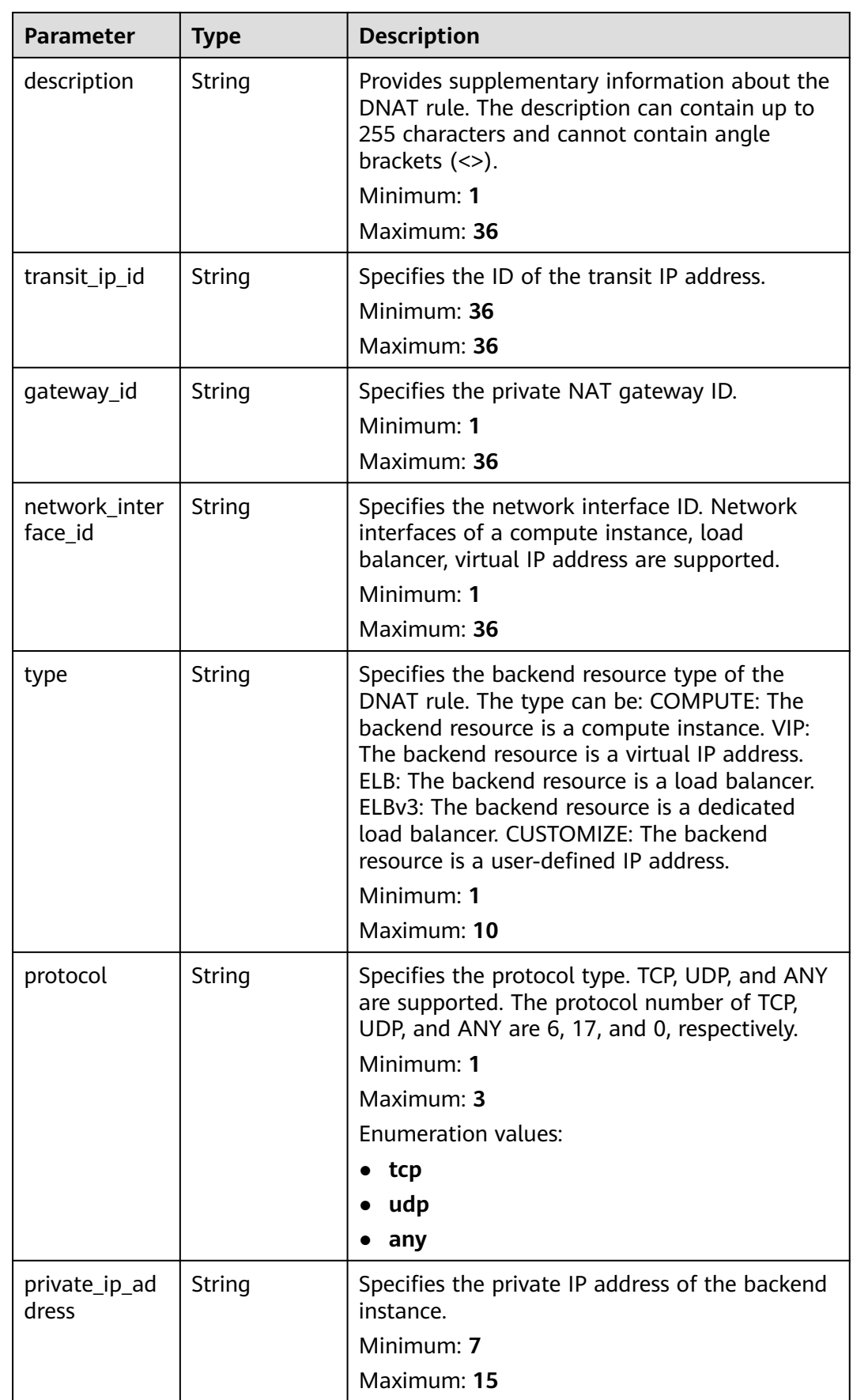

<span id="page-81-0"></span>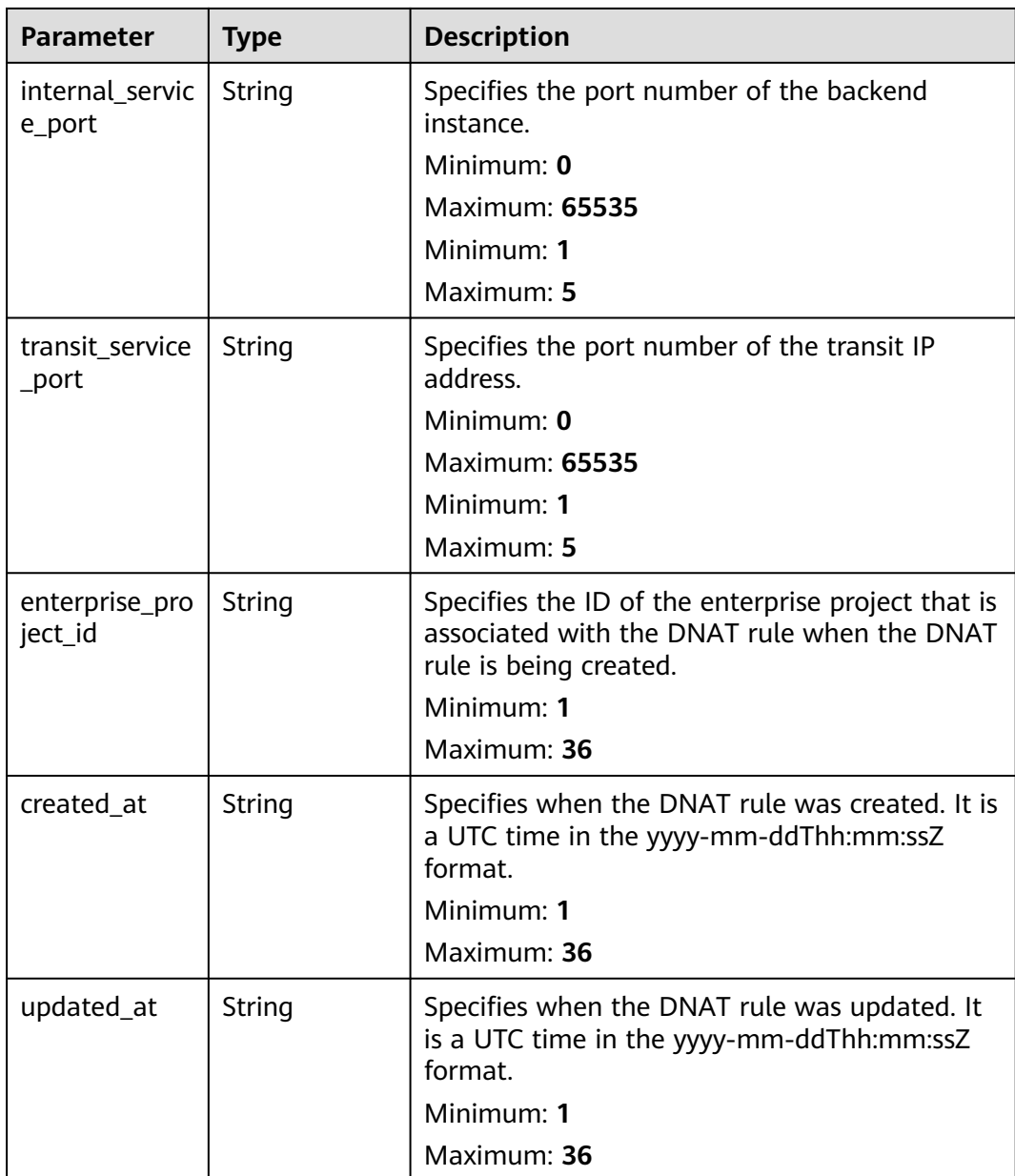

## **Table 5-40** PageInfo

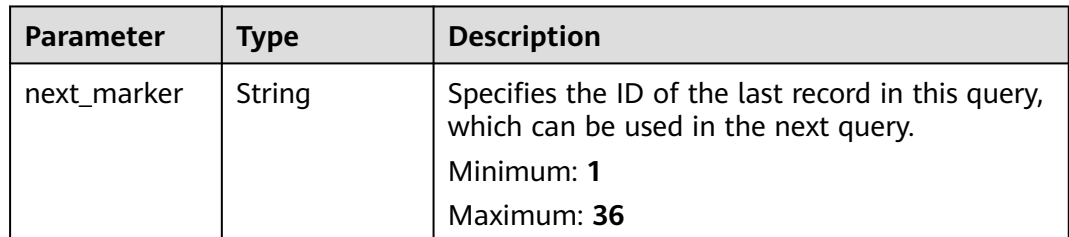

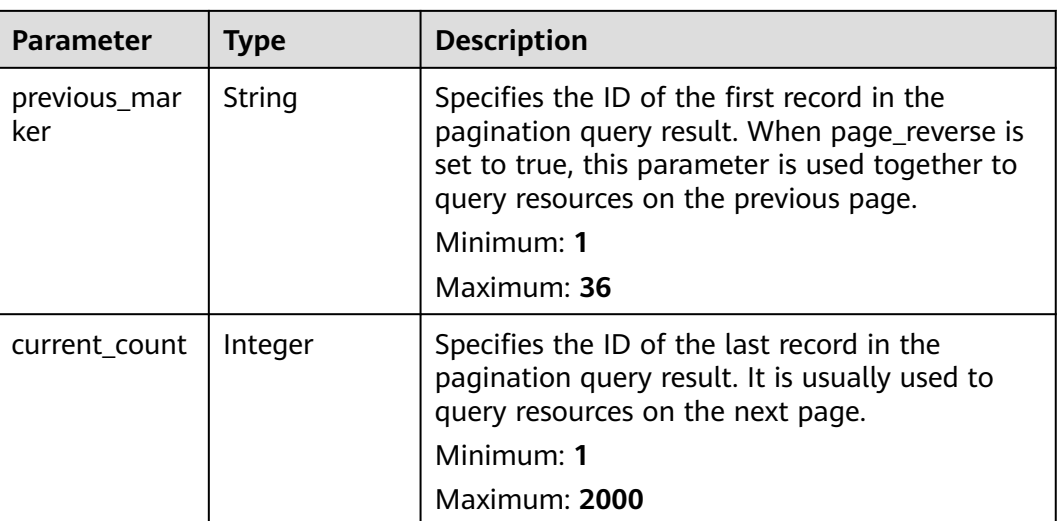

#### **Example Requests**

GET https://{Endpoint}/v3/da261828016849188f4dcc2ef94d9da9/private-nat/dnat-rules

#### **Example Responses**

#### **Status code: 200**

DNAT rules queried.

```
{
  "dnat_rules" : [ {
   "id" : "24dd6bf5-48f2-4915-ad0b-5bb111d39c83",
   "project_id" : "da261828016849188f4dcc2ef94d9da9",
   "description" : "aa",
   "gateway_id" : "0adefb29-a6c2-48a5-8637-2be67fa03fec",
   "transit_ip_id" : "3faa719d-6d18-4ccb-a5c7-33e65a09663e",
 "enterprise_project_id" : "2759da7b-8015-404c-ae0a-a389007b0e2a",
 "network_interface_id" : "dae9393a-b536-491c-a5a2-72edc1104707",
   "type" : "COMPUTE",
   "protocol" : "any",
   "internal_service_port" : "0",
   "transit_service_port" : "0",
 "private_ip_address" : "192.168.1.72",
 "created_at" : "2019-04-29T07:10:01",
 "updated_at" : "2019-04-29T07:10:01"
  }, {
    "id" : "25dcdb21-97de-43cd-b476-31637a47f05d",
   "project_id" : "da261828016849188f4dcc2ef94d9da9",
   "description" : "aa",
 "gateway_id" : "0adefb29-a6c2-48a5-8637-2be67fa03fec",
 "transit_ip_id" : "15abdf29-4a68-474c-9963-79c4e6d495d7",
 "enterprise_project_id" : "2759da7b-8015-404c-ae0a-a389007b0e2a",
 "network_interface_id" : "9e2f0dbb-68b2-4c4b-9298-fa4f13187976",
   "type" : "COMPUTE",
   "protocol" : "any",
   "internal_service_port" : "0",
 "transit_service_port" : "0",
 "private_ip_address" : "192.168.1.99",
   "created_at" : "2019-04-29T07:15:41",
   "updated_at" : "2019-04-29T07:15:41"
 } ],
 "request_id" : "a7b00469-5a31-4274-bb10-59167243383e",
 "page_info" : {
   "previous_marker" : "14338426-6afe-4019-996b-018008113013",
```
 "current\_count" : 2 }

}

#### **Status Codes**

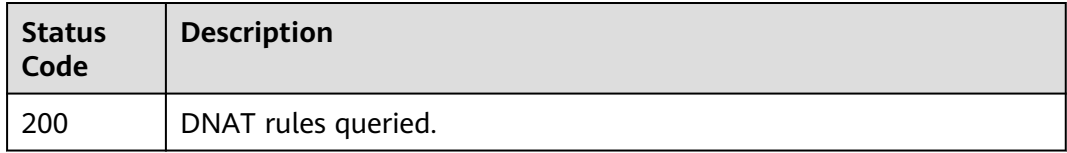

#### **Error Codes**

See **[Error Codes](#page-193-0)**.

# **5.2.2 Updating a DNAT Rule**

# **Function**

This API is used to update a specified DNAT rule.

## **Calling Method**

For details, see **[Calling APIs](#page-9-0)**.

#### **URI**

PUT /v3/{project\_id}/private-nat/dnat-rules/{dnat\_rule\_id}

#### **Table 5-41** Path Parameters

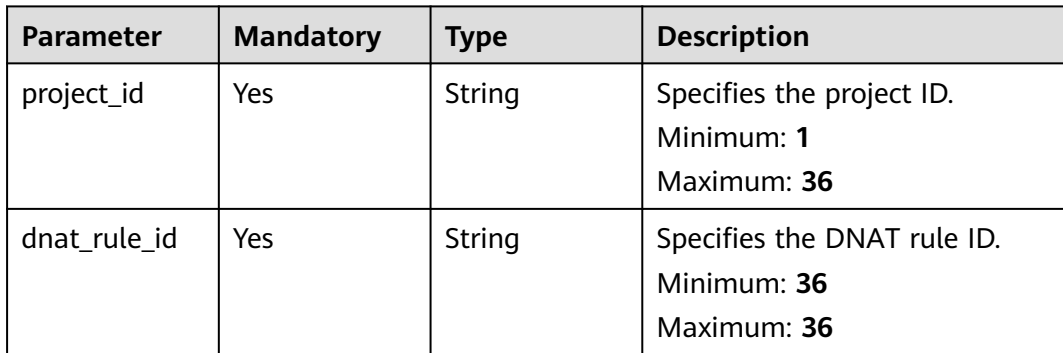

**Table 5-42** Request header parameters

| <b>Parameter</b> | <b>Mandatory</b> | <b>Type</b> | <b>Description</b>                                                                                                    |
|------------------|------------------|-------------|----------------------------------------------------------------------------------------------------|
| X-Auth-Token     | Yes              | String      | Specifies the user token. It is a<br>response to the API used to<br>obtain a user token. This API is<br>the only one that does not<br>require authentication. The<br>value of X-Subject-Token in<br>the response header is the<br>token value.<br>Minimum: 1<br><b>Maximum: 10240</b> |

#### **Table 5-43** Request body parameters

| <b>Parameter</b> | <b>Mandatory</b> | <b>Type</b>                  | <b>Description</b>                                                            |
|------------------|------------------|------------------------------|-------------------------------------------------------------------------------|
| dnat_rule        | No               | <b>eDnatOption</b><br>object | <b>UpdatePrivat</b>   Specifies the request body for<br>updating a DNAT rule. |

**Table 5-44** UpdatePrivateDnatOption

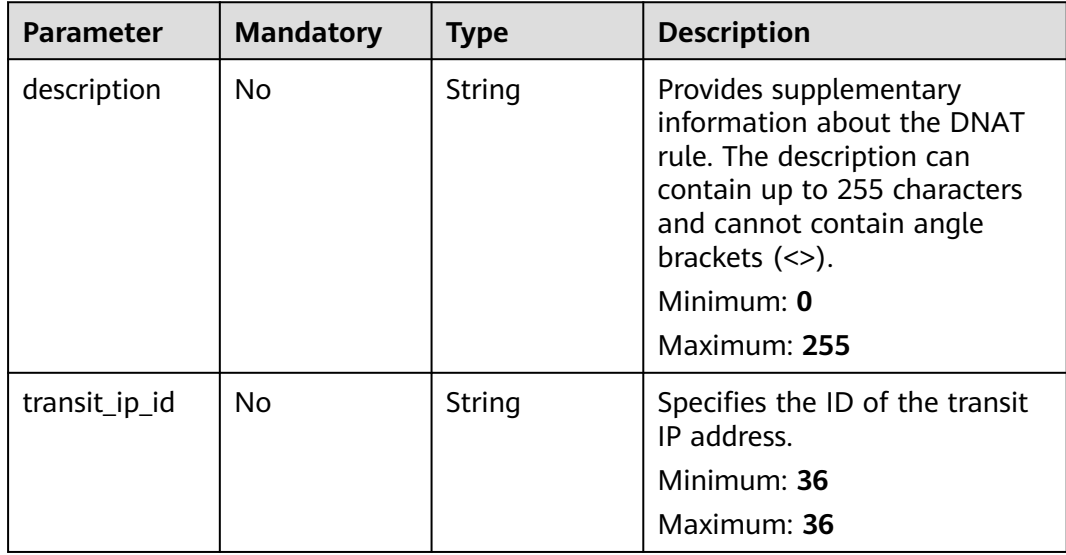

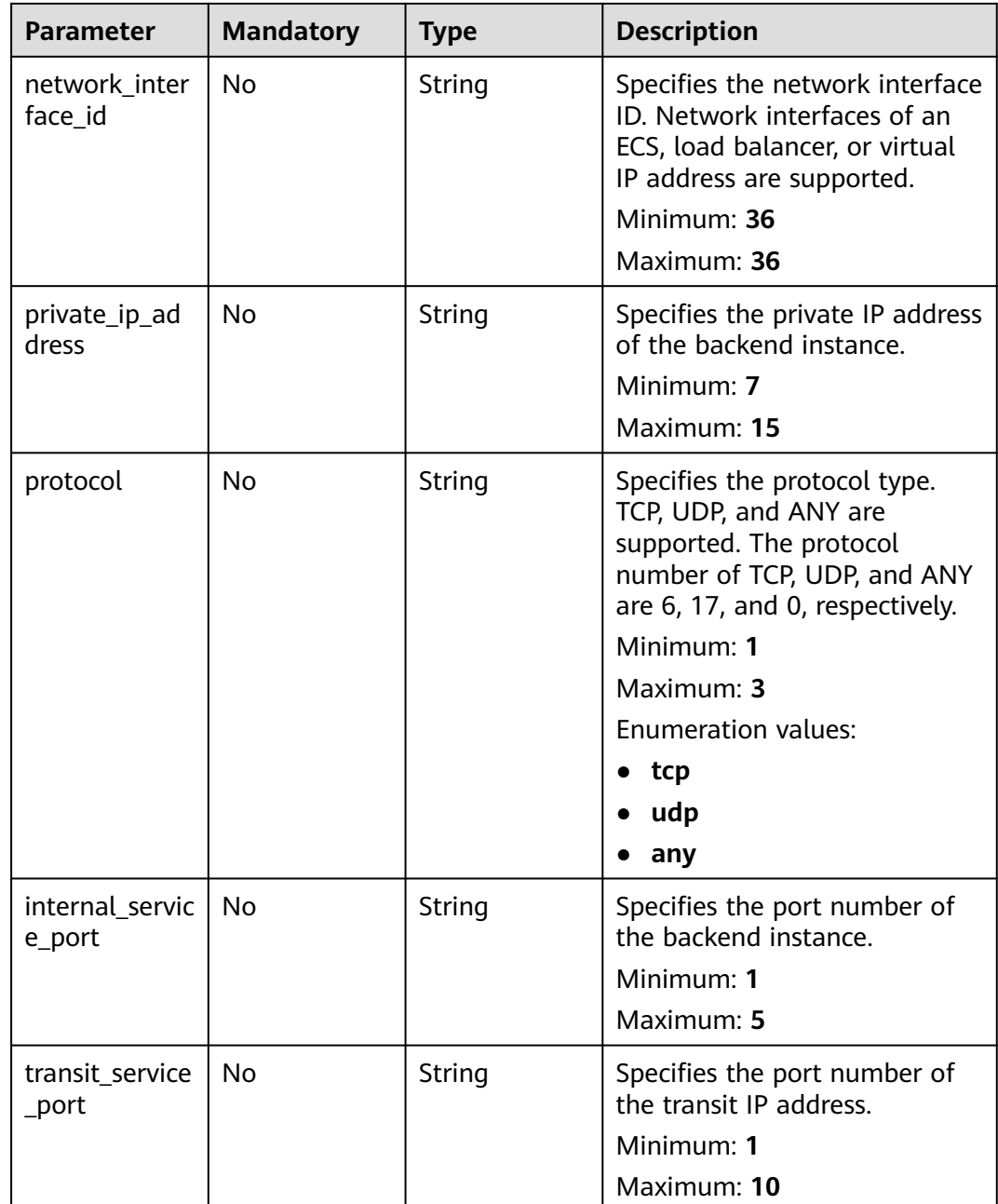

## **Response Parameters**

**Status code: 200**

**Table 5-45** Response body parameters

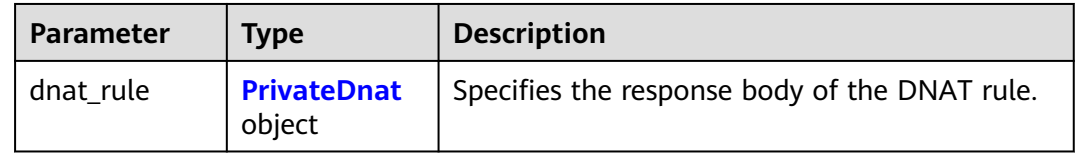

<span id="page-86-0"></span>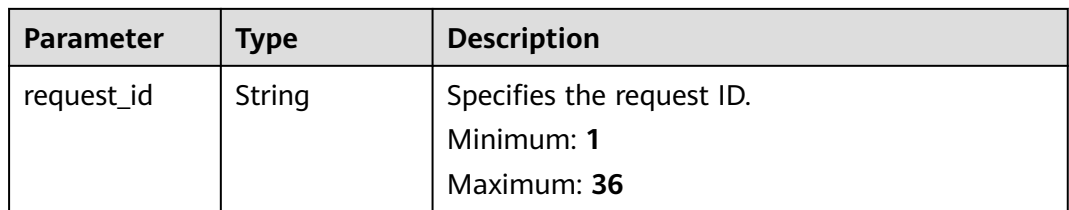

#### **Table 5-46** PrivateDnat

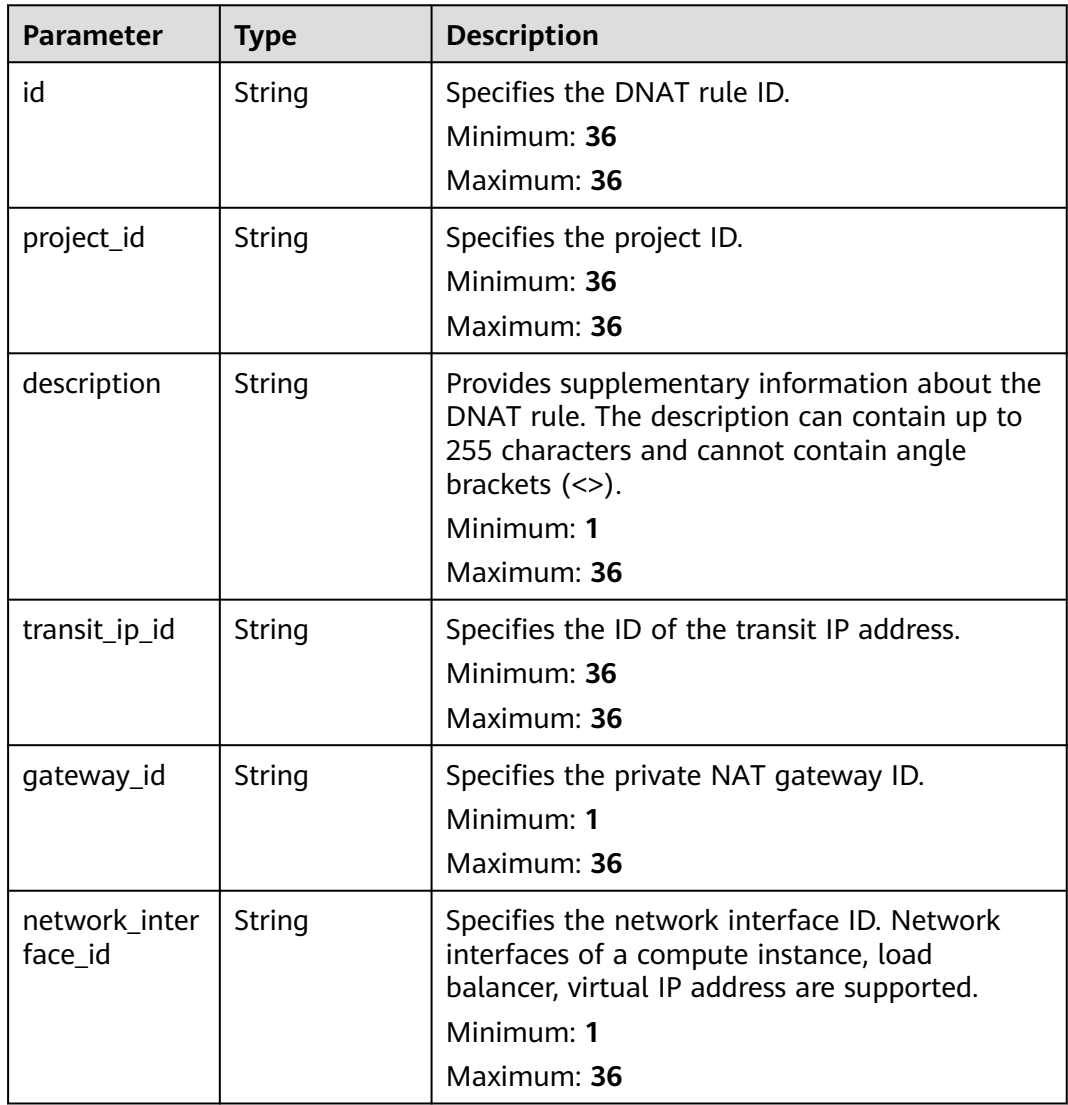

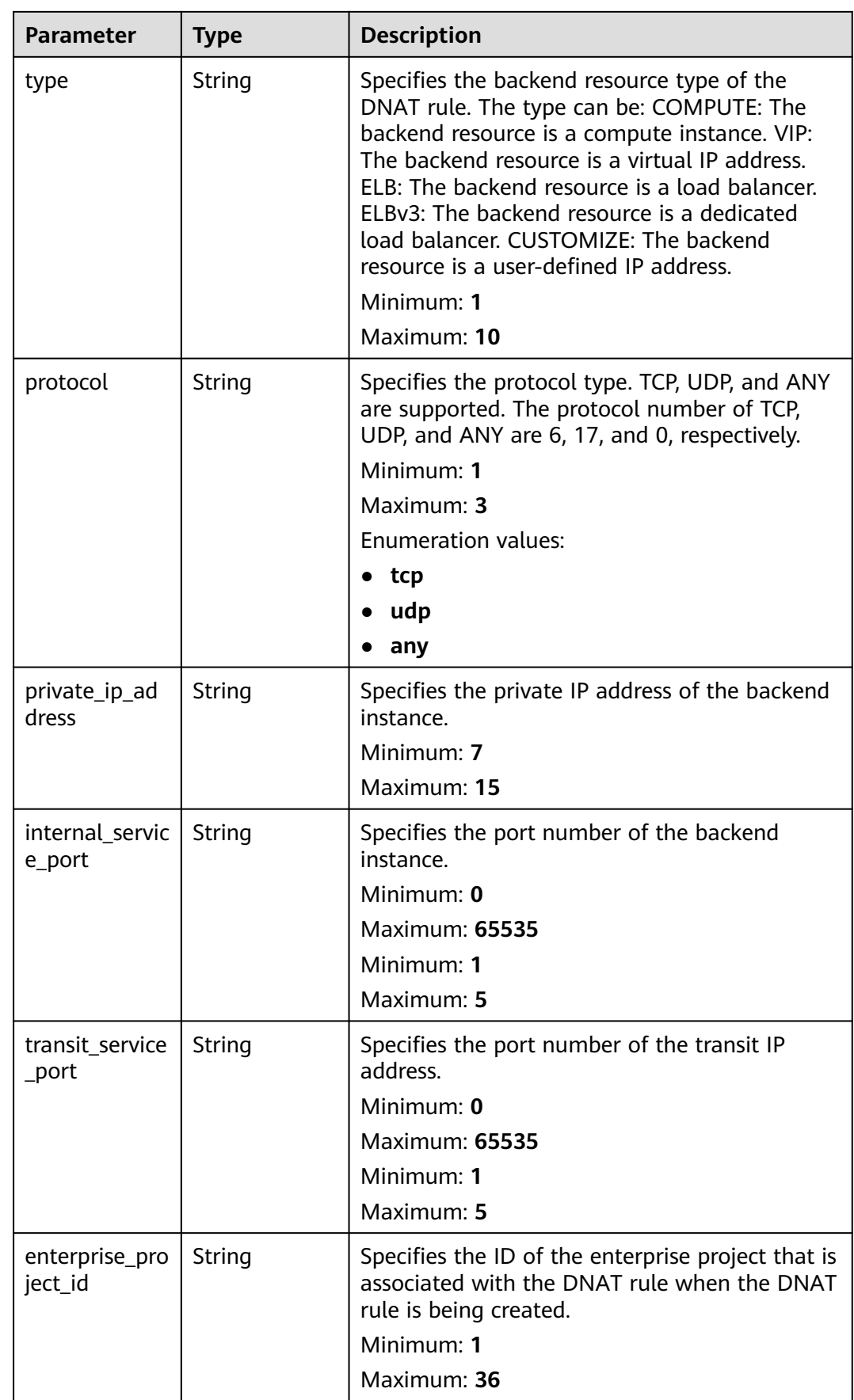

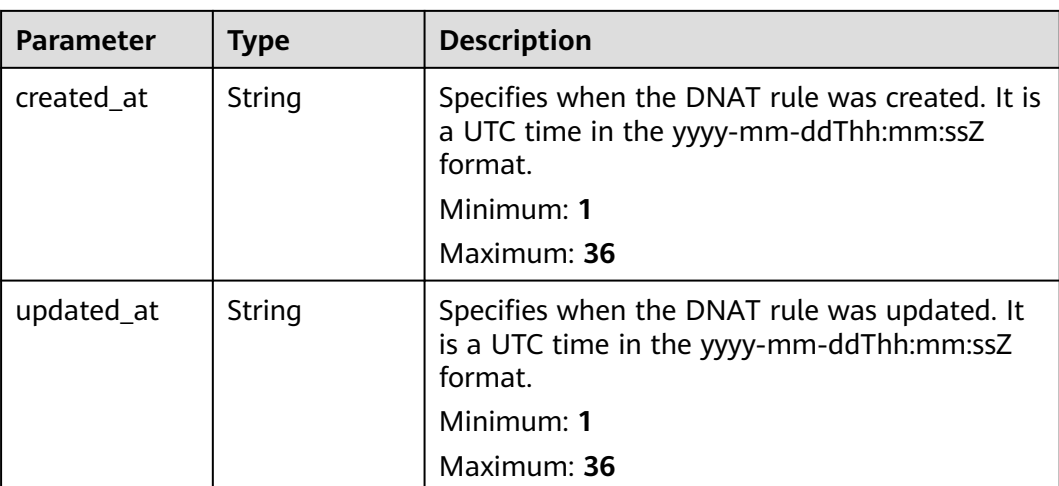

## **Example Requests**

Updating a DNAT rule (Updating **description** to **my dnat-rules 03**)

PUT https://{Endpoint}/v3/da261828016849188f4dcc2ef94d9da9/private-nat/dnat-rules/ 24dd6bf5-48f2-4915-ad0b-5bb111d39c83

```
{
 "dnat_rule" : {
   "description" : "my dnat-rules 03"
  }
}
```
# **Example Responses**

#### **Status code: 200**

DNAT rule updated.

```
{
  "dnat_rule" : {
   "id" : "24dd6bf5-48f2-4915-ad0b-5bb111d39c83",
 "project_id" : "da261828016849188f4dcc2ef94d9da9",
 "description" : "dnat rule description",
 "gateway_id" : "0adefb29-a6c2-48a5-8637-2be67fa03fec",
   "transit_ip_id" : "3faa719d-6d18-4ccb-a5c7-33e65a09663e",
   "network_interface_id" : "dae9393a-b536-491c-a5a2-72edc1104707",
   "type" : "COMPUTE",
   "private_ip_address" : "192.168.1.72",
 "created_at" : "2019-04-29T07:10:01",
 "updated_at" : "2019-04-29T07:10:01"
 },
 "request_id" : "747a911c17067a39692f75ac146fb47e"
}
```
## **Status Codes**

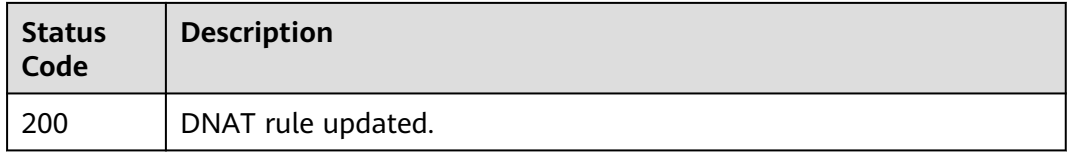

## **Error Codes**

See **[Error Codes](#page-193-0)**.

# **5.2.3 Creating a DNAT Rule**

## **Function**

This API is used to create a DNAT rule.

## **Constraints**

When you are creating a DNAT rule, status of the NAT gateway must be set to ACTIVE.

## **Calling Method**

For details, see **[Calling APIs](#page-9-0)**.

#### **URI**

POST /v3/{project\_id}/private-nat/dnat-rules

**Table 5-47** Path Parameters

| <b>Parameter</b> | <b>Mandatory</b> | Tvpe   | <b>Description</b>        |
|------------------|------------------|--------|---------------------------|
| project_id       | Yes              | String | Specifies the project ID. |
|                  |                  |        | Minimum: 1                |
|                  |                  |        | Maximum: 36               |

## **Request Parameters**

**Table 5-48** Request header parameters

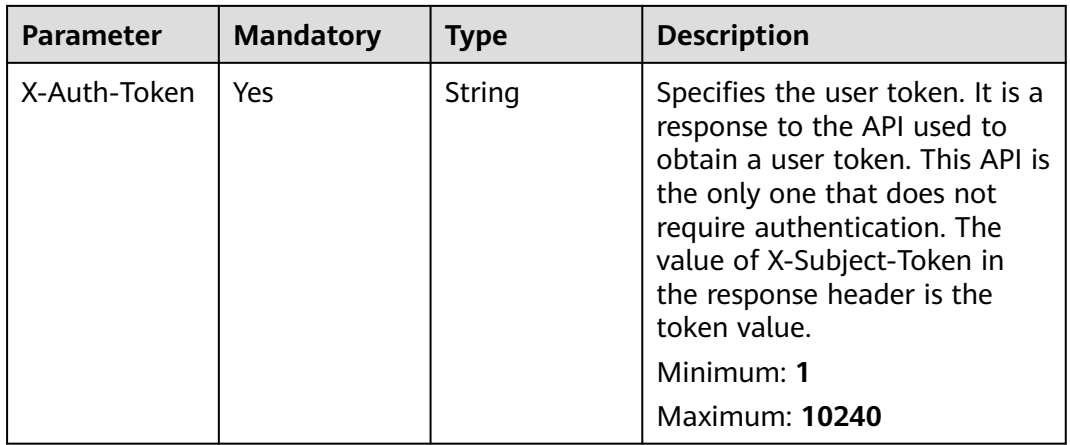

**Table 5-49** Request body parameters

| <b>Parameter</b> | <b>Mandatory</b> | <b>Type</b>                 | <b>Description</b>                                                             |
|------------------|------------------|-----------------------------|--------------------------------------------------------------------------------|
| dnat_rule        | Yes              | <b>DnatOption</b><br>object | <b>CreatePrivate</b>   Specifies the request body for<br>creating a DNAT rule. |

#### **Table 5-50** CreatePrivateDnatOption

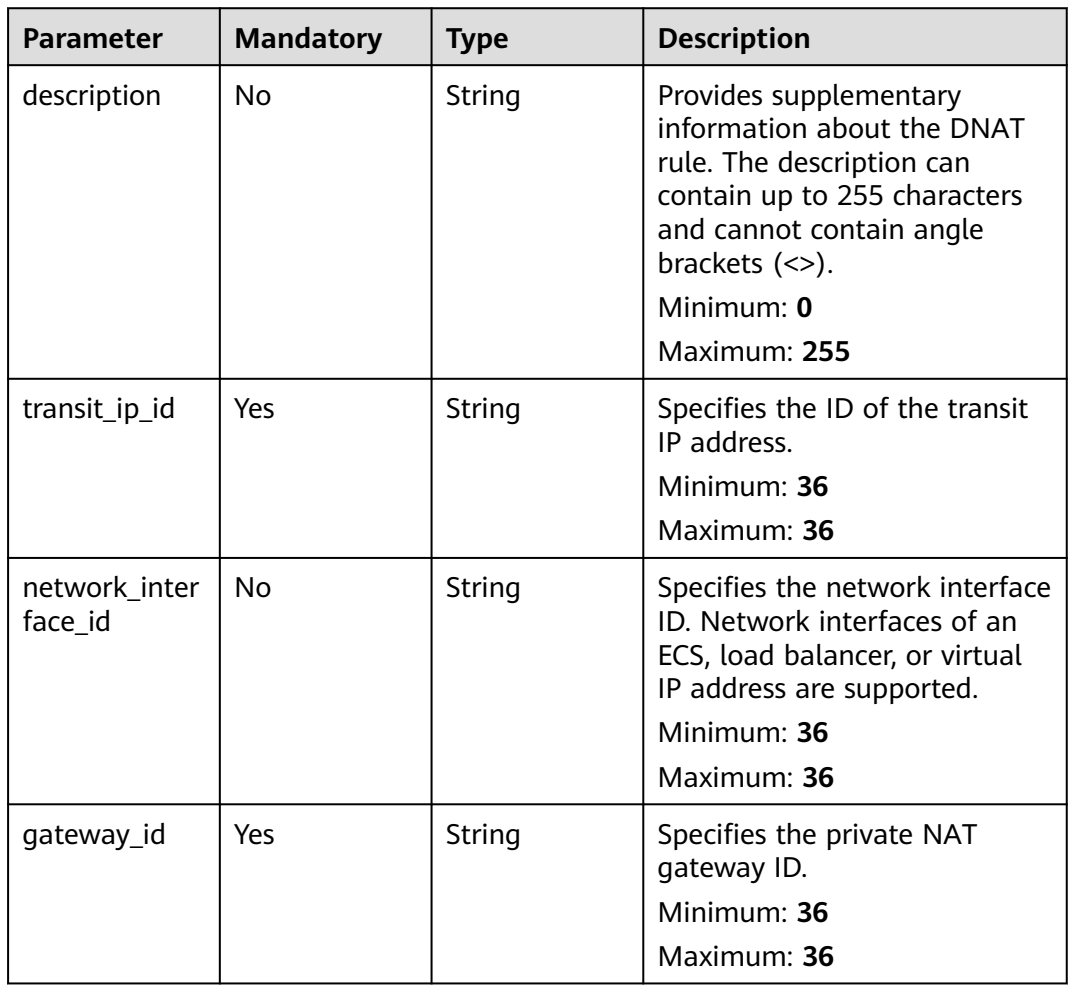

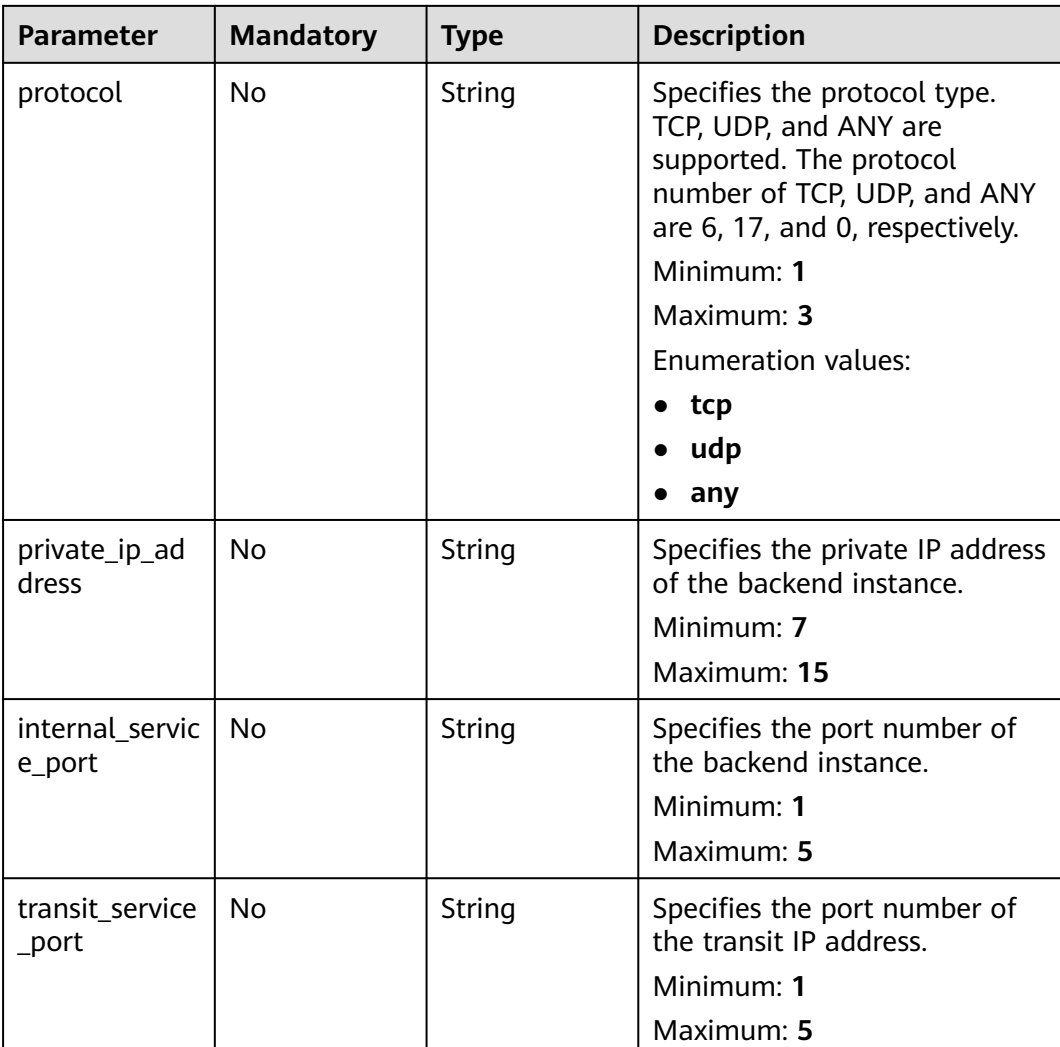

# **Response Parameters**

#### **Status code: 201**

#### **Table 5-51** Response body parameters

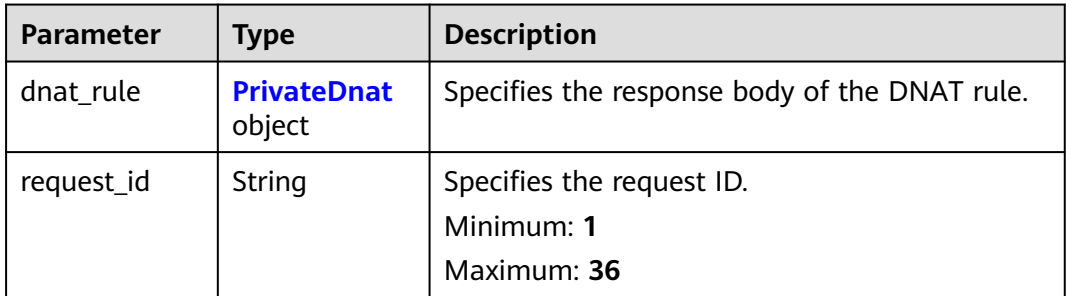

<span id="page-92-0"></span>**Table 5-52** PrivateDnat

| <b>Parameter</b>         | <b>Type</b>   | <b>Description</b>                                                                                                    |
|--------------------------|---------------|----------------------------------------------------------------------------------------------------|
| id                       | String        | Specifies the DNAT rule ID.<br>Minimum: 36<br>Maximum: 36                                                                                                    |
| project_id               | <b>String</b> | Specifies the project ID.<br>Minimum: 36<br>Maximum: 36                                                                                                    |
| description              | <b>String</b> | Provides supplementary information about the<br>DNAT rule. The description can contain up to<br>255 characters and cannot contain angle<br>brackets $(\le)$ .<br>Minimum: 1<br>Maximum: 36                                                                                                    |
| transit_ip_id            | String        | Specifies the ID of the transit IP address.<br>Minimum: 36<br>Maximum: 36                                                                                                    |
| gateway_id               | String        | Specifies the private NAT gateway ID.<br>Minimum: 1<br>Maximum: 36                                                                                                    |
| network_inter<br>face id | String        | Specifies the network interface ID. Network<br>interfaces of a compute instance, load<br>balancer, virtual IP address are supported.<br>Minimum: 1<br>Maximum: 36                                                                                                    |
| type                     | String        | Specifies the backend resource type of the<br>DNAT rule. The type can be: COMPUTE: The<br>backend resource is a compute instance. VIP:<br>The backend resource is a virtual IP address.<br>ELB: The backend resource is a load balancer.<br>ELBv3: The backend resource is a dedicated<br>load balancer. CUSTOMIZE: The backend<br>resource is a user-defined IP address.<br>Minimum: 1<br>Maximum: 10 |

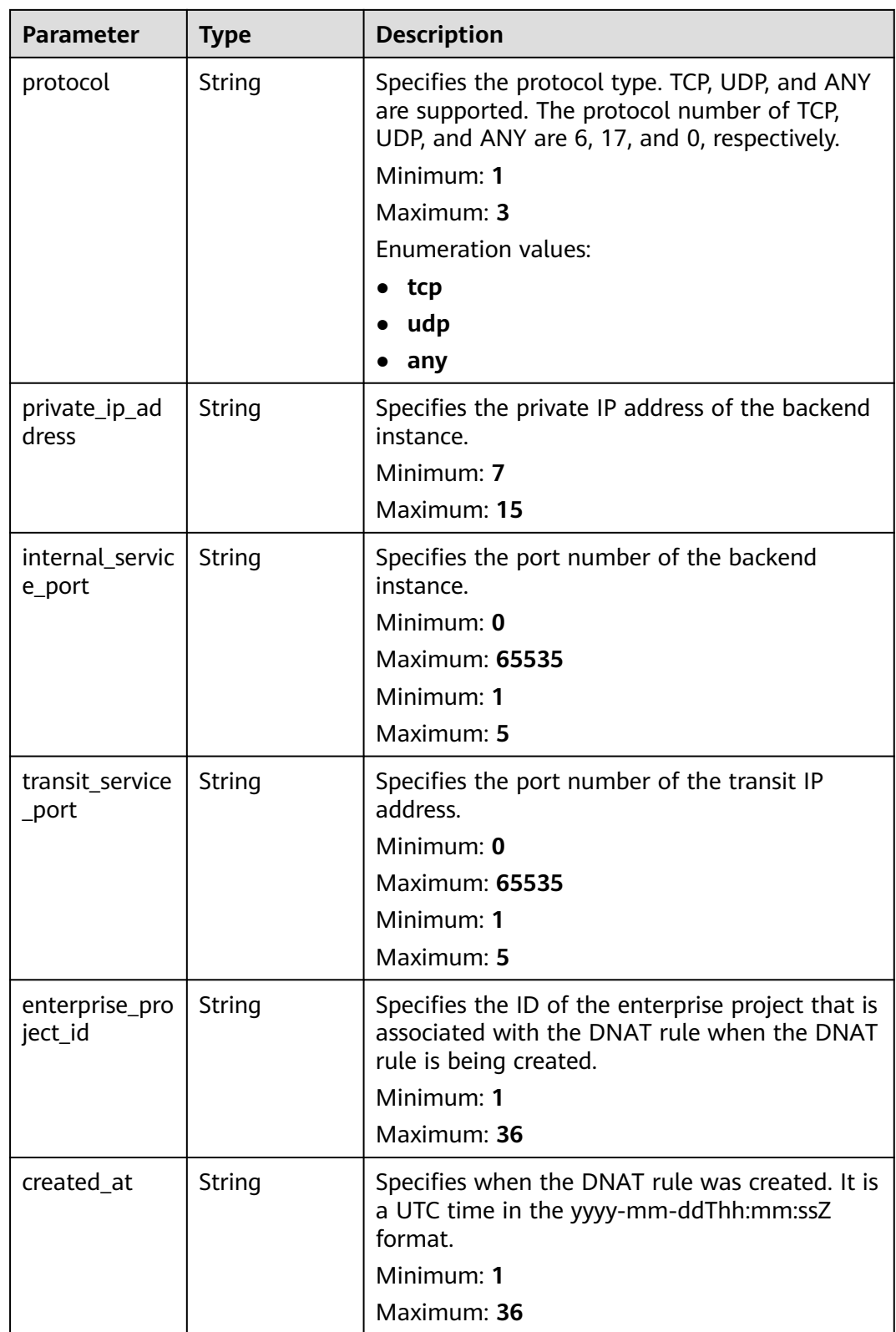

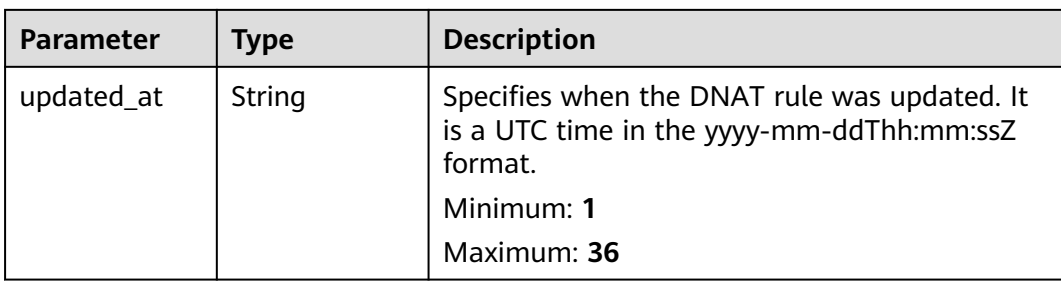

## **Example Requests**

Creating a DNAT rule (Setting**transit\_ip\_id** to **3faa719d-6d18-4ccba5c7-33e65a09663e** and **gateway\_id** to **0adefb29 a6c2-48a5-8637-2be67fa03fec**)

POST https://{Endpoint}/v3/da261828016849188f4dcc2ef94d9da9/private-nat/dnat-rules

```
{
 "dnat_rule" : {
 "description" : "aa",
   "gateway_id" : "0adefb29-a6c2-48a5-8637-2be67fa03fec",
   "transit_ip_id" : "3faa719d-6d18-4ccb-a5c7-33e65a09663e",
   "network_interface_id" : "dae9393a-b536-491c-a5a2-72edc1104707"
 }
}
```
#### **Example Responses**

#### **Status code: 201**

DNAT rule created.

```
{
  "dnat_rule" : {
   "id" : "24dd6bf5-48f2-4915-ad0b-5bb111d39c83",
   "project_id" : "da261828016849188f4dcc2ef94d9da9",
 "description" : "aa",
 "gateway_id" : "0adefb29-a6c2-48a5-8637-2be67fa03fec",
   "transit_ip_id" : "3faa719d-6d18-4ccb-a5c7-33e65a09663e",
   "enterprise_project_id" : "2759da7b-8015-404c-ae0a-a389007b0e2a",
   "network_interface_id" : "dae9393a-b536-491c-a5a2-72edc1104707",
   "type" : "COMPUTE",
   "protocol" : "any",
 "internal_service_port" : "0",
 "transit_service_port" : "0",
  "private_ip_address" : "192.168.1.72",
   "created_at" : "2019-04-29T07:10:01",
   "updated_at" : "2019-04-29T07:10:01"
  },
  "request_id" : "70505c941b9b4dfd82fd351932328a2f"
}
```
## **Status Codes**

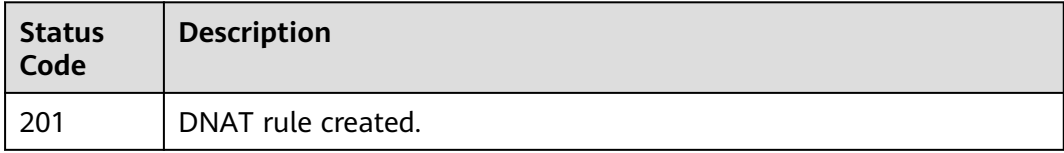

# **Error Codes**

See **[Error Codes](#page-193-0)**.

# **5.2.4 Deleting a DNAT Rule**

## **Function**

This API is used to delete a specified DNAT rule.

## **Calling Method**

For details, see **[Calling APIs](#page-9-0)**.

#### **URI**

DELETE /v3/{project\_id}/private-nat/dnat-rules/{dnat\_rule\_id}

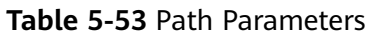

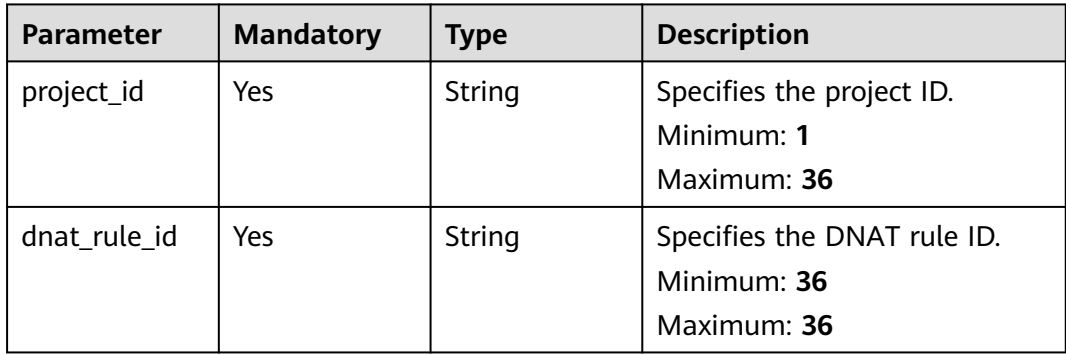

## **Request Parameters**

**Table 5-54** Request header parameters

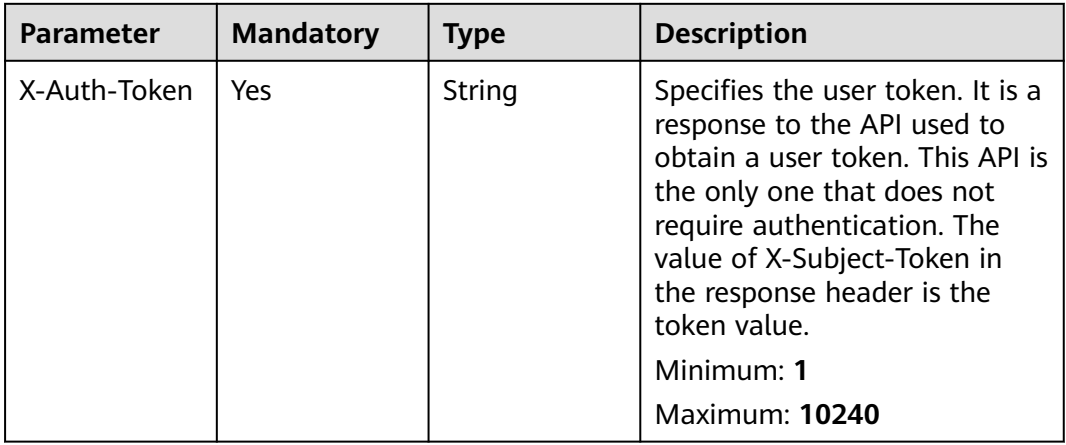

#### **Response Parameters**

None

#### **Example Requests**

DELETE https://{Endpoint}/v3/da261828016849188f4dcc2ef94d9da9/private-nat/dnat-rules/ 24dd6bf5-48f2-4915-ad0b-5bb111d39c83

#### **Example Responses**

None

#### **Status Codes**

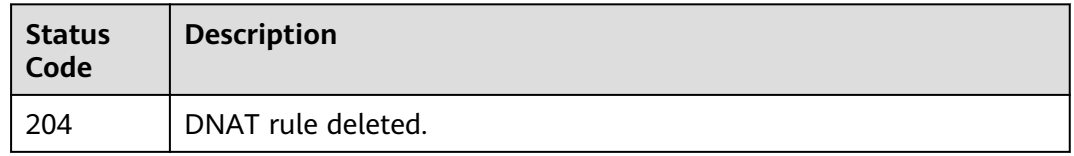

## **Error Codes**

See **[Error Codes](#page-193-0)**.

# **5.2.5 Querying Details About a Specified DNAT Rule**

## **Function**

This API is used to query details about a specified DNAT rule.

## **Calling Method**

For details, see **[Calling APIs](#page-9-0)**.

#### **URI**

GET /v3/{project\_id}/private-nat/dnat-rules/{dnat\_rule\_id}

#### **Table 5-55** Path Parameters

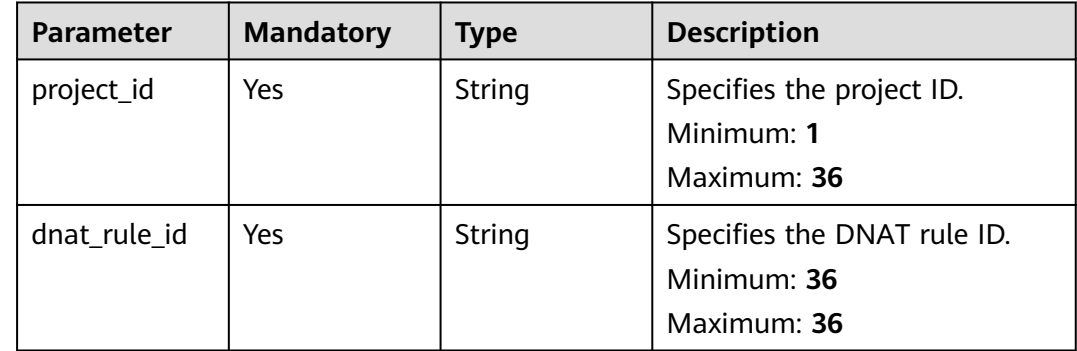

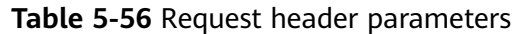

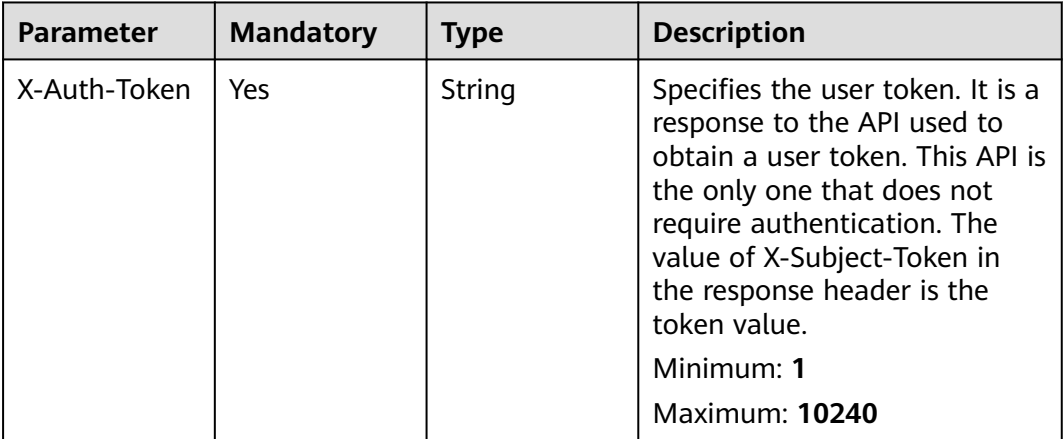

# **Response Parameters**

**Status code: 200**

**Table 5-57** Response body parameters

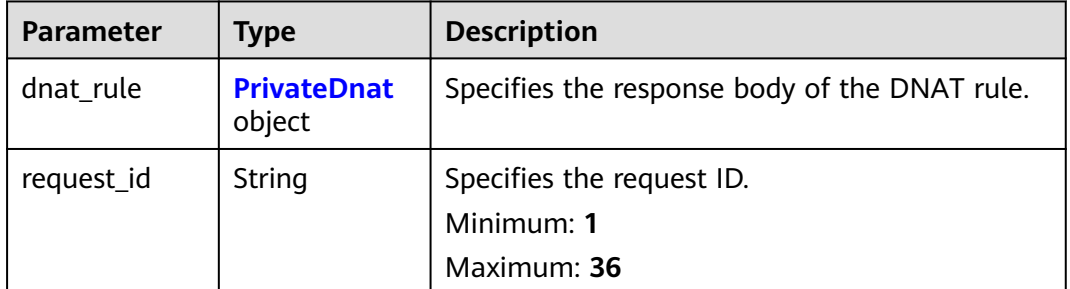

#### **Table 5-58** PrivateDnat

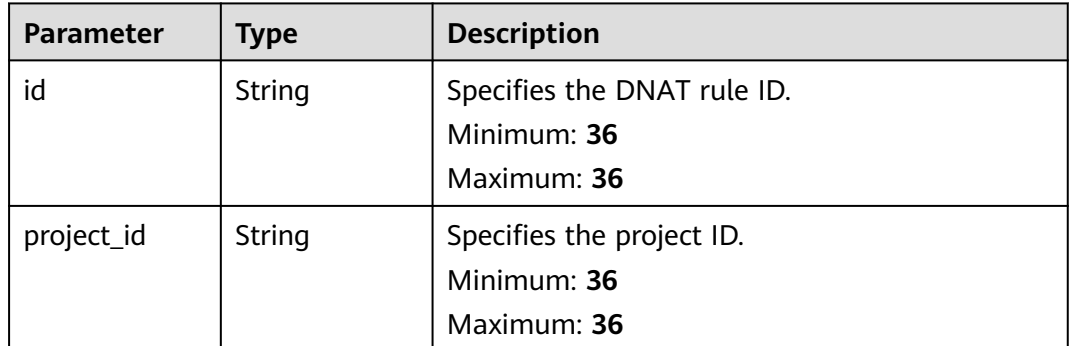

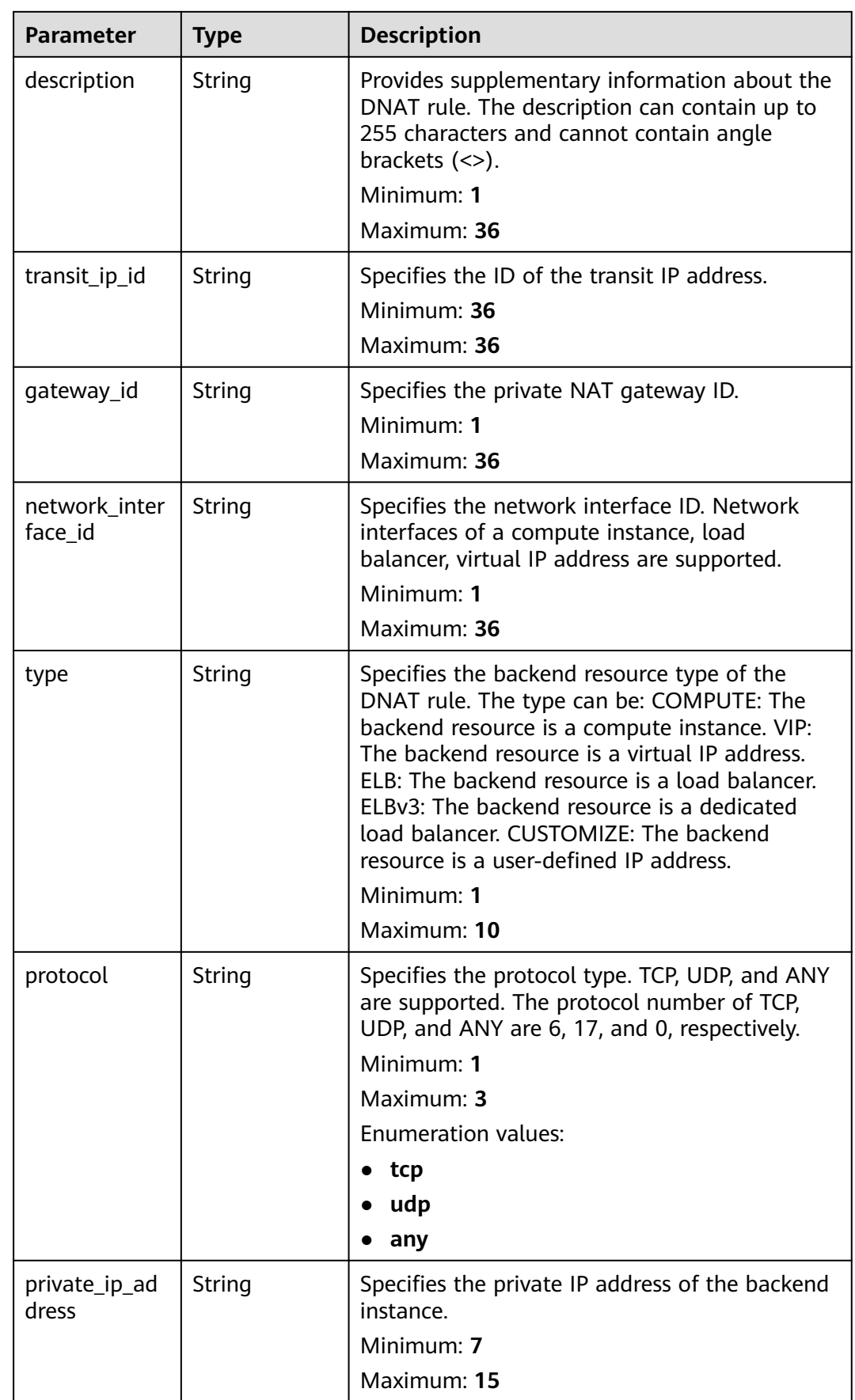

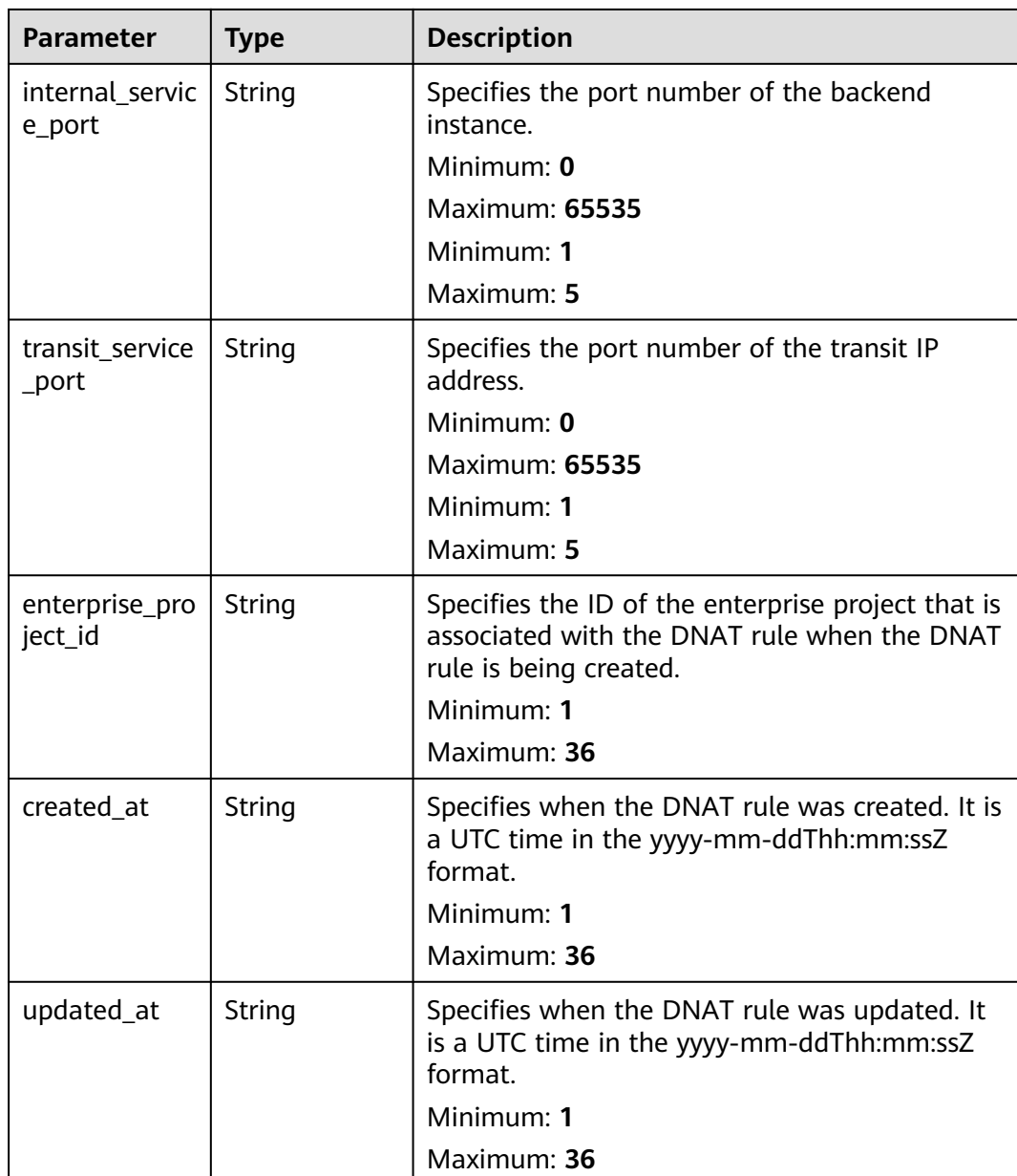

## **Example Requests**

GET https://{Endpoint}/v3/da261828016849188f4dcc2ef94d9da9/private-nat/dnat-rules/ 24dd6bf5-48f2-4915-ad0b-5bb111d39c83

## **Example Responses**

{

#### **Status code: 200**

DNAT rule details queried.

```
 "dnat_rule" : {
   "id" : "24dd6bf5-48f2-4915-ad0b-5bb111d39c83",
 "project_id" : "da261828016849188f4dcc2ef94d9da9",
 "description" : "aa",
 "gateway_id" : "0adefb29-a6c2-48a5-8637-2be67fa03fec",
```

```
 "transit_ip_id" : "3faa719d-6d18-4ccb-a5c7-33e65a09663e",
 "enterprise_project_id" : "2759da7b-8015-404c-ae0a-a389007b0e2a",
 "network_interface_id" : "dae9393a-b536-491c-a5a2-72edc1104707",
   "type" : "COMPUTE",
   "protocol" : "any",
   "internal_service_port" : "0",
   "transit_service_port" : "0",
 "private_ip_address" : "192.168.1.72",
 "created_at" : "2019-04-29T07:10:01",
 "updated_at" : "2019-04-29T07:10:01"
  },
  "request_id" : "747a911c17067a39692f75ac146fb47e"
}
```
## **Status Codes**

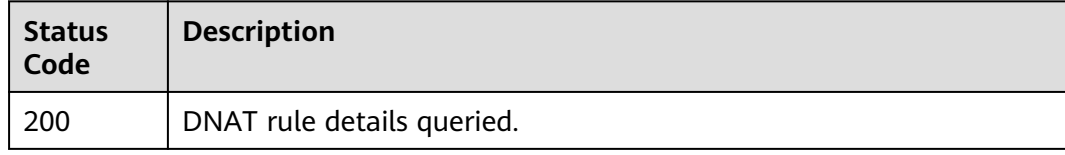

## **Error Codes**

See **[Error Codes](#page-193-0)**.

# **5.3 SNAT Rules**

# **5.3.1 Querying SNAT Rules**

## **Function**

This API is used to query SNAT rules.

## **Calling Method**

For details, see **[Calling APIs](#page-9-0)**.

#### **URI**

GET /v3/{project\_id}/private-nat/snat-rules

#### **Table 5-59** Path Parameters

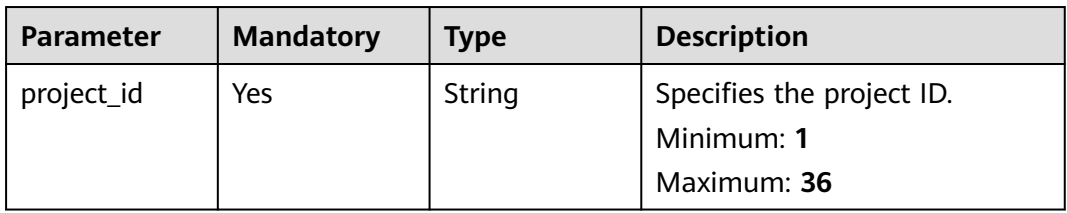

#### **Table 5-60** Query Parameters

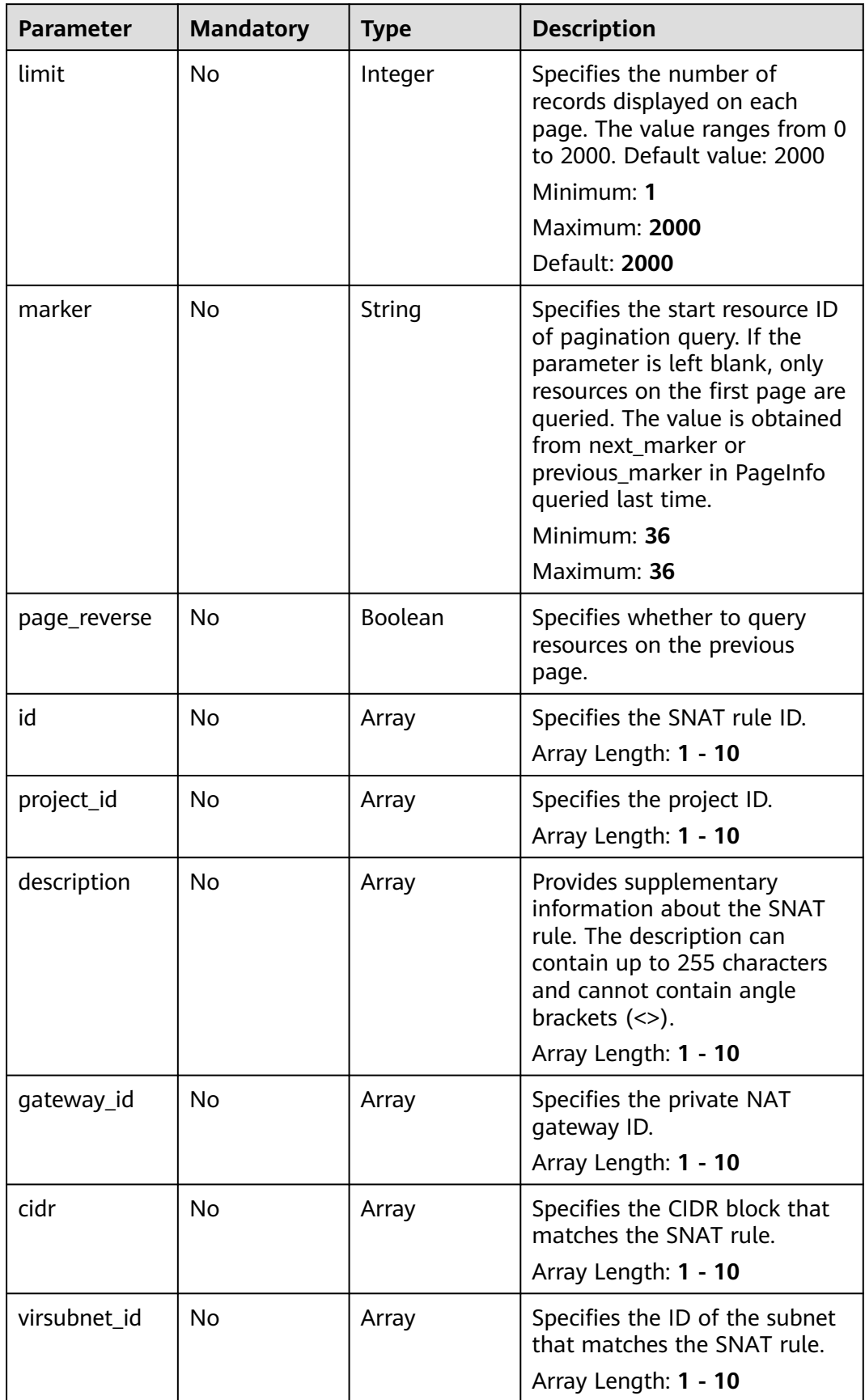

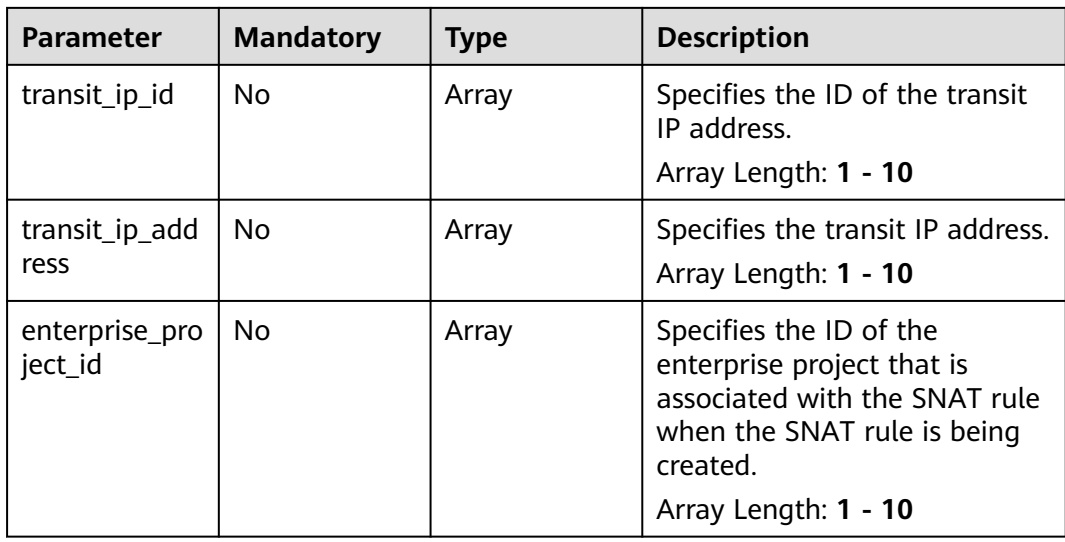

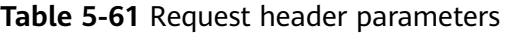

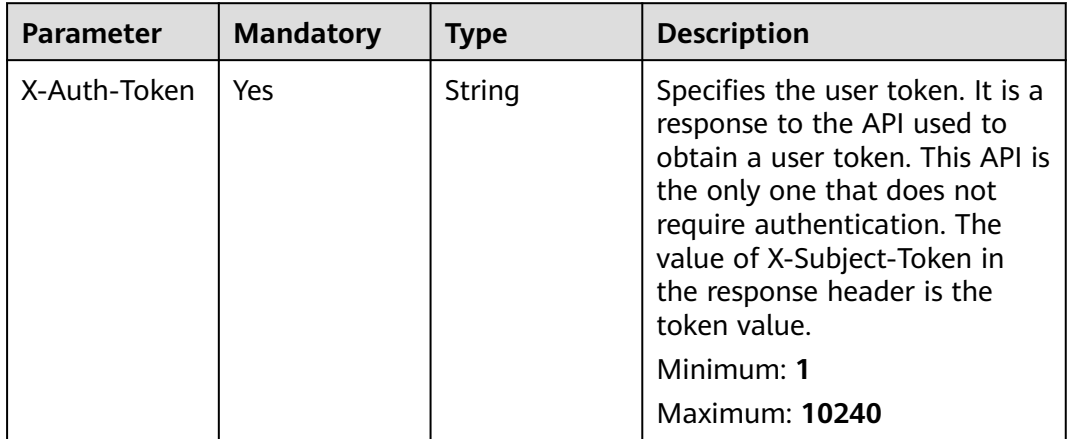

# **Response Parameters**

#### **Status code: 200**

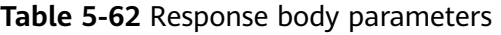

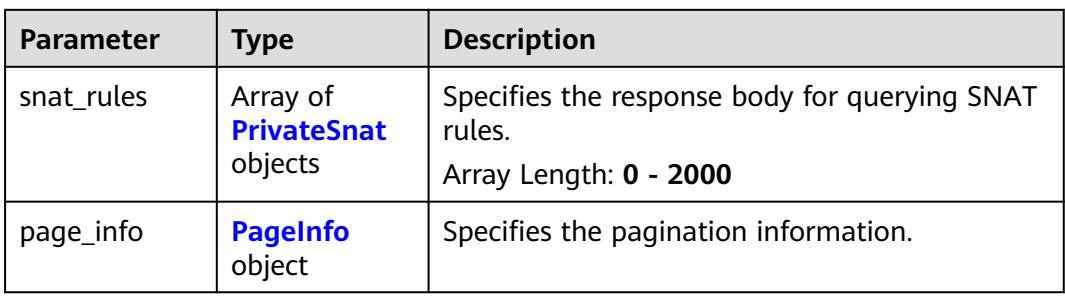

<span id="page-103-0"></span>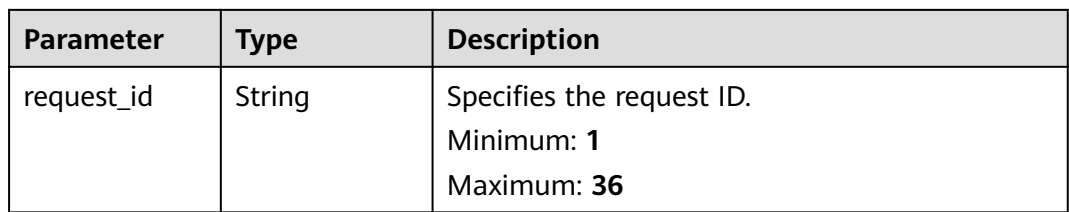

#### **Table 5-63** PrivateSnat

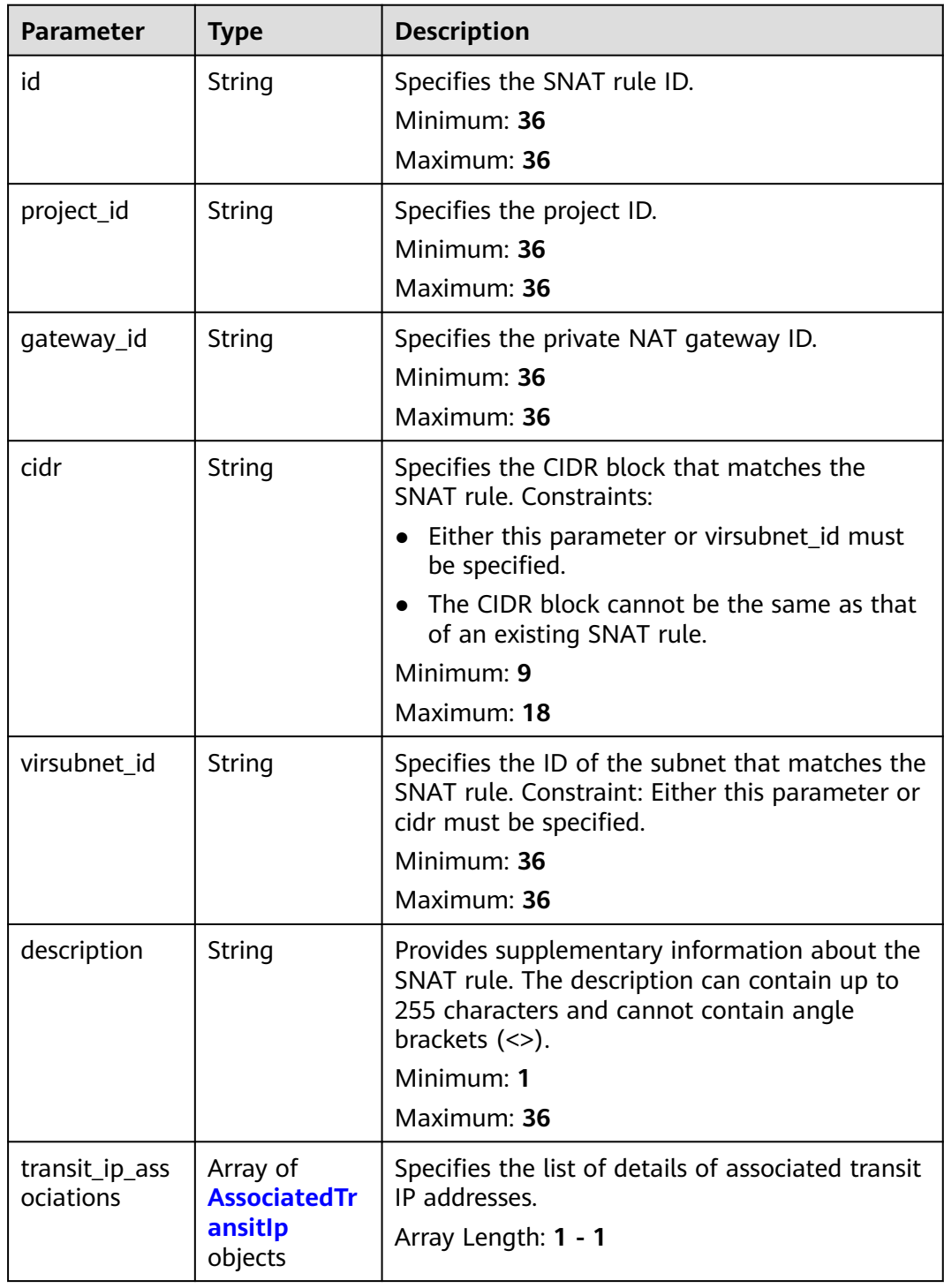

<span id="page-104-0"></span>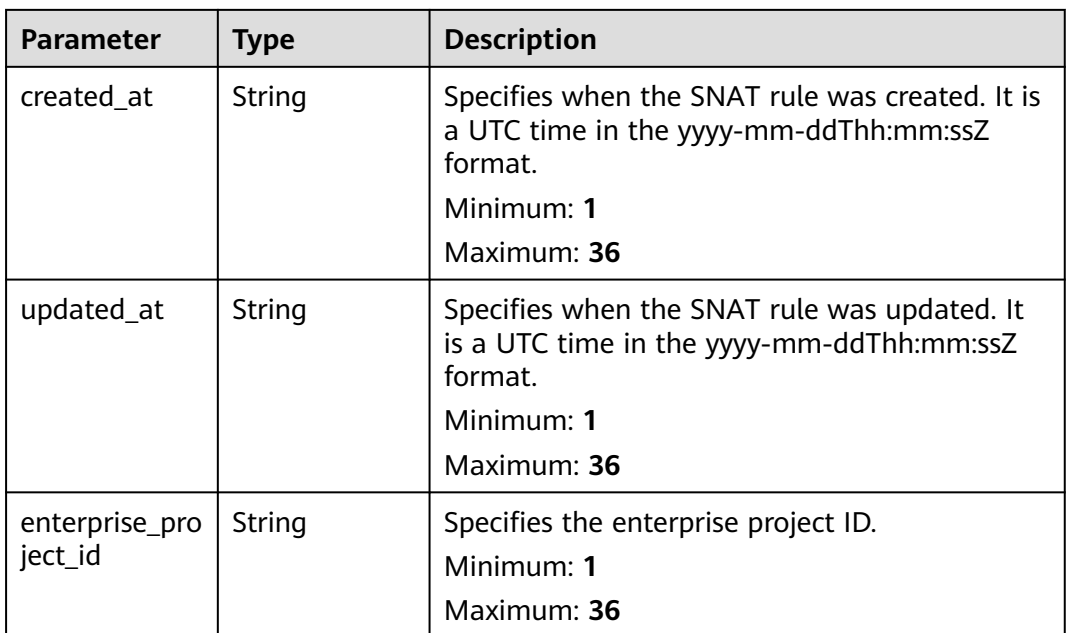

#### **Table 5-64** AssociatedTransitIp

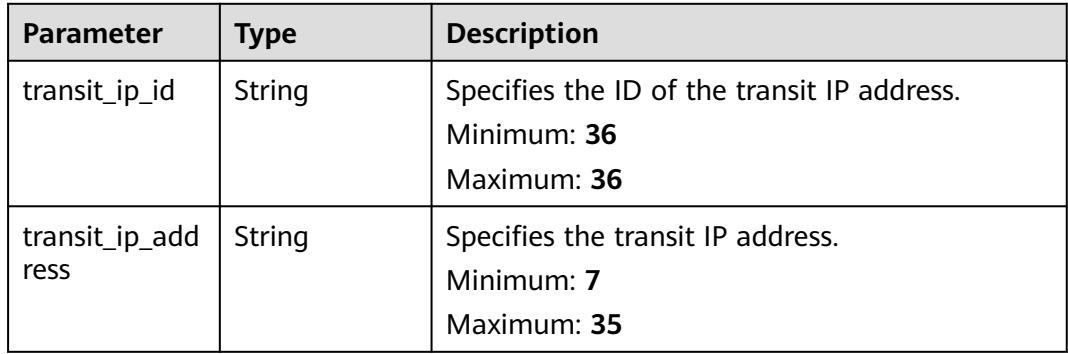

#### **Table 5-65** PageInfo

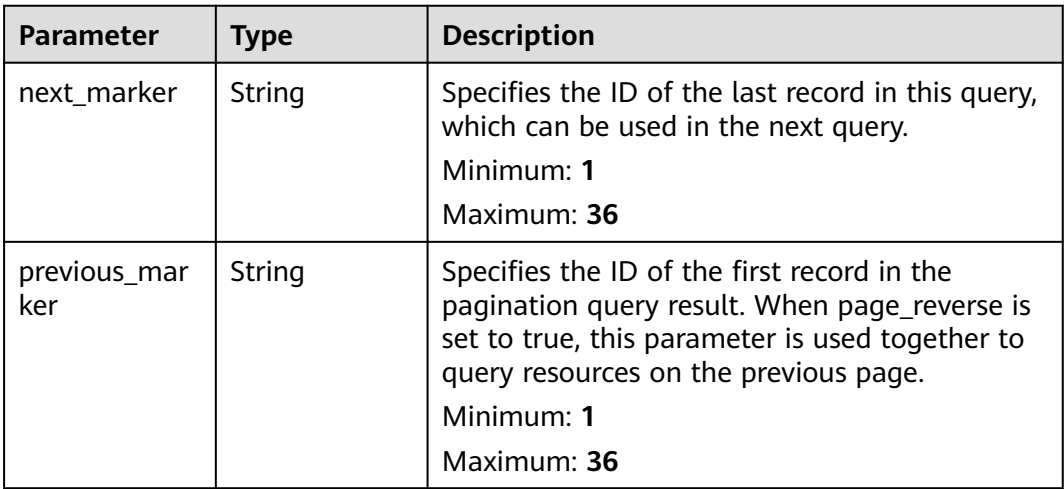

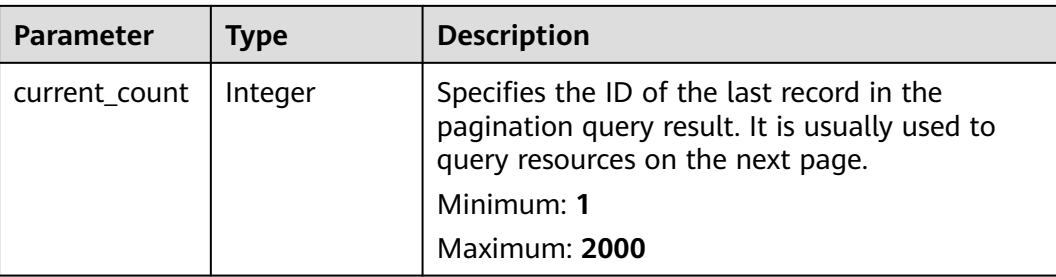

## **Example Requests**

GET https://{Endpoint}/v3/cfa563efb77d4b6d9960781d82530fd8/private-nat/snat-rules

#### **Example Responses**

#### **Status code: 200**

SNAT rules queried.

```
{
  "snat_rules" : [ {
   "id" : "8a522ff9-8158-494b-83cd-533b045700e6",
 "project_id" : "cfa563efb77d4b6d9960781d82530fd8",
 "description" : "snat rule description",
   "gateway_id" : "80da6f26-94eb-4537-97f0-5a56f4d04cfb",
   "cidr" : "",
    "virsubnet_id" : "95df1b88-d9bc-4edd-a808-a771dd4ded32",
   "transit_ip_associations" : [ {
    "transit_ip_id" : "bbe7c2e7-3bad-445b-a067-b30acce66053",
     "transit_ip_address" : "172.20.1.98"
   } ],
   "created_at" : "2019-10-22T03:33:07",
   "updated_at" : "2019-10-22T03:33:07"
  }, {
   "id" : "af4dbb83-7ca0-4ed1-b28b-668c1f9c6b81",
   "project_id" : "cfa563efb77d4b6d9960781d82530fd8",
   "description" : "snat rule description",
   "gateway_id" : "80da6f26-94eb-4537-97f0-5a56f4d04cfb",
  "cidr": "" "virsubnet_id" : "5b9ea497-727d-4ad0-a99e-3984b3f5aaed",
   "transit_ip_associations" : [ {
     "transit_ip_id" : "36a3049a-1682-48b3-b1cf-cb986a3350ef",
     "transit_ip_address" : "172.20.1.10"
 } ],
 "created_at" : "2019-10-22T03:31:19",
   "updated_at" : "2019-10-22T03:31:19"
  } ],
   "page_info" : {
    "next_marker" : "af4dbb83-7ca0-4ed1-b28b-668c1f9c6b81",
   "previous_marker" : "8a522ff9-8158-494b-83cd-533b045700e6",
   "current_count" : 2
 },
  "request_id" : "69806207-62e3-4950-b463-ff5c1779b714"
}
```
# **Status Codes**

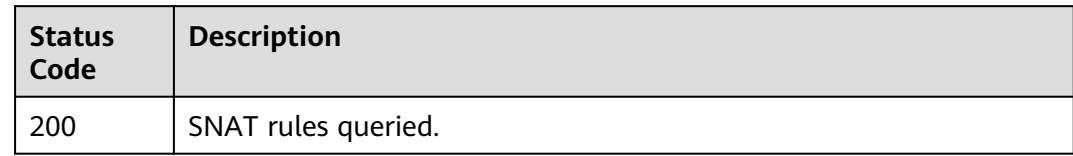

# **Error Codes**

See **[Error Codes](#page-193-0)**.

# **5.3.2 Querying Details About a Specified SNAT Rule**

## **Function**

This API is used to query details about a specified SNAT rule.

## **Calling Method**

For details, see **[Calling APIs](#page-9-0)**.

## **URI**

GET /v3/{project\_id}/private-nat/snat-rules/{snat\_rule\_id}

#### **Table 5-66** Path Parameters

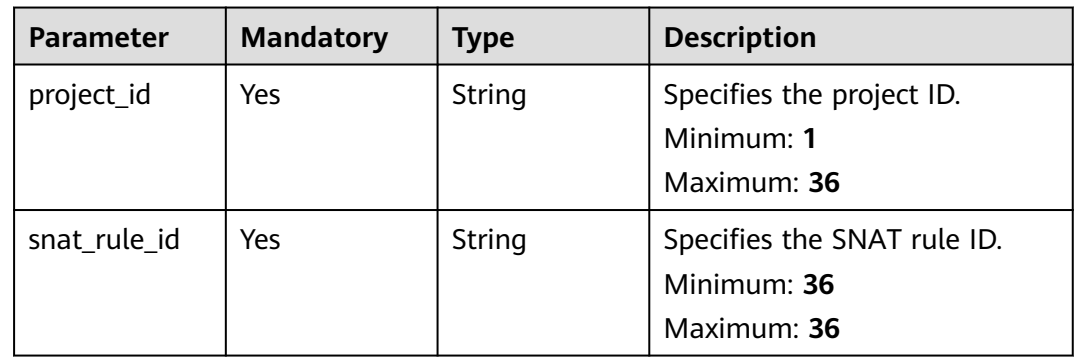

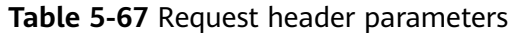

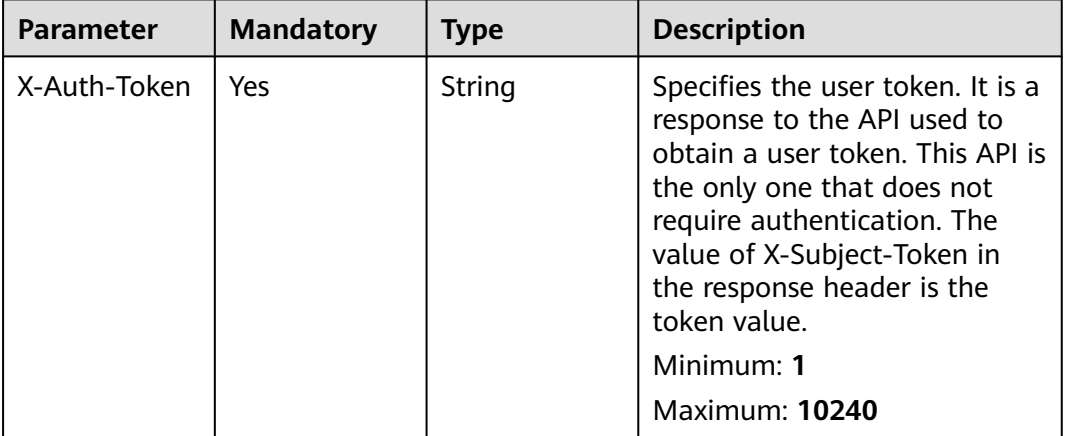

# **Response Parameters**

**Status code: 200**

**Table 5-68** Response body parameters

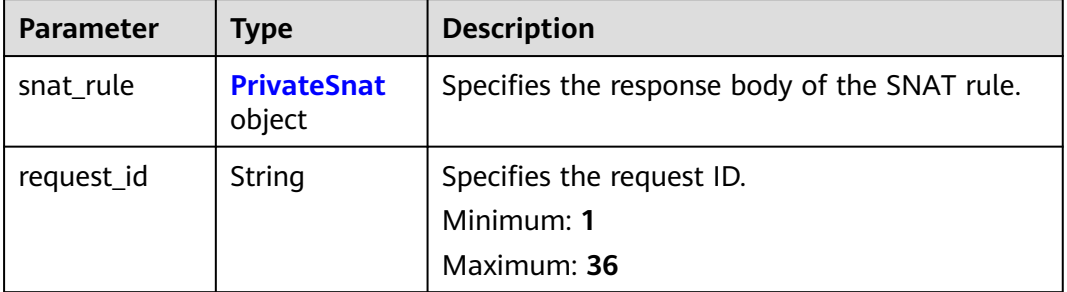

#### **Table 5-69** PrivateSnat

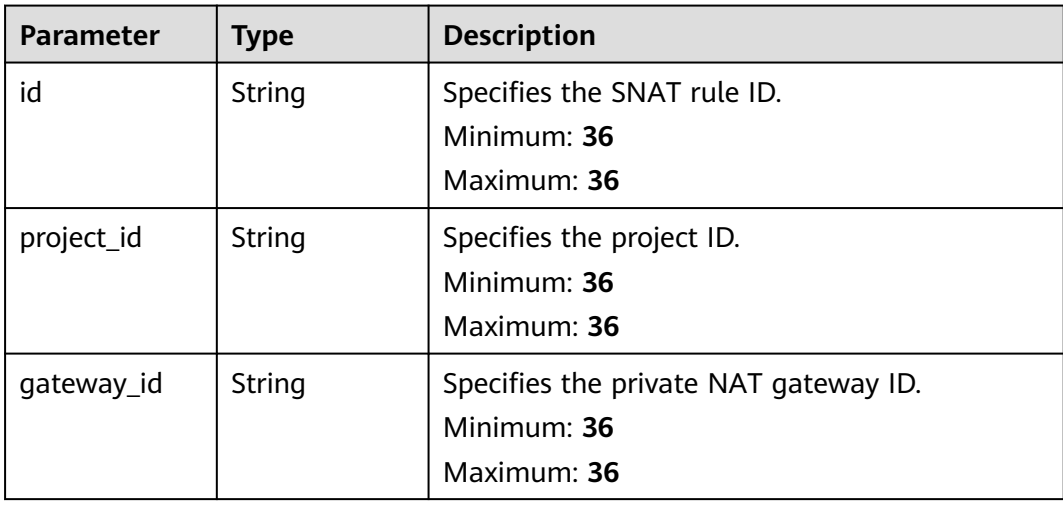
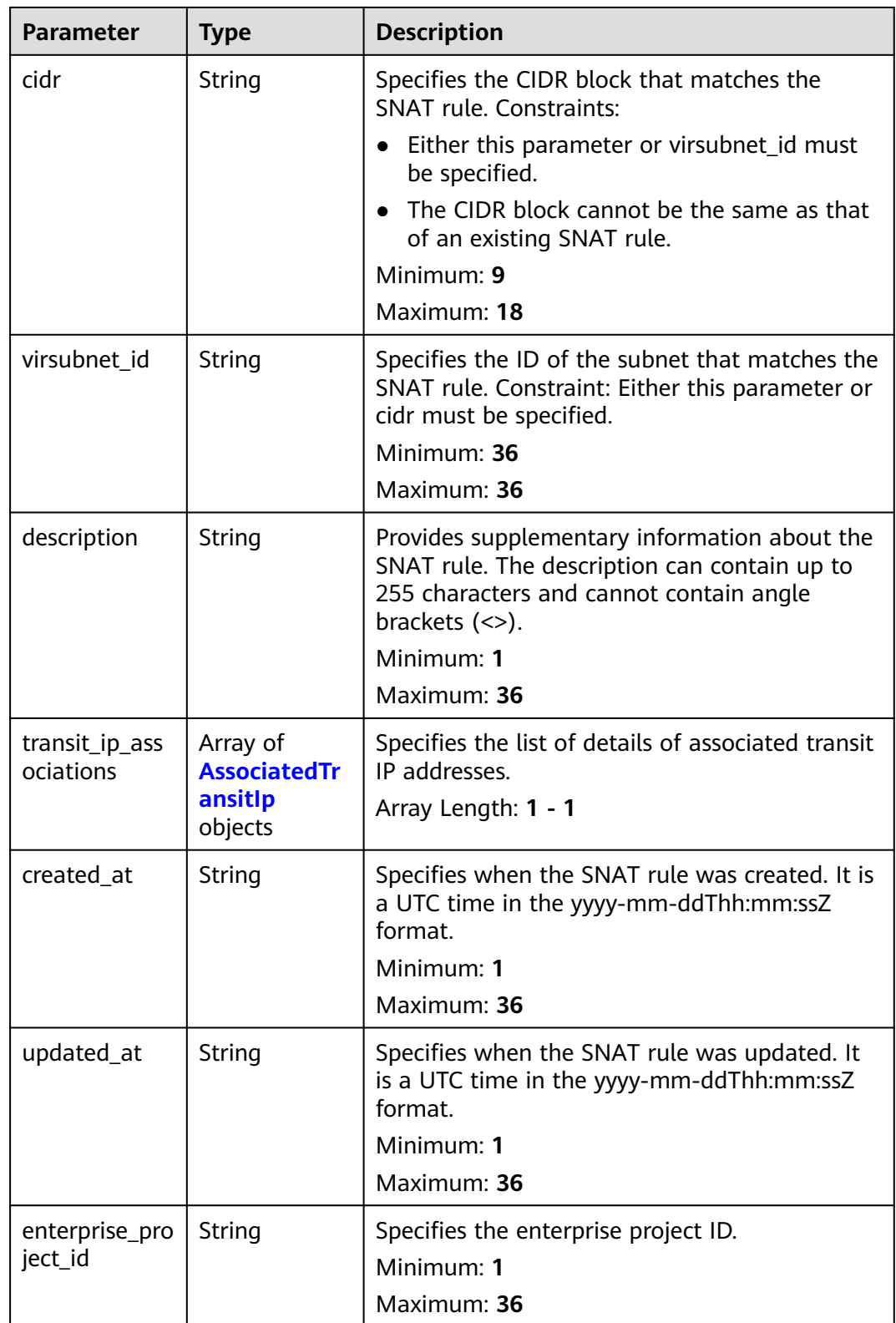

<span id="page-109-0"></span>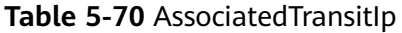

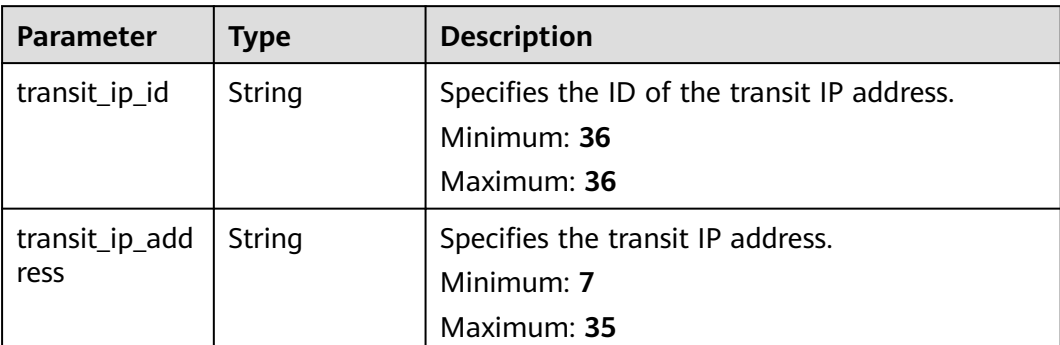

GET https://{Endpoint}/v3/cfa563efb77d4b6d9960781d82530fd8/private-nat/snat-rules/ 8a522ff9-8158-494b-83cd-533b045700e6

## **Example Responses**

#### **Status code: 200**

SNAT rule details queried.

```
{
 "snat_rule" : {
   "id" : "8a522ff9-8158-494b-83cd-533b045700e6",
 "project_id" : "cfa563efb77d4b6d9960781d82530fd8",
 "description" : "my_snat_rule02",
 "gateway_id" : "80da6f26-94eb-4537-97f0-5a56f4d04cfb",
   "cidr" : "",
   "virsubnet_id" : "95df1b88-d9bc-4edd-a808-a771dd4ded32",
 "transit_ip_associations" : [ {
 "transit_ip_id" : "bbe7c2e7-3bad-445b-a067-b30acce66053",
     "transit_ip_address" : "172.20.1.98"
   } ],
   "created_at" : "2019-10-22T03:33:07",
   "updated_at" : "2019-10-22T03:33:07"
  },
  "request_id" : "c8b21002-a594-414d-9585-2cc5963d4c3e"
}
```
## **Status Codes**

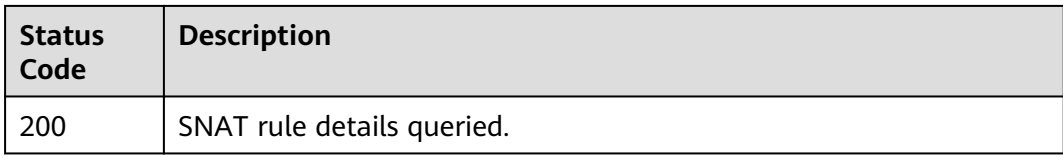

## **Error Codes**

See **[Error Codes](#page-193-0)**.

# **5.3.3 Updating an SNAT Rule**

# **Function**

This API is used to update a specified SNAT rule.

## **Calling Method**

For details, see **[Calling APIs](#page-9-0)**.

## **URI**

PUT /v3/{project\_id}/private-nat/snat-rules/{snat\_rule\_id}

**Table 5-71** Path Parameters

| <b>Parameter</b> | <b>Mandatory</b> | <b>Type</b> | <b>Description</b>                                        |
|------------------|------------------|-------------|-----------------------------------------------------------|
| project_id       | Yes              | String      | Specifies the project ID.<br>Minimum: 1<br>Maximum: 36    |
| snat rule id     | Yes              | String      | Specifies the SNAT rule ID.<br>Minimum: 36<br>Maximum: 36 |

## **Request Parameters**

**Table 5-72** Request header parameters

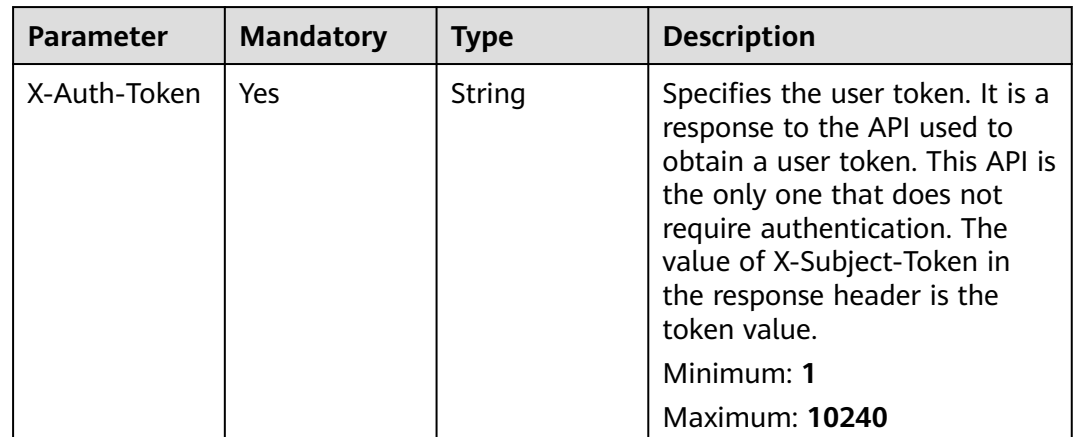

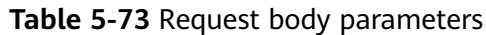

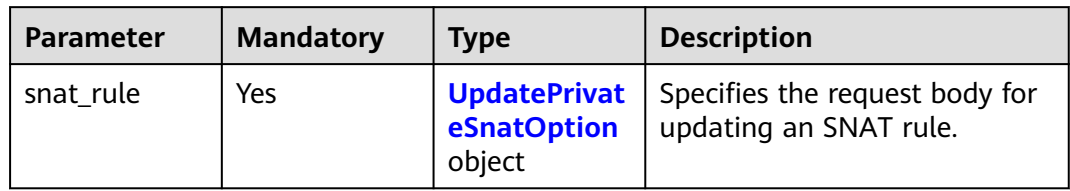

## **Table 5-74** UpdatePrivateSnatOption

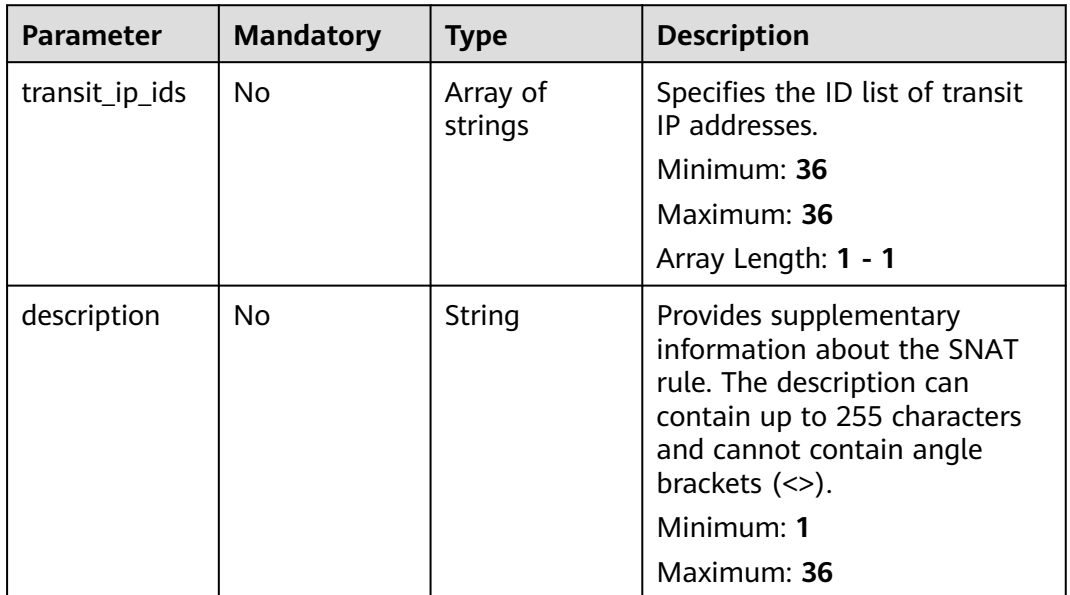

# **Response Parameters**

## **Status code: 200**

**Table 5-75** Response body parameters

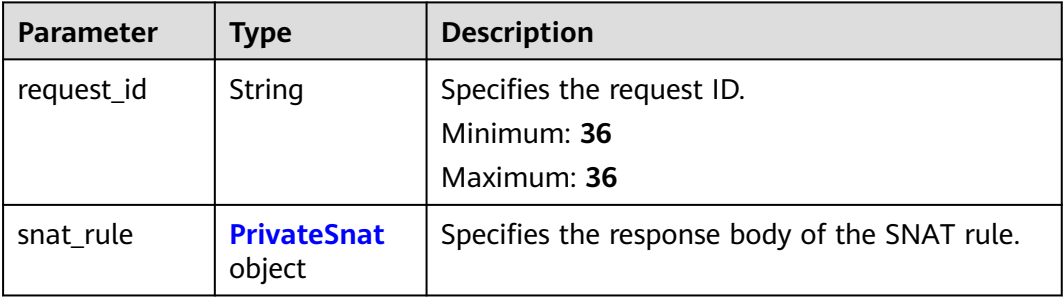

<span id="page-112-0"></span>**Table 5-76** PrivateSnat

| <b>Parameter</b>            | <b>Type</b>                                           | <b>Description</b>                                                                                                    |
|-----------------------------|-------------------------------------------------------|----------------------------------------------------------------------------------------------------|
| id                          | String                                                | Specifies the SNAT rule ID.<br>Minimum: 36<br>Maximum: 36                                                                                                    |
| project_id                  | String                                                | Specifies the project ID.<br>Minimum: 36<br>Maximum: 36                                                                                                    |
| gateway_id                  | String                                                | Specifies the private NAT gateway ID.<br>Minimum: 36<br>Maximum: 36                                                                                                    |
| cidr                        | String                                                | Specifies the CIDR block that matches the<br><b>SNAT rule. Constraints:</b><br>Either this parameter or virsubnet id must<br>be specified.<br>• The CIDR block cannot be the same as that<br>of an existing SNAT rule.<br>Minimum: 9<br>Maximum: 18 |
| virsubnet_id                | String                                                | Specifies the ID of the subnet that matches the<br>SNAT rule. Constraint: Either this parameter or<br>cidr must be specified.<br>Minimum: 36<br>Maximum: 36                                                                                         |
| description                 | String                                                | Provides supplementary information about the<br>SNAT rule. The description can contain up to<br>255 characters and cannot contain angle<br>brackets $(\le)$ .<br>Minimum: 1<br>Maximum: 36                                                          |
| transit_ip_ass<br>ociations | Array of<br><b>AssociatedTr</b><br>ansitlp<br>objects | Specifies the list of details of associated transit<br>IP addresses.<br>Array Length: 1 - 1                                                                                                    |
| created_at                  | String                                                | Specifies when the SNAT rule was created. It is<br>a UTC time in the yyyy-mm-ddThh:mm:ssZ<br>format.<br>Minimum: 1<br>Maximum: 36                                                                                                    |

<span id="page-113-0"></span>

| <b>Parameter</b> | <b>Type</b> | <b>Description</b>                                                                                   |
|------------------|-------------|----------------------------------------------------------------------------------------------------|
| updated_at       | String      | Specifies when the SNAT rule was updated. It<br>is a UTC time in the yyyy-mm-ddThh:mm:ssZ<br>format. |
|                  |             | Minimum: 1                                                                                           |
|                  |             | Maximum: 36                                                                                          |
| enterprise_pro   | String      | Specifies the enterprise project ID.                                                                 |
| ject_id          |             | Minimum: 1                                                                                           |
|                  |             | Maximum: 36                                                                                          |

**Table 5-77** AssociatedTransitIp

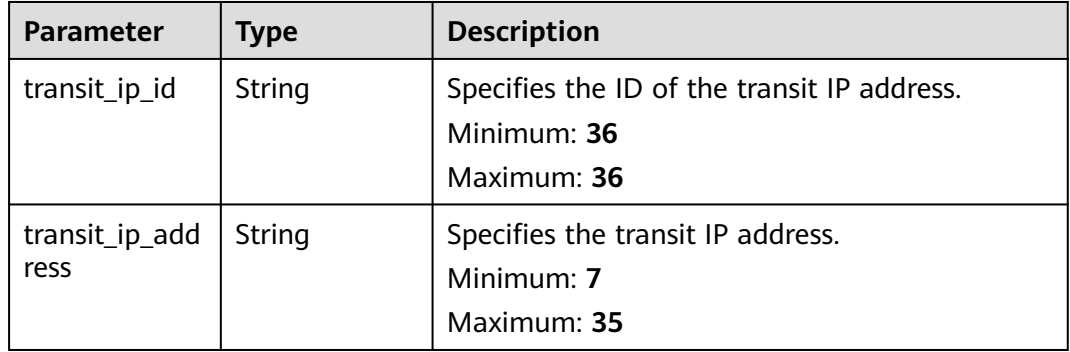

Updating an SNAT rule (Setting **transit\_ip\_ids** to **bbe7c2e7-3bad-445b-a067 b30acce66053** and **description** to **my\_snat\_rule\_update**)

```
PUT https://{Endpoint}/v3/cfa563efb77d4b6d9960781d82530fd8/private-nat/snat-rules/
af4dbb83-7ca0-4ed1-b28b-668c1f9c6b81
{
  "snat_rule" : {
 "description" : "my_snat_rule_update",
 "transit_ip_ids" : [ "bbe7c2e7-3bad-445b-a067-b30acce66053" ]
 }
}
```
## **Example Responses**

#### **Status code: 200**

SNAT rule updated.

```
{
  "request_id" : "15bd32b2-1464-4817-b559-444d22499f6c",
 "snat_rule" : \{ "id" : "af4dbb83-7ca0-4ed1-b28b-668c1f9c6b81",
 "project_id" : "cfa563efb77d4b6d9960781d82530fd8",
 "description" : "my_snat_rule_update",
 "gateway_id" : "80da6f26-94eb-4537-97f0-5a56f4d04cfb",
 "cidr" : "10.1.1.64/30",
```

```
"virsubnet_id" : "",
   "transit_ip_associations" : [ {
 "transit_ip_id" : "bbe7c2e7-3bad-445b-a067-b30acce66053",
 "transit_ip_address" : "172.20.1.98"
 } ],
 "created_at" : "2019-10-22T03:31:19",
   "updated_at" : "2019-10-22T03:39:52"
 }
```
## **Status Codes**

}

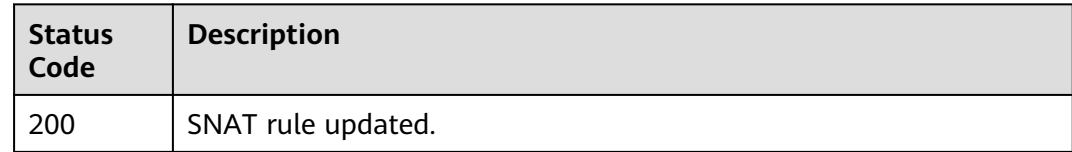

## **Error Codes**

See **[Error Codes](#page-193-0)**.

# **5.3.4 Creating an SNAT Rule**

## **Function**

This API is used to create an SNAT rule.

## **Constraints**

When you are creating an SNAT rule, status of the NAT gateway must be set to ACTIVE.

## **Calling Method**

For details, see **[Calling APIs](#page-9-0)**.

## **URI**

POST /v3/{project\_id}/private-nat/snat-rules

#### **Table 5-78** Path Parameters

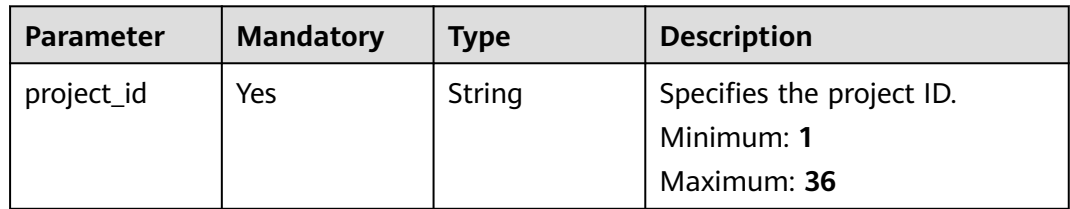

# **Request Parameters**

**Table 5-79** Request header parameters

| X-Auth-Token<br>String<br>Specifies the user token. It is a<br>Yes<br>response to the API used to<br>obtain a user token. This API is<br>the only one that does not<br>require authentication. The<br>value of X-Subject-Token in<br>the response header is the<br>token value.<br>Minimum: 1<br><b>Maximum: 10240</b> |
|----------------------------------------------------------------------------------------------------|

#### **Table 5-80** Request body parameters

| Parameter | <b>Mandatory</b> | <b>Type</b>                 | <b>Description</b>                                                              |
|-----------|------------------|-----------------------------|---------------------------------------------------------------------------------|
| snat rule | Yes              | <b>SnatOption</b><br>object | <b>CreatePrivate</b>   Specifies the request body for<br>creating an SNAT rule. |

**Table 5-81** CreatePrivateSnatOption

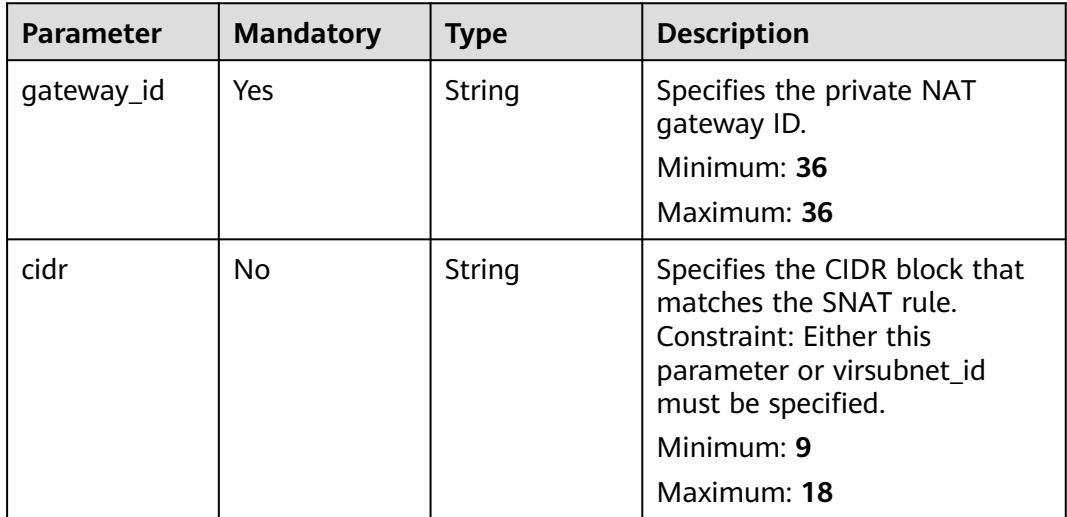

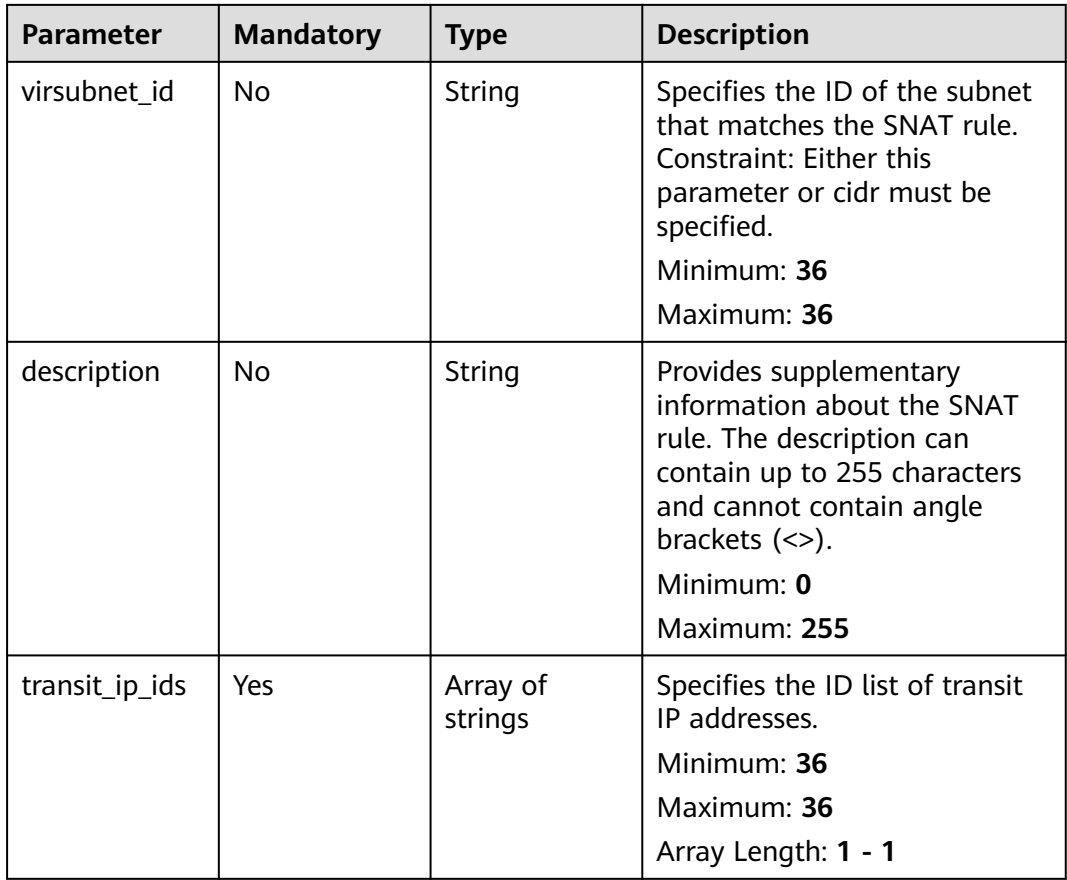

# **Response Parameters**

#### **Status code: 201**

**Table 5-82** Response body parameters

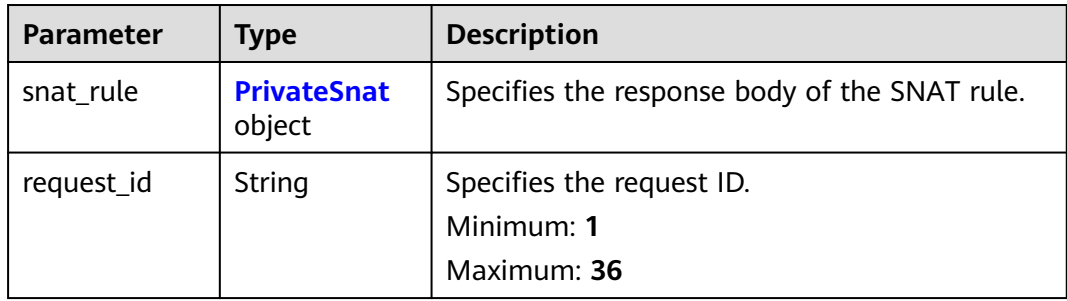

<span id="page-117-0"></span>**Table 5-83** PrivateSnat

| <b>Parameter</b>            | <b>Type</b>                                           | <b>Description</b>                                                                                                    |
|-----------------------------|-------------------------------------------------------|----------------------------------------------------------------------------------------------------|
| id                          | String                                                | Specifies the SNAT rule ID.<br>Minimum: 36<br>Maximum: 36                                                                                                    |
| project_id                  | String                                                | Specifies the project ID.<br>Minimum: 36<br>Maximum: 36                                                                                                    |
| gateway_id                  | String                                                | Specifies the private NAT gateway ID.<br>Minimum: 36<br>Maximum: 36                                                                                                    |
| cidr                        | String                                                | Specifies the CIDR block that matches the<br><b>SNAT rule. Constraints:</b><br>Either this parameter or virsubnet_id must<br>be specified.<br>• The CIDR block cannot be the same as that<br>of an existing SNAT rule.<br>Minimum: 9<br>Maximum: 18 |
| virsubnet id                | String                                                | Specifies the ID of the subnet that matches the<br>SNAT rule. Constraint: Either this parameter or<br>cidr must be specified.<br>Minimum: 36<br>Maximum: 36                                                                                         |
| description                 | String                                                | Provides supplementary information about the<br>SNAT rule. The description can contain up to<br>255 characters and cannot contain angle<br>brackets $(\le)$ .<br>Minimum: 1<br>Maximum: 36                                                          |
| transit_ip_ass<br>ociations | Array of<br><b>AssociatedTr</b><br>ansitlp<br>objects | Specifies the list of details of associated transit<br>IP addresses.<br>Array Length: 1 - 1                                                                                                    |
| created_at                  | String                                                | Specifies when the SNAT rule was created. It is<br>a UTC time in the yyyy-mm-ddThh:mm:ssZ<br>format.<br>Minimum: 1<br>Maximum: 36                                                                                                    |

<span id="page-118-0"></span>

| <b>Parameter</b> | <b>Type</b> | <b>Description</b>                                                                                   |
|------------------|-------------|----------------------------------------------------------------------------------------------------|
| updated_at       | String      | Specifies when the SNAT rule was updated. It<br>is a UTC time in the yyyy-mm-ddThh:mm:ssZ<br>format. |
|                  |             | Minimum: 1                                                                                           |
|                  |             | Maximum: 36                                                                                          |
| enterprise_pro   | String      | Specifies the enterprise project ID.                                                                 |
| ject_id          |             | Minimum: 1                                                                                           |
|                  |             | Maximum: 36                                                                                          |

**Table 5-84** AssociatedTransitIp

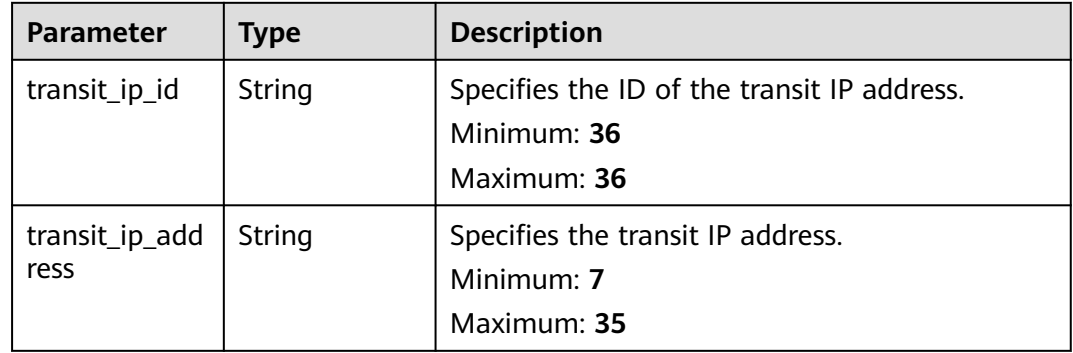

Creating an SNAT rule (Setting **description** to **my\_snat\_rule01**, **gateway\_id** to **80da6f26-94eb-4537-97f0-5a56f4d04cfb**, and **virsubnet\_id** to **5b9ea497-727d-4ad0-a99e-3984b3f5aaed**)

POST https://{Endpoint}/v3/cfa563efb77d4b6d9960781d82530fd8/private-nat/snat-rules

```
{
 "snat_rule" : {
 "description" : "my_snat_rule01",
 "gateway_id" : "80da6f26-94eb-4537-97f0-5a56f4d04cfb",
 "virsubnet_id" : "5b9ea497-727d-4ad0-a99e-3984b3f5aaed",
   "transit_ip_ids" : [ "36a3049a-1682-48b3-b1cf-cb986a3350ef" ]
 }
}
```
## **Example Responses**

#### **Status code: 201**

SNAT rule created.

```
{
  "snat_rule" : {
   "id" : "af4dbb83-7ca0-4ed1-b28b-668c1f9c6b81",
   "project_id" : "cfa563efb77d4b6d9960781d82530fd8",
 "description" : "snat rule description",
 "gateway_id" : "80da6f26-94eb-4537-97f0-5a56f4d04cfb",
```

```
 "cidr" : "",
   "virsubnet_id" : "5b9ea497-727d-4ad0-a99e-3984b3f5aaed",
 "transit_ip_associations" : [ {
 "transit_ip_id" : "36a3049a-1682-48b3-b1cf-cb986a3350ef",
     "transit_ip_address" : "172.20.1.10"
   } ],
   "created_at" : "2019-10-22T03:31:19",
   "updated_at" : "2019-10-22T03:31:19"
  },
  "request_id" : "2937502e-73f9-4ba5-ae75-2293a0b35fb8"
}
```
## **Status Codes**

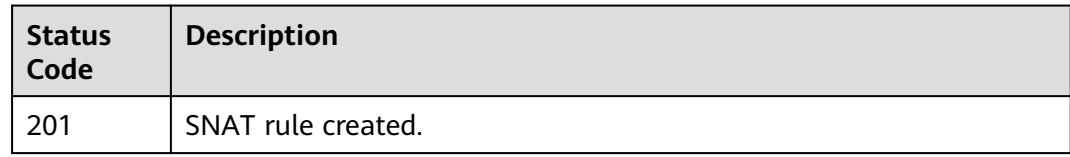

## **Error Codes**

See **[Error Codes](#page-193-0)**.

# **5.3.5 Deleting an SNAT Rule**

## **Function**

This API is used to delete a specified SNAT rule.

## **Calling Method**

For details, see **[Calling APIs](#page-9-0)**.

## **URI**

DELETE /v3/{project\_id}/private-nat/snat-rules/{snat\_rule\_id}

#### **Table 5-85** Path Parameters

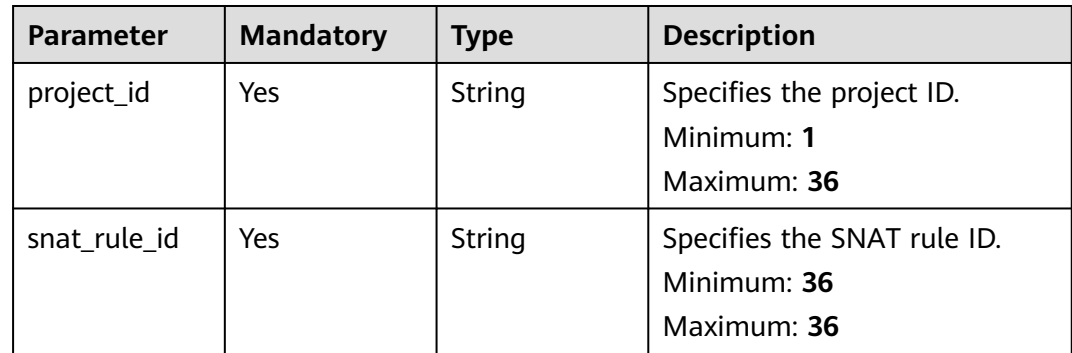

## **Request Parameters**

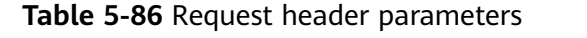

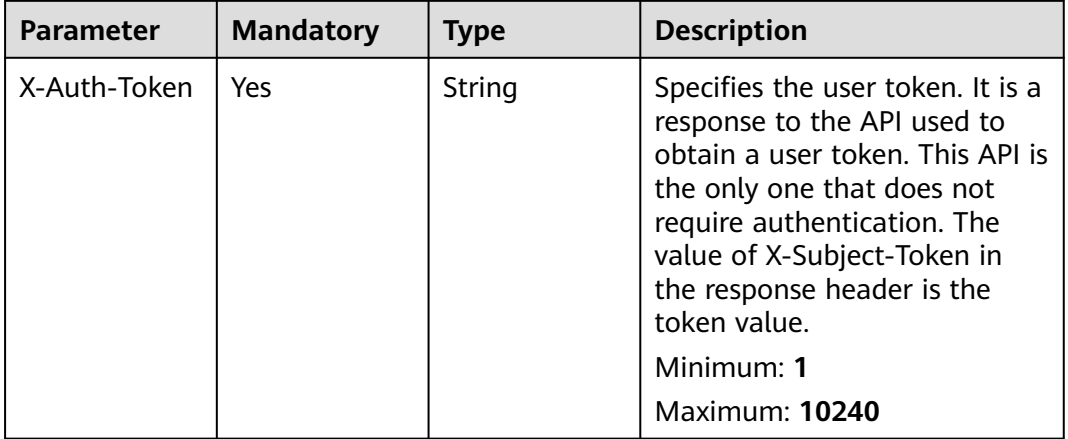

## **Response Parameters**

None

## **Example Requests**

DELETE https://{Endpoint}/v3/cfa563efb77d4b6d9960781d82530fd8/private-nat/snat-rules/ 8a522ff9-8158-494b-83cd-533b045700e6

## **Example Responses**

None

## **Status Codes**

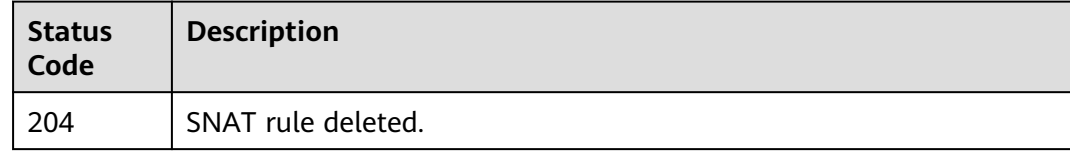

## **Error Codes**

See **[Error Codes](#page-193-0)**.

# **5.4 Transit IP Addresses**

# **5.4.1 Querying Transit IP Addresses**

## **Function**

This API is to query transit IP addresses.

## **Constraints**

You can type the question mark (?) and ampersand (&) at the end of the URI to define multiple search criteria. All optional parameters can be filtered. For details, see the example request.

## **Calling Method**

For details, see **[Calling APIs](#page-9-0)**.

## **URI**

GET /v3/{project\_id}/private-nat/transit-ips

#### **Table 5-87** Path Parameters

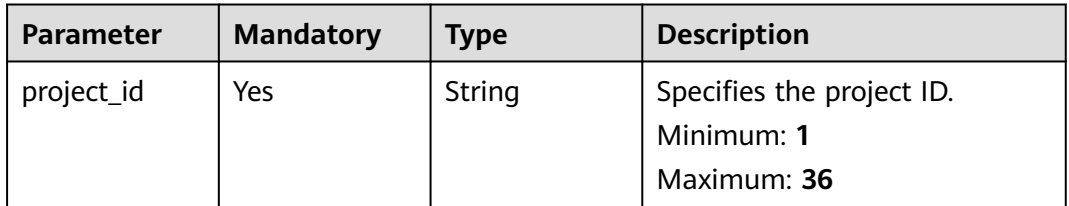

### **Table 5-88** Query Parameters

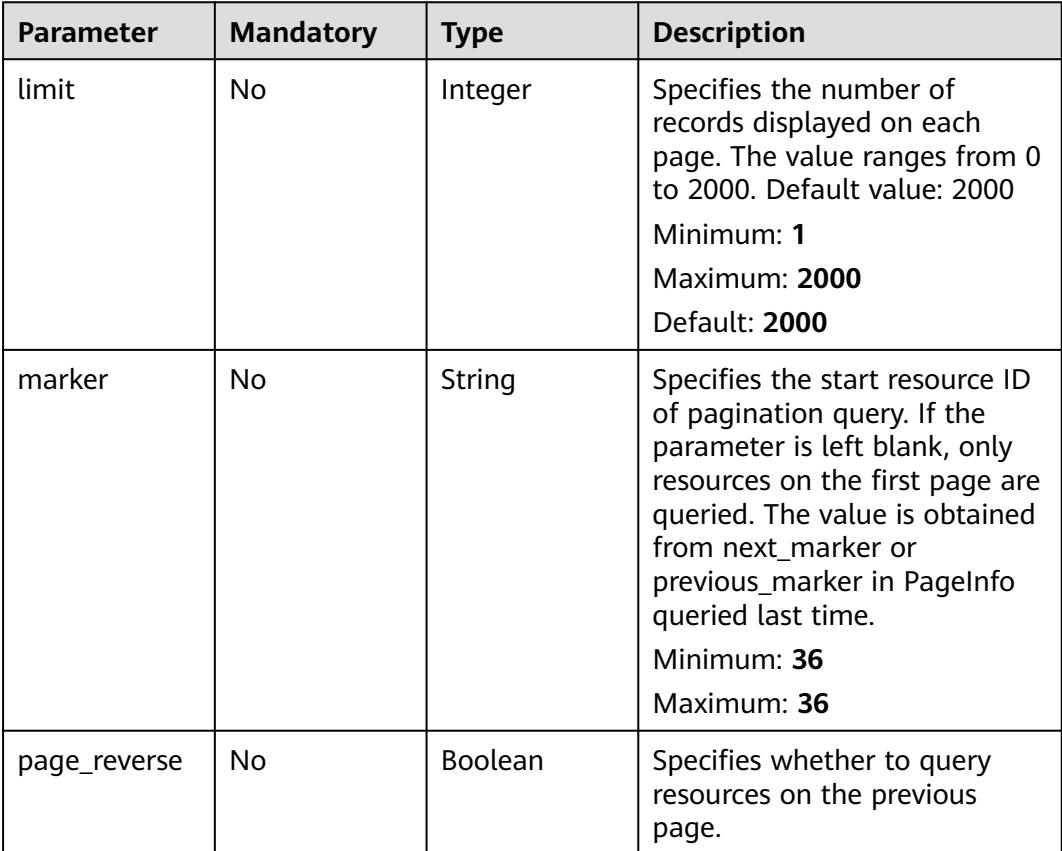

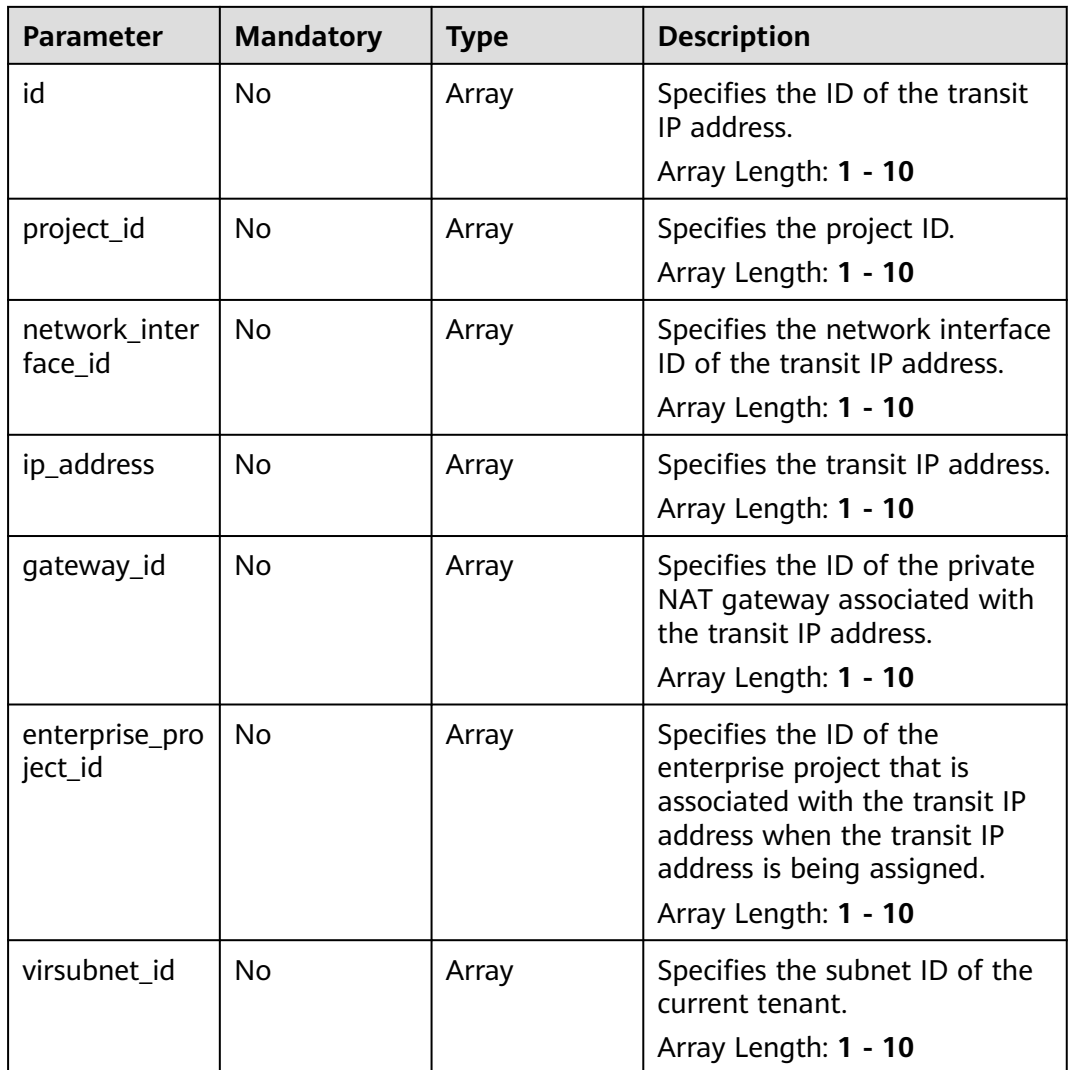

## **Request Parameters**

**Table 5-89** Request header parameters

| <b>Parameter</b> | <b>Mandatory</b> | <b>Type</b>   | <b>Description</b>                                                                                                    |
|------------------|------------------|---------------|----------------------------------------------------------------------------------------------------|
| X-Auth-Token     | Yes              | <b>String</b> | Specifies the user token. It is a<br>response to the API used to<br>obtain a user token. This API is<br>the only one that does not<br>require authentication. The<br>value of X-Subject-Token in<br>the response header is the<br>token value.<br>Minimum: 1<br><b>Maximum: 10240</b> |

## **Response Parameters**

## **Status code: 200**

## **Table 5-90** Response body parameters

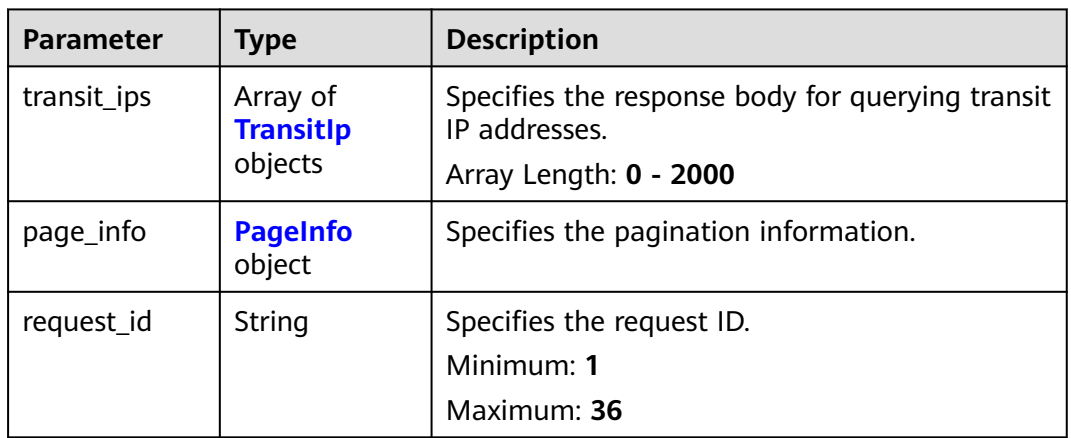

#### **Table 5-91** TransitIp

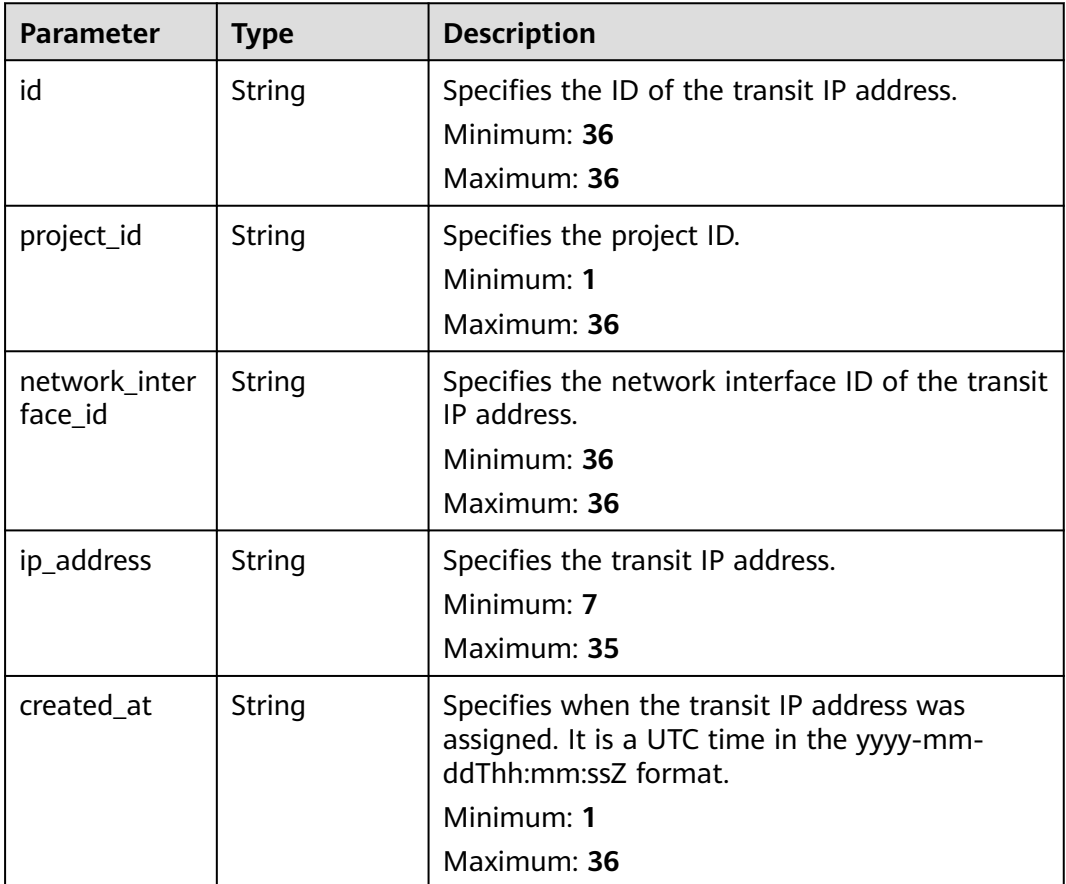

<span id="page-124-0"></span>

| <b>Parameter</b>          | <b>Type</b> | <b>Description</b>                                                                                                    |  |
|---------------------------|-------------|----------------------------------------------------------------------------------------------------|--|
| updated_at                | String      | Specifies when the transit IP address was<br>updated. It is a UTC time in the yyyy-mm-<br>ddThh:mm:ssZ format.                                 |  |
|                           |             | Minimum: 1                                                                                                    |  |
|                           |             | Maximum: 36                                                                                                    |  |
| virsubnet_id              | String      | Specifies the subnet ID of the current tenant.                                                                                                 |  |
|                           |             | Minimum: 0                                                                                                    |  |
|                           |             | Maximum: 36                                                                                                    |  |
| Array of Tag<br>tags      |             | Specifies the list of tags.                                                                                                    |  |
|                           | objects     | Array Length: 1 - 10                                                                                                    |  |
| gateway_id                | String      | Specifies the ID of the private NAT gateway<br>associated with the transit IP address.                                                         |  |
|                           |             | Minimum: 36                                                                                                    |  |
|                           |             | Maximum: <b>36</b>                                                                                                    |  |
| enterprise_pro<br>ject_id | String      | Specifies the ID of the enterprise project that is<br>associated with the transit IP address when the<br>transit IP address is being assigned. |  |
|                           |             | Minimum: 1                                                                                                    |  |
|                           |             | Maximum: 36                                                                                                    |  |

**Table 5-92** Tag

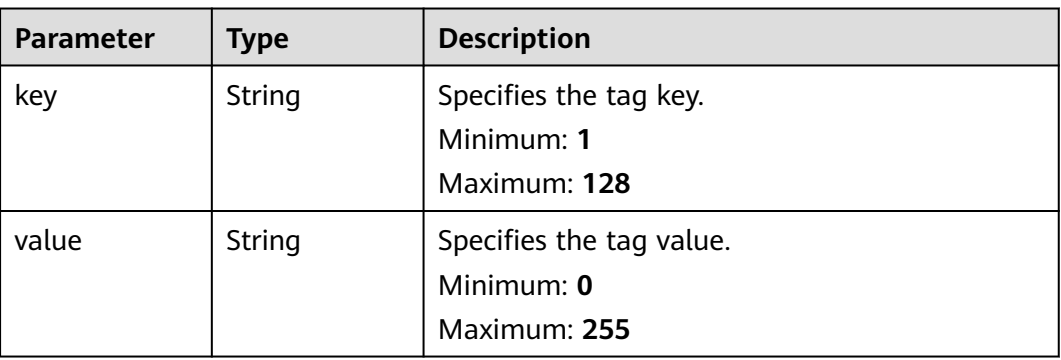

# **Table 5-93** PageInfo

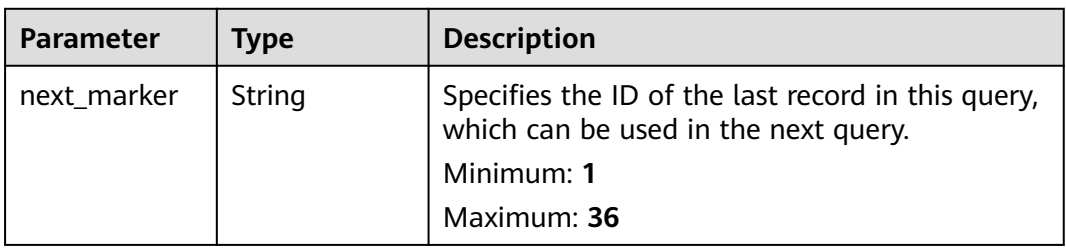

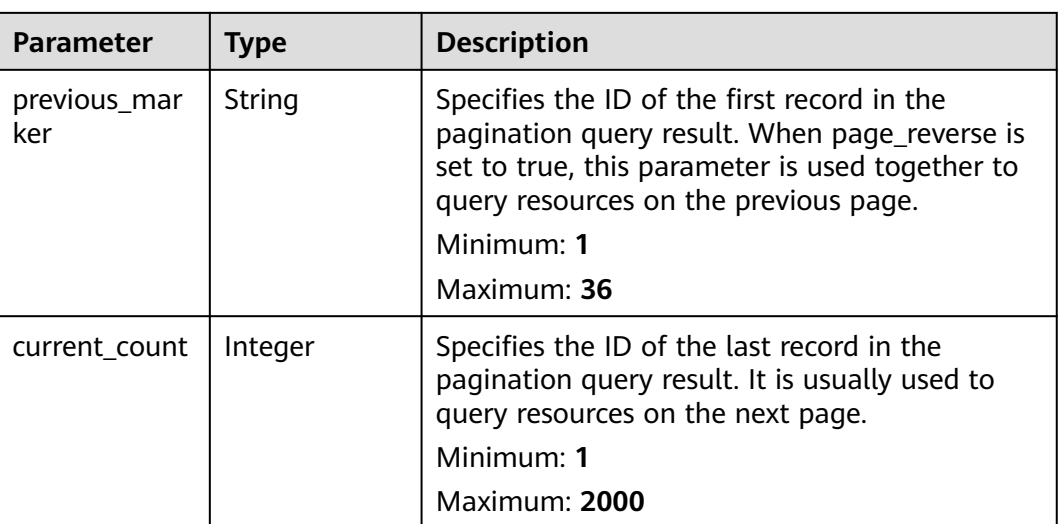

GET https://{Endpoint}/v3/da261828016849188f4dcc2ef94d9da9/private-nat/transit-ips

#### **Example Responses**

#### **Status code: 200**

Transit IP addresses queried.

```
{
  "transit_ips" : [ {
   "id" : "3faa719d-6d18-4ccb-a5c7-33e65a09663e",
   "project_id" : "da261828016849188f4dcc2ef94d9da9",
   "network_interface_id" : "c91c43fb-8d66-48df-bfa9-b89053ac3737",
   "enterprise_project_id" : "2759da7b-8015-404c-ae0a-a389007b0e2a",
   "gateway_id" : "521bb3d9-8bed-4c6c-9ee8-669bd0620f76",
   "ip_address" : "192.168.1.68",
 "created_at" : "2019-04-29T03:41:59",
 "updated_at" : "2019-04-29T03:41:59",
   "virsubnet_id" : "49ee5fb5-75bf-4320-946e-b21ef4c9c9c1",
   "tags" : [ {
 "key" : "key1",
 "value" : "value1"
   } ]
 }, {
 "id" : "a2845109-3b2f-4627-b08f-09a726c0a6e7",
   "project_id" : "da261828016849188f4dcc2ef94d9da9",
   "network_interface_id" : "adebbdca-8c26-4c14-b34f-3f53cd2c42f2",
   "enterprise_project_id" : "2759da7b-8015-404c-ae0a-a389007b0e2a",
   "gateway_id" : "521bb3d9-8bed-4c6c-9ee8-669bd0620f76",
   "ip_address" : "192.168.1.68",
 "created_at" : "2019-04-29T02:16:09",
 "updated_at" : "2019-04-29T02:16:09",
   "virsubnet_id" : "333e5fb5-75bf-4320-946e-b21ef4c9c2g5",
 "tags" : [ {
 "key" : "key1",
     "value" : "value1"
   } ]
  } ],
  "request_id" : "747a911c17067a39692f75ac146fb47e"
}
```
## **Status Codes**

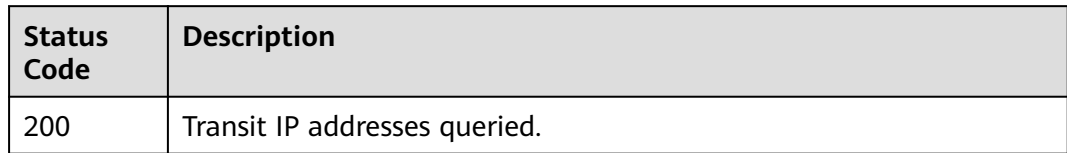

## **Error Codes**

See **[Error Codes](#page-193-0)**.

# **5.4.2 Releasing a Transit IP Address**

## **Function**

This API is used to release a transit IP address.

## **Calling Method**

For details, see **[Calling APIs](#page-9-0)**.

## **URI**

DELETE /v3/{project\_id}/private-nat/transit-ips/{transit\_ip\_id}

### **Table 5-94** Path Parameters

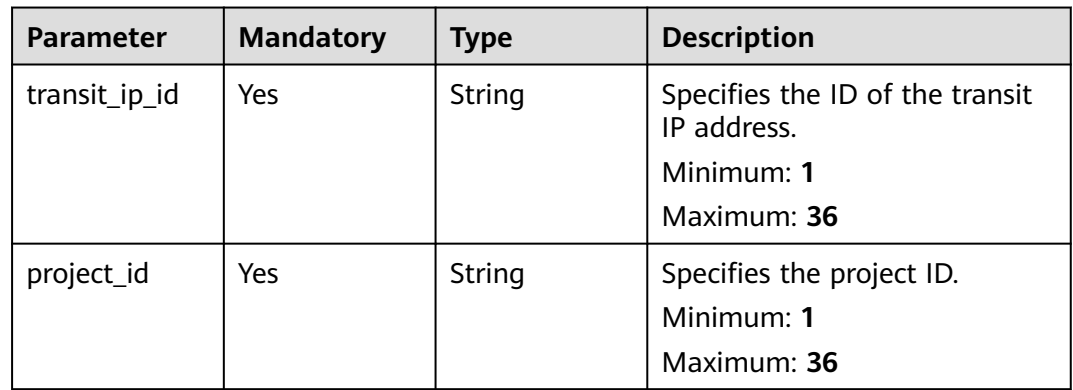

## **Request Parameters**

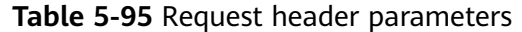

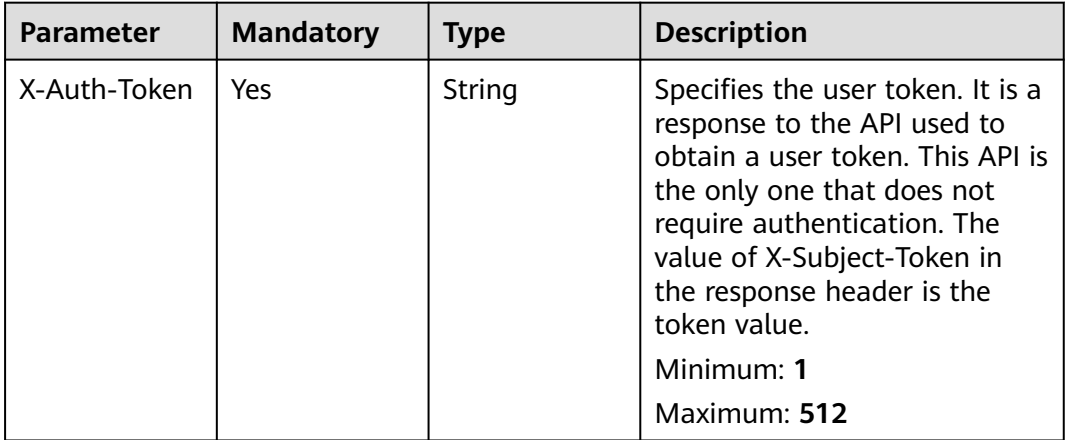

## **Response Parameters**

None

### **Example Requests**

DELETE https://{Endpoint}/v3/da261828016849188f4dcc2ef94d9da9/private-nat/transit-ips/ a2845109-3b2f-4627-b08f-09a726c0a6e7

### **Example Responses**

None

## **Status Codes**

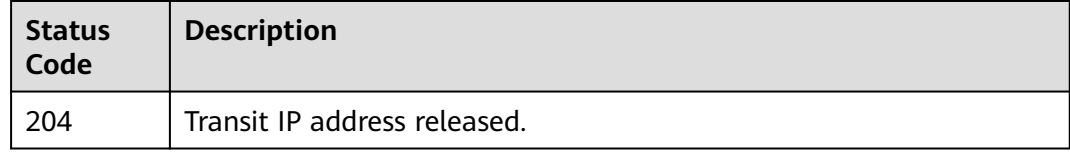

## **Error Codes**

See **[Error Codes](#page-193-0)**.

# **5.4.3 Assigning a Transit IP Address**

## **Function**

This API is used to assign a transit IP address.

## **Calling Method**

For details, see **[Calling APIs](#page-9-0)**.

## **URI**

POST /v3/{project\_id}/private-nat/transit-ips

**Table 5-96** Path Parameters

| Parameter  | <b>Mandatory</b> | Type   | <b>Description</b>        |
|------------|------------------|--------|---------------------------|
| project_id | Yes              | String | Specifies the project ID. |
|            |                  |        | Minimum: 1                |
|            |                  |        | Maximum: 36               |

# **Request Parameters**

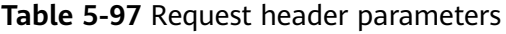

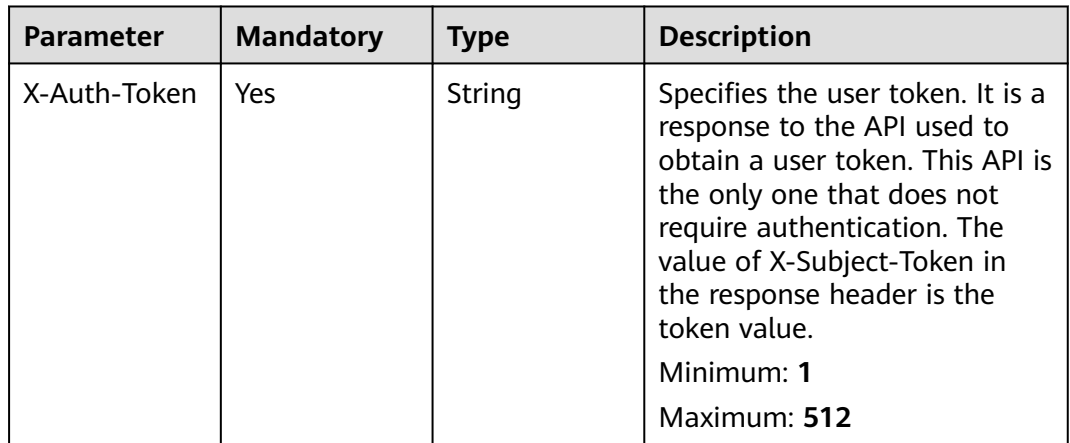

#### **Table 5-98** Request body parameters

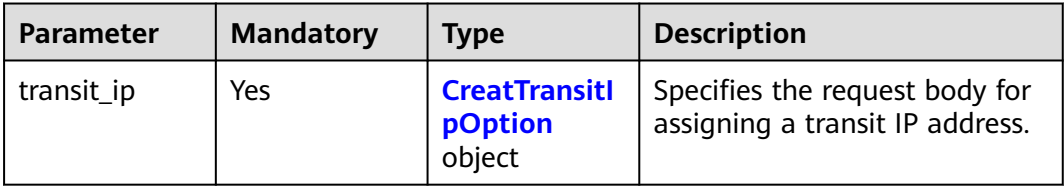

## **Table 5-99** CreatTransitIpOption

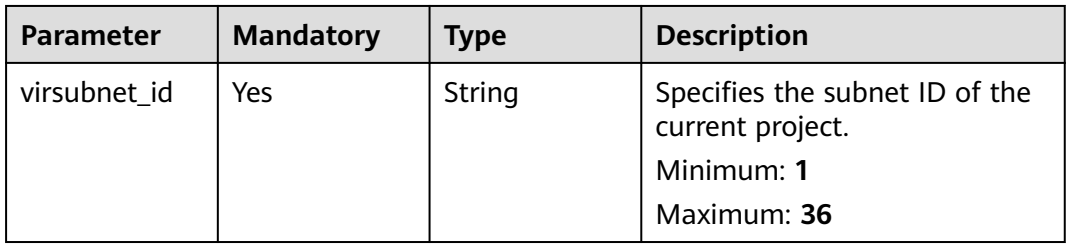

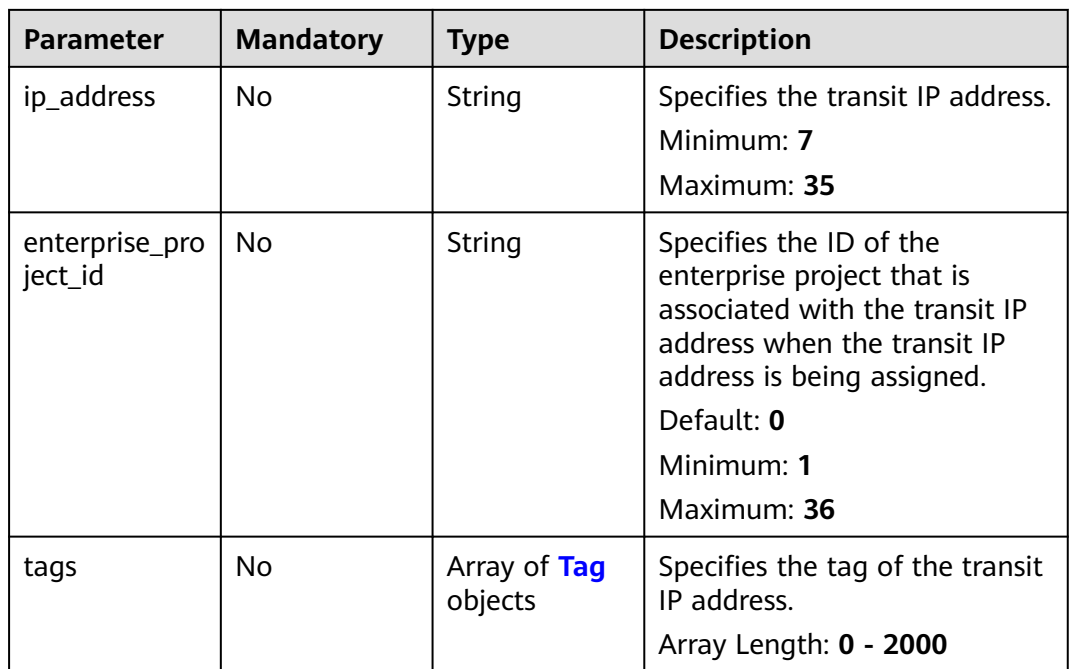

### **Table 5-100** Tag

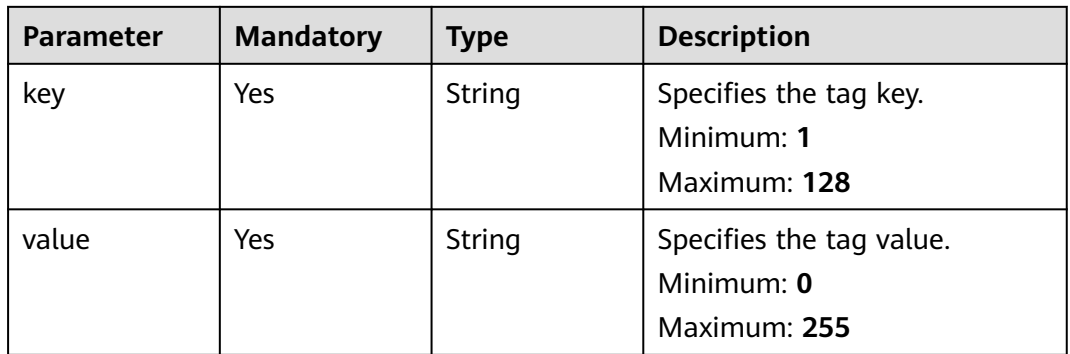

## **Response Parameters**

### **Status code: 201**

**Table 5-101** Response body parameters

| <b>Parameter</b> | Type                       | <b>Description</b>                                        |
|------------------|----------------------------|-----------------------------------------------------------|
| transit_ip       | <b>Transitlp</b><br>object | Specifies the response body of the transit IP<br>address. |
| request_id       | String                     | Specifies the request ID.                                 |
|                  |                            | Minimum: 1                                                |
|                  |                            | Maximum: 36                                               |

## <span id="page-130-0"></span>**Table 5-102** TransitIp

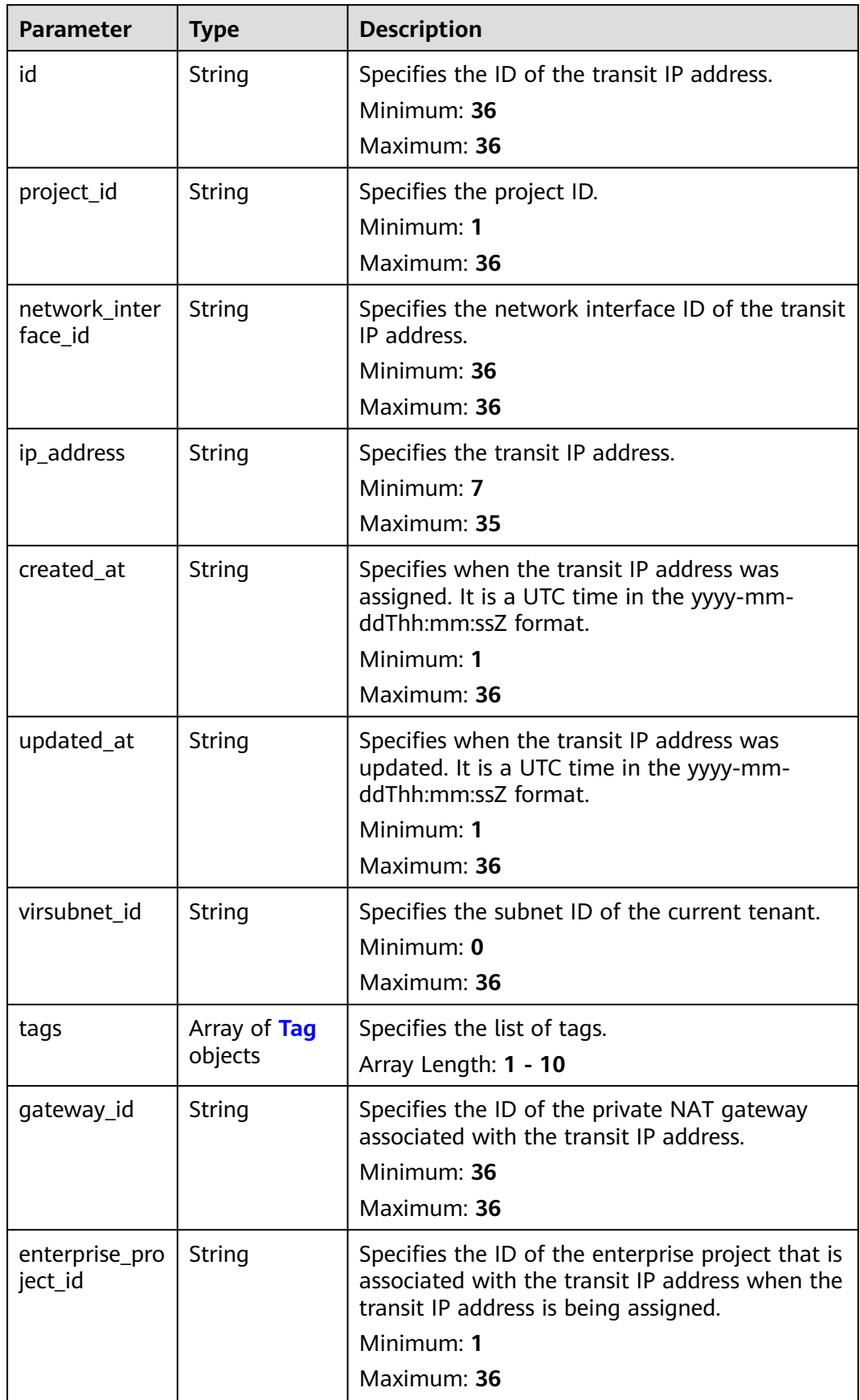

<span id="page-131-0"></span>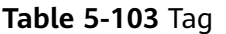

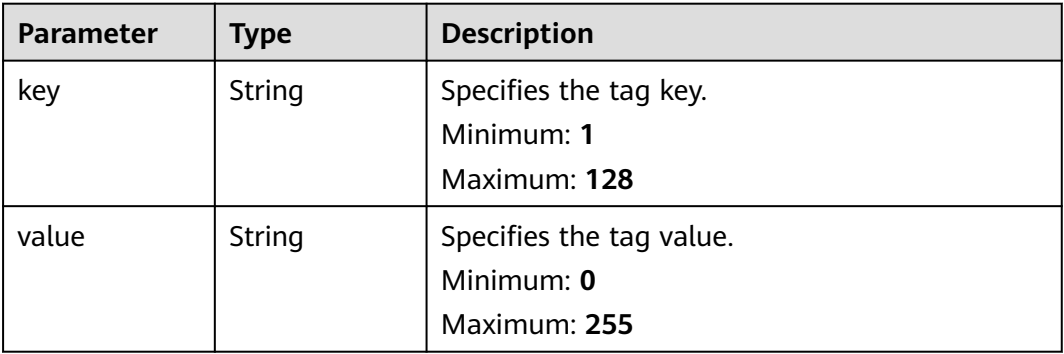

Assigning a transit IP address (Setting **virsubnet\_id** to **2759da7b-8015-404cae0a-a389007b0e2a**, **ip\_address** to **192.168.1.68**, and **enterprise\_project\_id** to **2759da7b-8015-404c-ae0a-a389007b0e2a**)

POST https://{Endpoint}/v3/da261828016849188f4dcc2ef94d9da9/private-nat/transit-ips

```
{
  "transit_ip" : {
   "virsubnet_id" : "2759da7b-8015-404c-ae0a-a389007b0e2a",
   "enterprise_project_id" : "2759da7b-8015-404c-ae0a-a389007b0e2a",
   "ip_address" : "192.168.1.68",
 "tags" : [ {
 "key" : "key1",
 "value" : "value1"
   } ]
 }
}
```
### **Example Responses**

**Status code: 201**

Transit IP address assigned.

```
{
  "transit_ip" : {
   "id" : "a2845109-3b2f-4627-b08f-09a726c0a6e7",
   "project_id" : "da261828016849188f4dcc2ef94d9da9",
   "network_interface_id" : "adebbdca-8c26-4c14-b34f-3f53cd2c42f2",
 "ip_address" : "192.168.1.68",
 "gateway_id" : "521bb3d9-8bed-4c6c-9ee8-669bd0620f76",
   "enterprise_project_id" : "2759da7b-8015-404c-ae0a-a389007b0e2a",
   "created_at" : "2019-04-29T02:16:09",
   "updated_at" : "2019-04-29T02:16:09",
   "virsubnet_id" : "2759da7b-8015-404c-ae0a-a389007b0e2a",
 "tags" : [ {
 "key" : "key1",
     "value" : "value1"
   } ]
  },
  "request_id" : "747a911c17067a39692f75ac146fb47e"
}
```
## **Status Codes**

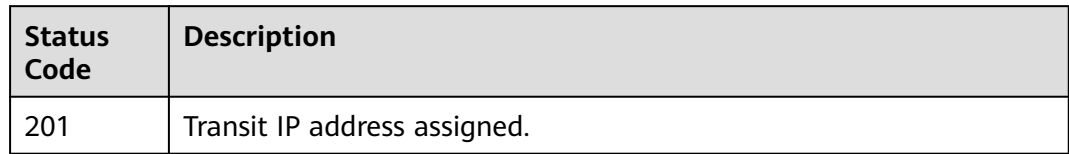

## **Error Codes**

See **[Error Codes](#page-193-0)**.

# **5.4.4 Querying Details About a Specified Transit IP Address.**

## **Function**

This API is used to query details about a specified transit IP address.

## **Calling Method**

For details, see **[Calling APIs](#page-9-0)**.

## **URI**

GET /v3/{project\_id}/private-nat/transit-ips/{transit\_ip\_id}

#### **Table 5-104** Path Parameters

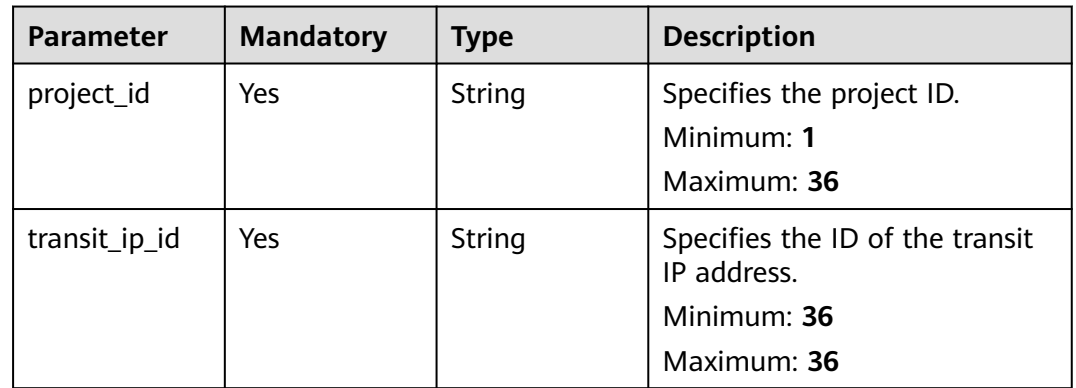

## **Request Parameters**

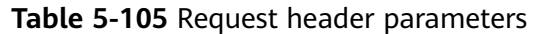

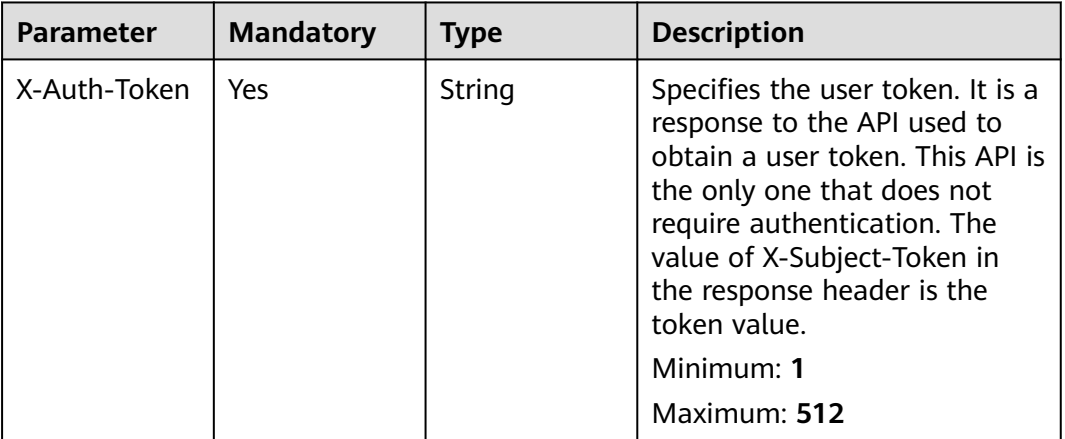

## **Response Parameters**

**Status code: 200**

**Table 5-106** Response body parameters

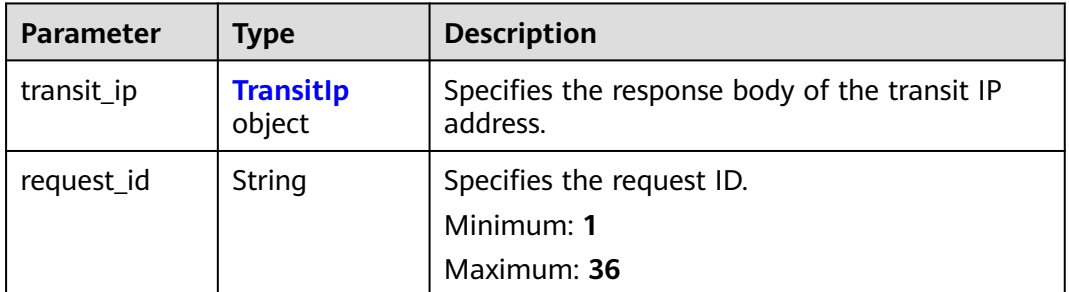

#### **Table 5-107** TransitIp

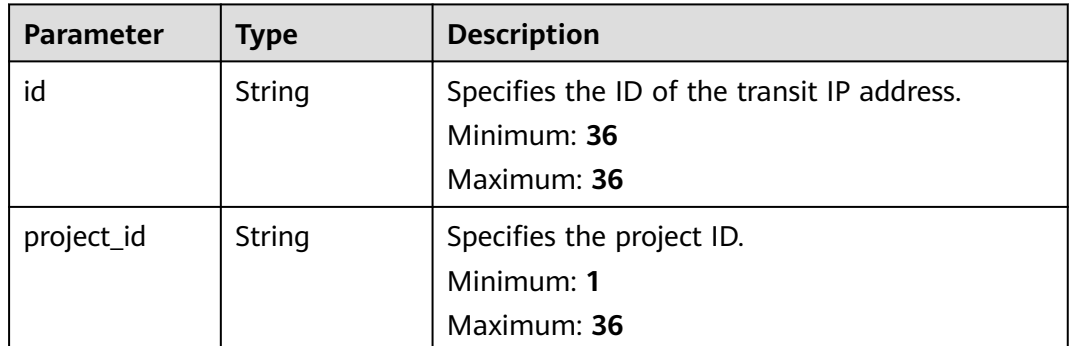

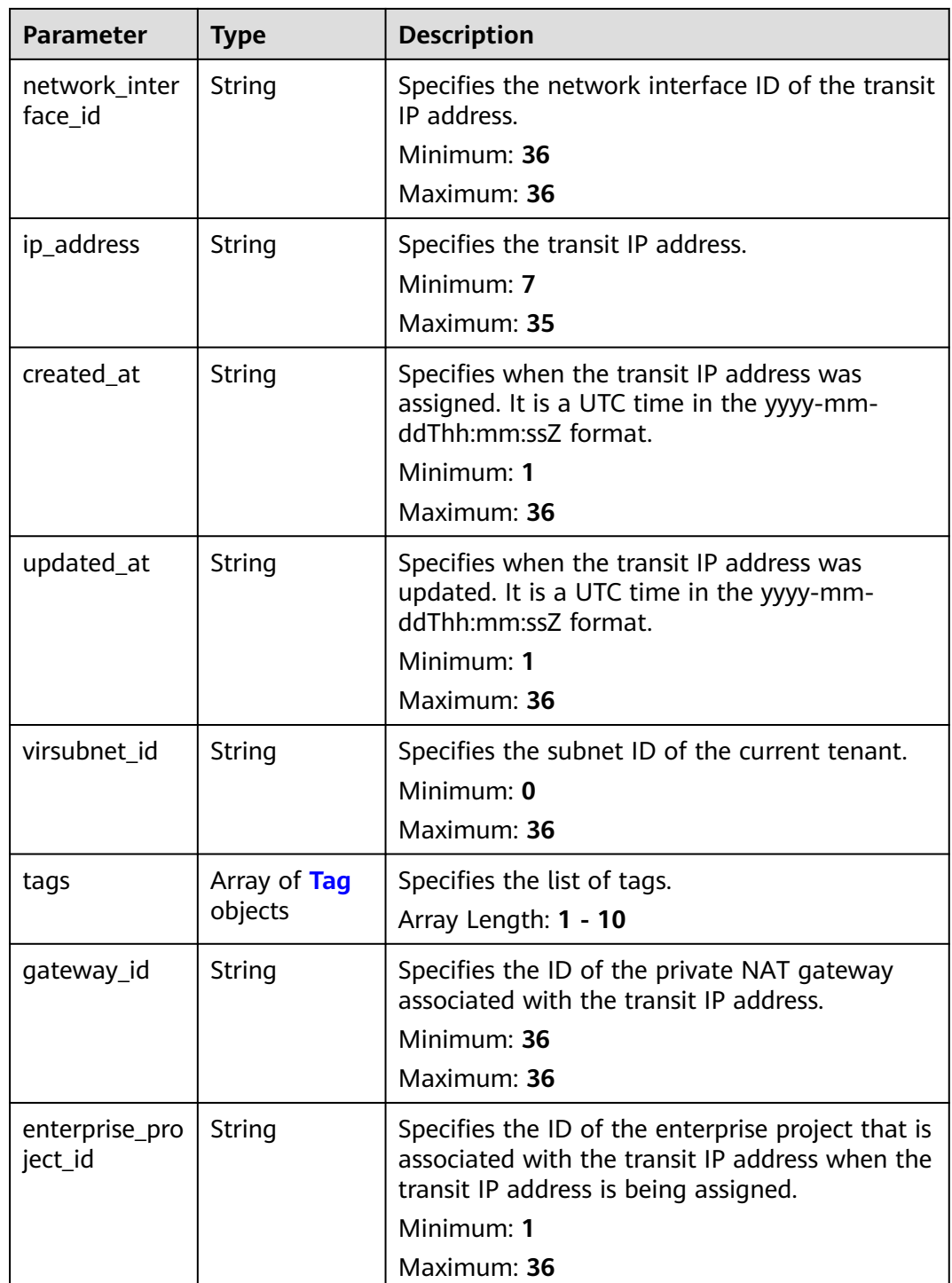

## **Table 5-108** Tag

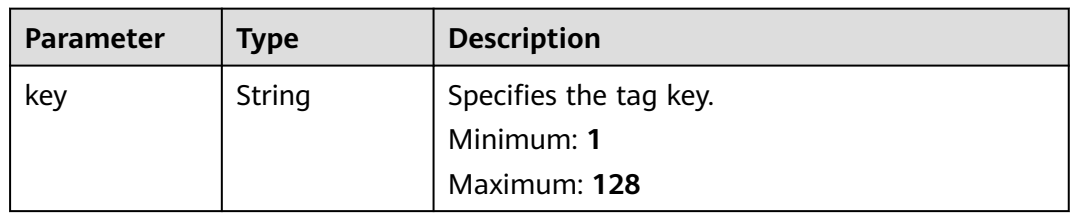

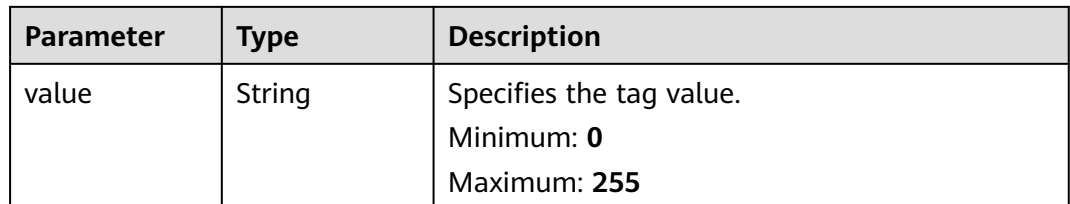

GET https://{Endpoint}/v3/da261828016849188f4dcc2ef94d9da9/private-nat/transit-ips/ a2845109-3b2f-4627-b08f-09a726c0a6e7

### **Example Responses**

#### **Status code: 200**

Details about a specified transit IP address queried.

```
{
  "transit_ip" : {
   "id" : "a2845109-3b2f-4627-b08f-09a726c0a6e7",
   "project_id" : "da261828016849188f4dcc2ef94d9da9",
   "network_interface_id" : "adebbdca-8c26-4c14-b34f-3f53cd2c42f2",
 "ip_address" : "192.168.1.68",
 "gateway_id" : "521bb3d9-8bed-4c6c-9ee8-669bd0620f76",
   "enterprise_project_id" : "2759da7b-8015-404c-ae0a-a389007b0e2a",
 "created_at" : "2019-04-29T02:16:09",
 "updated_at" : "2019-04-29T02:16:09",
   "virsubnet_id" : "49ee5fb5-75bf-4320-946e-b21ef4c9c9c1",
 "tags" : [ {
 "key" : "key1",
 "value" : "value1"
   } ]
  },
  "request_id" : "747a911c17067a39692f75ac146fb47e"
}
```
### **Status Codes**

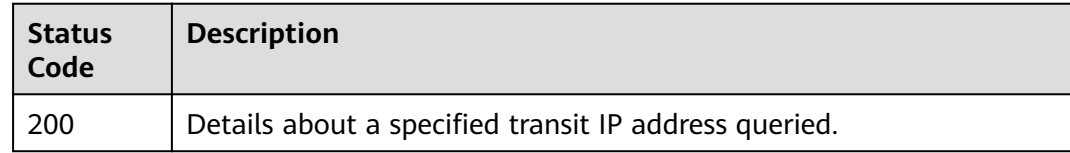

## **Error Codes**

See **[Error Codes](#page-193-0)**.

# **5.5 Private NAT Gateway Tags**

# **5.5.1 Querying Private NAT Gateways**

## **Function**

- This API is used to query private NAT gateways by tag.
- TMS uses this API to query and list private NAT gateways by tag.

## **Calling Method**

For details, see **[Calling APIs](#page-9-0)**.

## **URI**

POST /v3/{project\_id}/private-nat-gateways/resource\_instances/action

#### **Table 5-109** Path Parameters

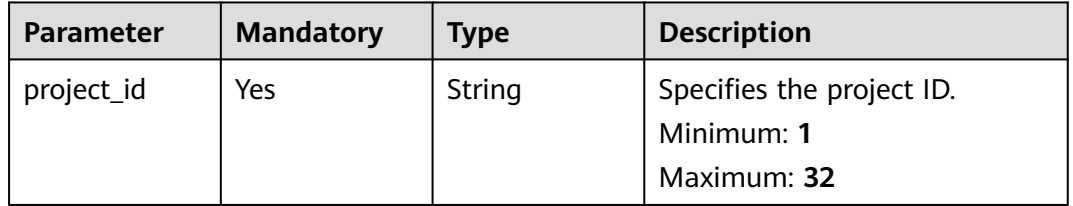

## **Request Parameters**

**Table 5-110** Request header parameters

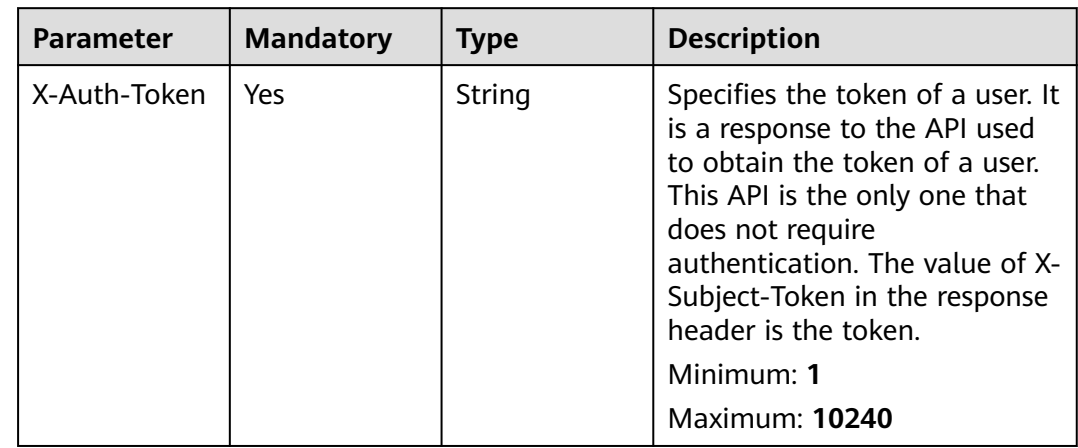

| No  | String                              | Specifies the index position.<br>The query starts from the next<br>data record indexed by this<br>parameter. You do not need to<br>specify this parameter when<br>you query resources on the<br>first page. When you query<br>resources on subsequent<br>pages, set this parameter to<br>the value returned in the<br>response body for the previous<br>query. This parameter is not<br>available when action is set to<br>count. If action is set to filter,<br>the value must be a positive<br>number, and the default value<br>is 0.<br>Minimum: 0<br><b>Maximum: 65535</b> |
|-----|-------------------------------------|----------------------------------------------------------------------------------------------------|
| No  | String                              | Tags<br>Minimum: 1<br><b>Maximum: 1000</b>                                                                                                    |
| Yes | String                              | Specifies the operation to<br>perform, which can only be<br>filter (filtering) or count<br>(querying the total number).<br>filter indicates pagination<br>query. count indicates that the<br>total number of query results<br>meeting the search criteria<br>will be returned.<br>Enumeration values:<br>filter<br>$\bullet$                                                                                                    |
|     |                                     | count                                                                                                    |
| No  | Array of<br><b>Match</b><br>objects | Tags                                                                                                    |
| No  | Array of Tags<br>objects            | Specifies details of a resource.<br>This parameter is used for<br>extension and is left blank by<br>default.<br>Array Length: 1 - 10                                                                                                    |
|     |                                     |                                                                                                    |

**Table 5-111** Request body parameters

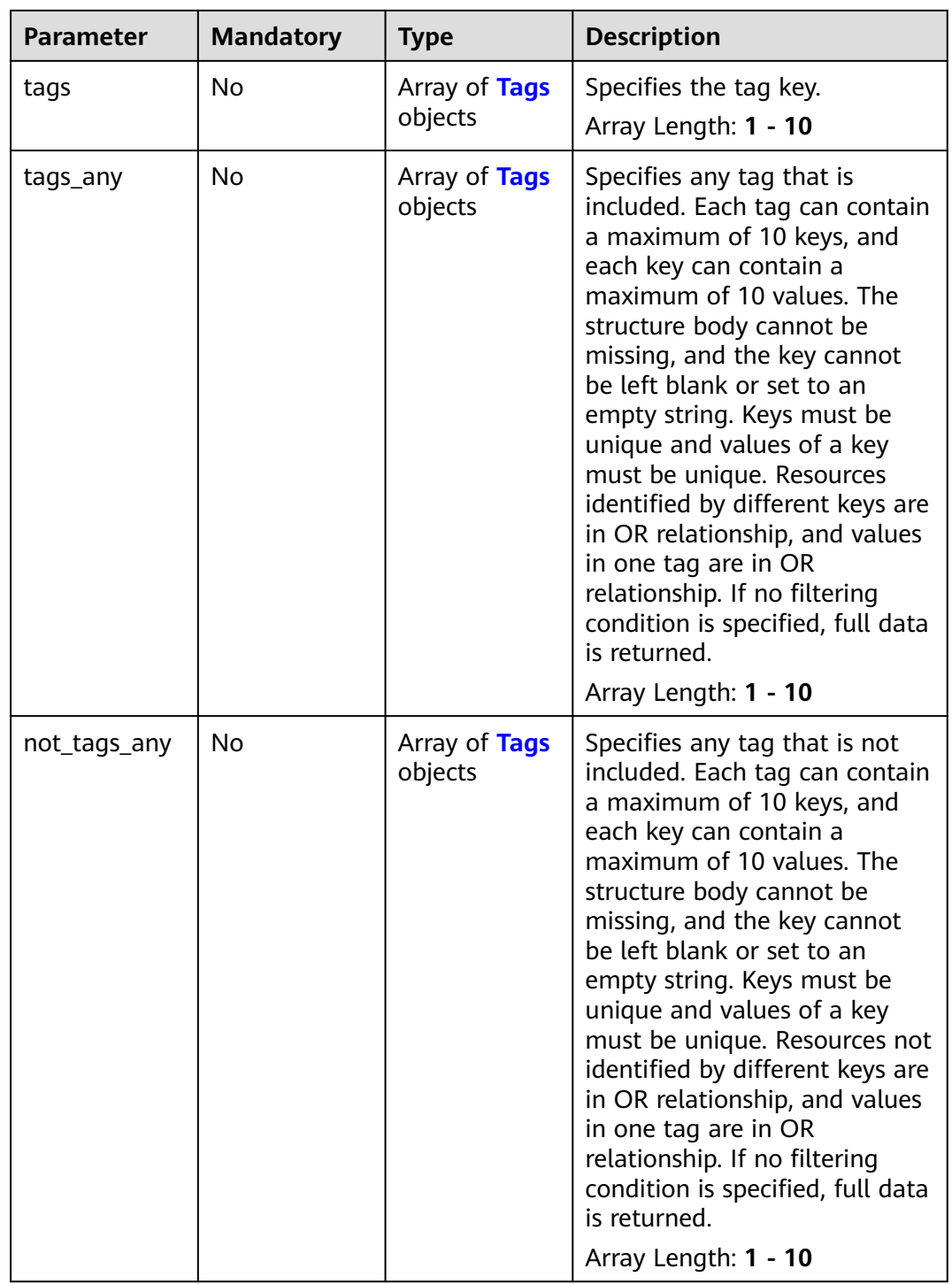

#### <span id="page-139-0"></span>**Table 5-112** Match

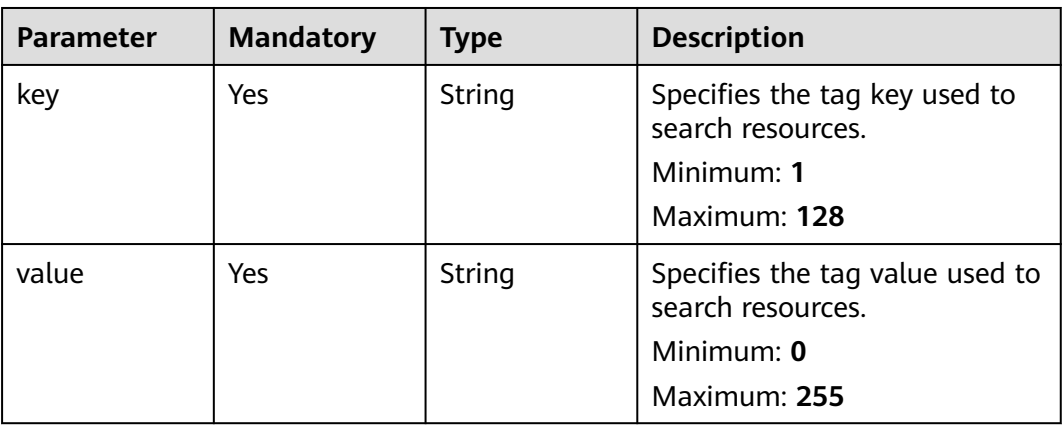

# **Table 5-113** Tags

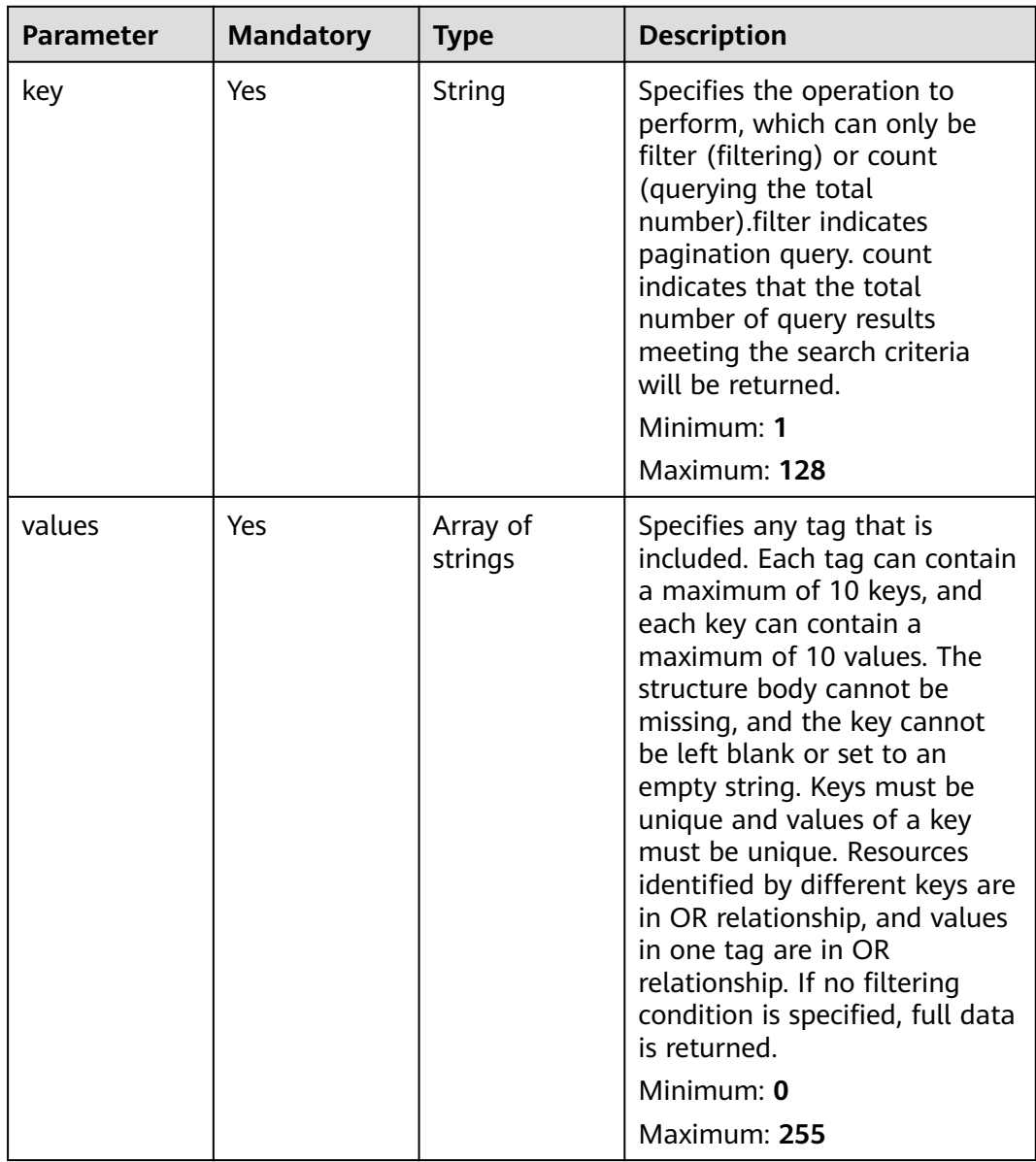

# **Response Parameters**

#### **Status code: 200**

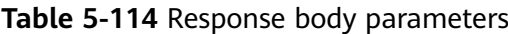

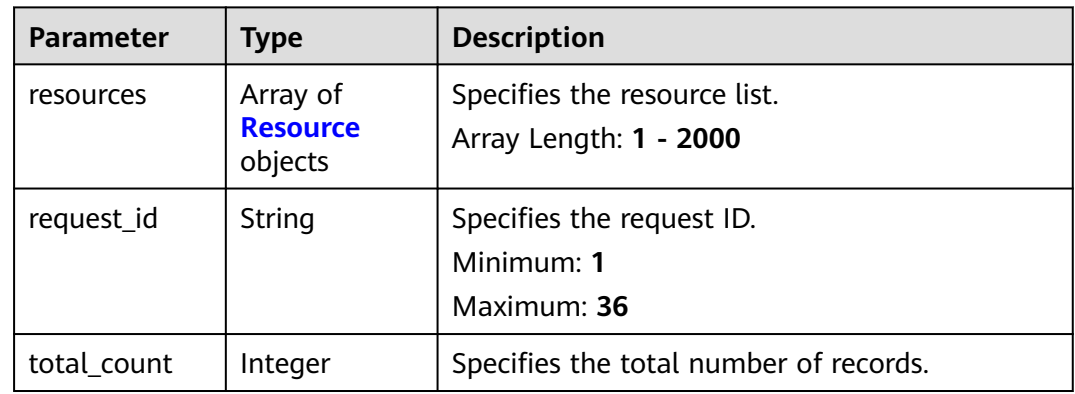

#### **Table 5-115** Resource

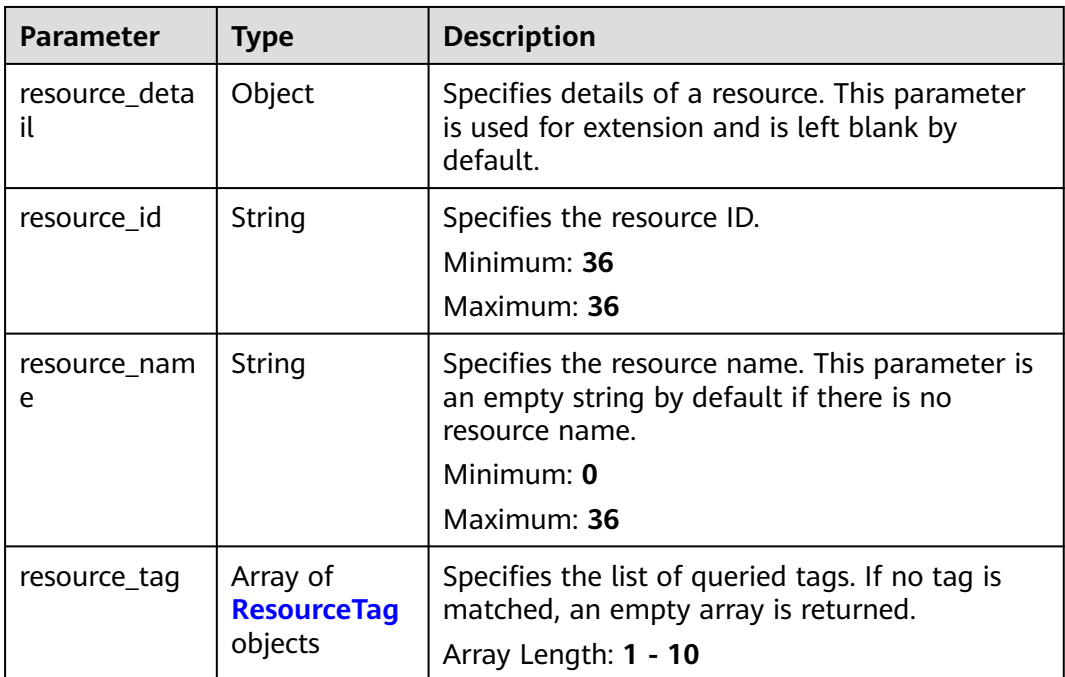

| <b>Parameter</b> | Type   | <b>Description</b>       |
|------------------|--------|--------------------------|
| key              | String | Specifies the tag key.   |
|                  |        | Minimum: 1               |
|                  |        | Maximum: 128             |
| value            | String | Specifies the tag value. |
|                  |        | Minimum: 0               |
|                  |        | Maximum: 255             |

<span id="page-141-0"></span>**Table 5-116** ResourceTag

● Querying public NAT gateways by tag (Setting **action** to **filter** and **limit** to **10**)

POST https://{Endpoint}/v3/cfa563efb77d4b6d9960781d82530fd8/private-nat-gateways/ resource\_instances/action

```
{
 "offset" : "10",
 "limit" : "10",
  "action" : "filter",
  "matches" : [ {
 "key" : "resource_name",
 "value" : "resource1"
  } ],
   "not_tags" : [ {
 "key" : "key1",
 "values" : [ "*value1", "value2" ]
  } ],
 "tags" : [ {
 "key" : "key1",
    "values" : [ "*value1", "value2" ]
  } ],
   "tags_any" : [ {
    "key" : "key1",
    "values" : [ "value1", "value2" ]
 } ],
 "not_tags_any" : [ {
   "key" : "key1",
    "values" : [ "value1", "value2" ]
 } ]
}<sup>-1</sup>
```
● Querying private NAT gateways by tag (Setting **action** to **count** and adding tags)

```
POST https://{Endpoint}/v3/cfa563efb77d4b6d9960781d82530fd8/private-nat-gateways/
resource_instances/action
```

```
 "action" : "count",
  "not_tags" : [ {
   "key" : "key1",
   "values" : [ "value1", "*value2" ]
 } ],
 "tags" : [ {
 "key" : "key1",
 "values" : [ "value1", "value2" ]
 }, {
   "key" : "key2",
   "values" : [ "value1", "value2" ]
```
{

```
 } ],
  "tags_any" : [ {
 "key" : "key1",
 "values" : [ "value1", "value2" ]
  } ],
  "not_tags_any" : [ {
   "key" : "key1",
   "values" : [ "value1", "value2" ]
  } ],
  "matches" : [ {
 "key" : "resource_name",
 "value" : "resource1"
  } ]
}
```
## **Example Responses**

#### **Status code: 200**

- Query operation succeeded.
- Example 1: the response body when action is set to count
- Example 2: the response body when action is set to filter
- Example 1

```
{
 "request_id" : "a67262f6b7242d63d4ae95e41abf2790",
  "total_count" : 100
}
```
● Example 2

```
{
 "resources" : [ {
   "resource_detail" : null,
   "resource_id" : "e5ad289f-9c56-4daf-b08b-2e53a983473a",
   "resource_name" : "nat_gateways",
 "tags" : [ {
 "key" : "key1",
    "value" : "value1"
 }, {
 "key" : "key2",
 "value" : "value1"
   } ]
  } ],
  "request_id" : "a67262f6b7242d63d4ae95e41abf2790",
  "total_count" : 1
}
```
## **Status Codes**

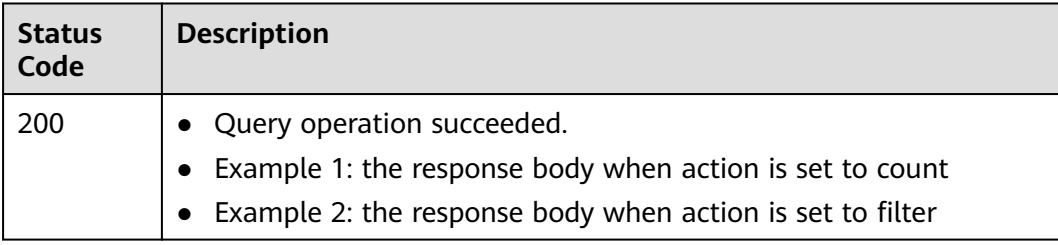

## **Error Codes**

#### See **[Error Codes](#page-193-0)**.

# **5.5.2 Querying Tags of All Private NAT Gateways in a Project**

## **Function**

- This API is used to query tags of all private NAT gateways owned by a tenant in a specified project.
- TMS uses this API to list tags of all private NAT gateways owned by a tenant, and provide tag association when you tag or filter private NAT gateways.

## **Calling Method**

For details, see **[Calling APIs](#page-9-0)**.

### **URI**

GET /v3/{project\_id}/private-nat-gateways/tags

#### **Table 5-117** Path Parameters

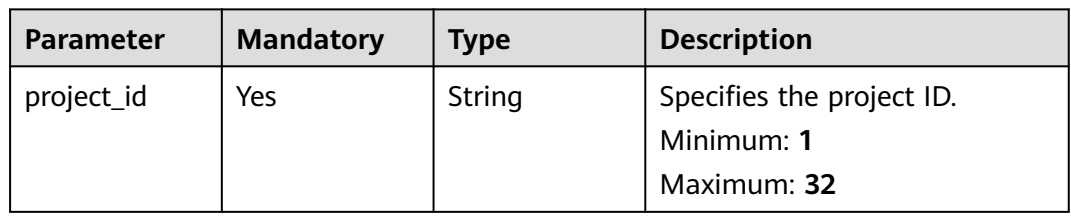

### **Request Parameters**

**Table 5-118** Request header parameters

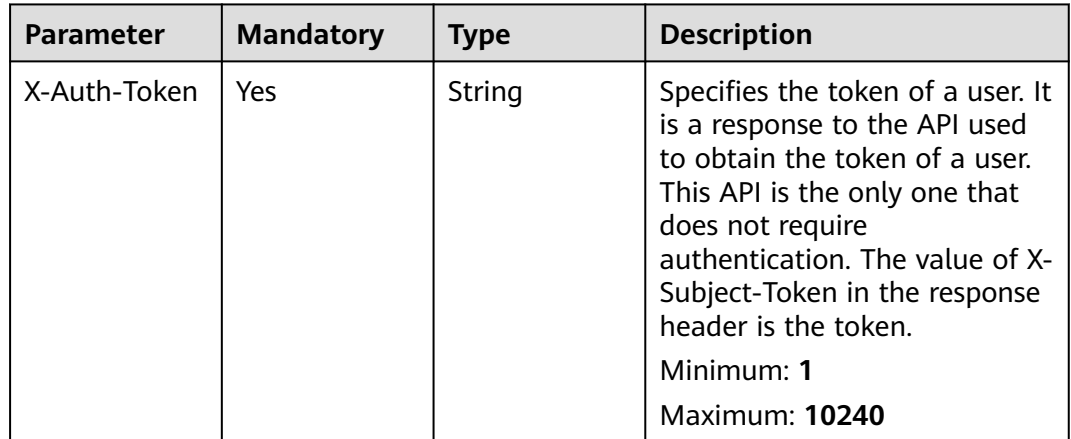

## **Response Parameters**

**Status code: 200**
| <b>Parameter</b> | Type                     | <b>Description</b>                                     |
|------------------|--------------------------|--------------------------------------------------------|
| request_id       | <b>String</b>            | Specifies the request ID.<br>Minimum: 1<br>Maximum: 36 |
| tags             | Array of Tags<br>objects | Tags<br>Array Length: 1 - 10                           |

**Table 5-119** Response body parameters

#### **Table 5-120** Tags

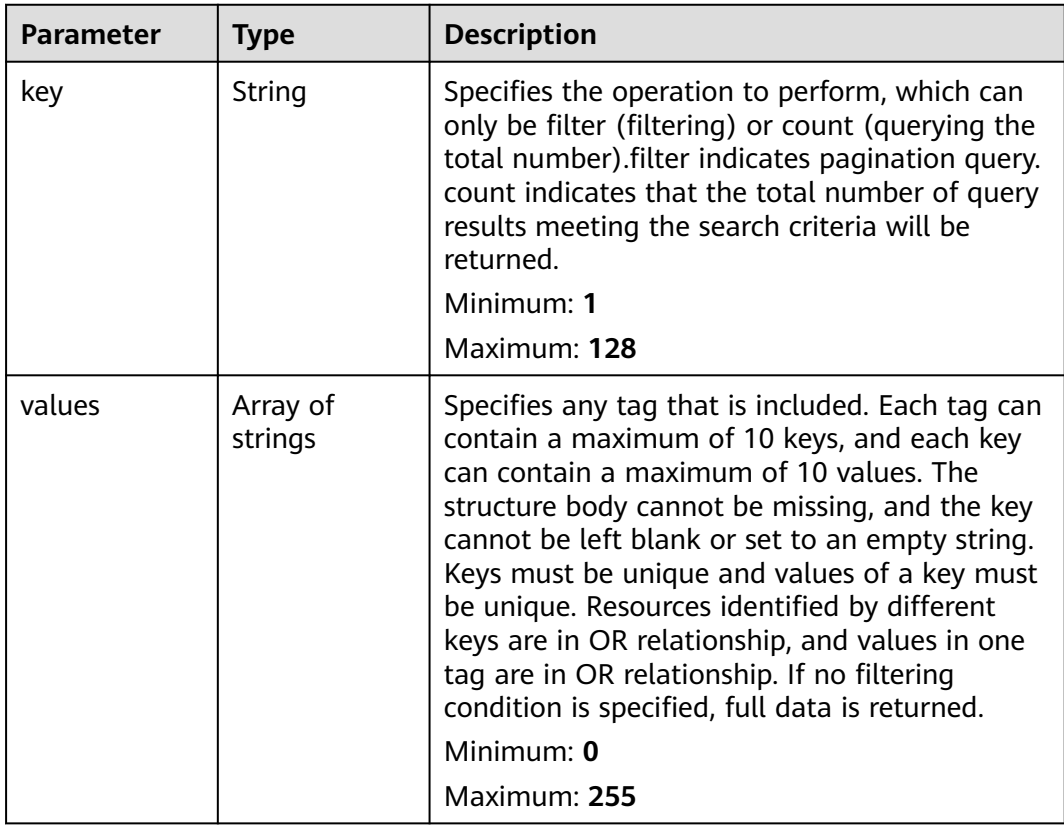

## **Example Requests**

GET https://{Endpoint}/v3/cfa563efb77d4b6d9960781d82530fd8/private-nat-gateways/tags

## **Example Responses**

{

#### **Status code: 200**

Query operation succeeded.

```
 "request_id" : "c285190c-b9e9-4f38-a69a-6745f22d8dca",
 "tags" : [ {
 "tags" : [ {<br>"key" : "keys",
```

```
 "values" : [ "value" ]
  }, {
 "key" : "key3",
 "values" : [ "value3", "value33" ]
 }, {
 "key" : "key1",
   "values" : [ "value1" ]
 }, {
 "key" : "key2",
   "values" : [ "value2", "value22" ]
 } ]
}
```
## **Status Codes**

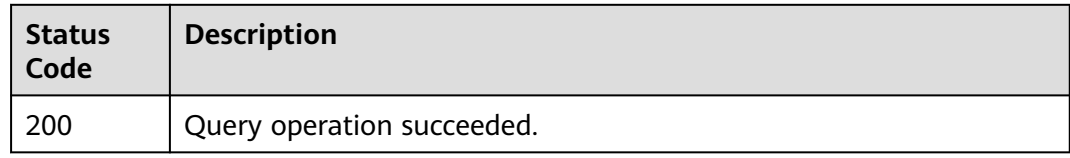

## **Error Codes**

See **[Error Codes](#page-193-0)**.

# **5.5.3 Querying Tags of a Private NAT Gateway**

## **Function**

- This API is used to query tags of a specified private NAT gateway.
- TMS uses this API to query all tags of a specified private NAT gateway.

## **Calling Method**

For details, see **[Calling APIs](#page-9-0)**.

## **URI**

GET /v3/{project\_id}/private-nat-gateways/{resource\_id}/tags

#### **Table 5-121** Path Parameters

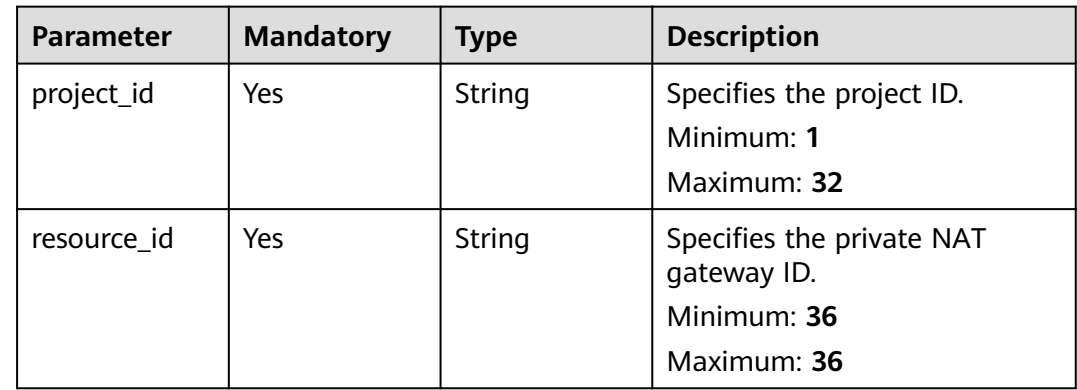

**Table 5-122** Request header parameters

| <b>Parameter</b> | <b>Mandatory</b> | <b>Type</b> | <b>Description</b>                                                                                                    |
|------------------|------------------|-------------|----------------------------------------------------------------------------------------------------|
| X-Auth-Token     | Yes              | String      | Specifies the token of a user. It<br>is a response to the API used<br>to obtain the token of a user.<br>This API is the only one that<br>does not require<br>authentication. The value of X-<br>Subject-Token in the response<br>header is the token.<br>Minimum: 1<br>Maximum: 10240 |

## **Response Parameters**

**Status code: 200**

#### **Table 5-123** Response body parameters

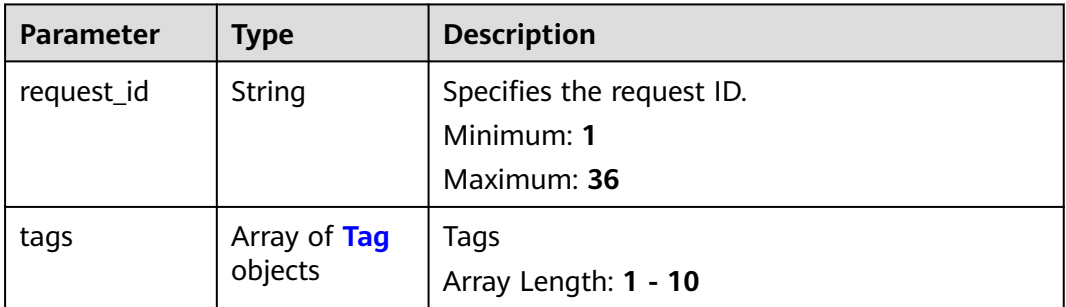

| <b>Parameter</b> | <b>Type</b> | <b>Description</b>                                                                                                    |
|------------------|-------------|----------------------------------------------------------------------------------------------------|
| key              | String      | Specifies any tag that is not included. Each tag<br>can contain a maximum of 10 keys, and each<br>key can contain a maximum of 10 values. The<br>structure body cannot be missing, and the key<br>cannot be left blank or set to an empty string.<br>Keys must be unique and values of a key must<br>be unique. Resources not identified by different<br>keys are in OR relationship, and values in one<br>tag are in OR relationship. If no filtering<br>condition is specified, full data is returned.<br>Minimum: 1<br>Maximum: 128 |
| value            | String      | Specifies the request ID.                                                                                                    |
|                  |             | Minimum: $0$                                                                                                    |
|                  |             | Maximum: 255                                                                                                    |

<span id="page-147-0"></span>**Table 5-124** Tag

## **Example Requests**

GET https://{Endpoint}/v3/cfa563efb77d4b6d9960781d82530fd8/private-nat-gateways/b0399473 c352-4d0c-8ff4-cfde719cfde9/tags

## **Example Responses**

#### **Status code: 200**

Query operation succeeded.

```
{
  "request_id" : "80ef5f21-b81a-4546-b23d-84272507d330",
 "tags" : [ {
 "key" : "key1",
 "value" : "value1"
 }, {
 "key" : "key2",
   "value" : "value2"
 }, {
 "key" : "key3",
 "value" : "value3"
 } ]
}
```
## **Status Codes**

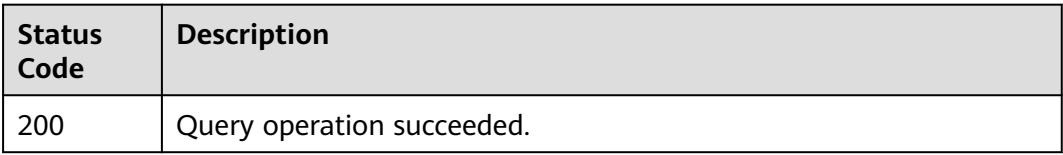

## **Error Codes**

See **[Error Codes](#page-193-0)**.

# **5.5.4 Adding a Tag to a Private NAT Gateway**

## **Function**

- A private NAT gateway can have up to 10 tags.
- This API is idempotent.
- If a tag to be created has the same key as an existing tag, the tag will be created and overwrite the existing one.

## **Calling Method**

For details, see **[Calling APIs](#page-9-0)**.

#### **URI**

POST /v3/{project\_id}/private-nat-gateways/{resource\_id}/tags

**Table 5-125** Path Parameters

| <b>Parameter</b> | <b>Mandatory</b> | <b>Type</b> | <b>Description</b>                                                     |
|------------------|------------------|-------------|------------------------------------------------------------------------|
| project_id       | Yes              | String      | Specifies the project ID.<br>Minimum: 1<br>Maximum: 32                 |
| resource id      | Yes.             | String      | Specifies the private NAT<br>gateway ID.<br>Minimum: 36<br>Maximum: 36 |

**Table 5-126** Request header parameters

| <b>Parameter</b> | <b>Mandatory</b> | <b>Type</b> | <b>Description</b>                                                                                                    |
|------------------|------------------|-------------|----------------------------------------------------------------------------------------------------|
| X-Auth-Token     | Yes              | String      | Specifies the token of a user. It<br>is a response to the API used<br>to obtain the token of a user.<br>This API is the only one that<br>does not require<br>authentication. The value of X-<br>Subject-Token in the response<br>header is the token.<br>Minimum: 1<br><b>Maximum: 10240</b> |

#### **Table 5-127** Request body parameters

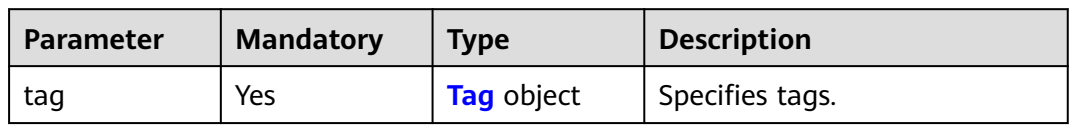

#### **Table 5-128** Tag

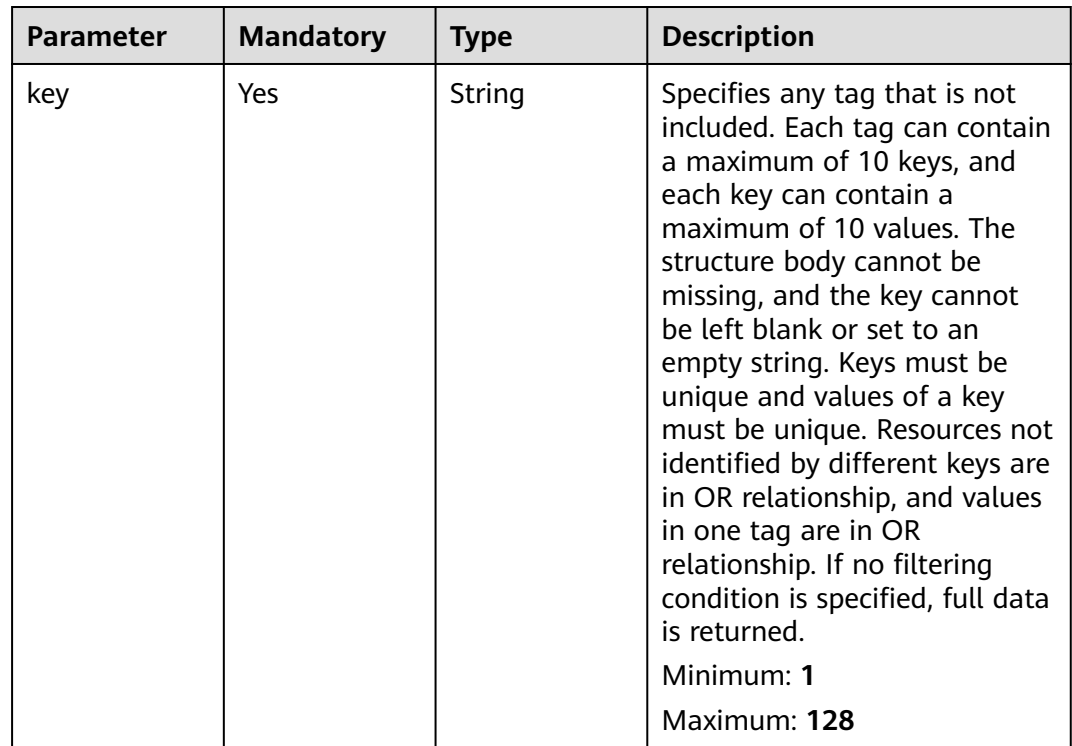

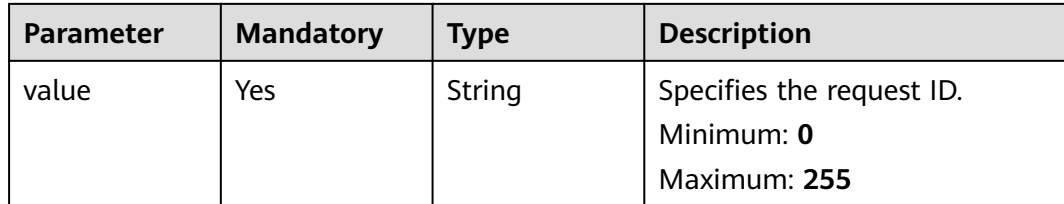

#### **Response Parameters**

None

#### **Example Requests**

Adding a tag to a private NAT gateway (Setting **key** to **key1** and **value** to **value1**)

POST https://{Endpoint}/v3/cfa563efb77d4b6d9960781d82530fd8/private-nat-gateways/3320166eb937-40cc-a35c-02cd3f2b3ee2/tags

```
{
 "tag" : {
 "key" : "key1",
 "value" : "value1"
 }
}
```
#### **Example Responses**

None

#### **Status Codes**

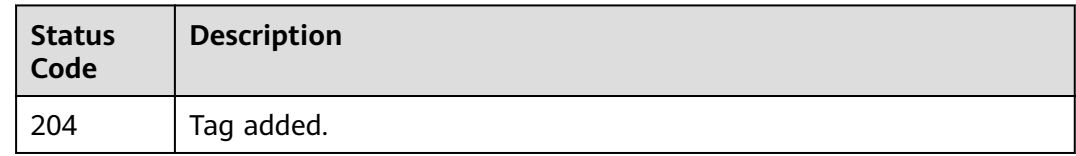

## **Error Codes**

See **[Error Codes](#page-193-0)**.

# **5.5.5 Batch Adding Tags to or Deleting Tags from a Private NAT Gateway**

#### **Function**

- This API is used to batch add tags to or delete tags from a private NAT gateway.
- TMS uses this API to batch manage tags of a private NAT gateway.
- A private NAT gateway can have up to 10 tags.

## **Constraints**

This API is idempotent.

- If the request body contains duplicate keys, an error is reported.
- During tag creation, duplicate keys are not allowed. If a key already exists in the database, its value will be overwritten by the new duplicate key.
- During tag deletion, if some tags to be deleted do not exist, the operation is considered to be successful by default. The character set of the tags will not be verified.
- The tags structure cannot be missing during deletion. The key cannot be left blank or be an empty string.

#### **Calling Method**

For details, see **[Calling APIs](#page-9-0)**.

#### **URI**

POST /v3/{project\_id}/private-nat-gateways/{resource\_id}/tags/action

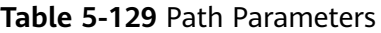

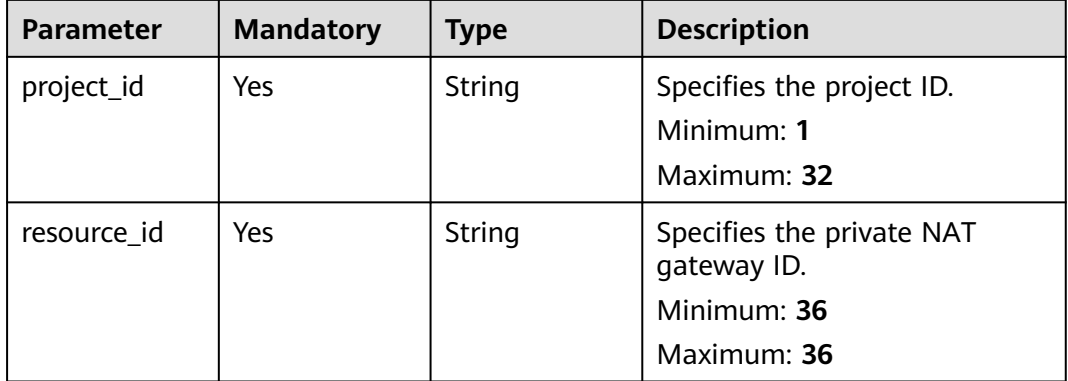

**Table 5-130** Request header parameters

| <b>Parameter</b> | <b>Mandatory</b> | <b>Type</b> | <b>Description</b>                                                                                                    |
|------------------|------------------|-------------|----------------------------------------------------------------------------------------------------|
| X-Auth-Token     | <b>Yes</b>       | String      | Specifies the token of a user. It<br>is a response to the API used<br>to obtain the token of a user.<br>This API is the only one that<br>does not require<br>authentication. The value of X-<br>Subject-Token in the response<br>header is the token.<br>Minimum: 1<br><b>Maximum: 10240</b> |

**Table 5-131** Request body parameters

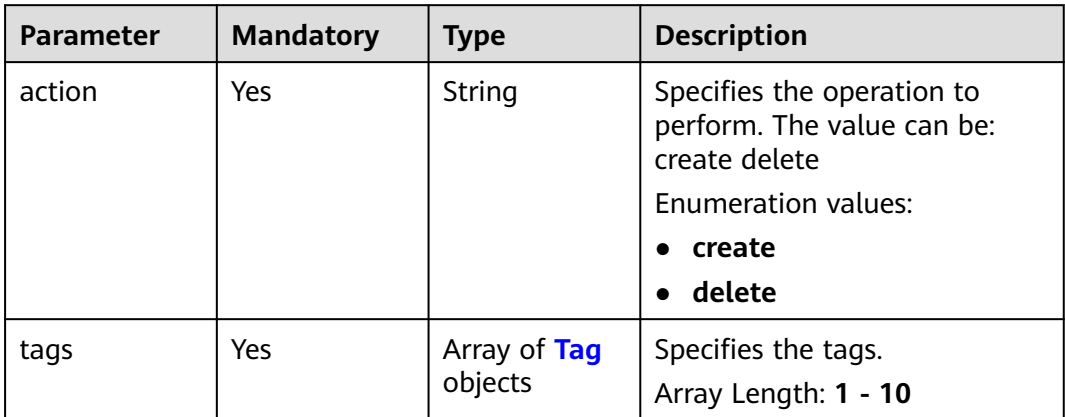

| <b>Parameter</b> | <b>Mandatory</b> | <b>Type</b> | <b>Description</b>                                                                                                    |
|------------------|------------------|-------------|----------------------------------------------------------------------------------------------------|
| key              | Yes              | String      | Specifies any tag that is not<br>included. Each tag can contain<br>a maximum of 10 keys, and<br>each key can contain a<br>maximum of 10 values. The<br>structure body cannot be<br>missing, and the key cannot<br>be left blank or set to an<br>empty string. Keys must be<br>unique and values of a key<br>must be unique. Resources not<br>identified by different keys are<br>in OR relationship, and values<br>in one tag are in OR<br>relationship. If no filtering<br>condition is specified, full data<br>is returned.<br>Minimum: 1<br>Maximum: 128 |
| value            | Yes              | String      | Specifies the request ID.<br>Minimum: 0<br>Maximum: 255                                                                                                    |

<span id="page-153-0"></span>**Table 5-132** Tag

## **Response Parameters**

None

## **Example Requests**

● Adding tags to a private NAT gateway (Setting **action** to **create** and adding the following two tags: **key1**, **value1** and **key2**, **value2**)

POST https://{Endpoint}/v3/cfa563efb77d4b6d9960781d82530fd8/private-nat-gateways/3320166eb937-40cc-a35c-02cd3f2b3ee2/tags/action

```
{
  "action" : "create",
 "tags" : [ {
 "key" : "key1",
 "value" : "value1"
  }, {
    "key" : "key2",
   "value" : "value2"
 } ]
}
```
● Deleting tags of a private NAT gateway (Setting **action** to **delete** and deleting the following two tags: **key1**, **value1** and **key2**, **value2**) POST https://{Endpoint}/v3/cfa563efb77d4b6d9960781d82530fd8/private-nat-gateways/3320166eb937-40cc-a35c-02cd3f2b3ee2/tags/action

```
{
  "action" : "delete",
 "tags" : [ {
 "key" : "key1",
 "value" : "value1"
 }, {
 "key" : "key2",
    "value" : "value2"
  } ]
}
```
## **Example Responses**

None

## **Status Codes**

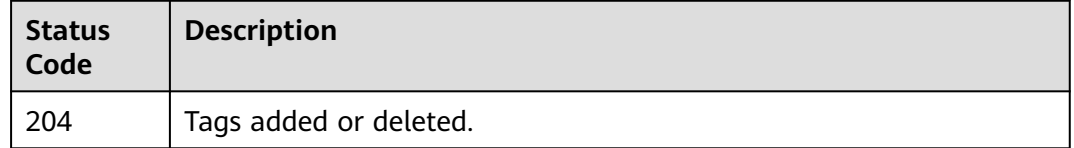

#### **Error Codes**

See **[Error Codes](#page-193-0)**.

# **5.5.6 Deleting a Tag from a Private NAT Gateway**

## **Function**

- This API is idempotent.
- When a tag is deleted, the tag character set is not verified. Before calling this API, encode the API URL. If the key of the tag to be deleted does not exist, 404 is displayed. The tag key cannot be left blank or be an empty string.

## **Calling Method**

For details, see **[Calling APIs](#page-9-0)**.

#### **URI**

DELETE /v3/{project\_id}/private-nat-gateways/{resource\_id}/tags/{key}

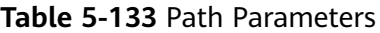

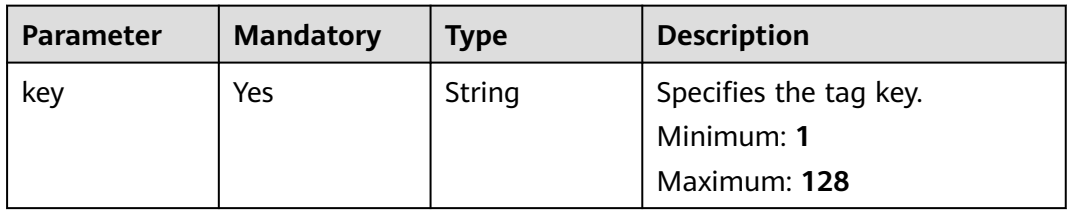

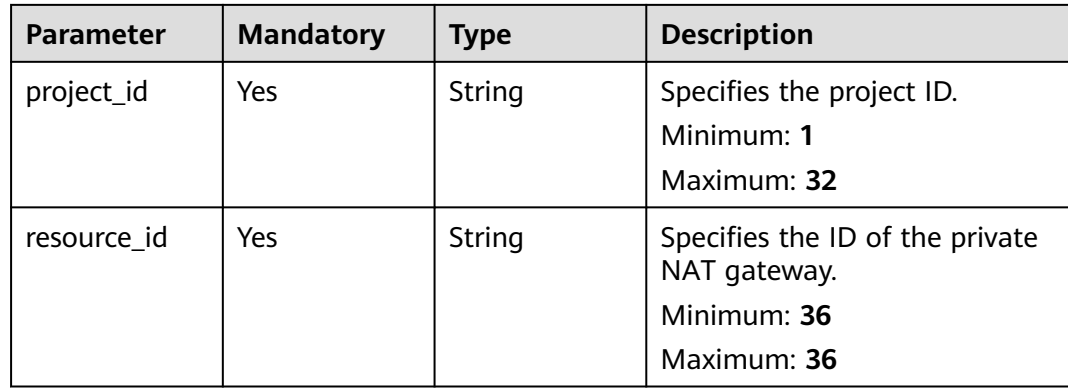

#### **Table 5-134** Request header parameters

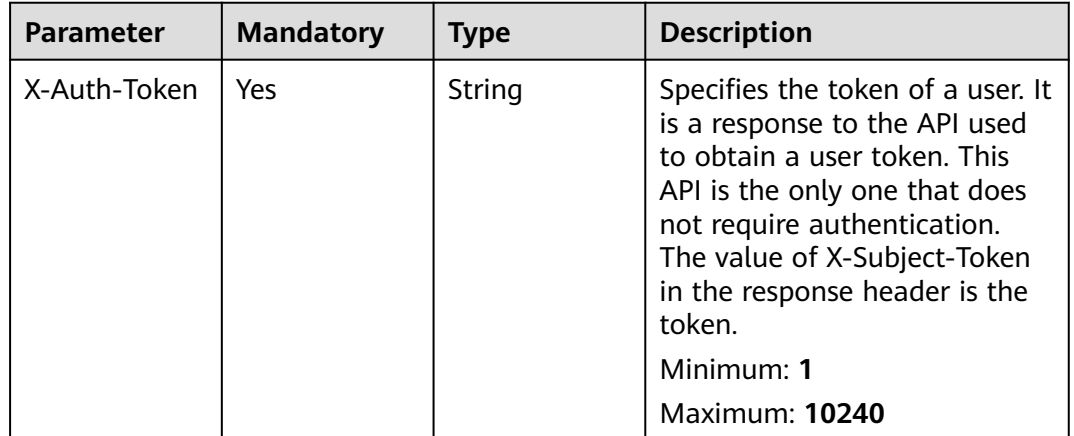

#### **Response Parameters**

None

## **Example Requests**

Deleting a tag from a private NAT gateway

DELETE https://{Endpoint}/v3/cfa563efb77d4b6d9960781d82530fd8/private-nat-gateways/3320166eb937-40cc-a35c-02cd3f2b3ee2/tags/key1

## **Example Responses**

None

## **Status Codes**

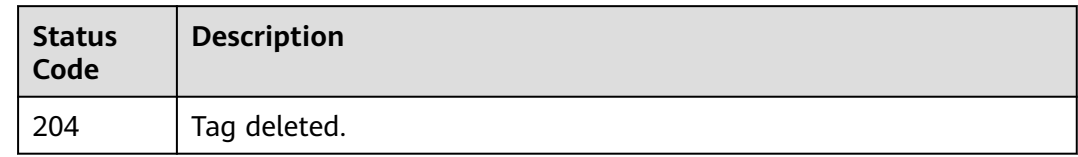

## **Error Codes**

See **[Error Codes](#page-193-0)**.

# **5.6 Transit IP Address Tags**

# **5.6.1 Querying Transit IP Addresses**

## **Function**

- This API is used to query transit IP addresses by tag.
- TMS uses this API to query and list transit IP addresses by tag.

## **Calling Method**

For details, see **[Calling APIs](#page-9-0)**.

## **URI**

POST /v3/{project\_id}/transit-ips/resource\_instances/action

**Table 5-135** Path Parameters

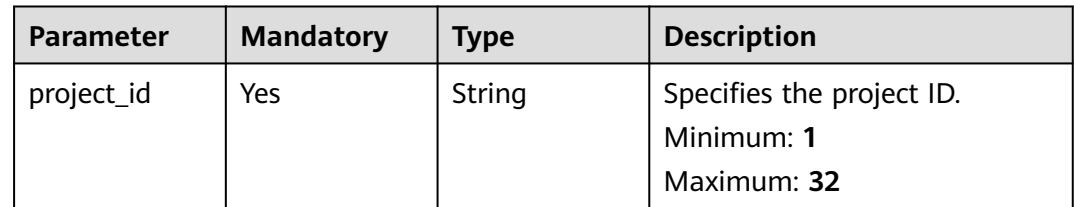

**Table 5-136** Request header parameters

| <b>Parameter</b> | <b>Mandatory</b> | <b>Type</b> | <b>Description</b>                                                                                                    |
|------------------|------------------|-------------|----------------------------------------------------------------------------------------------------|
| X-Auth-Token     | <b>Yes</b>       | String      | Specifies the token of a user. It<br>is a response to the API used<br>to obtain the token of a user.<br>This API is the only one that<br>does not require<br>authentication. The value of X-<br>Subject-Token in the response<br>header is the token.<br>Minimum: 1<br><b>Maximum: 10240</b> |

**Table 5-137** Request body parameters

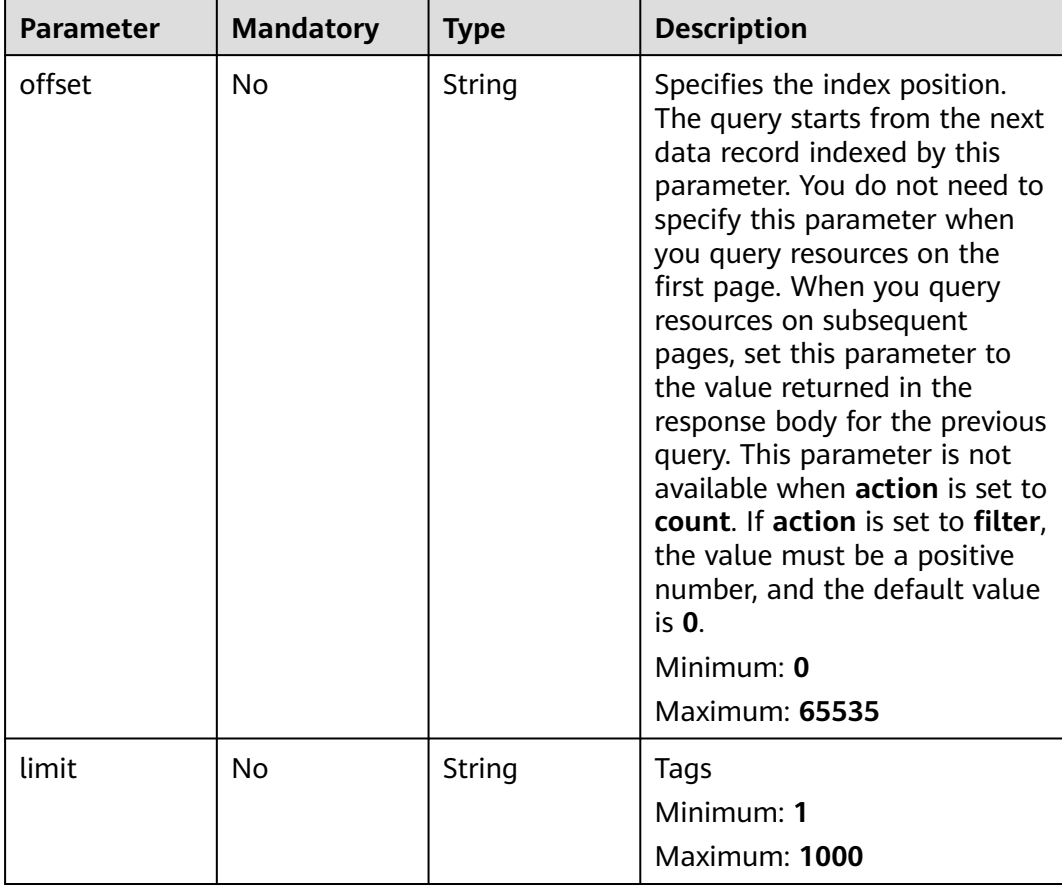

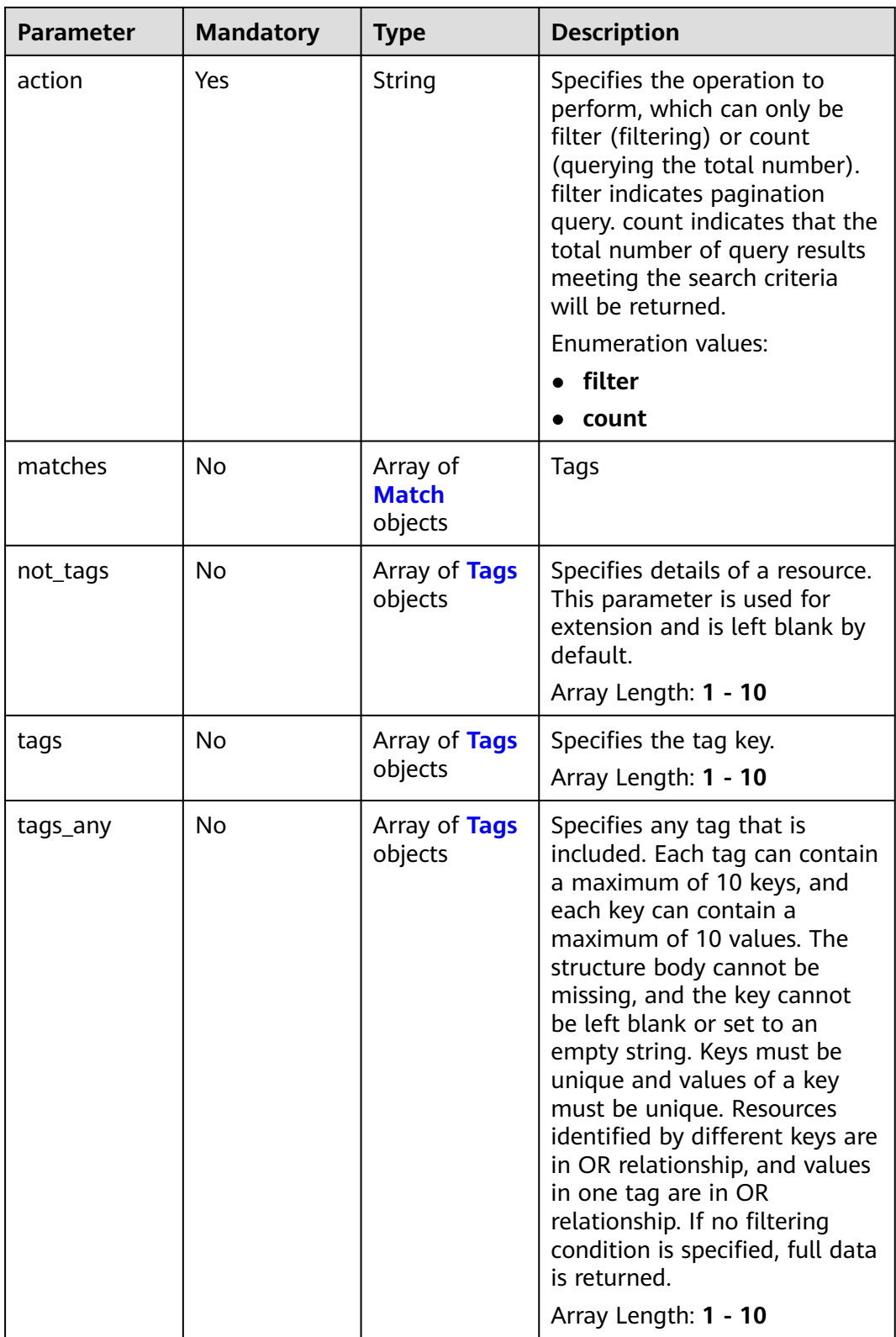

<span id="page-159-0"></span>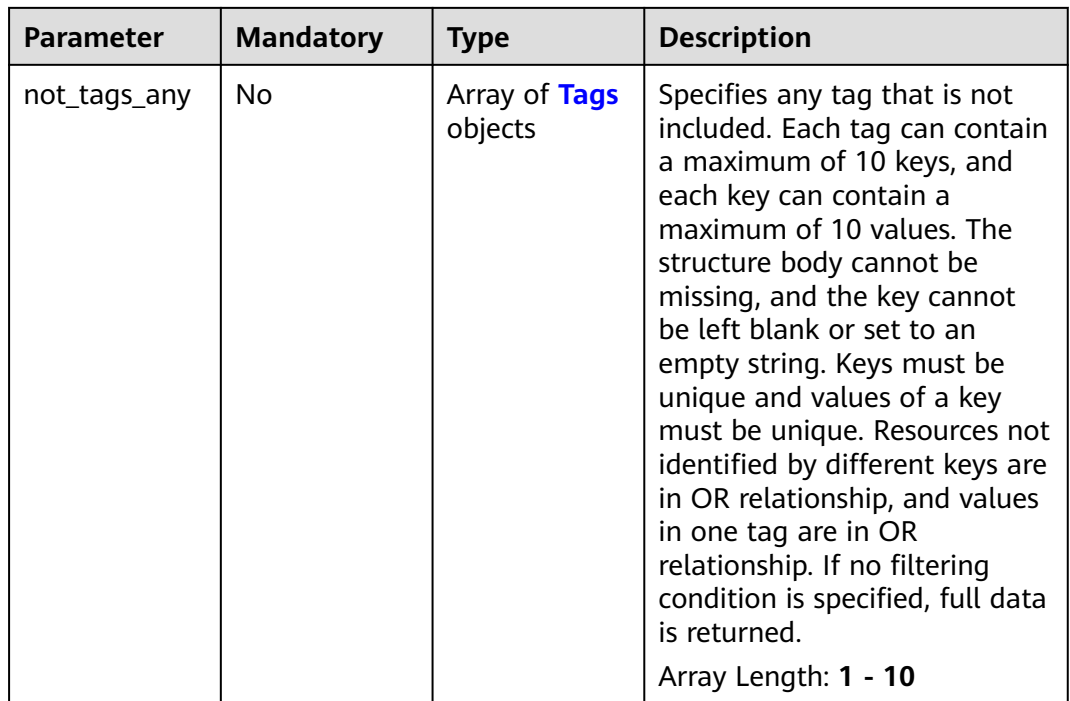

#### **Table 5-138** Match

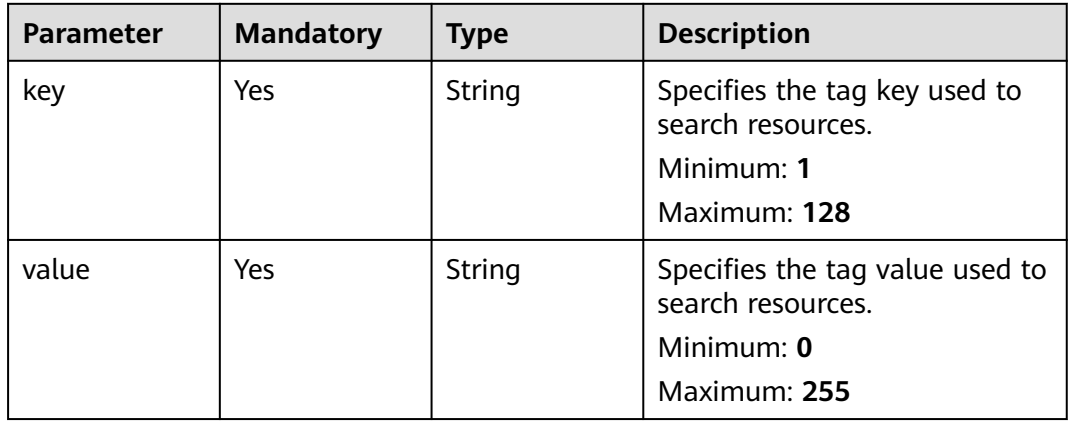

| <b>Parameter</b> | <b>Mandatory</b> | <b>Type</b>         | <b>Description</b>                                                                                                    |
|------------------|------------------|---------------------|----------------------------------------------------------------------------------------------------|
| key              | Yes              | String              | Specifies the operation to<br>perform, which can only be<br>filter (filtering) or count<br>(querying the total<br>number).filter indicates<br>pagination query. count<br>indicates that the total<br>number of query results<br>meeting the search criteria<br>will be returned.<br>Minimum: 1<br>Maximum: 128                                                                                                    |
| values           | Yes              | Array of<br>strings | Specifies any tag that is<br>included. Each tag can contain<br>a maximum of 10 keys, and<br>each key can contain a<br>maximum of 10 values. The<br>structure body cannot be<br>missing, and the key cannot<br>be left blank or set to an<br>empty string. Keys must be<br>unique and values of a key<br>must be unique. Resources<br>identified by different keys are<br>in OR relationship, and values<br>in one tag are in OR<br>relationship. If no filtering<br>condition is specified, full data<br>is returned.<br>Minimum: 0<br>Maximum: 255 |

<span id="page-160-0"></span>**Table 5-139** Tags

# **Response Parameters**

## **Status code: 200**

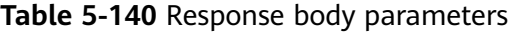

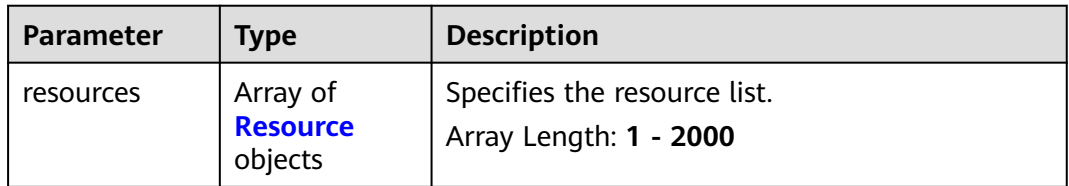

<span id="page-161-0"></span>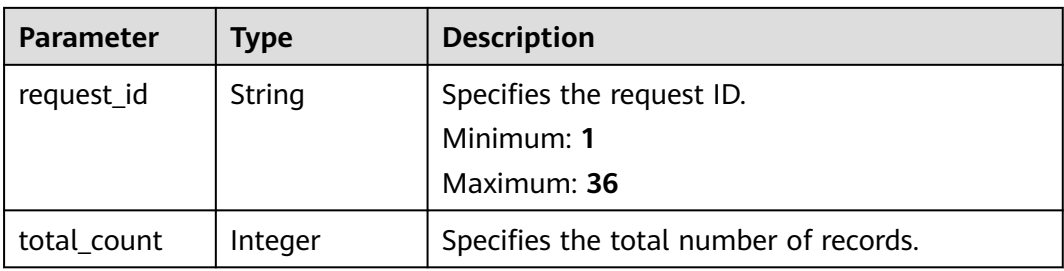

#### **Table 5-141** Resource

| <b>Parameter</b>    | <b>Type</b>                               | <b>Description</b>                                                                                                    |
|---------------------|-------------------------------------------|----------------------------------------------------------------------------------------------------|
| resource_deta<br>il | Object                                    | Specifies details of a resource. This parameter<br>is used for extension and is left blank by<br>default.                                  |
| resource id         | String                                    | Specifies the resource ID.<br>Minimum: 36<br>Maximum: 36                                                                                   |
| resource_nam<br>e   | String                                    | Specifies the resource name. This parameter is<br>an empty string by default if there is no<br>resource name.<br>Minimum: 0<br>Maximum: 36 |
| resource tag        | Array of<br><b>ResourceTag</b><br>objects | Specifies the list of queried tags. If no tag is<br>matched, an empty array is returned.<br>Array Length: 1 - 10                           |

**Table 5-142** ResourceTag

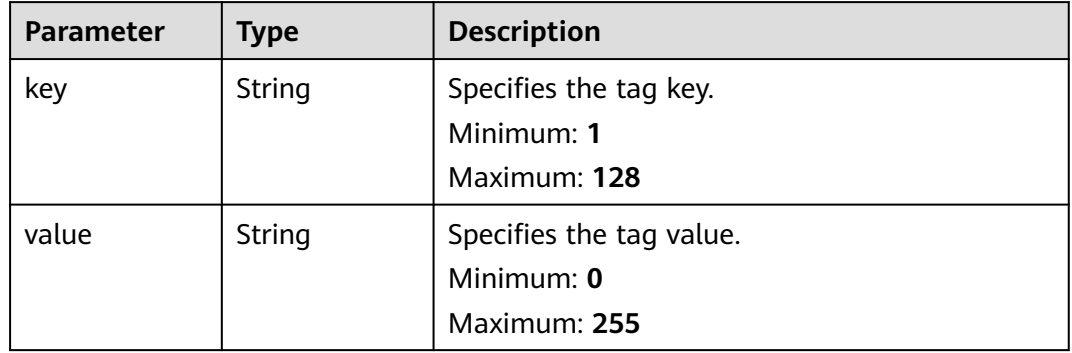

## **Example Requests**

● Querying transit IP addresses by tag (Setting **action** to **filter** and **limit** to **10**) POST https://{Endpoint}/v3/cfa563efb77d4b6d9960781d82530fd8/transit-ips/resource\_instances/ action

```
{
 "offset" : "10",
 "limit" : "10",
  "action" : "filter",
  "matches" : [ {
   "key" : "resource_name",
    "value" : "resource1"
  } ],
  "not_tags" : [ {
    "key" : "key1",
    "values" : [ "*value1", "value2" ]
  } ],
 "tags" : [ {
 "key" : "key1",
    "values" : [ "*value1", "value2" ]
  } ],
 "tags_any" : [ {
 "key" : "key1",
    "values" : [ "value1", "value2" ]
  } ],
 "not_tags_any" : [ {
   "key" : "key1",
   "values" : [ "value1", "value2" ]
 } ]
}<sup>-1</sup>
```
● Querying transit IP addresses by tag (Setting **action** to **count** and adding tags)

```
POST https://{Endpoint}/v3/cfa563efb77d4b6d9960781d82530fd8/transit-ips/resource_instances/
action
```

```
{
  "action" : "count",
 "not_tags" : [ {
 "key" : "key1",
   "values" : [ "value1", "*value2" ]
  } ],
 "tags" : [ {
 "key" : "key1",
 "values" : [ "value1", "value2" ]
  }, {
    "key" : "key2",
   "values" : [ "value1", "value2" ]
  } ],
   "tags_any" : [ {
    "key" : "key1",
   "values" : [ "value1", "value2" ]
  } ],
 "not_tags_any" : [ {
 "key" : "key1",
    "values" : [ "value1", "value2" ]
  } ],
   "matches" : [ {
    "key" : "resource_name",
    "value" : "resource1"
  } ]
}<sup>-</sup>
```
## **Example Responses**

#### **Status code: 200**

- Query operation succeeded.
- Example 1: the response body when action is set to count
- Example 2: the response body when action is set to filter

#### ● Example 1

```
{
 "request_id" : "d70aabc854d3d301f9bb106e6b70ac99",
  "total_count" : 100
}
```
● Example 2

```
{
  "resources" : [ {
   "resource_detail" : null,
   "resource_id" : "ae33be9b-d2c0-441b-a8d0-f6dafedf1778",
   "resource_name" : "transit_ips",
 "tags" : [ {
 "key" : "key1",
 "value" : "value1"
   }, {
     "key" : "key2",
     "value" : "value1"
   } ]
 } ],
 "request_id" : "9e47d9476cfd346f864cb77acb274185",
  "total_count" : 1
}
```
## **Status Codes**

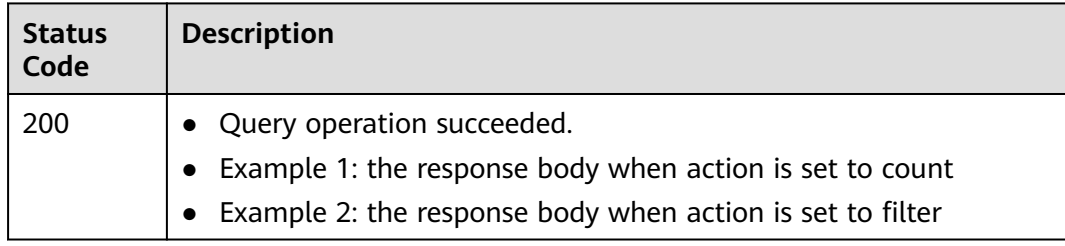

## **Error Codes**

See **[Error Codes](#page-193-0)**.

# **5.6.2 Querying Tags of All Transit IP Addresses in a Specified Project**

## **Function**

- This API is used to query tags of all transit IP addresses owned by a tenant in a specified project.
- TMS uses this API to list tags of all transit IP addresses owned by a tenant, and provide tag association when you tag or filter transit IP addresses.

## **Calling Method**

For details, see **[Calling APIs](#page-9-0)**.

**URI**

GET /v3/{project\_id}/transit-ips/tags

**Table 5-143** Path Parameters

| <b>Parameter</b> | <b>Mandatory</b> | <b>Type</b> | <b>Description</b>        |
|------------------|------------------|-------------|---------------------------|
| project_id       | Yes              | String      | Specifies the project ID. |
|                  |                  |             | Minimum: 1                |
|                  |                  |             | Maximum: 32               |

**Table 5-144** Request header parameters

| <b>Parameter</b> | <b>Mandatory</b> | Type   | <b>Description</b>                                                                                                    |
|------------------|------------------|--------|----------------------------------------------------------------------------------------------------|
| X-Auth-Token     | Yes              | String | Specifies the token of a user. It<br>is a response to the API used<br>to obtain the token of a user.<br>This API is the only one that<br>does not require<br>authentication. The value of X-<br>Subject-Token in the response<br>header is the token.<br>Minimum: 1 |
|                  |                  |        | <b>Maximum: 10240</b>                                                                                                    |

## **Response Parameters**

#### **Status code: 200**

**Table 5-145** Response body parameters

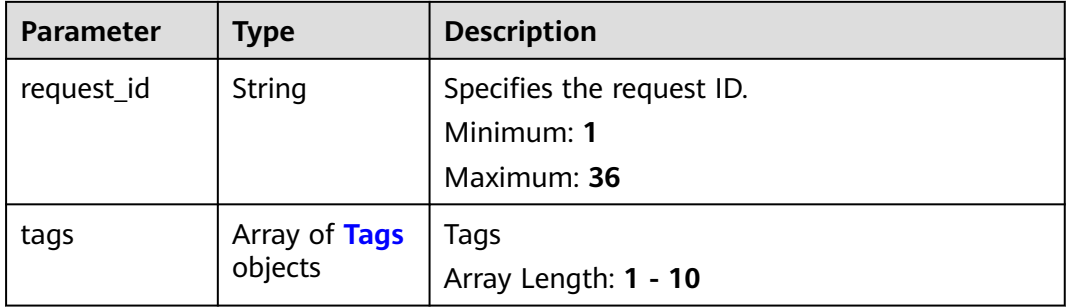

| <b>Parameter</b> | <b>Type</b>         | <b>Description</b>                                                                                                    |  |
|------------------|---------------------|----------------------------------------------------------------------------------------------------|--|
| key              | String              | Specifies the operation to perform, which can<br>only be filter (filtering) or count (querying the<br>total number). filter indicates pagination query.<br>count indicates that the total number of query<br>results meeting the search criteria will be<br>returned.<br>Minimum: 1<br>Maximum: 128                                                                                                    |  |
| values           | Array of<br>strings | Specifies any tag that is included. Each tag can<br>contain a maximum of 10 keys, and each key<br>can contain a maximum of 10 values. The<br>structure body cannot be missing, and the key<br>cannot be left blank or set to an empty string.<br>Keys must be unique and values of a key must<br>be unique. Resources identified by different<br>keys are in OR relationship, and values in one<br>tag are in OR relationship. If no filtering<br>condition is specified, full data is returned.<br>Minimum: 0 |  |

<span id="page-165-0"></span>**Table 5-146** Tags

## **Example Requests**

GET https://{Endpoint}/v3/cfa563efb77d4b6d9960781d82530fd8/transit-ips/tags

## **Example Responses**

#### **Status code: 200**

Query operation succeeded.

```
{
 "request_id" : "36479272a29de0be0a8a8b294c02ab7a",
 "tags" : [ {
 "key" : "keys",
 "values" : [ "value" ]
 }, {
 "key" : "key3",
   "values" : [ "value3", "value33" ]
 }, {
 "key" : "key1",
 "values" : [ "value1" ]
 }, {
 "key" : "key2",
   "values" : [ "value2", "value22" ]
  } ]
}
```
## **Status Codes**

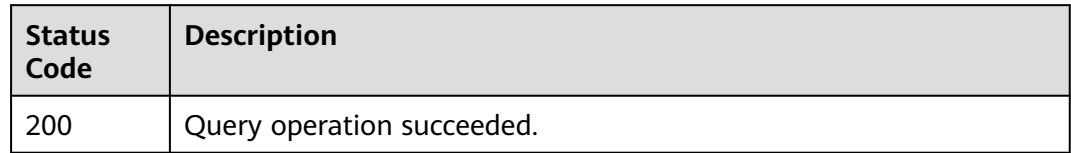

## **Error Codes**

See **[Error Codes](#page-193-0)**.

# **5.6.3 Querying Tags of a Transit IP Address**

## **Function**

- This API is used to query tags of a specified transit IP address.
- TMS uses this API to query all tags of a specified transit IP address.

## **Calling Method**

For details, see **[Calling APIs](#page-9-0)**.

## **URI**

GET /v3/{project\_id}/transit-ips/{resource\_id}/tags

#### **Table 5-147** Path Parameters

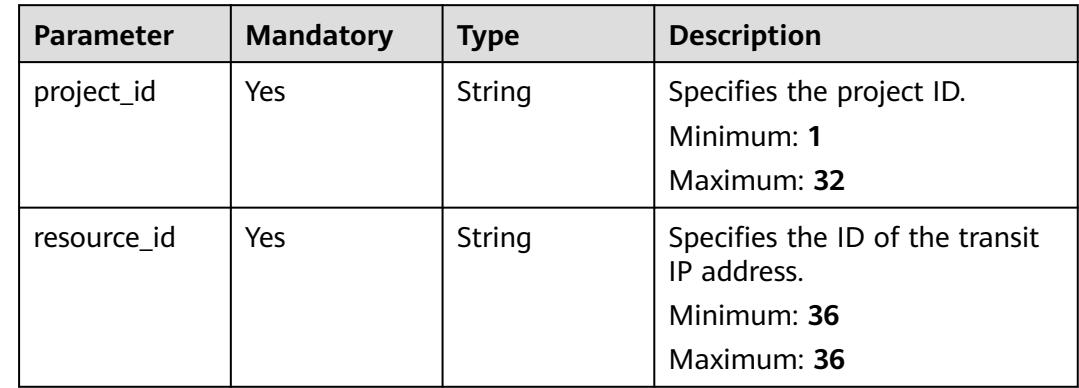

**Table 5-148** Request header parameters

| <b>Parameter</b> | <b>Mandatory</b> | <b>Type</b> | <b>Description</b>                                                                                                    |
|------------------|------------------|-------------|----------------------------------------------------------------------------------------------------|
| X-Auth-Token     | Yes              | String      | Specifies the token of a user. It<br>is a response to the API used<br>to obtain the token of a user.<br>This API is the only one that<br>does not require<br>authentication. The value of X-<br>Subject-Token in the response<br>header is the token.<br>Minimum: 1<br>Maximum: 10240 |

## **Response Parameters**

**Status code: 200**

#### **Table 5-149** Response body parameters

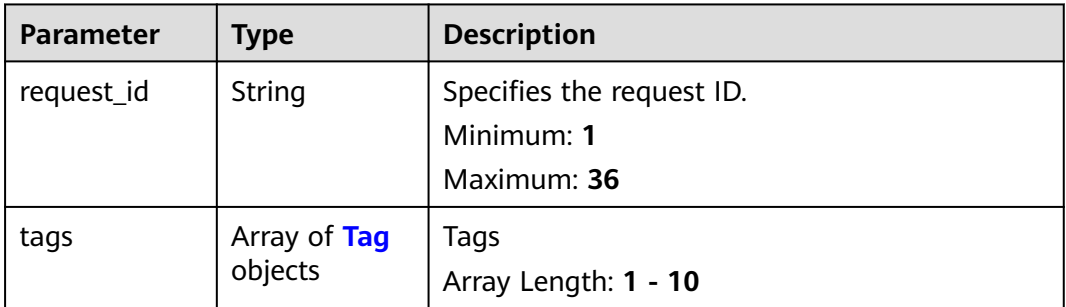

| <b>Parameter</b> | <b>Type</b> | <b>Description</b>                                                                                                    |
|------------------|-------------|----------------------------------------------------------------------------------------------------|
| key              | String      | Specifies any tag that is not included. Each tag<br>can contain a maximum of 10 keys, and each<br>key can contain a maximum of 10 values. The<br>structure body cannot be missing, and the key<br>cannot be left blank or set to an empty string.<br>Keys must be unique and values of a key must<br>be unique. Resources not identified by different<br>keys are in OR relationship, and values in one<br>tag are in OR relationship. If no filtering<br>condition is specified, full data is returned.<br>Minimum: 1<br>Maximum: 128 |
| value            | String      | Specifies the request ID.<br>Minimum: 0<br>Maximum: 255                                                                                                    |

<span id="page-168-0"></span>**Table 5-150** Tag

## **Example Requests**

GET https://{Endpoint}/v3/cfa563efb77d4b6d9960781d82530fd8/transit-ips/b0399473-c352-4d0c-8ff4 cfde719cfde9/tags

## **Example Responses**

#### **Status code: 200**

Query operation succeeded.

```
{
  "request_id" : "80ef5f21-b81a-4546-b23d-84272507d330",
 "tags" : [ {
 "key" : "key1",
 "value" : "value1"
 }, {
 "key" : "key2",
   "value" : "value2"
 }, {
 "key" : "key3",
 "value" : "value3"
 } ]
}
```
## **Status Codes**

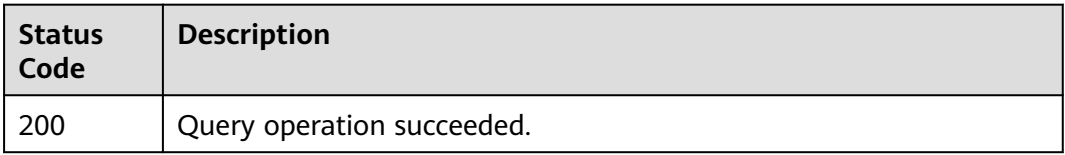

## **Error Codes**

See **[Error Codes](#page-193-0)**.

# **5.6.4 Adding a Tag to a Transit IP Address**

## **Function**

- A transit IP address can have up to 10 tags.
- This API is idempotent.
- If a tag to be created has the same key as an existing tag, the tag will be created and overwrite the existing one.

## **Calling Method**

For details, see **[Calling APIs](#page-9-0)**.

#### **URI**

POST /v3/{project\_id}/transit-ips/{resource\_id}/tags

#### **Table 5-151** Path Parameters

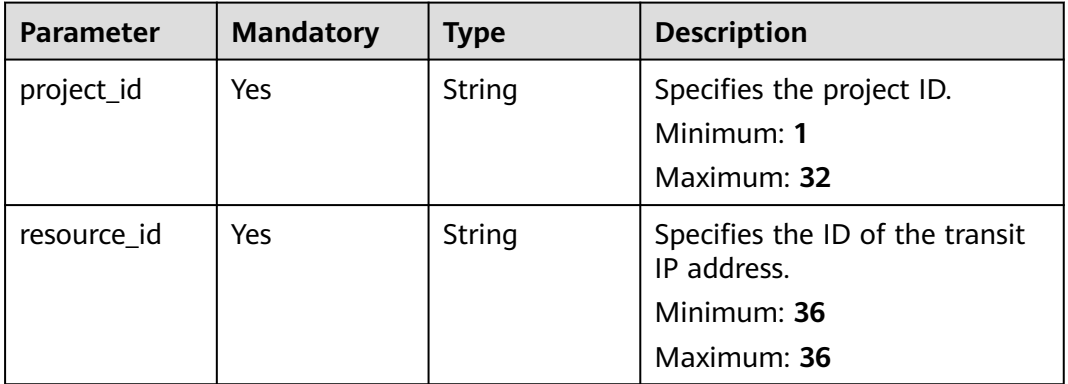

**Table 5-152** Request header parameters

| <b>Parameter</b> | <b>Mandatory</b> | <b>Type</b> | <b>Description</b>                                                                                                    |
|------------------|------------------|-------------|----------------------------------------------------------------------------------------------------|
| X-Auth-Token     | Yes              | String      | Specifies the token of a user. It<br>is a response to the API used<br>to obtain the token of a user.<br>This API is the only one that<br>does not require<br>authentication. The value of X-<br>Subject-Token in the response<br>header is the token.<br>Minimum: 1<br><b>Maximum: 10240</b> |

#### **Table 5-153** Request body parameters

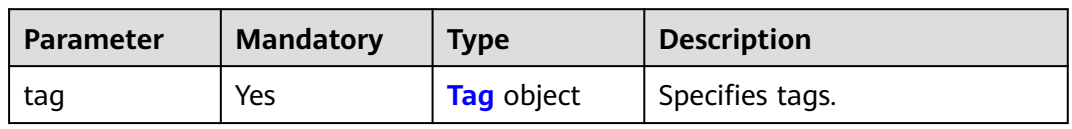

#### **Table 5-154** Tag

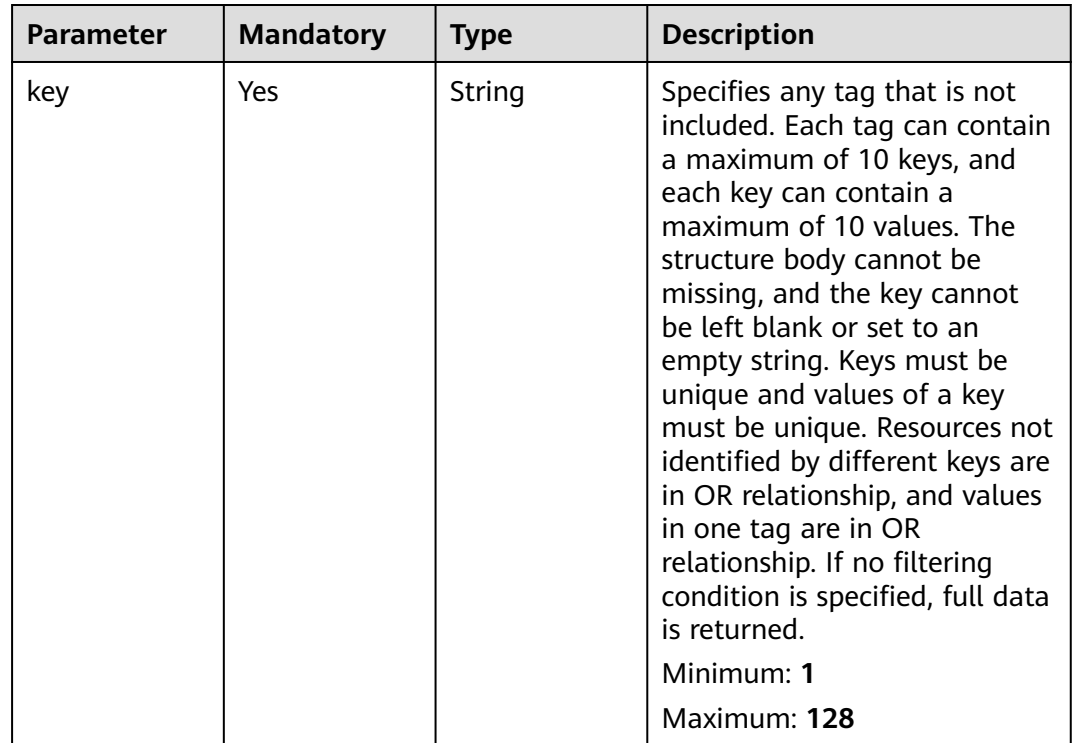

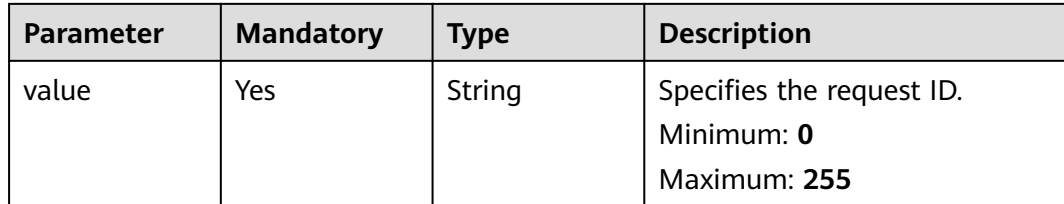

#### **Response Parameters**

None

#### **Example Requests**

Adding a tag to a transit IP address (Setting **key** to **key1** and **value** to **value1**)

```
POST https://{Endpoint}/v3/cfa563efb77d4b6d9960781d82530fd8/transit-ips/56121618-fb0a-4a51-aff0-
e2eb9cba4c73/tags
{
 "tag" : {
 "key" : "key1",
 "value" : "value1"
 }
```
## **Example Responses**

None

}

#### **Status Codes**

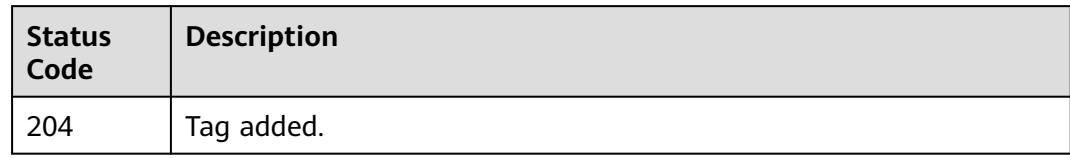

## **Error Codes**

See **[Error Codes](#page-193-0)**.

# **5.6.5 Batch Adding Tags to or Deleting Tags from a Transit IP Address**

## **Function**

- This API is used to batch add tags to or delete tags from a specified transit IP address.
- TMS needs to use this API to batch manage tags of a specified transit IP address.
- A transit IP address can have up to 10 tags.

## **Constraints**

This API is idempotent.

- If the request body contains duplicate keys, an error is reported.
- During tag creation, duplicate keys are not allowed. If a key already exists in the database, its value will be overwritten by the new duplicate key.
- During tag deletion, if some tags to be deleted do not exist, the operation is considered to be successful by default. The character set of the tags will not be verified.
- The tags structure cannot be missing during deletion. The key cannot be left blank or be an empty string.

## **Calling Method**

For details, see **[Calling APIs](#page-9-0)**.

#### **URI**

POST /v3/{project\_id}/transit-ips/{resource\_id}/tags/action

#### **Table 5-155** Path Parameters

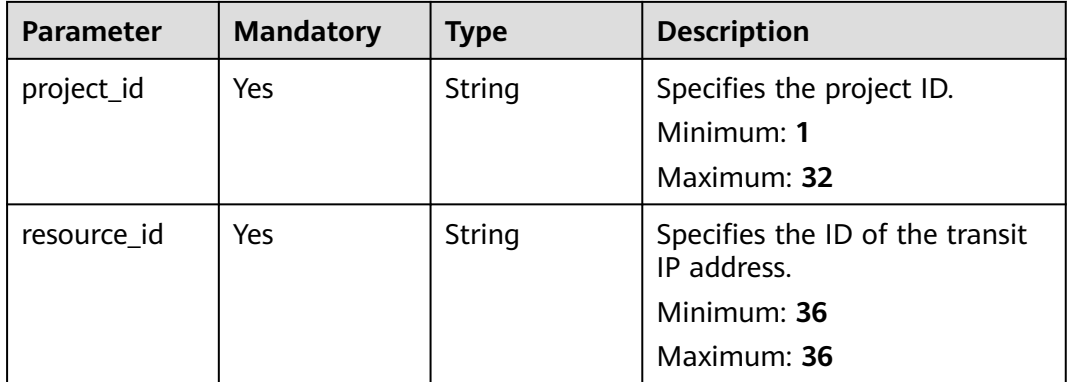

**Table 5-156** Request header parameters

| <b>Parameter</b> | <b>Mandatory</b> | <b>Type</b> | <b>Description</b>                                                                                                    |
|------------------|------------------|-------------|----------------------------------------------------------------------------------------------------|
| X-Auth-Token     | <b>Yes</b>       | String      | Specifies the token of a user. It<br>is a response to the API used<br>to obtain the token of a user.<br>This API is the only one that<br>does not require<br>authentication. The value of X-<br>Subject-Token in the response<br>header is the token.<br>Minimum: 1<br><b>Maximum: 10240</b> |

**Table 5-157** Request body parameters

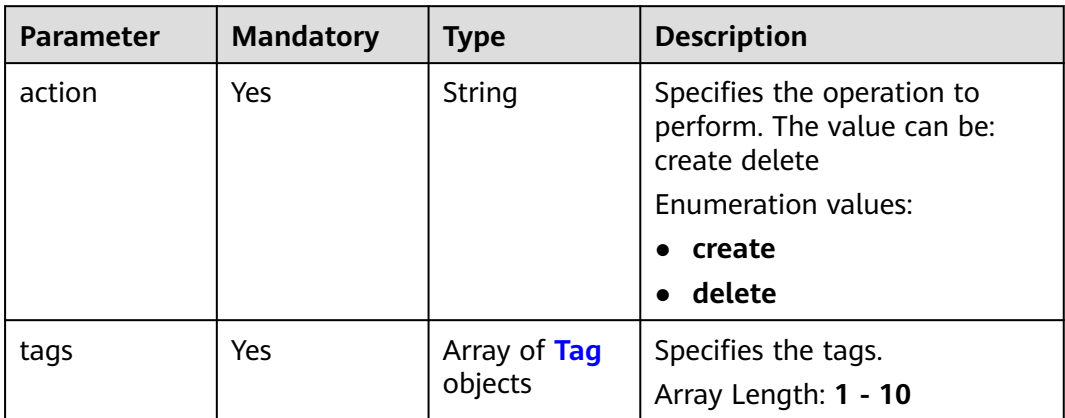

| <b>Parameter</b> | <b>Mandatory</b> | <b>Type</b> | <b>Description</b>                                                                                                    |
|------------------|------------------|-------------|----------------------------------------------------------------------------------------------------|
| key              | Yes              | String      | Specifies any tag that is not<br>included. Each tag can contain<br>a maximum of 10 keys, and<br>each key can contain a<br>maximum of 10 values. The<br>structure body cannot be<br>missing, and the key cannot<br>be left blank or set to an<br>empty string. Keys must be<br>unique and values of a key<br>must be unique. Resources not<br>identified by different keys are<br>in OR relationship, and values<br>in one tag are in OR<br>relationship. If no filtering<br>condition is specified, full data<br>is returned.<br>Minimum: 1<br>Maximum: 128 |
| value            | Yes              | String      | Specifies the request ID.<br>Minimum: 0<br>Maximum: 255                                                                                                    |

<span id="page-174-0"></span>**Table 5-158** Tag

## **Response Parameters**

None

## **Example Requests**

● Adding tags to a transit IP address (Setting **action** to **create** and adding the following two tags: **key1**, **value1** and **key2**, **value2**)

POST https://{Endpoint}/v3/cfa563efb77d4b6d9960781d82530fd8/transit-ips/56121618-fb0a-4a51 aff0-e2eb9cba4c73/tags/action

```
{
  "action" : "create",
 "tags" : [ {
 "key" : "key1",
 "value" : "value1"
  }, {
    "key" : "key2",
   "value" : "value2"
 } ]
}
```
● Deleting tags of a transit IP address (Setting **action** to **delete** and deleting the following two tags: **key1**, **value1** and **key2**, **value2**)

POST https://{Endpoint}/v3/cfa563efb77d4b6d9960781d82530fd8/transit-ips/56121618-fb0a-4a51 aff0-e2eb9cba4c73/tags/action

```
{
  "action" : "delete",
 "tags" : [ {
 "key" : "key1",
 "value" : "value1"
 }, {
 "key" : "key2",
    "value" : "value2"
  } ]
}
```
## **Example Responses**

None

#### **Status Codes**

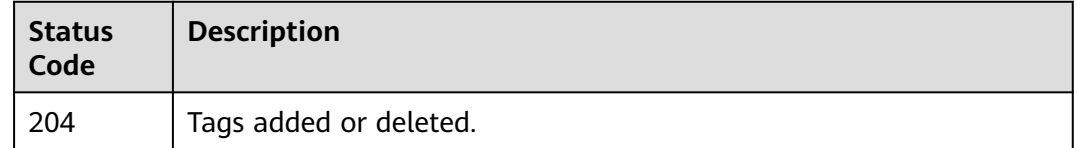

#### **Error Codes**

See **[Error Codes](#page-193-0)**.

# **5.6.6 Deleting Tags from a Transit IP Address**

## **Function**

- This API is idempotent.
- When a tag is deleted, the tag character set is not verified. Before calling this API, encode the API URL. If the key of the tag to be deleted does not exist, 404 is displayed. The tag key cannot be left blank or be an empty string.

## **Calling Method**

For details, see **[Calling APIs](#page-9-0)**.

#### **URI**

DELETE /v3/{project\_id}/transit-ips/{resource\_id}/tags/{key}

#### **Table 5-159** Path Parameters

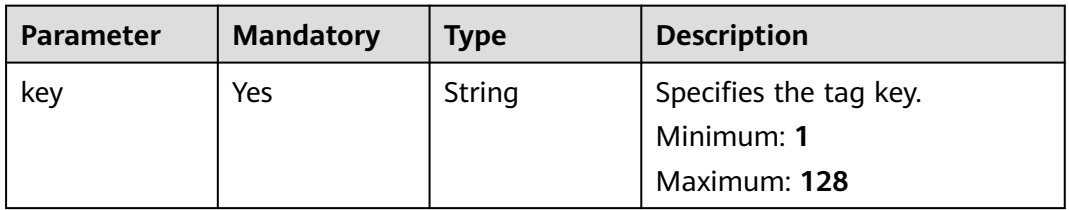

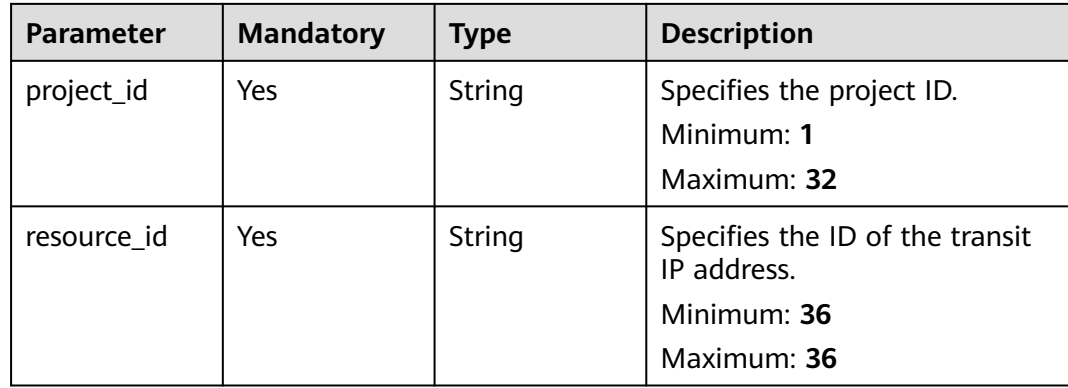

#### **Table 5-160** Request header parameters

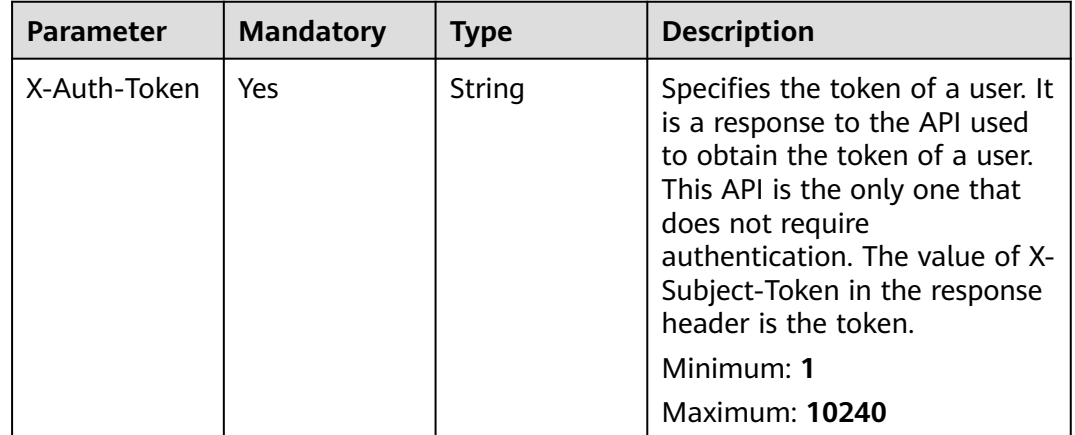

#### **Response Parameters**

None

## **Example Requests**

This API is used to delete tags from a transit IP address.

DELETE https://{Endpoint}/v3/cfa563efb77d4b6d9960781d82530fd8/transit-ips/56121618-fb0a-4a51-aff0 e2eb9cba4c73/tags/key1

## **Example Responses**

None

## **Status Codes**

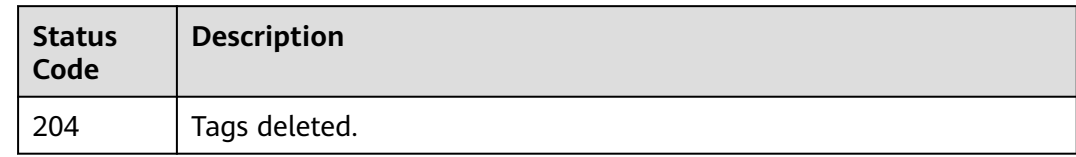

## **Error Codes**

See **[Error Codes](#page-193-0)**.

# **6 Common Parameters**

# **6.1 Status Codes**

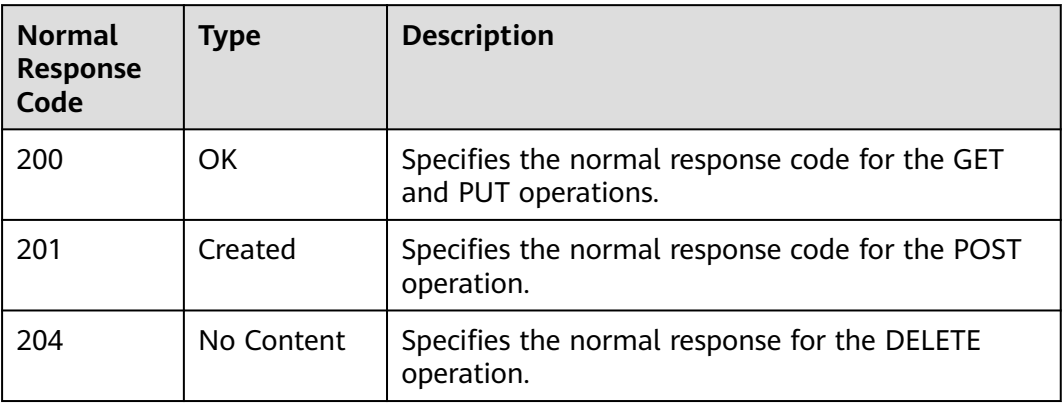

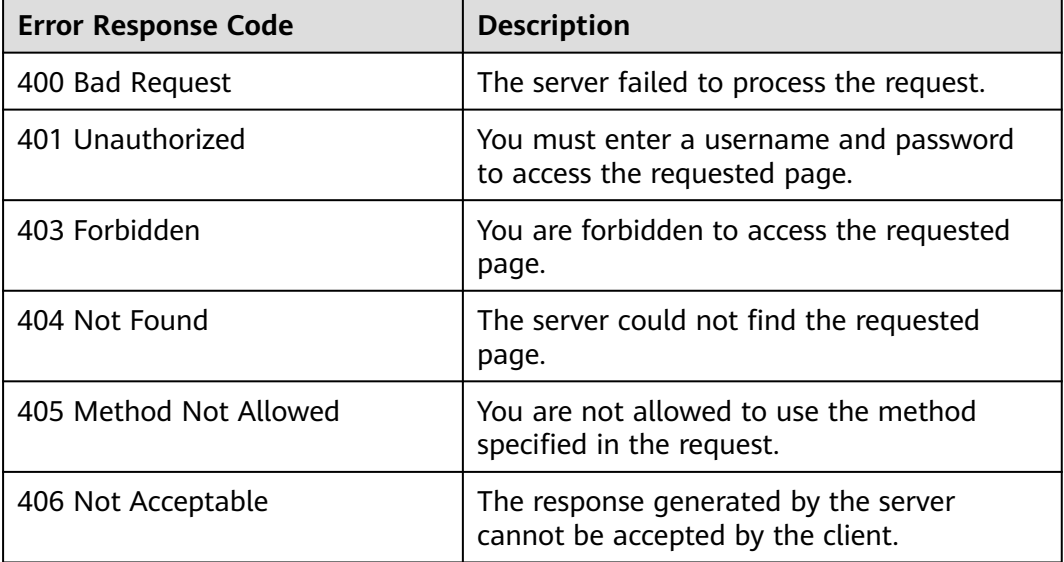

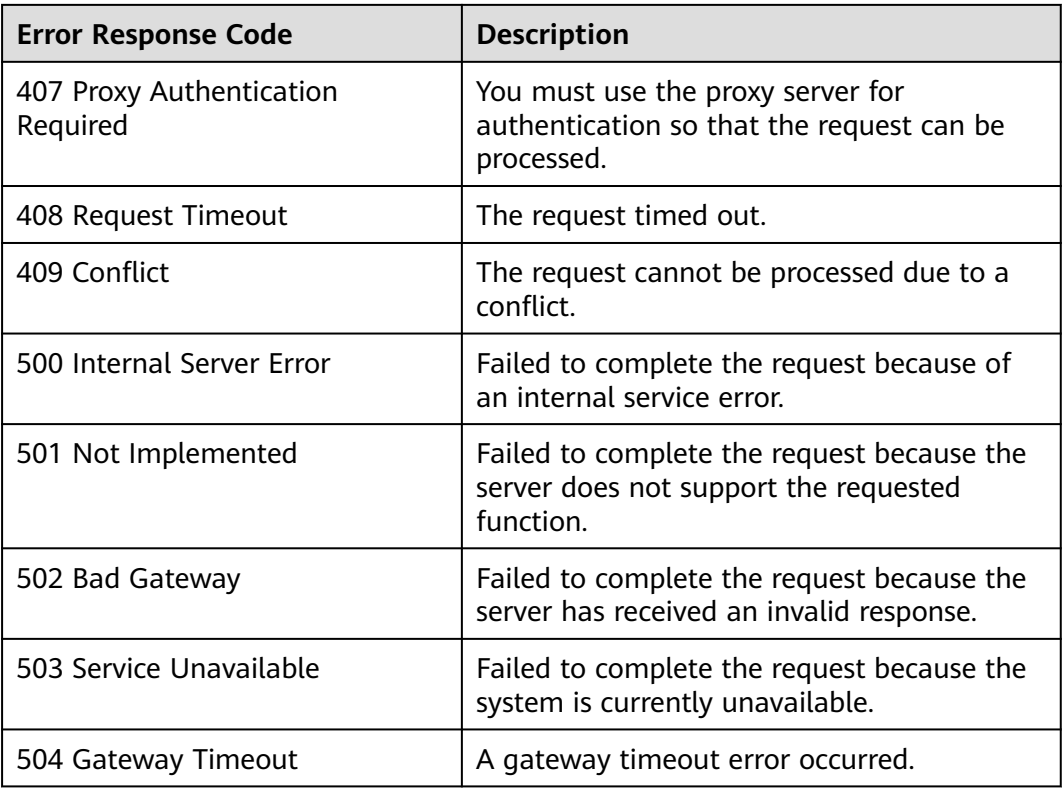

# **6.2 Error Code Description v2.0**

## **Background Information**

- An error code returned by an API does not correspond to one error message. The following table lists only common error messages.
- Most NAT Gateway APIs are asynchronous. Some error codes are displayed in the returned messages for task viewing requests. HTTP status codes may not be accurate.
- The NAT Gateway service is strongly dependent on other services, such as network and storage. When error messages are provided for the NAT Gateway-depended services, contact technical support for troubleshooting.
## **Error Codes**

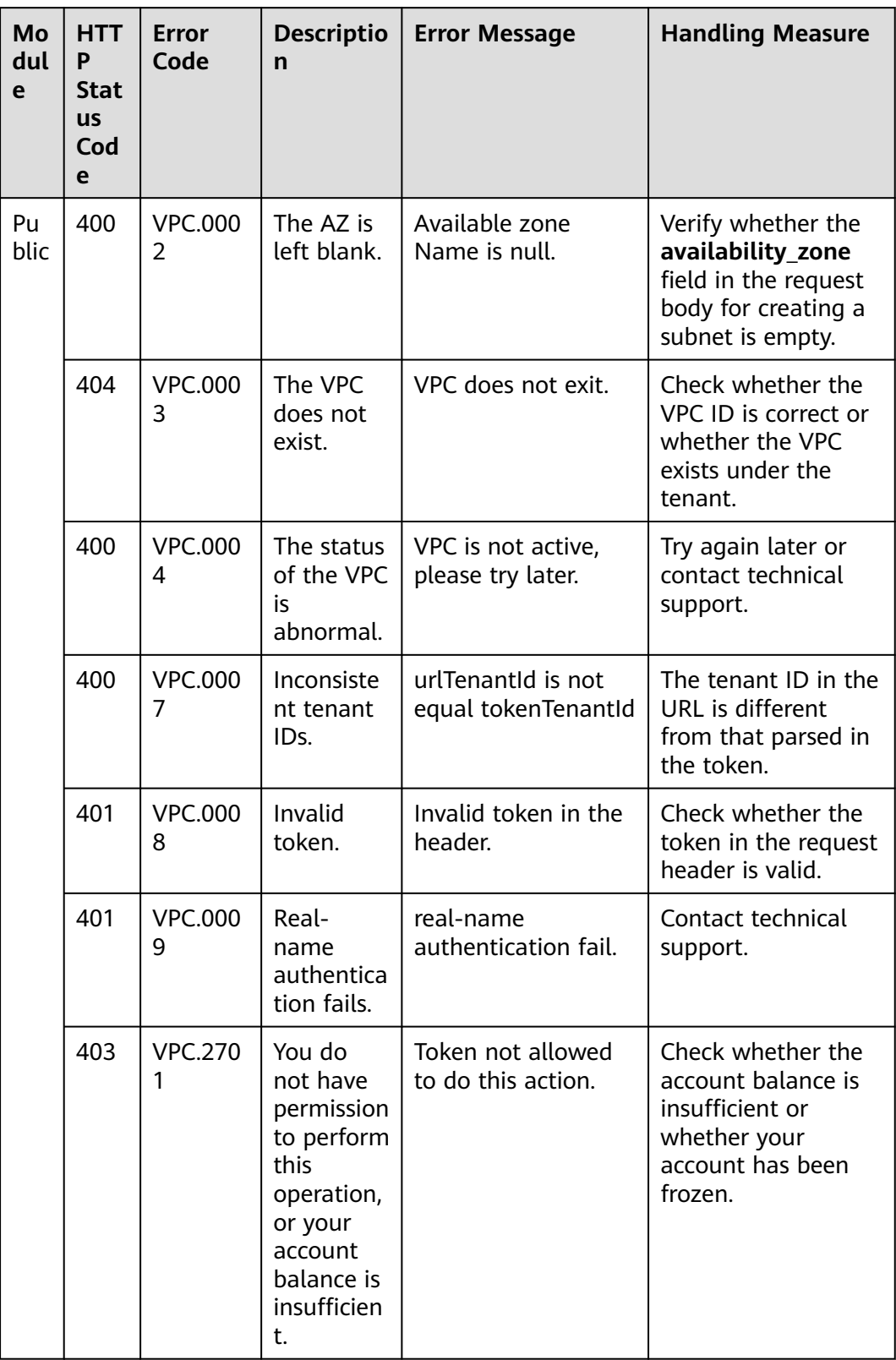

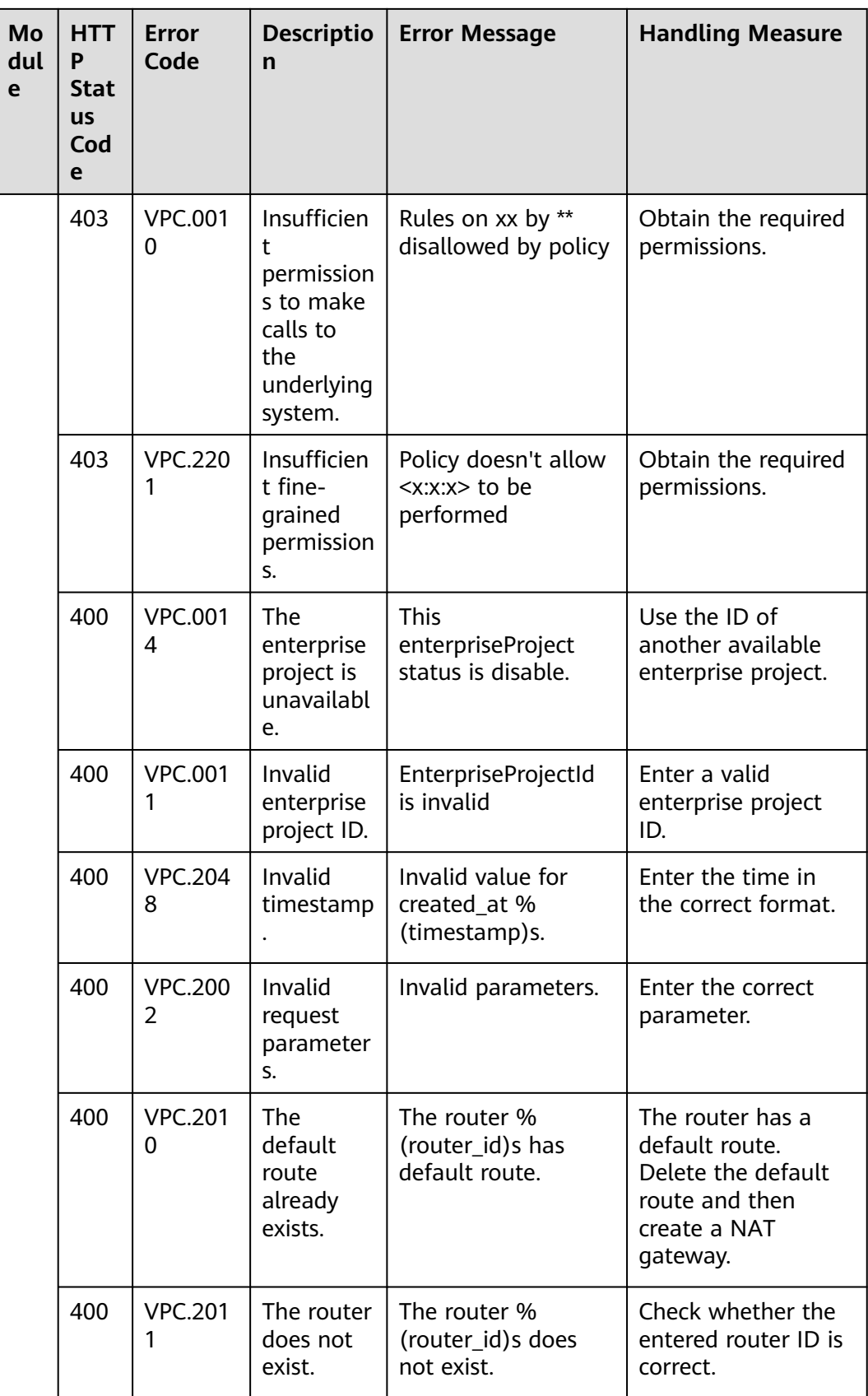

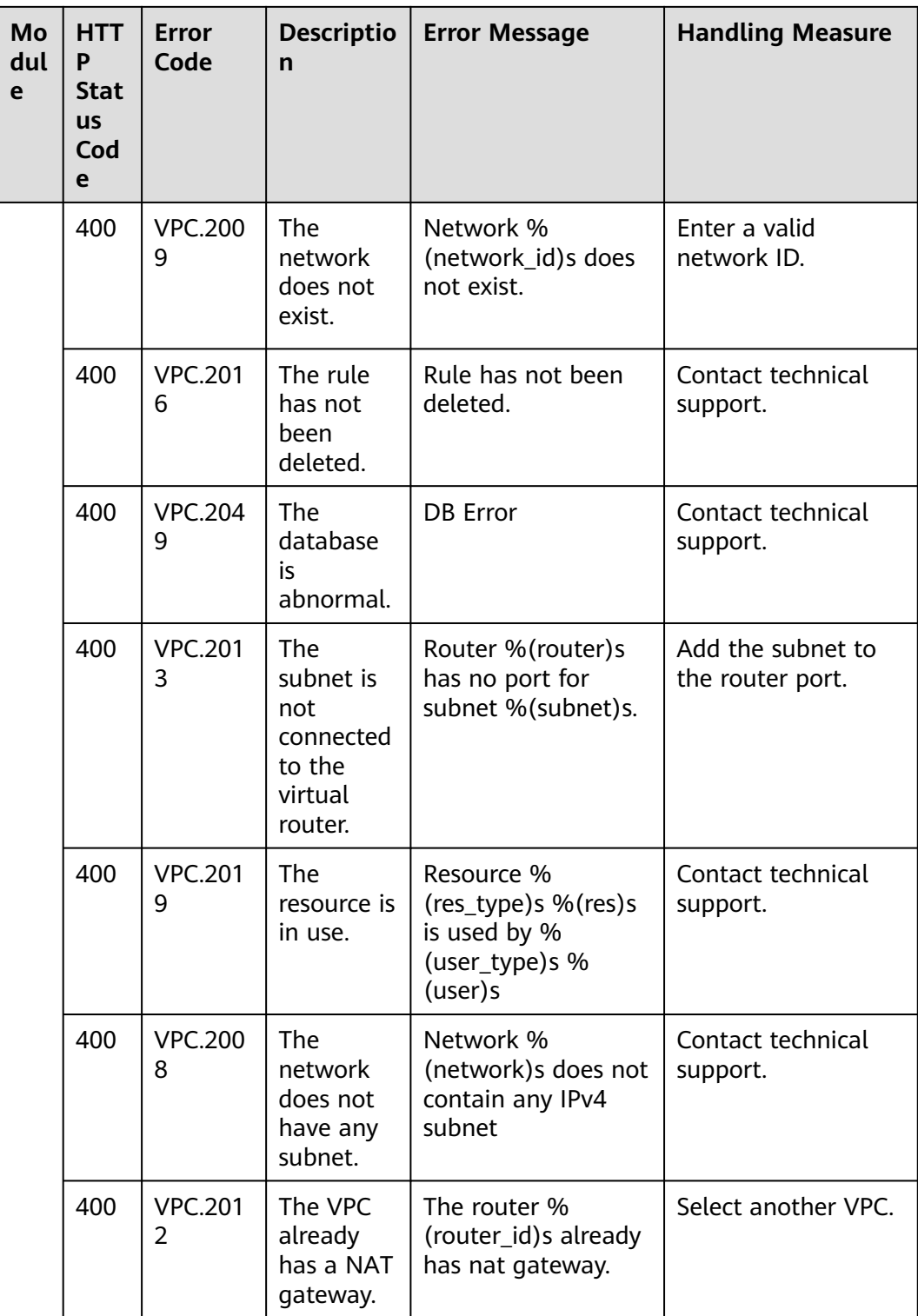

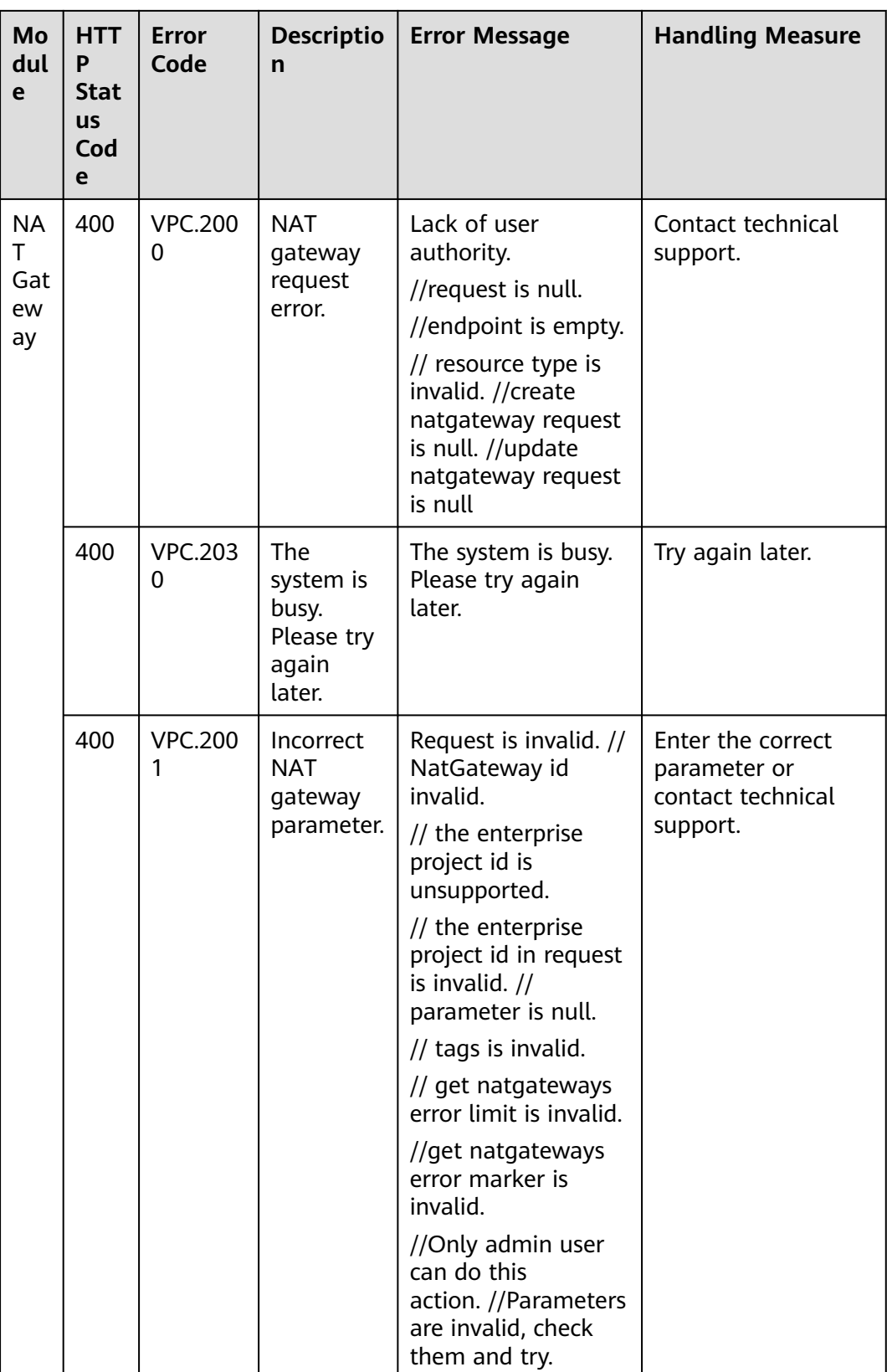

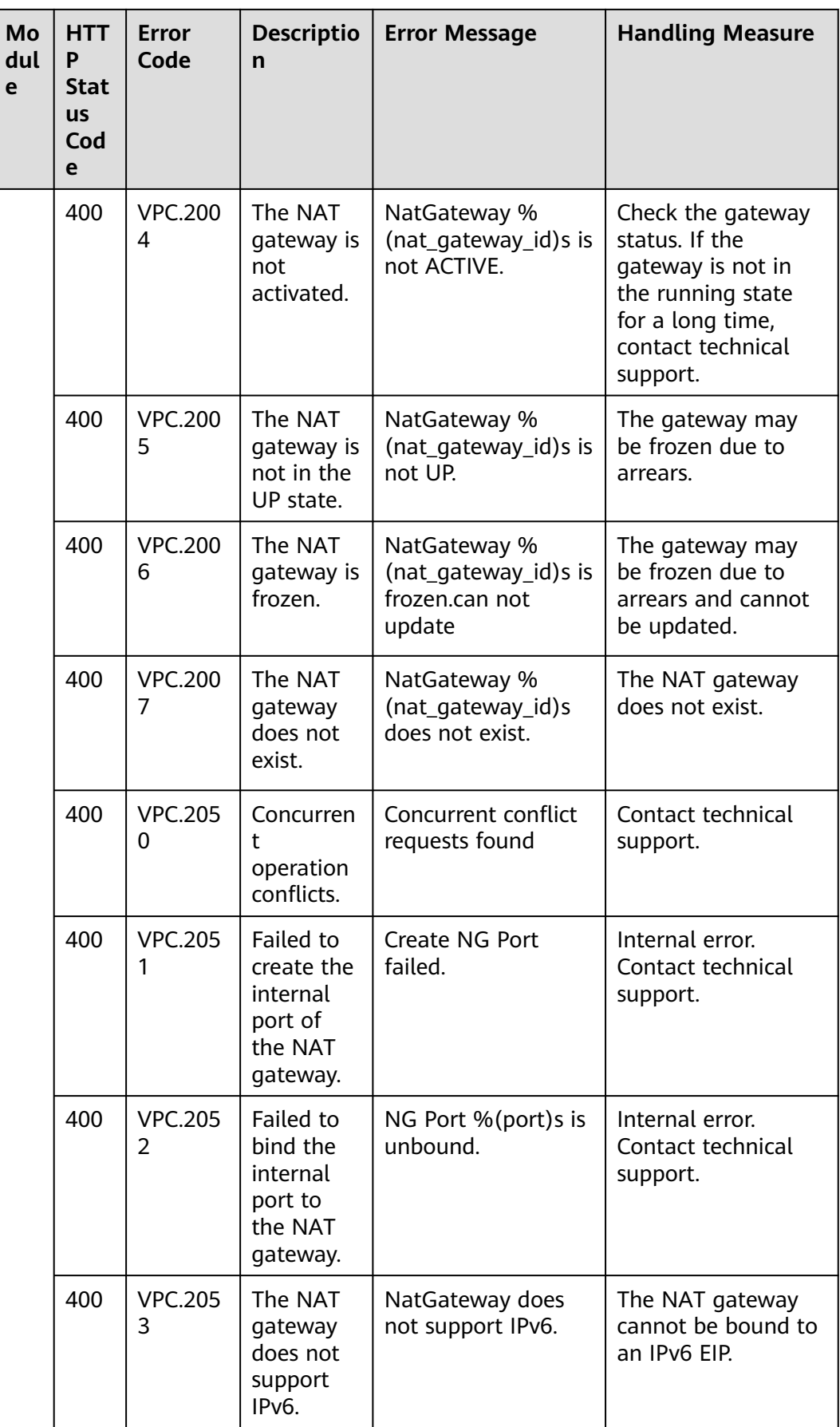

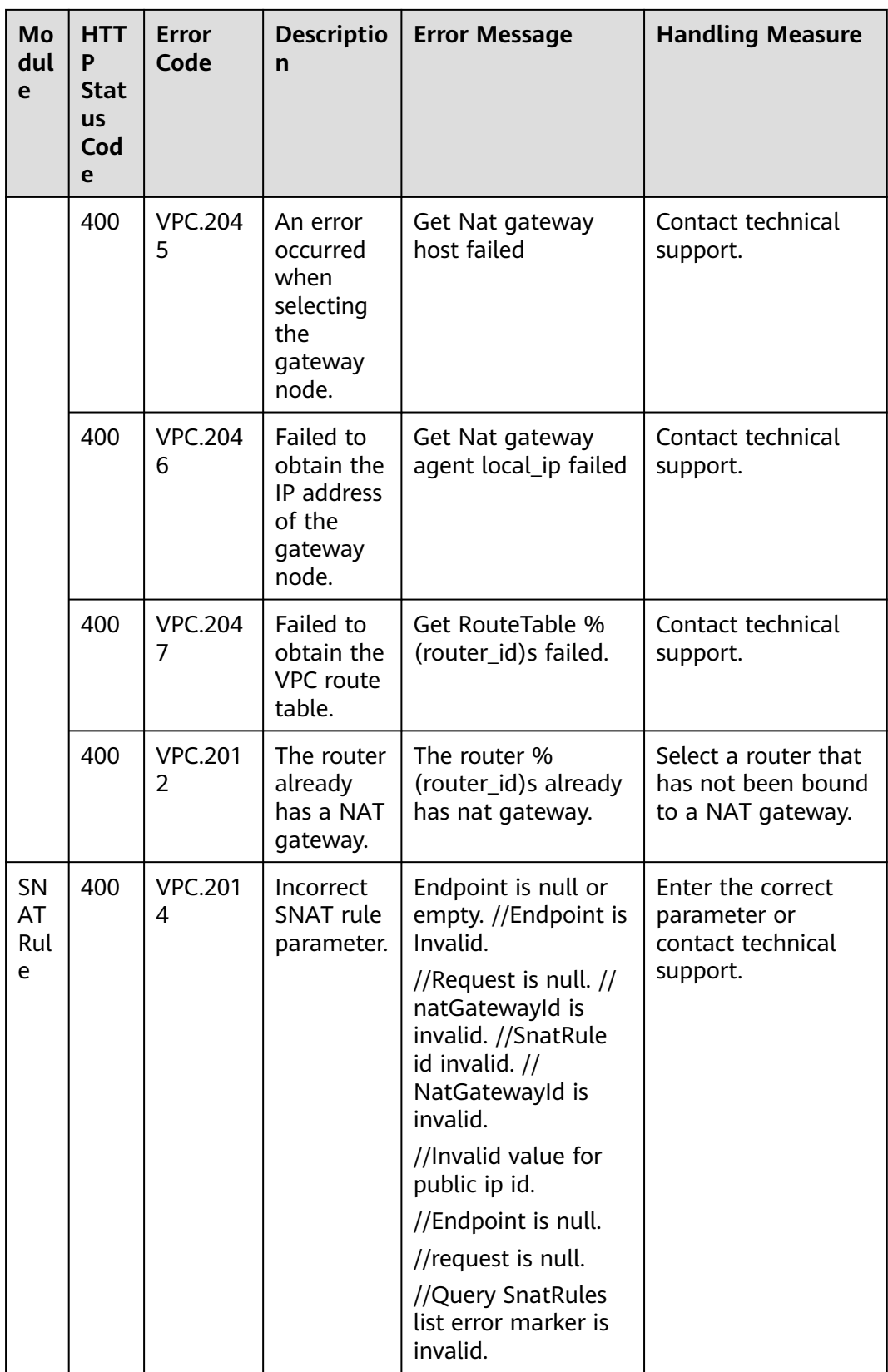

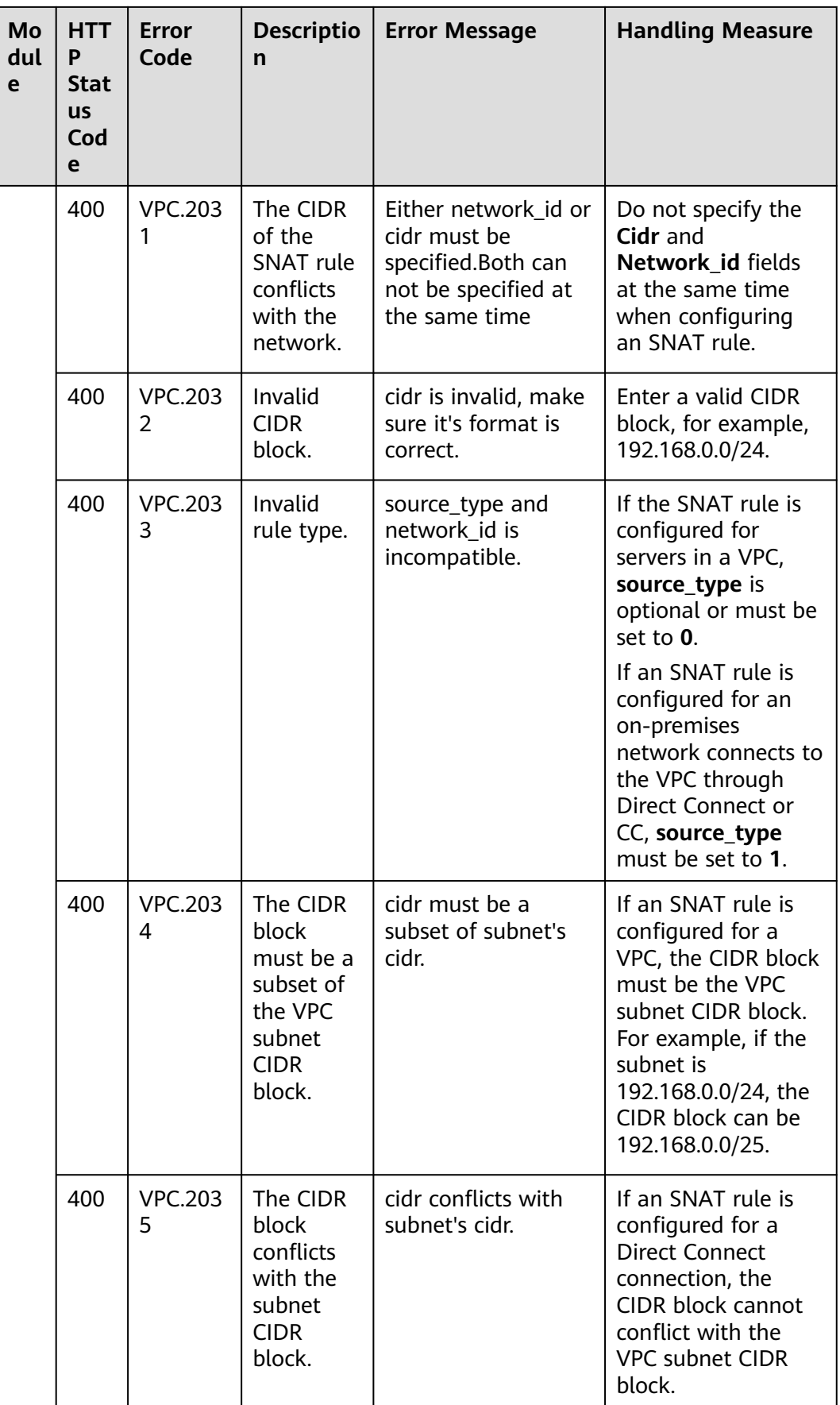

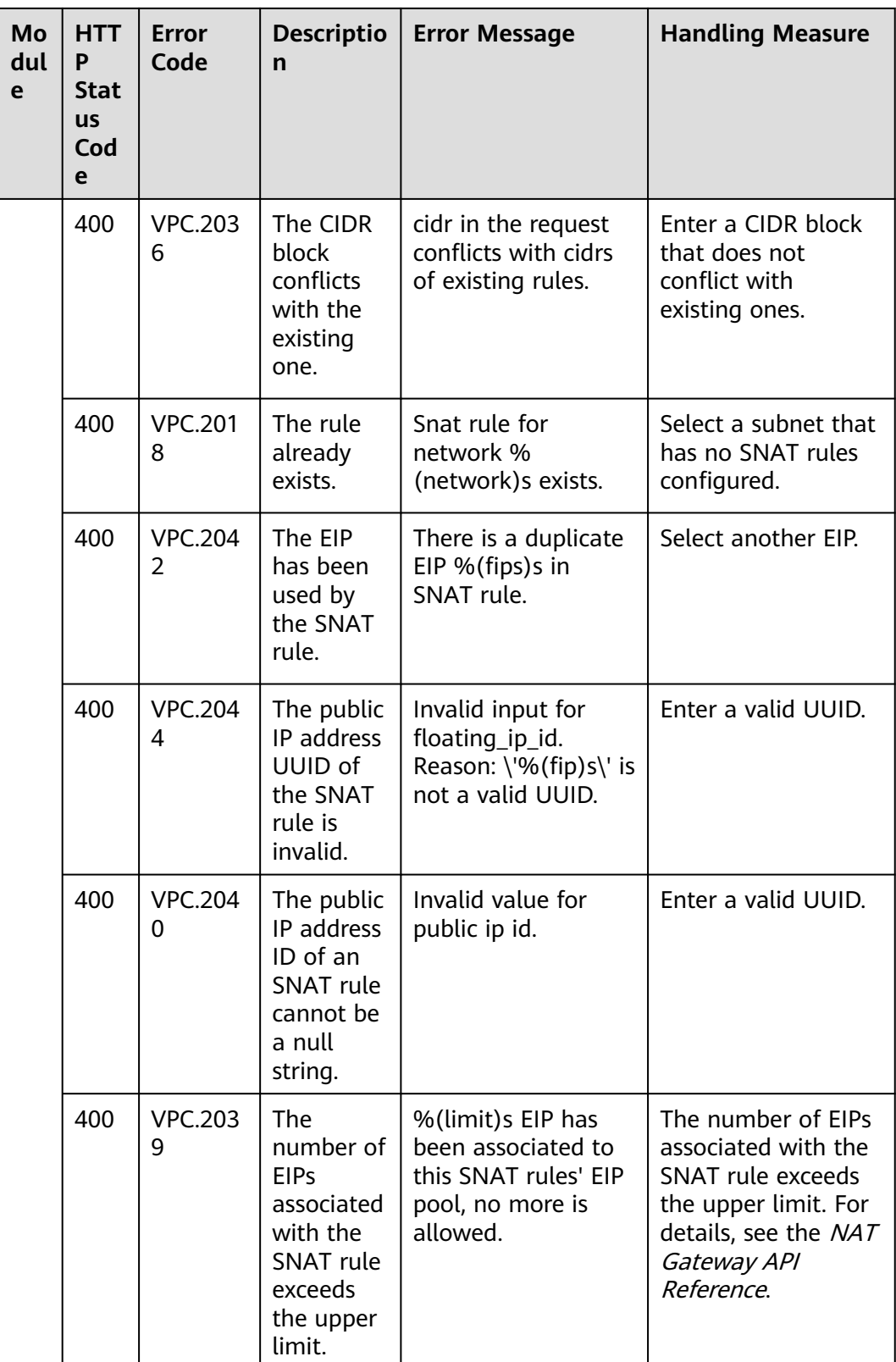

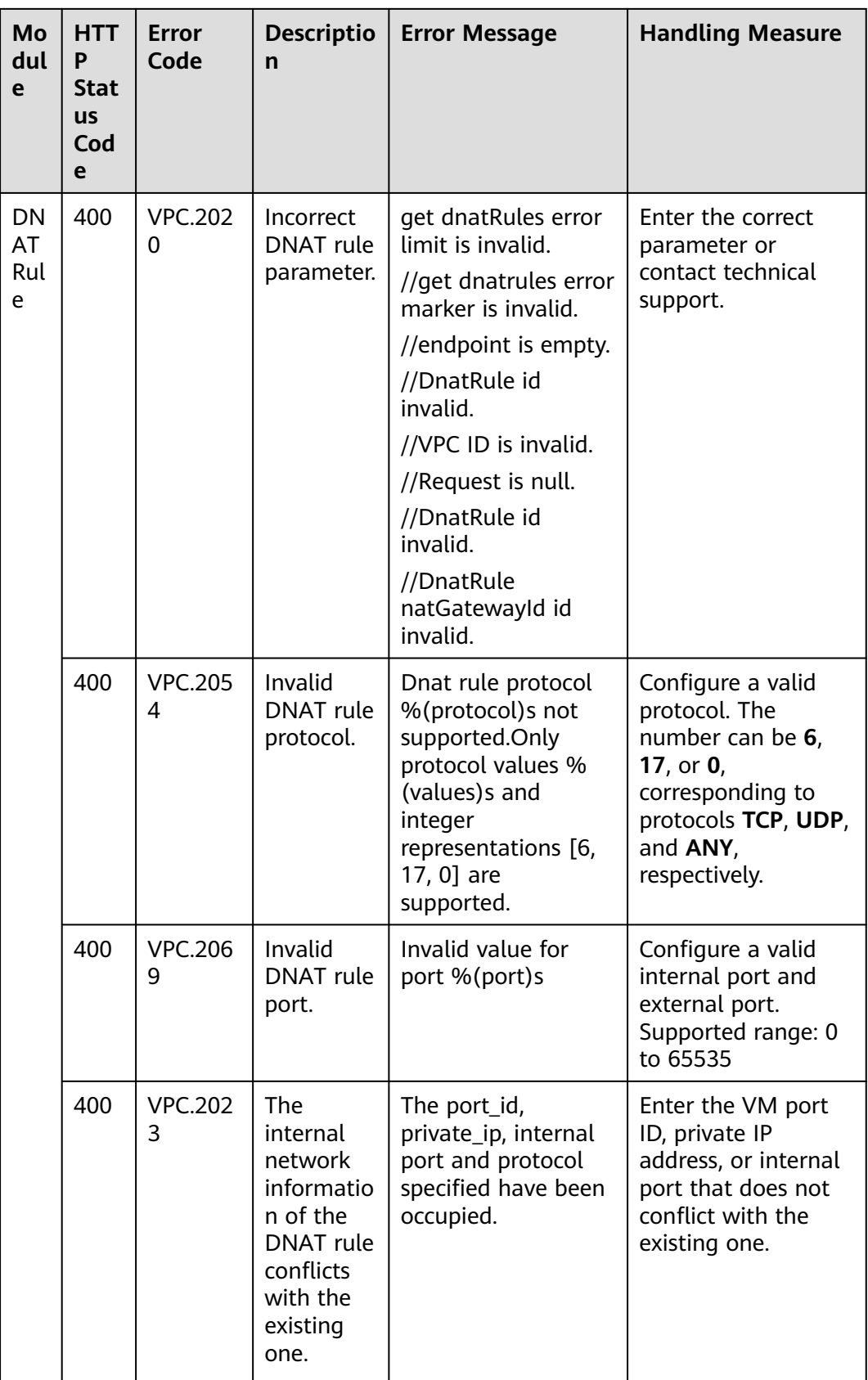

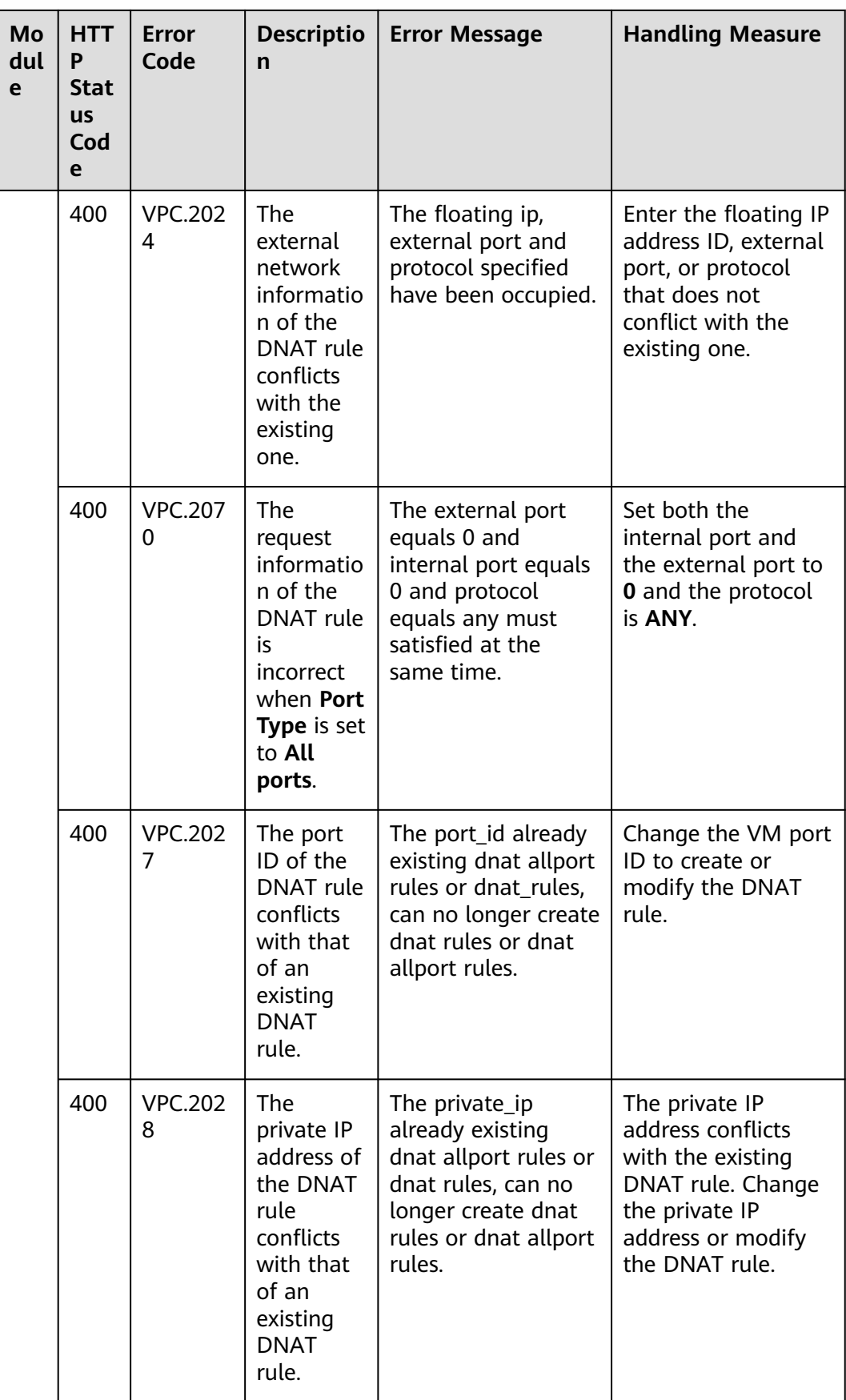

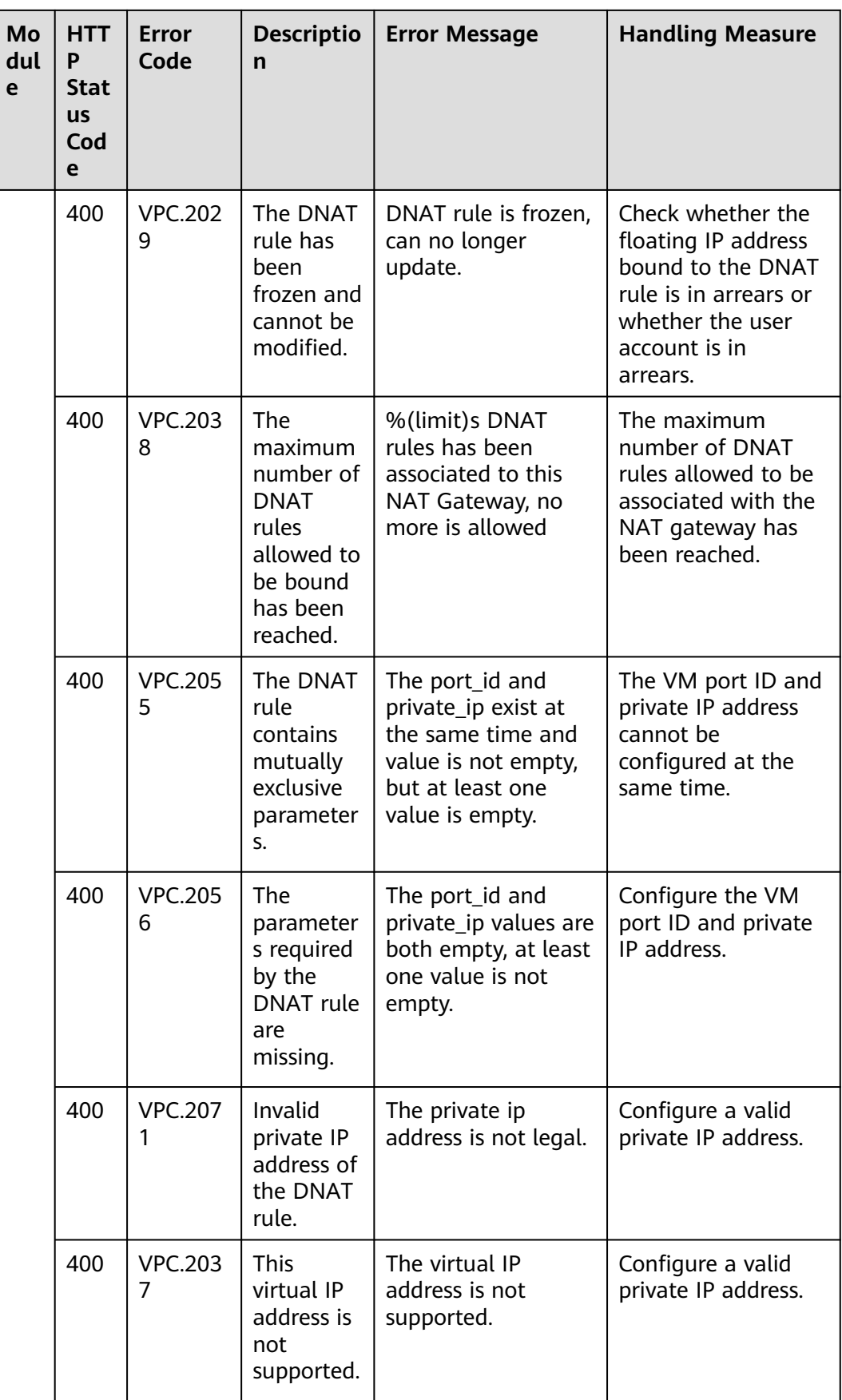

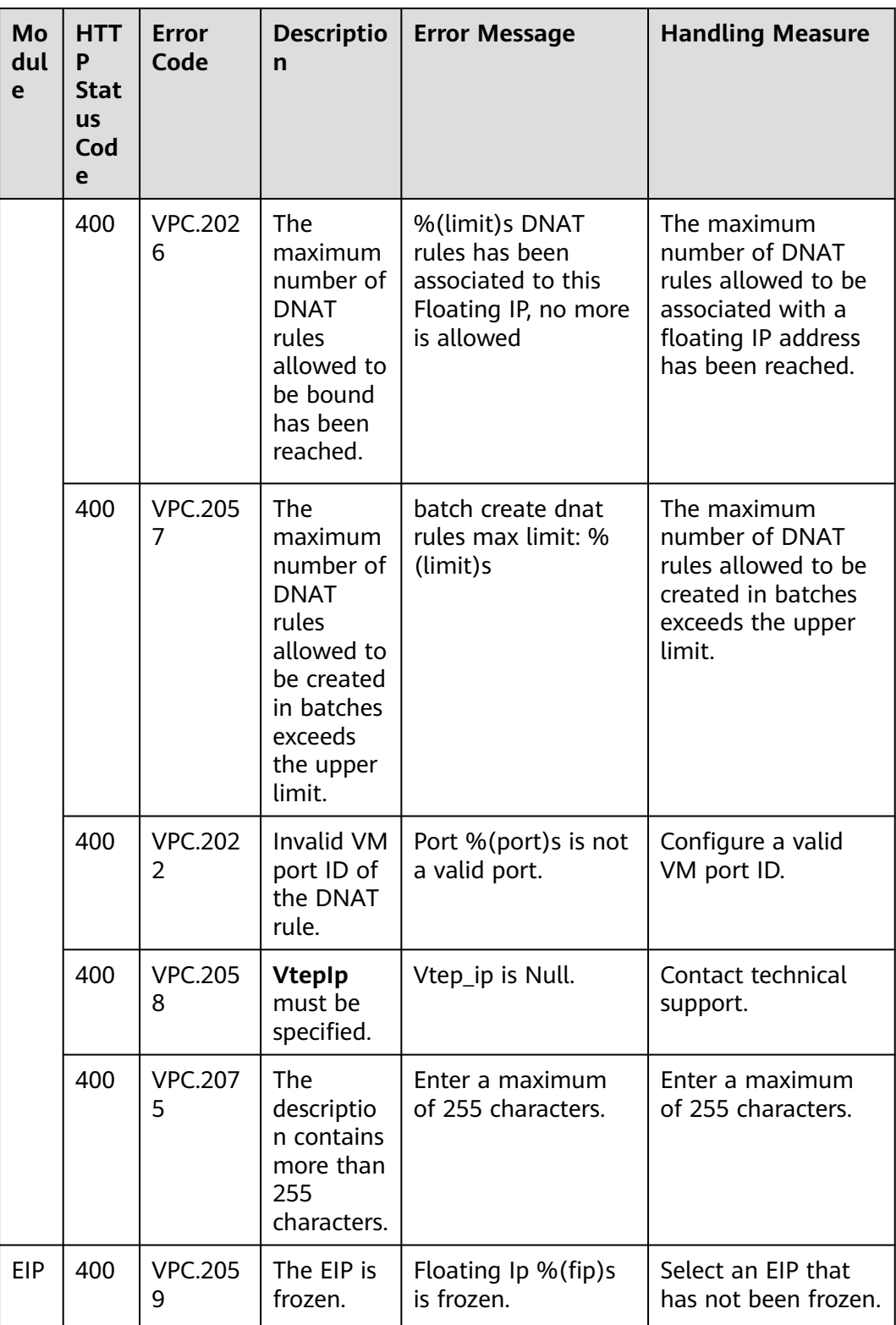

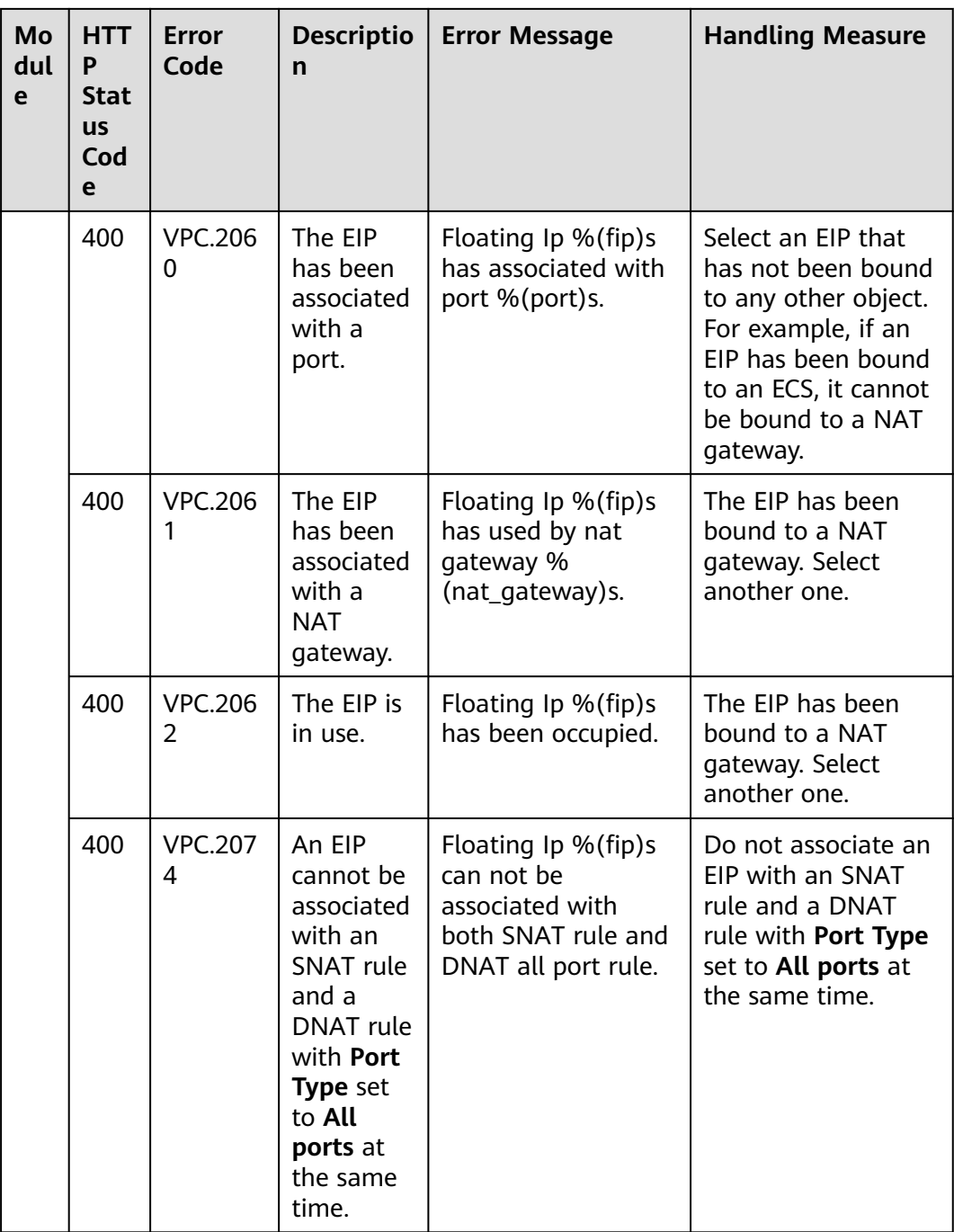

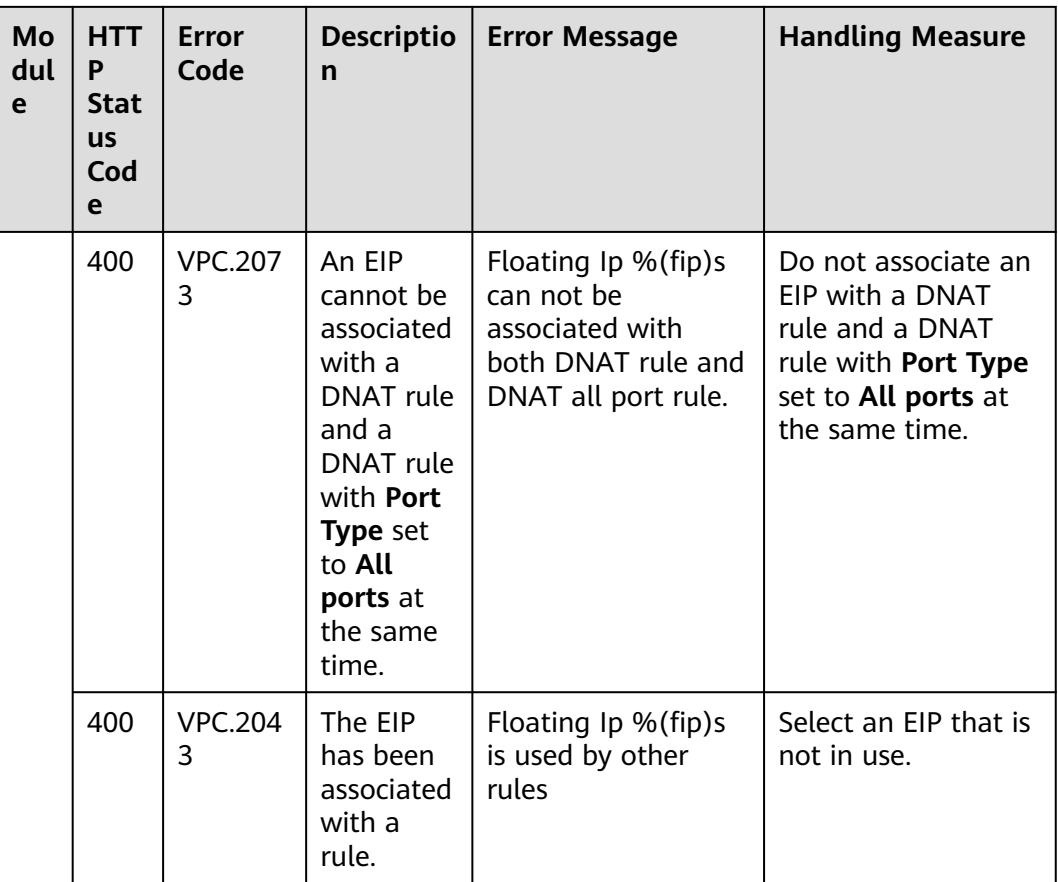

## **6.3 Error Codes**

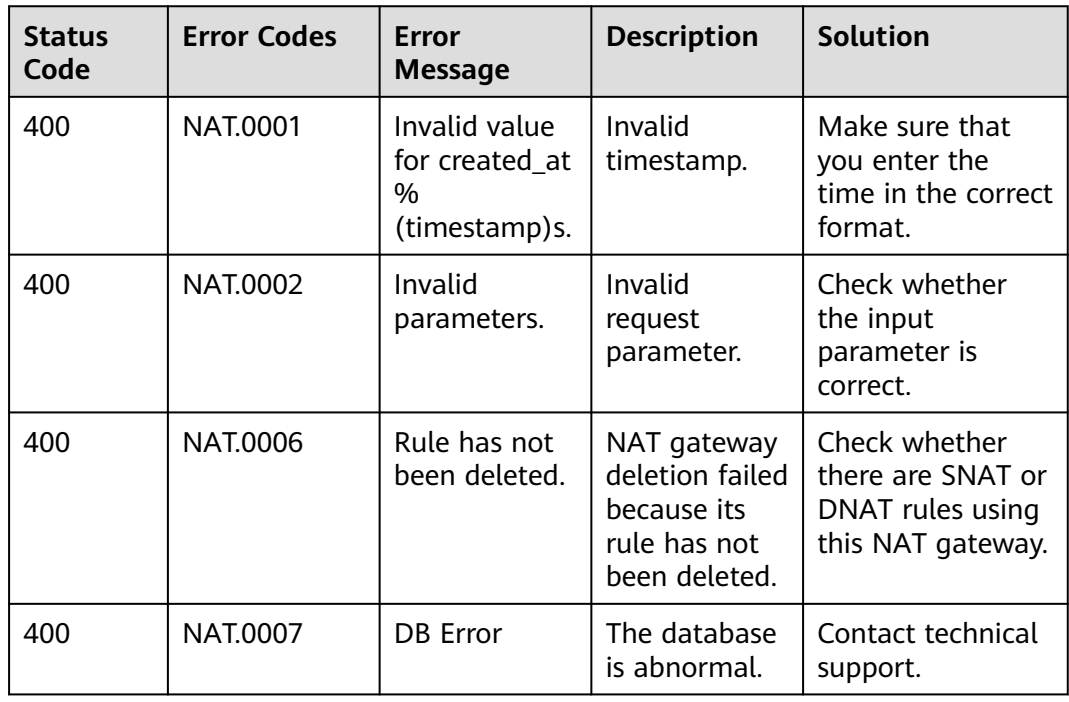

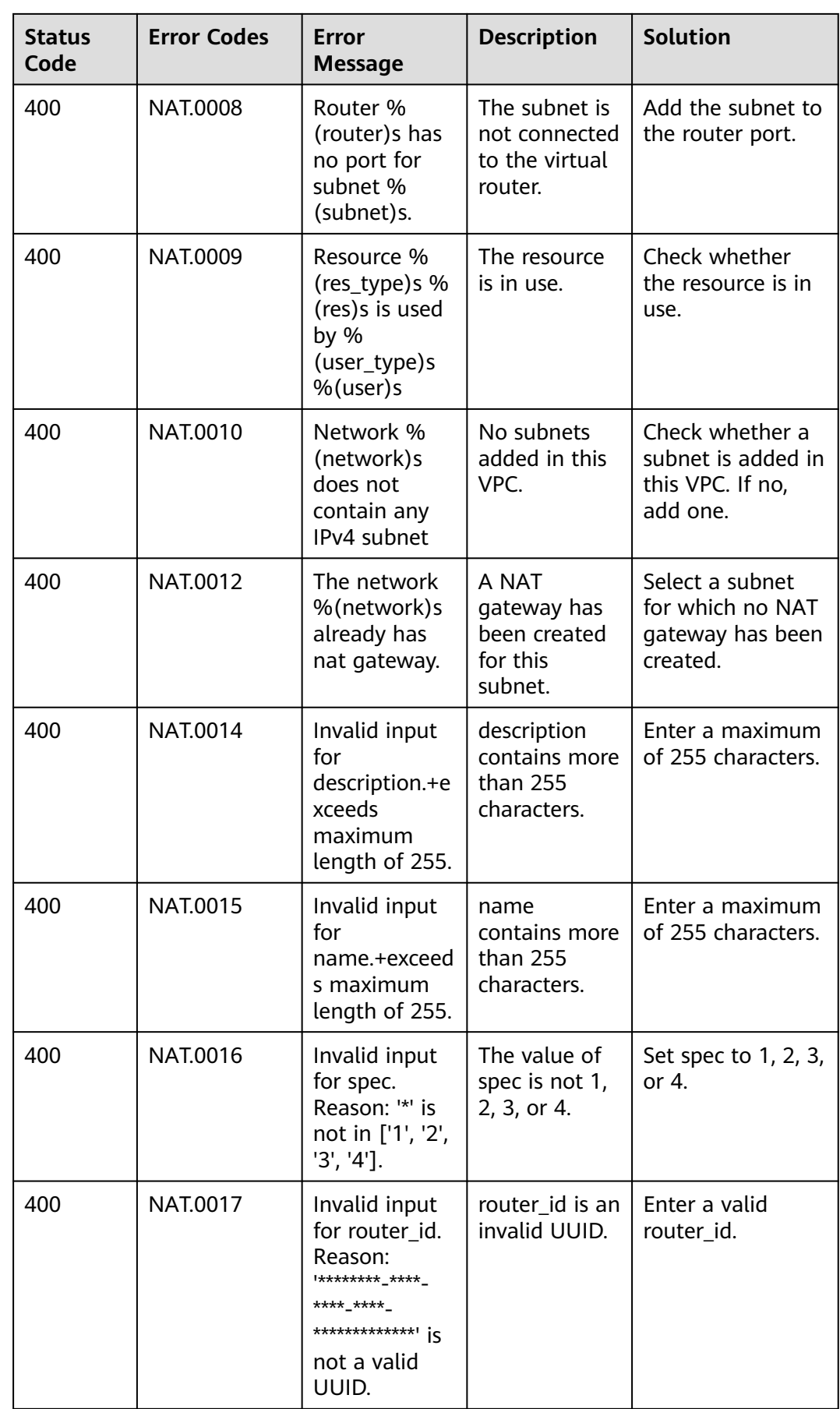

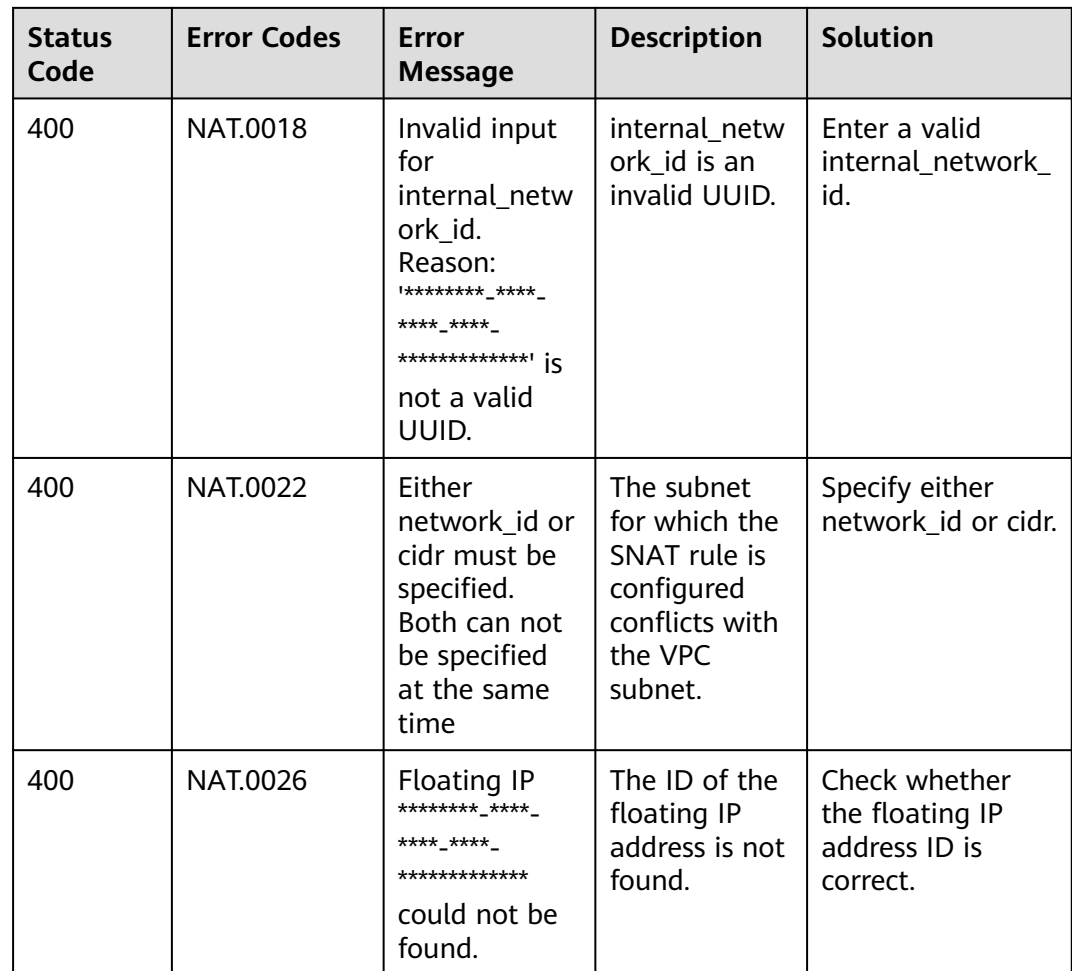

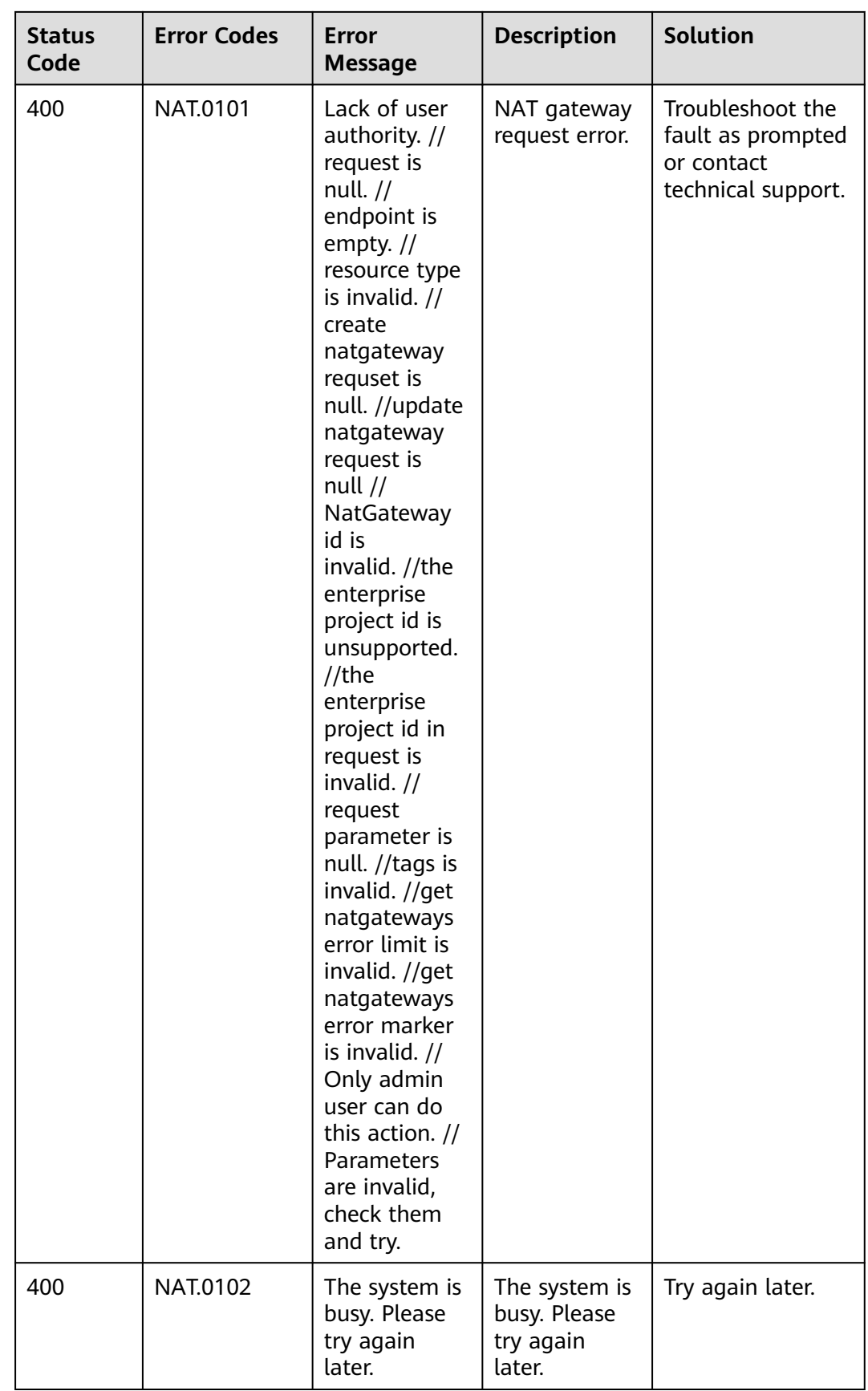

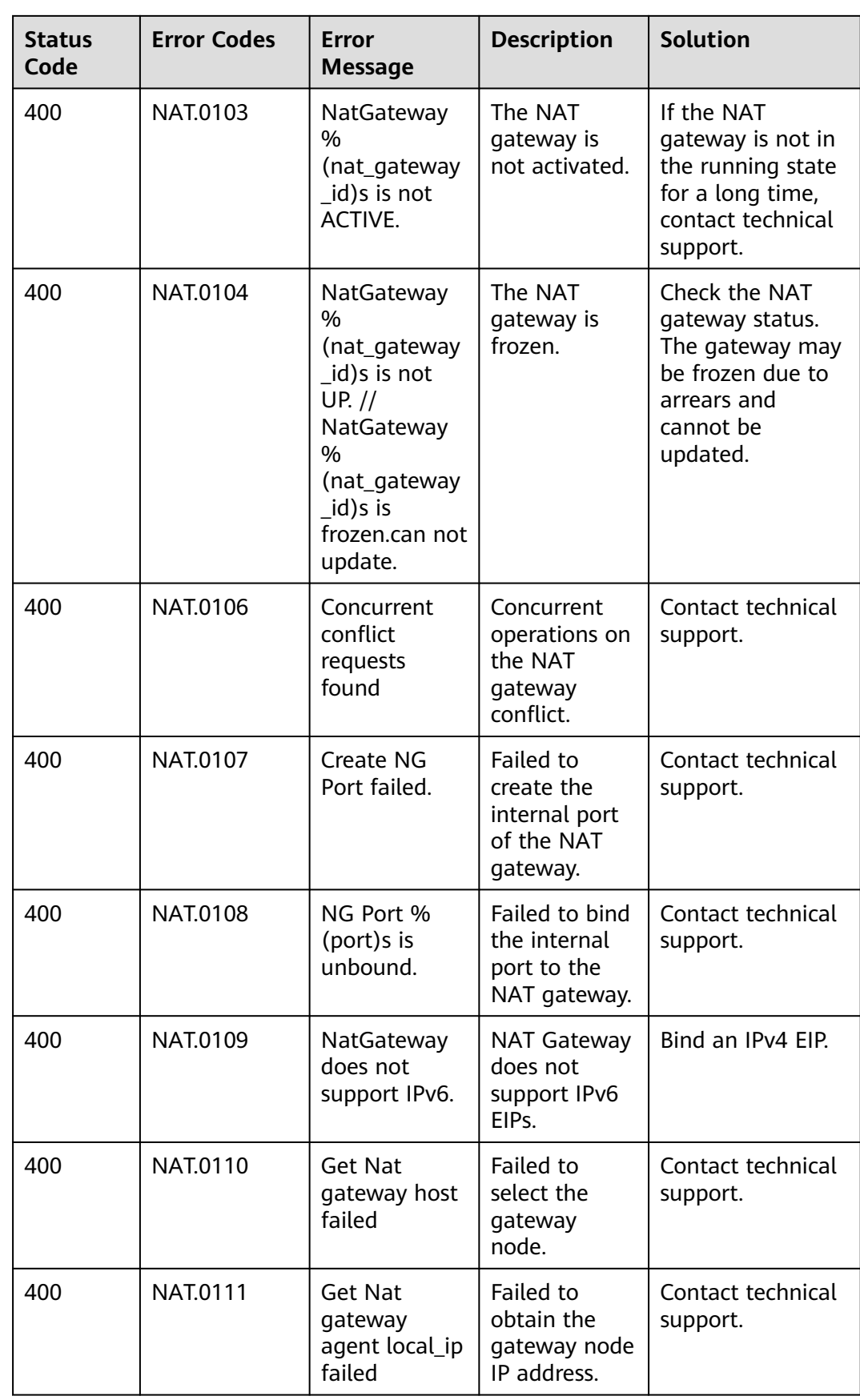

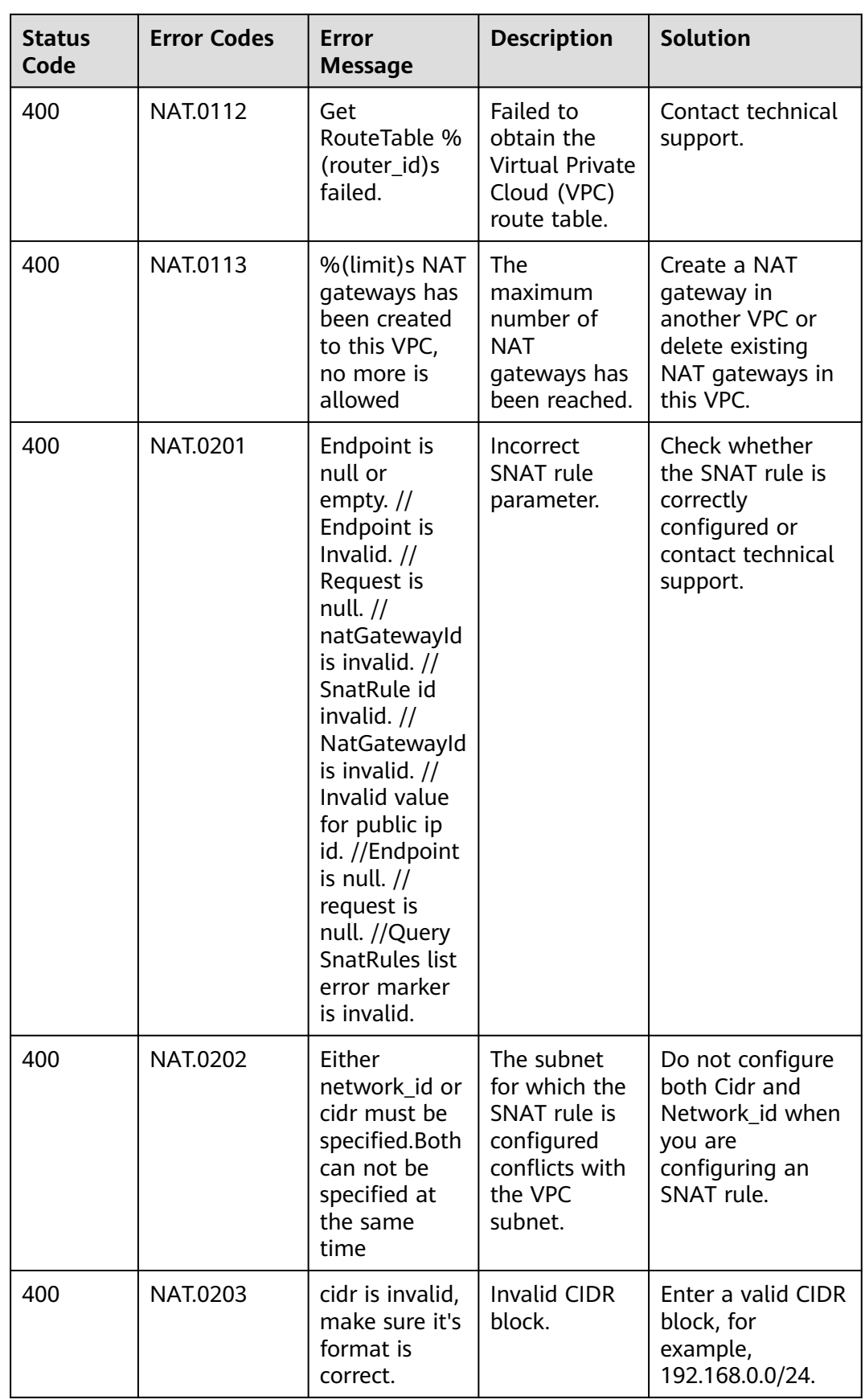

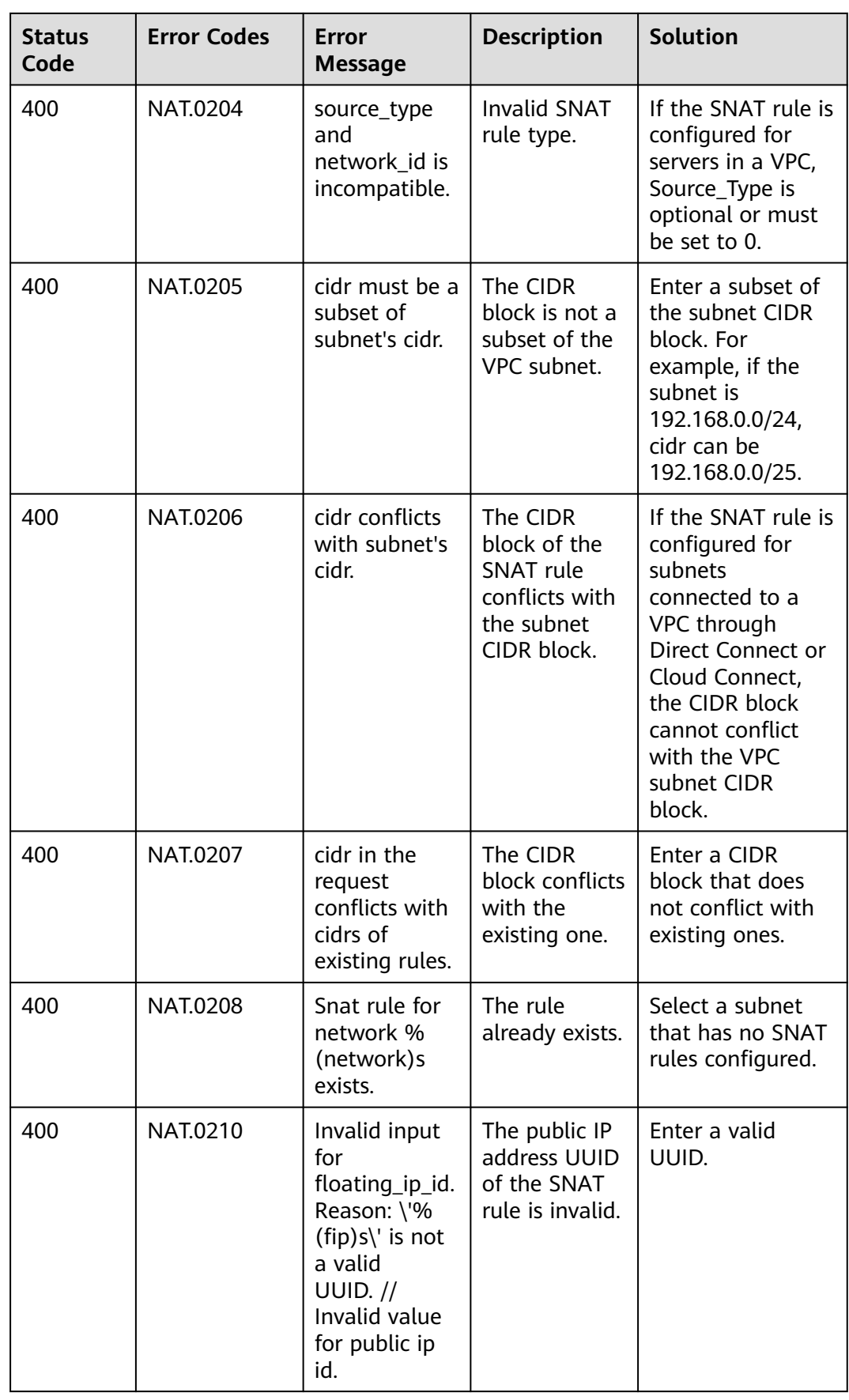

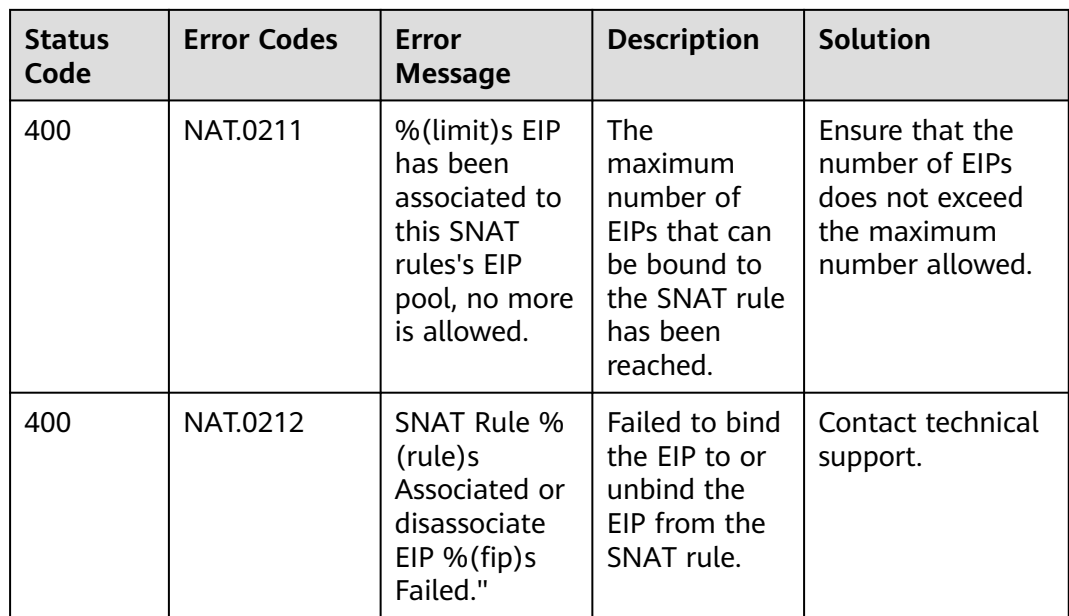

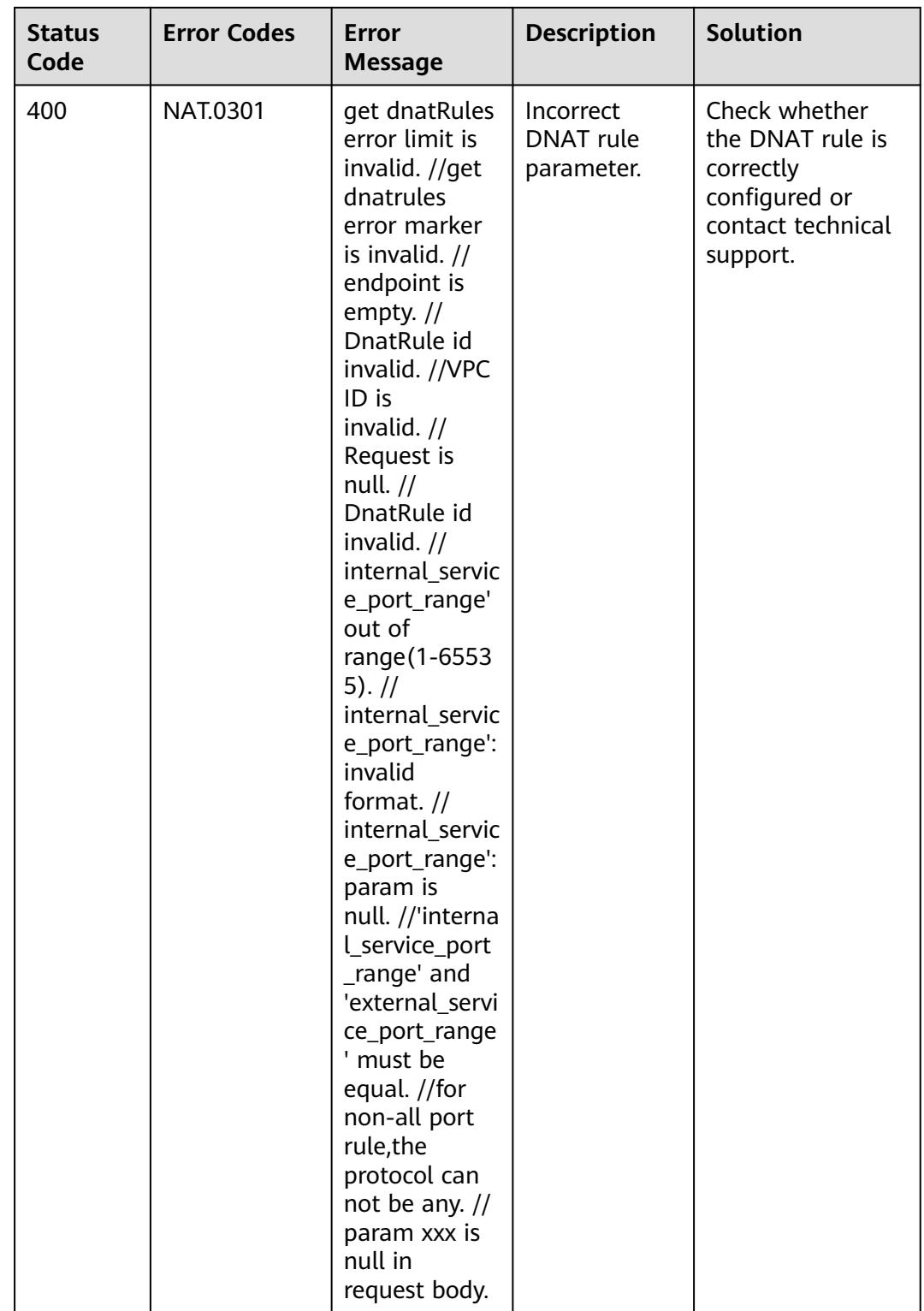

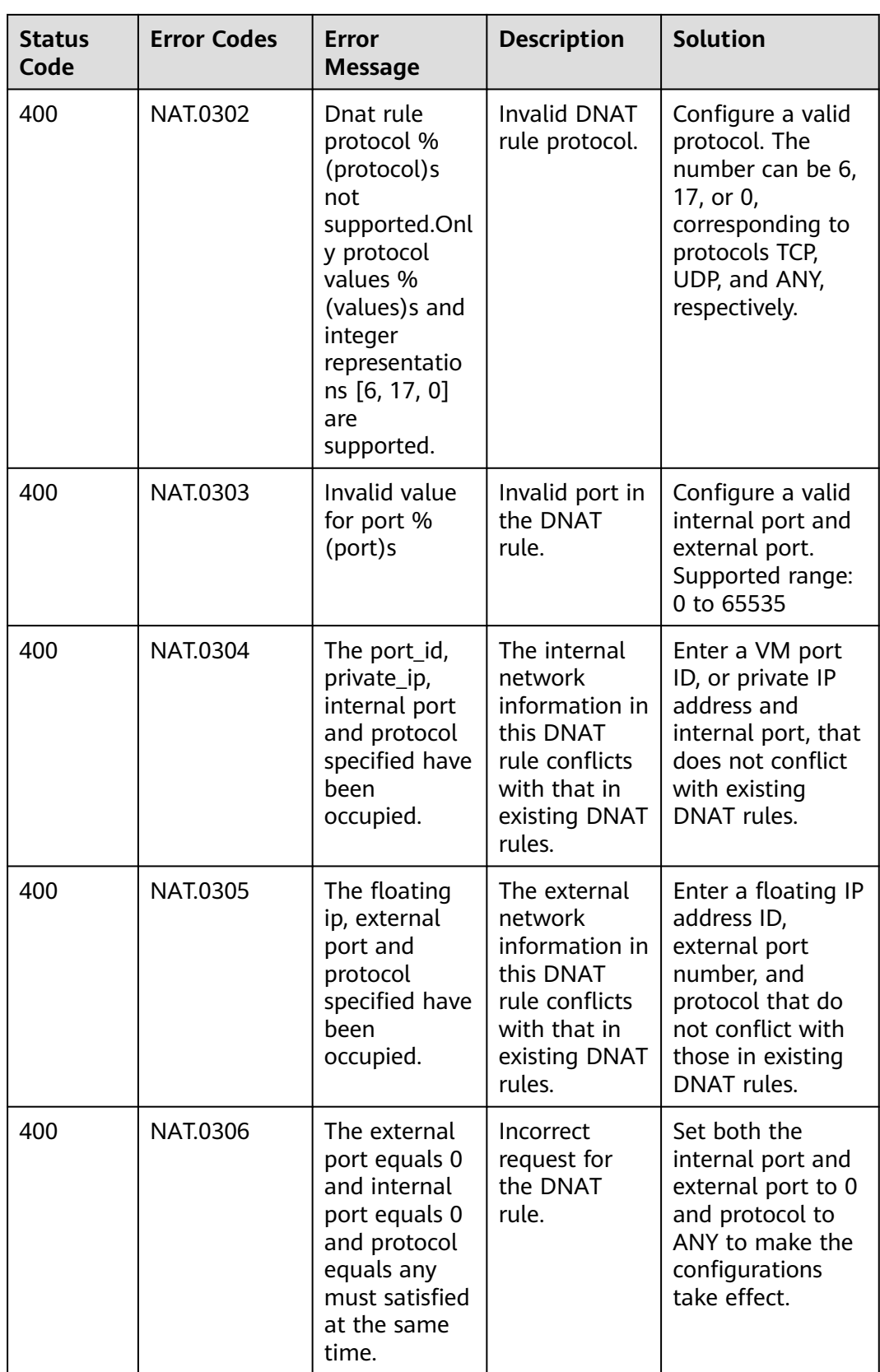

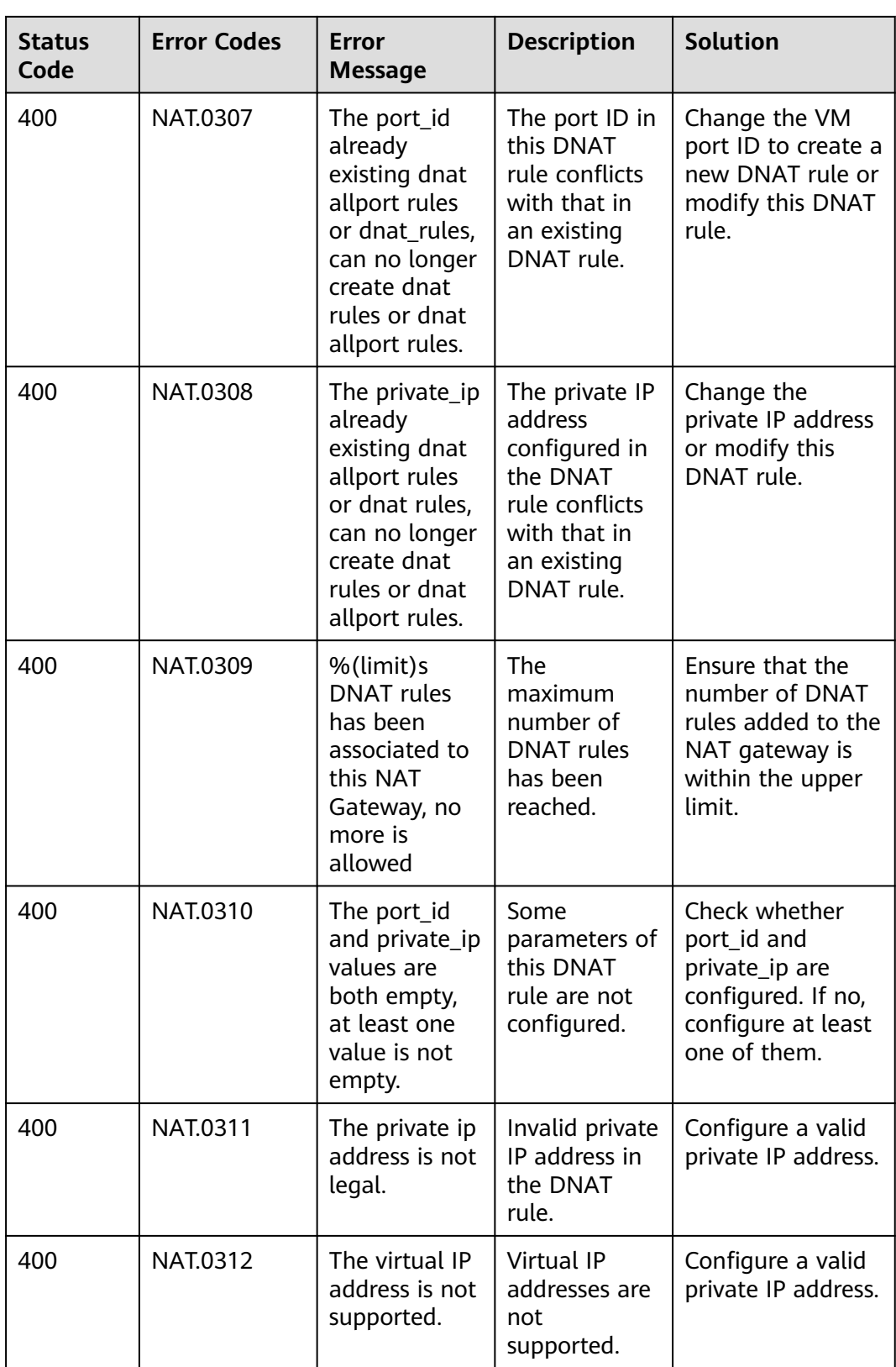

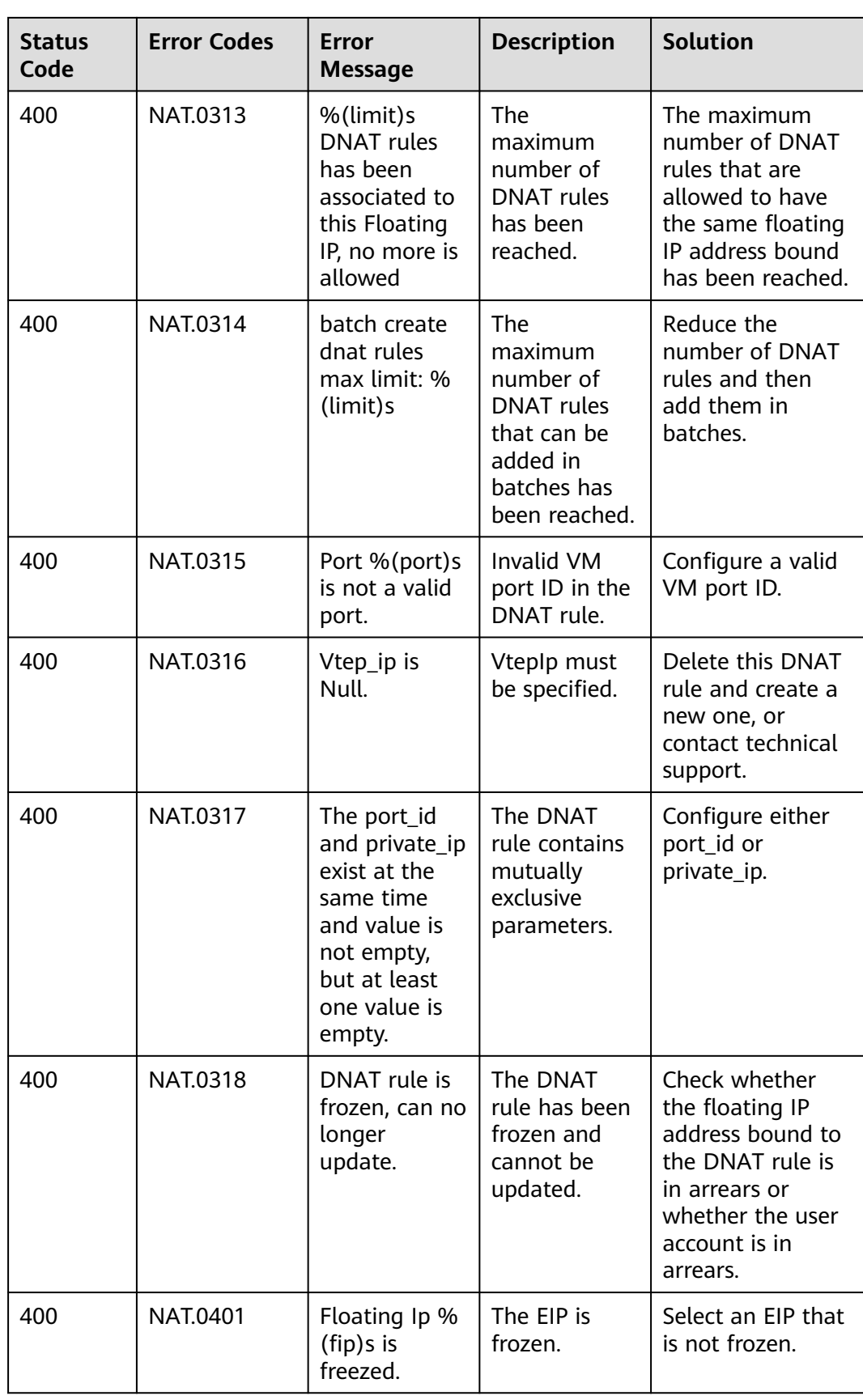

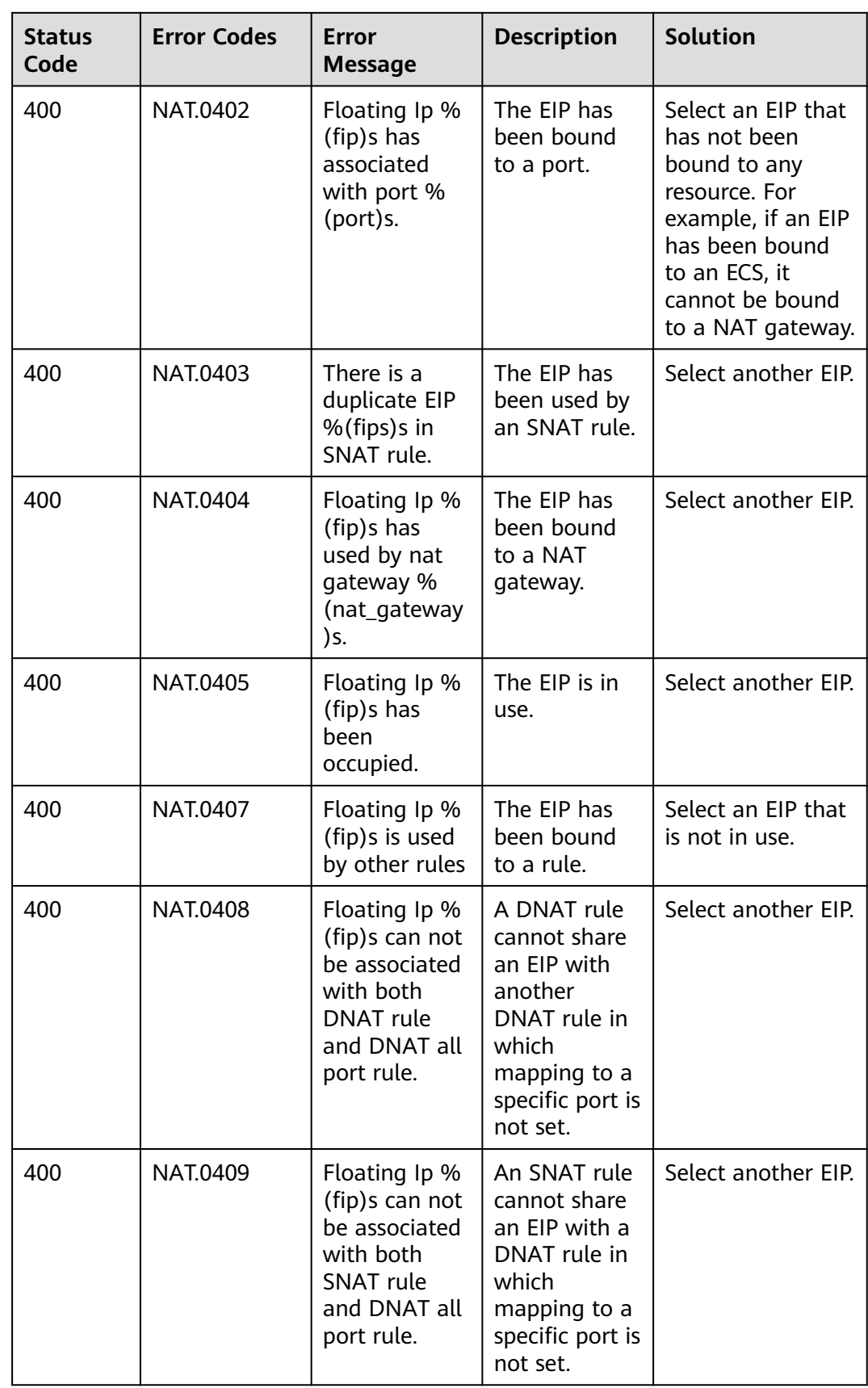

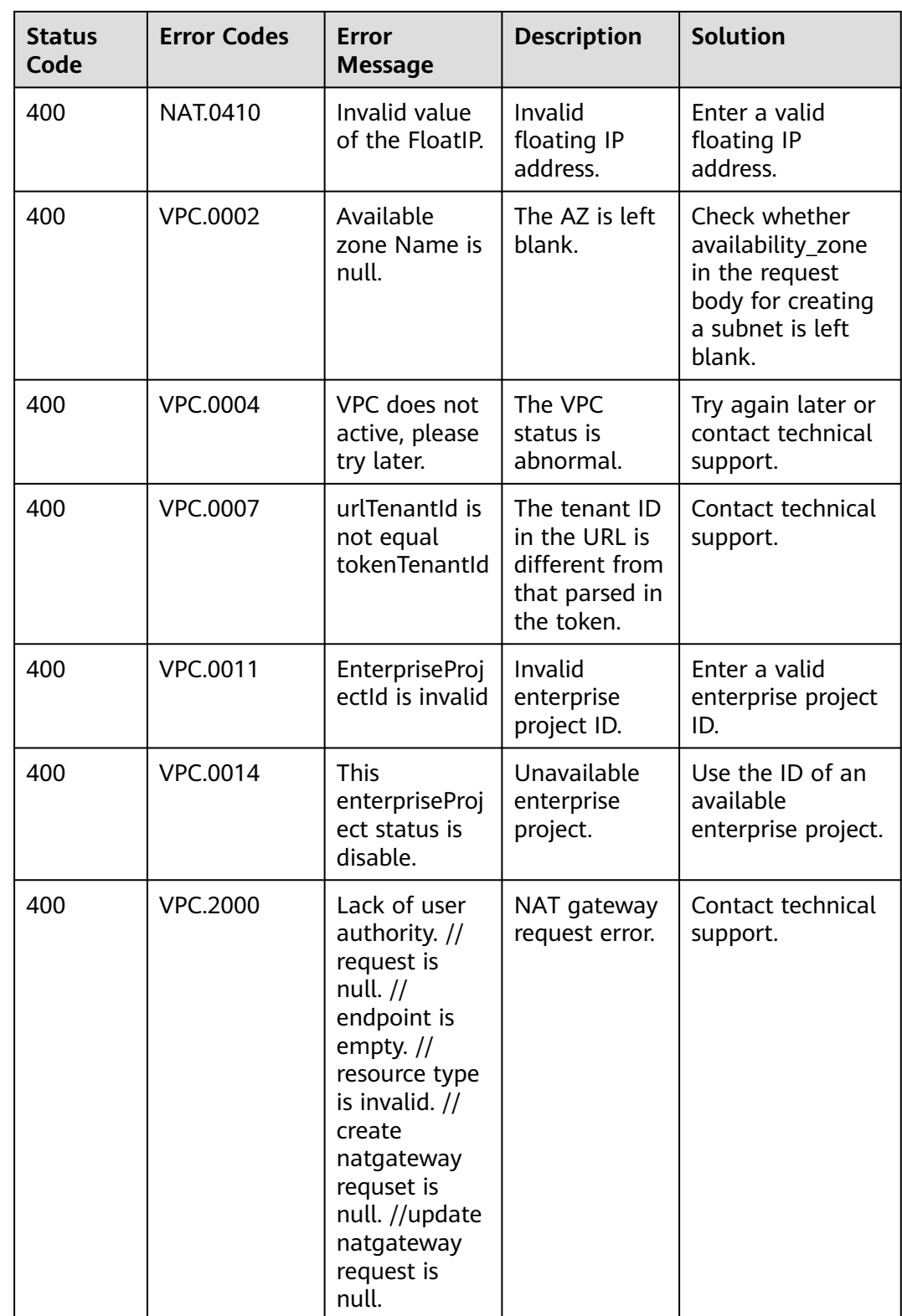

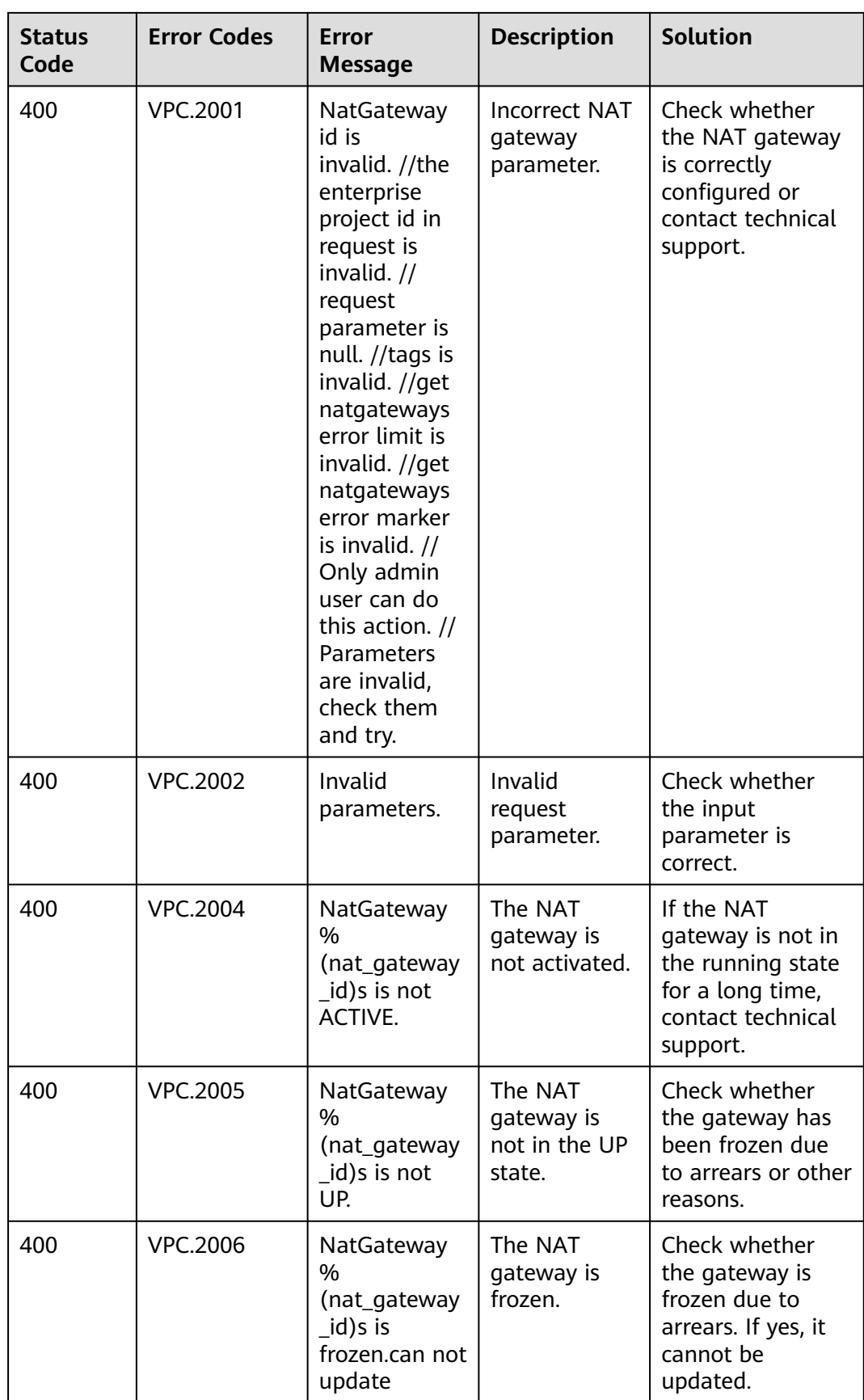

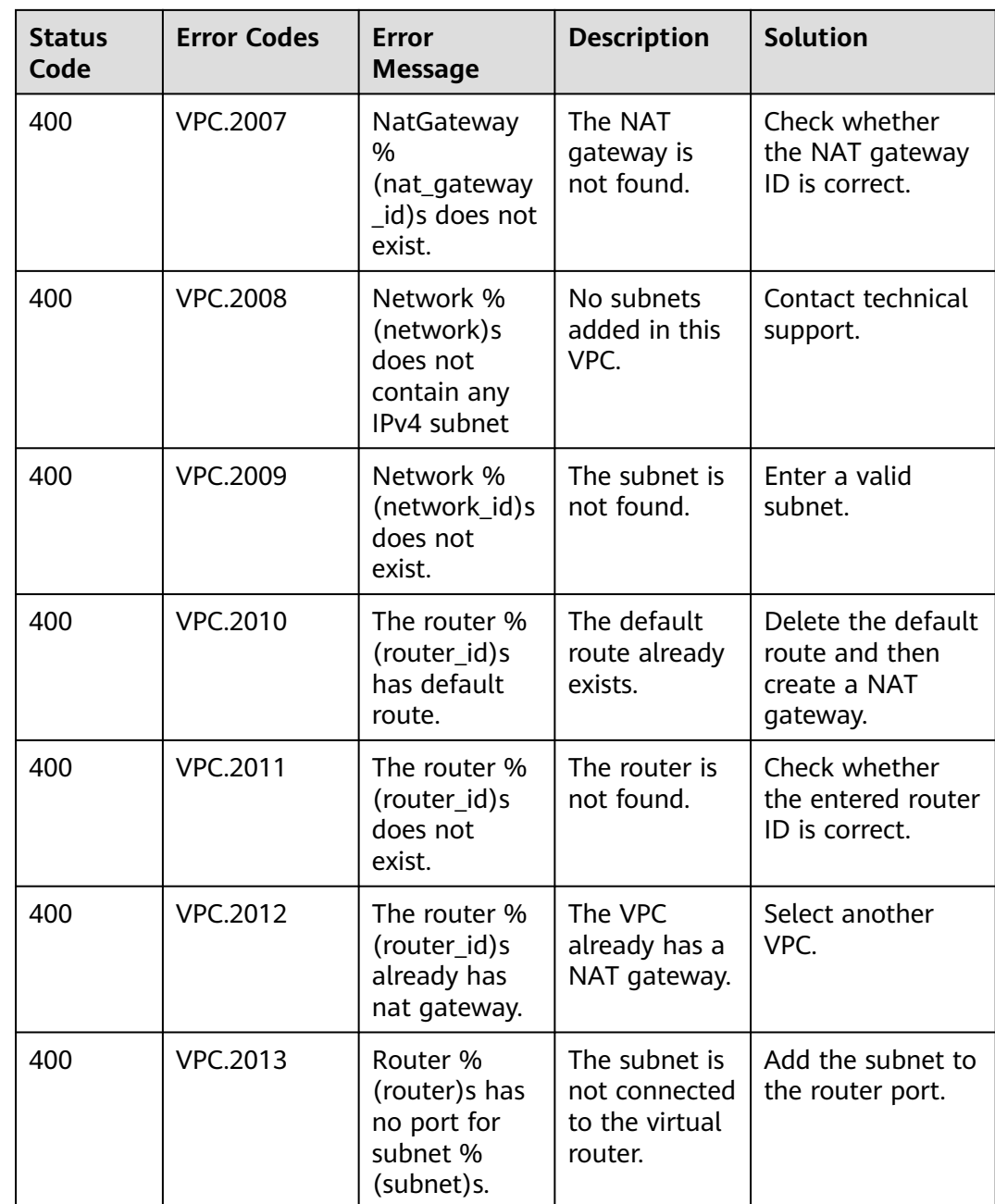

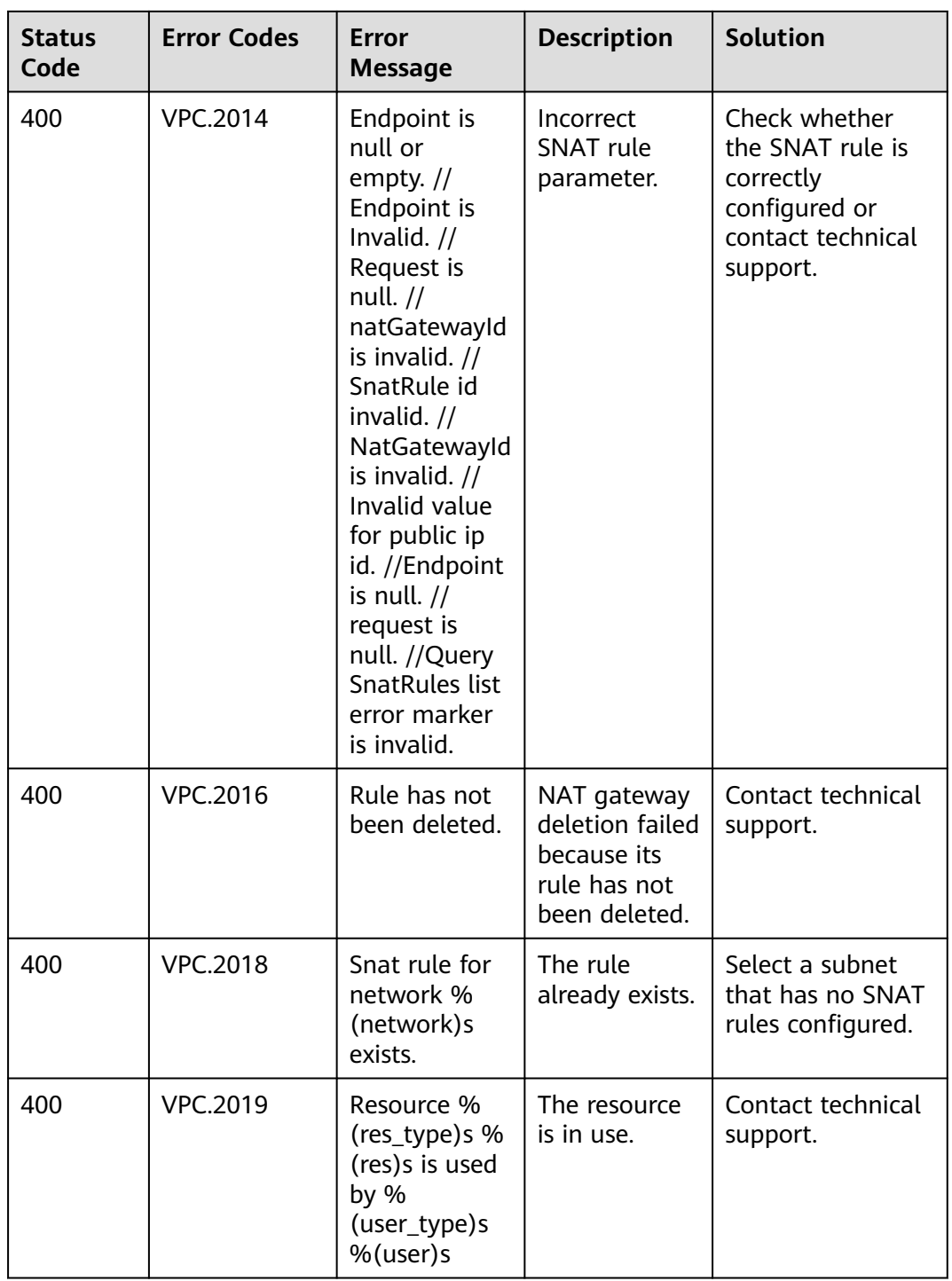

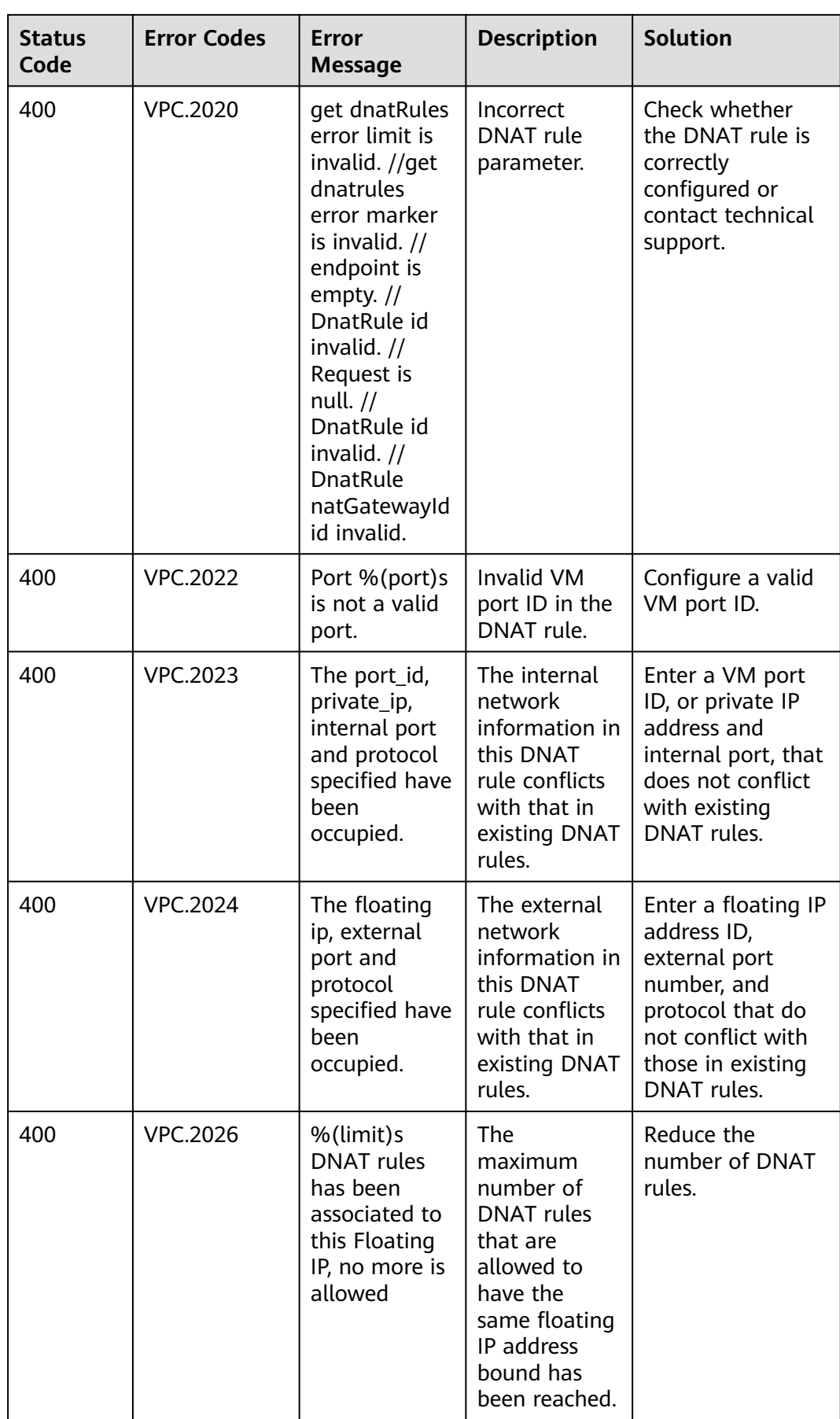

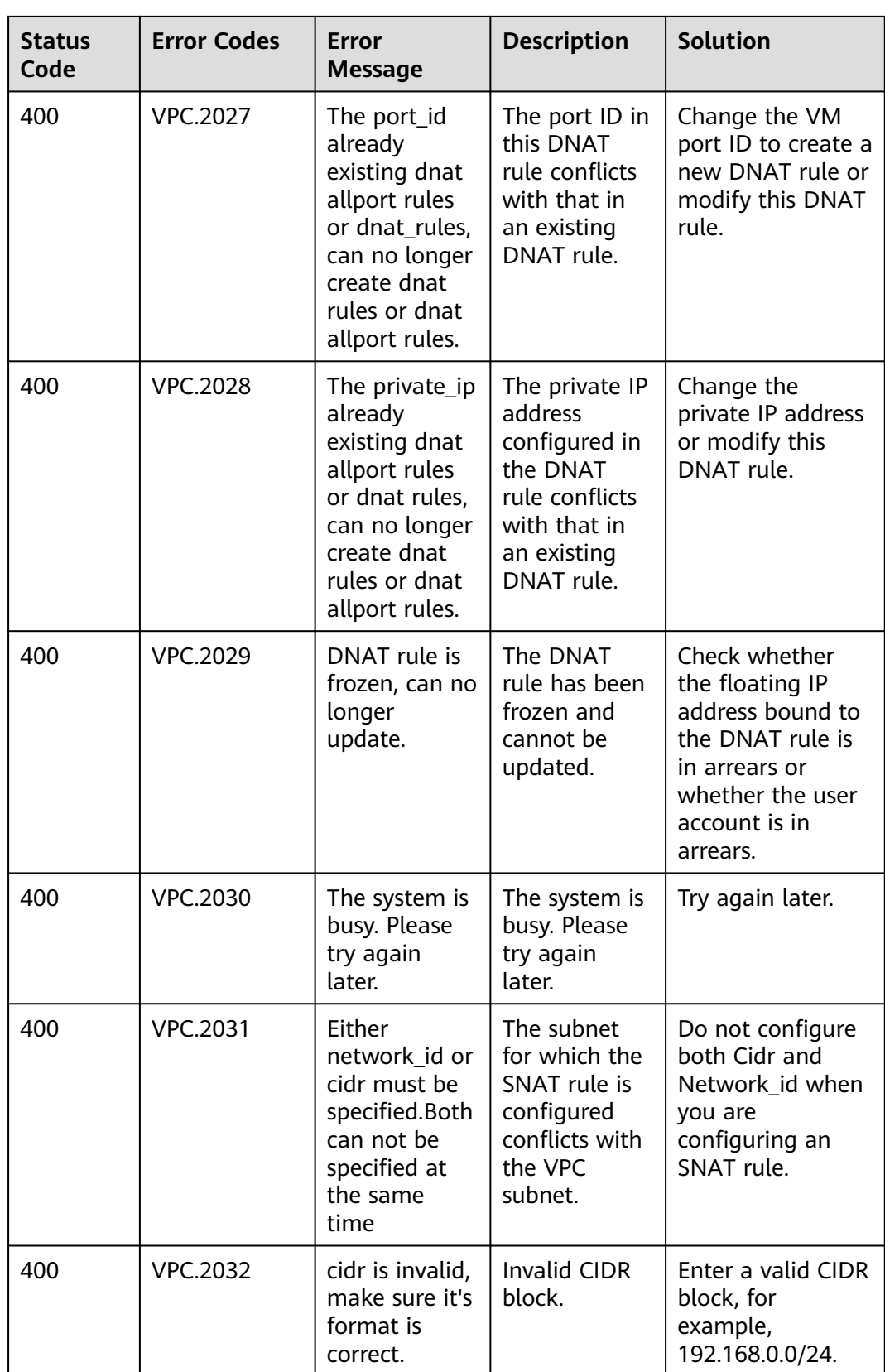

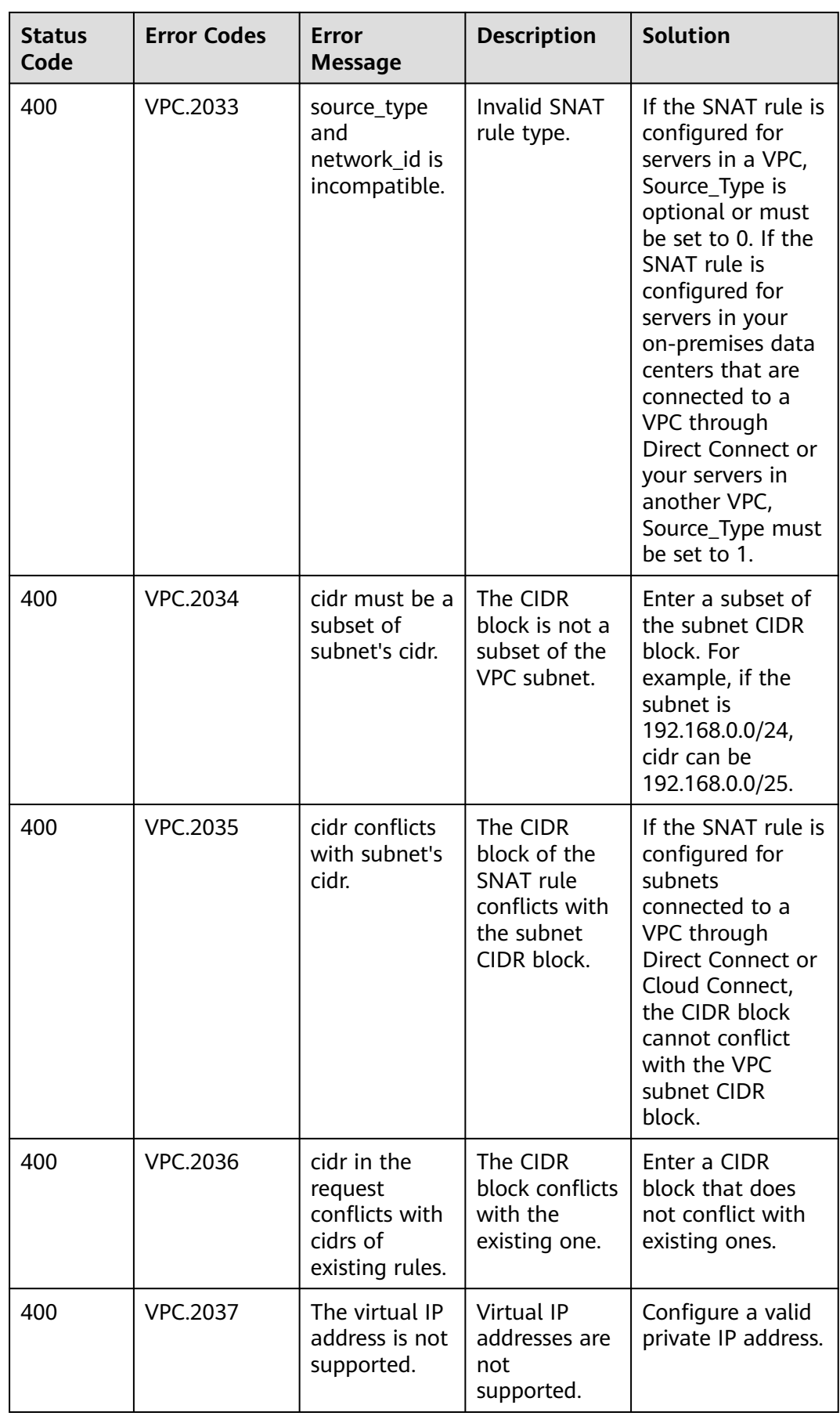

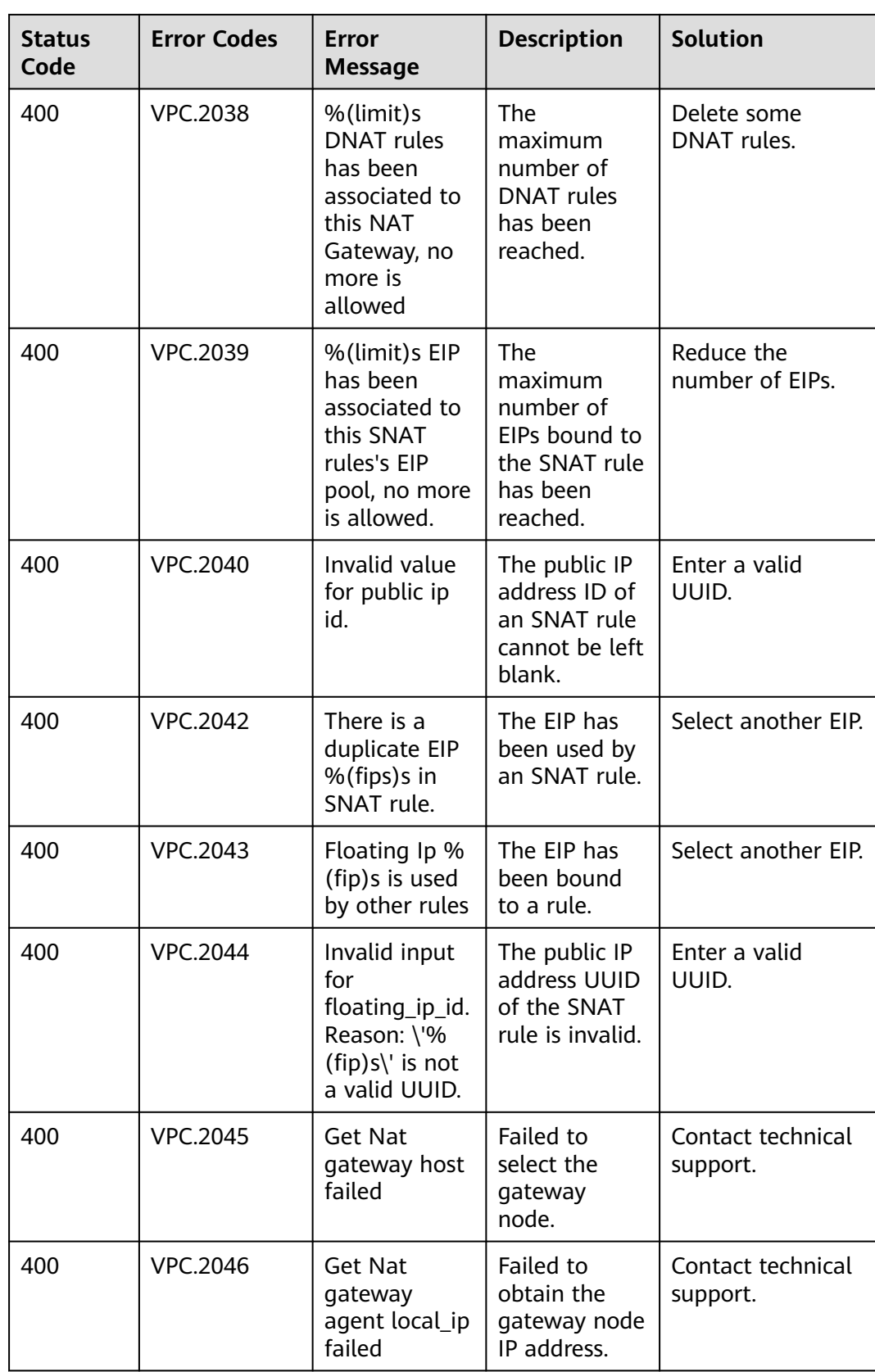

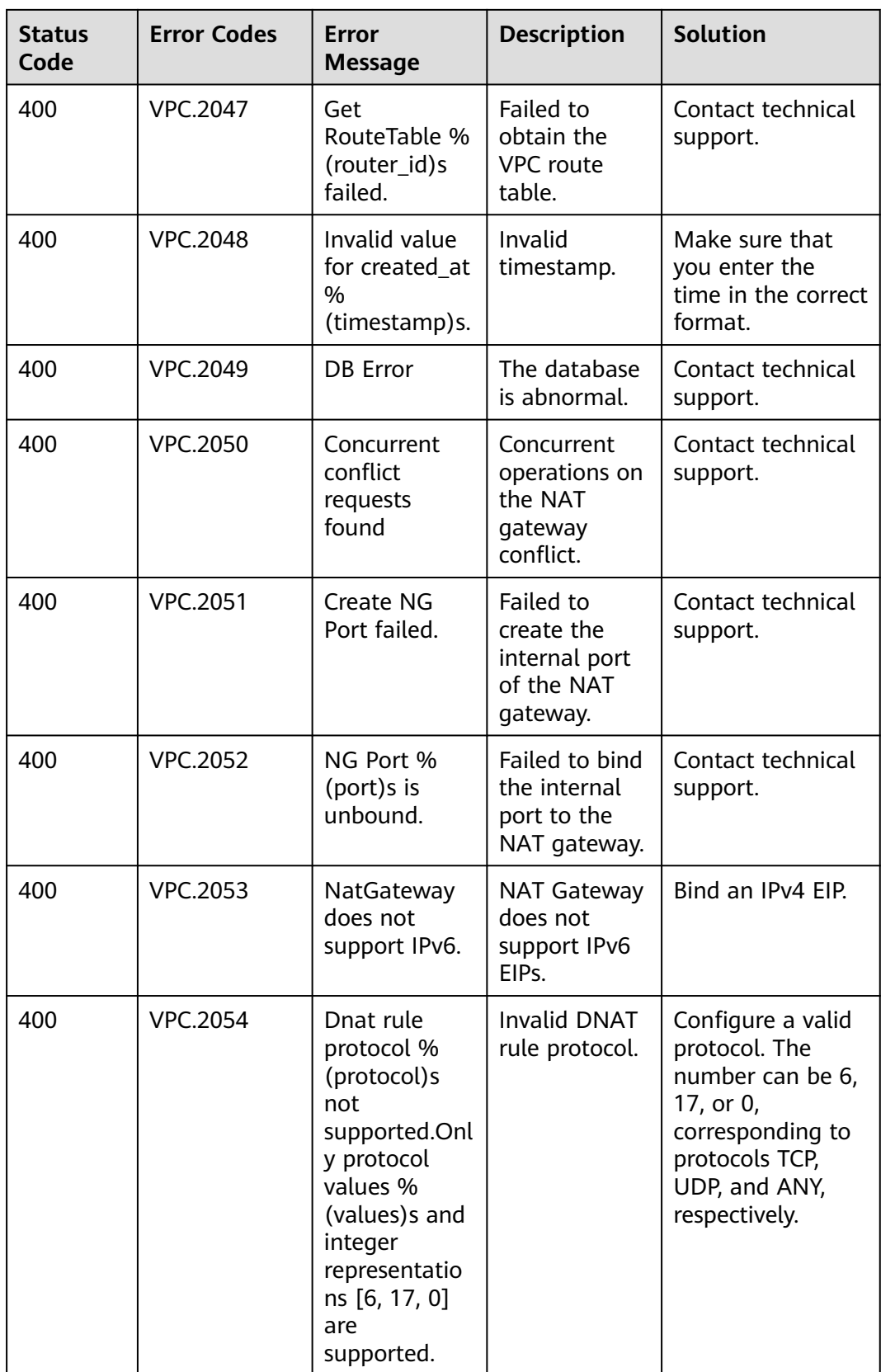

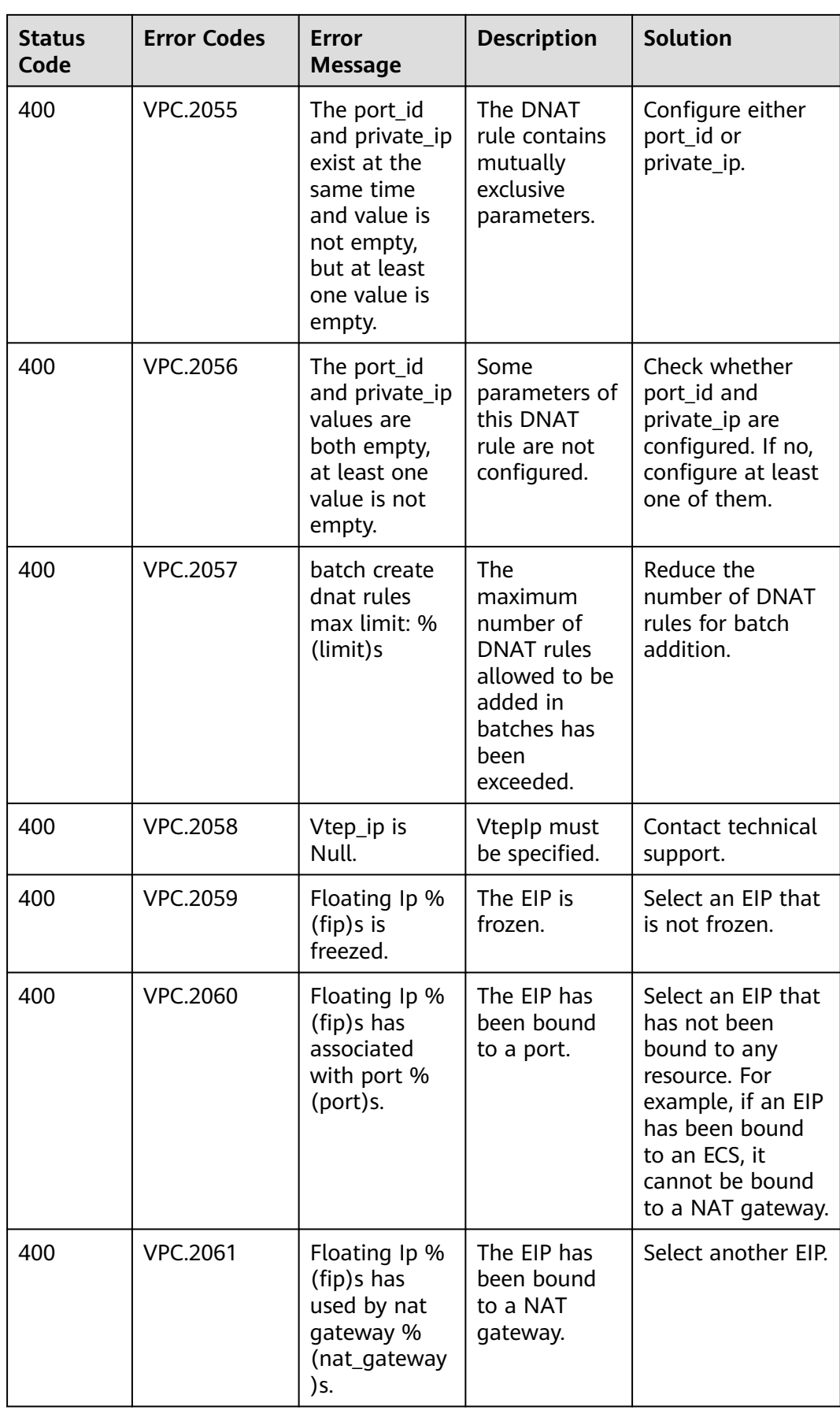
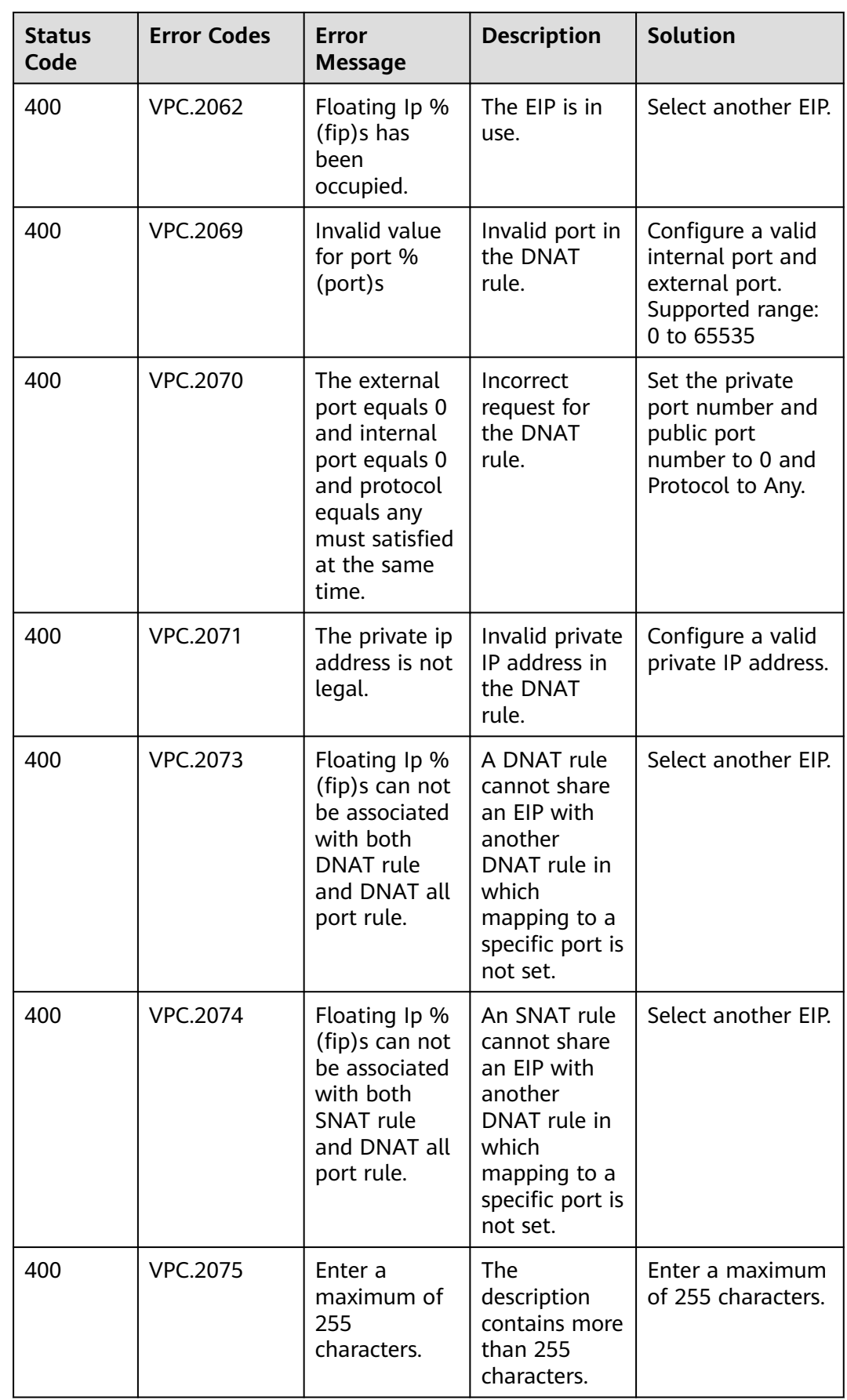

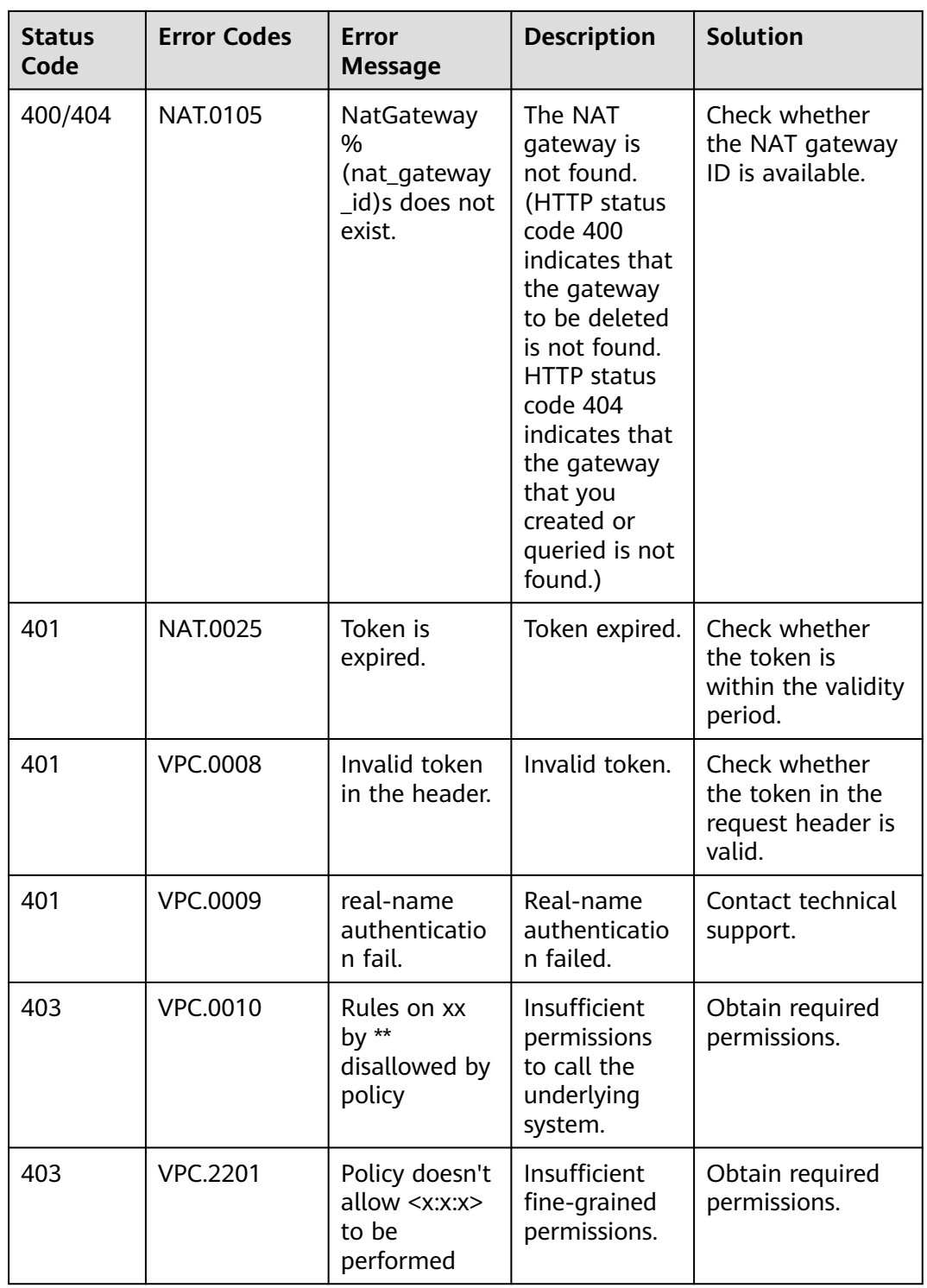

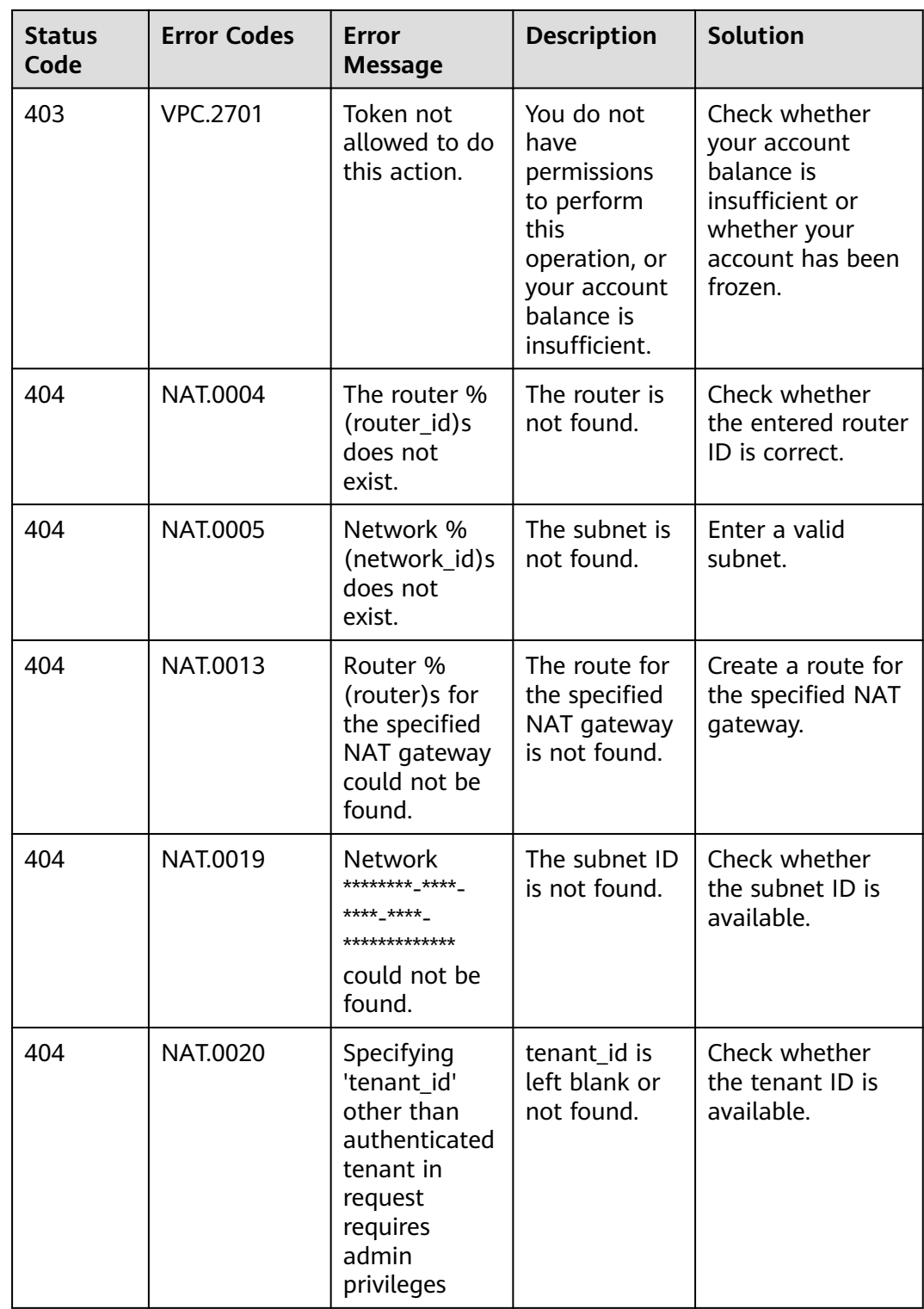

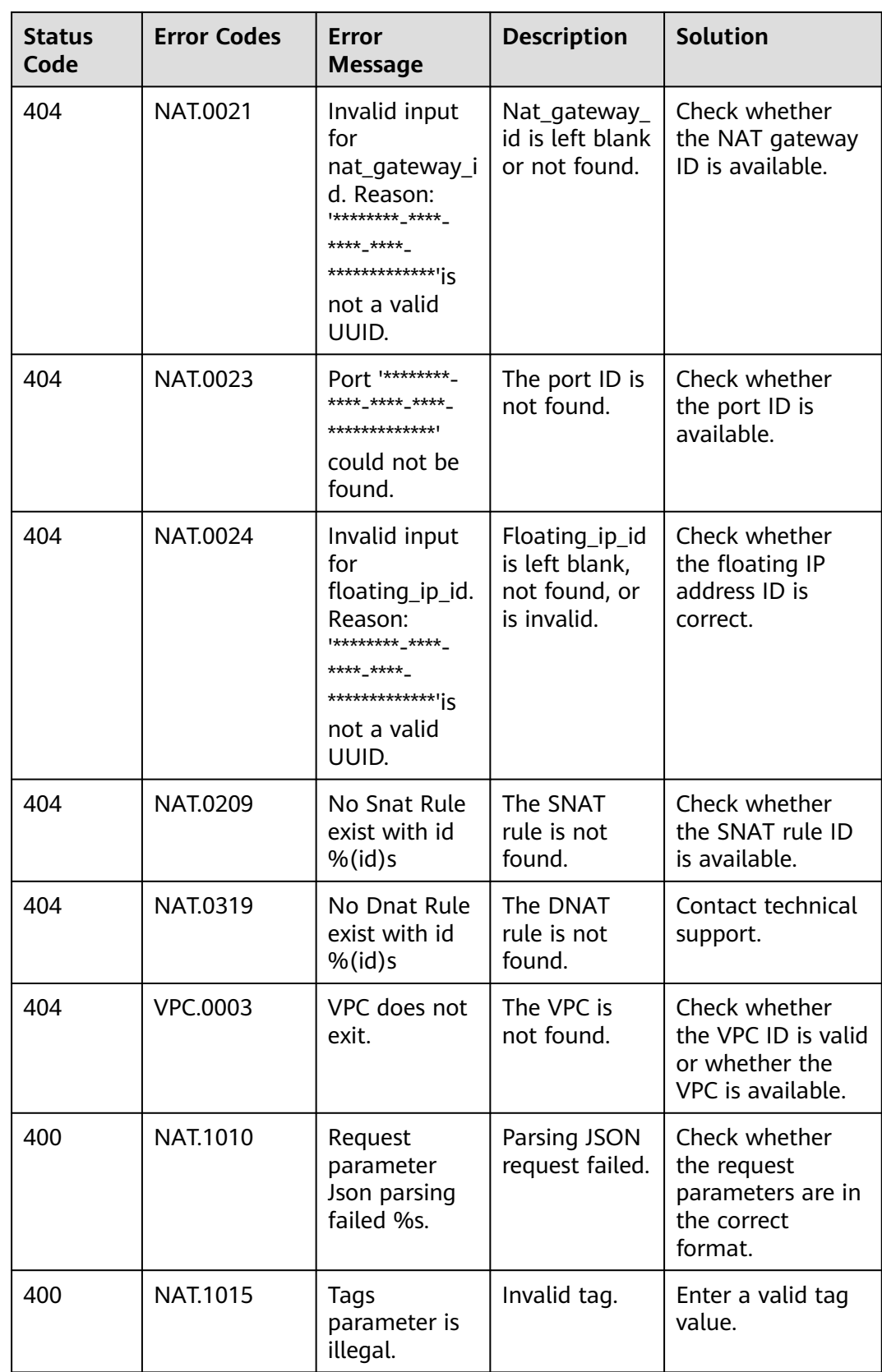

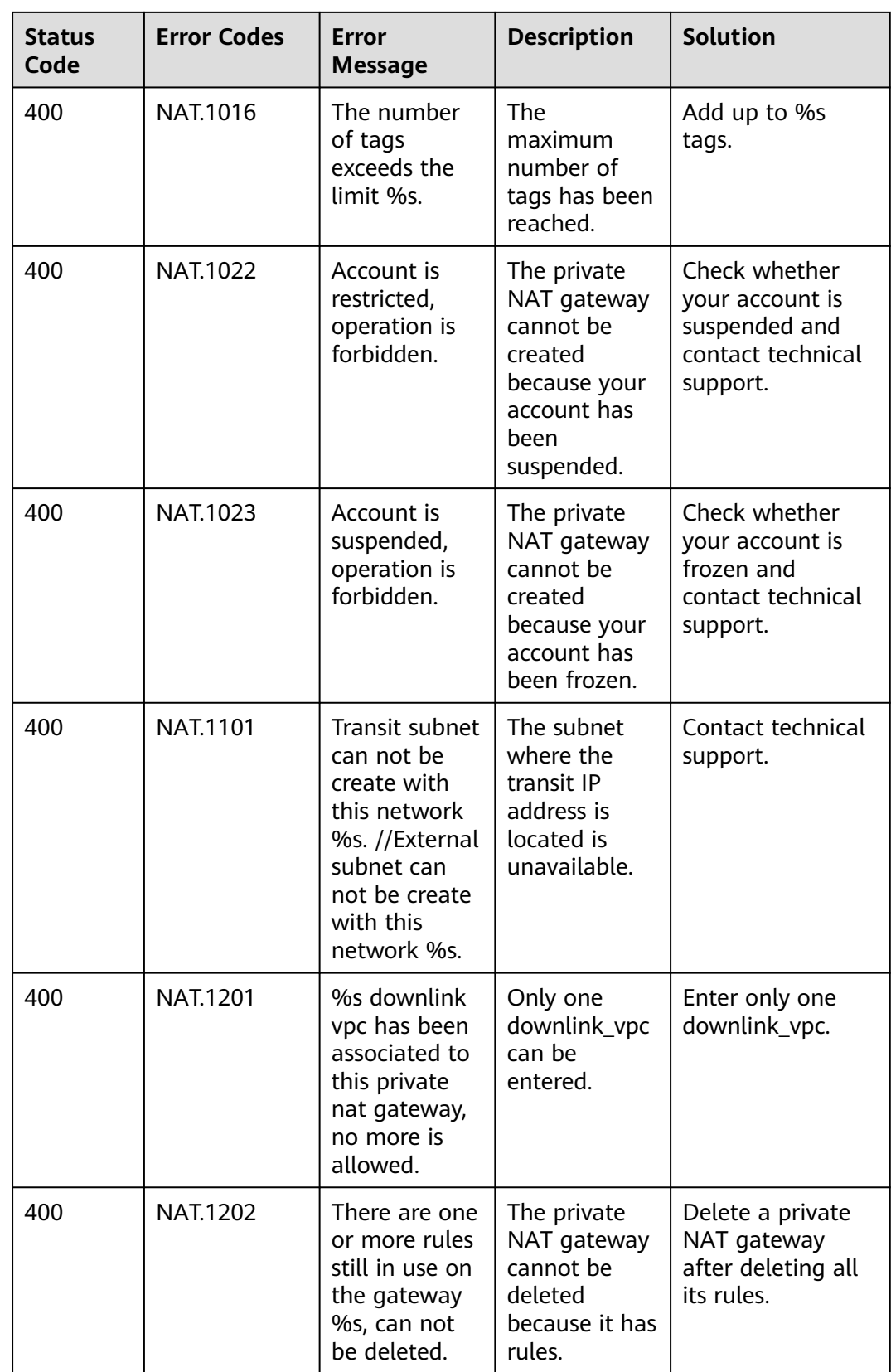

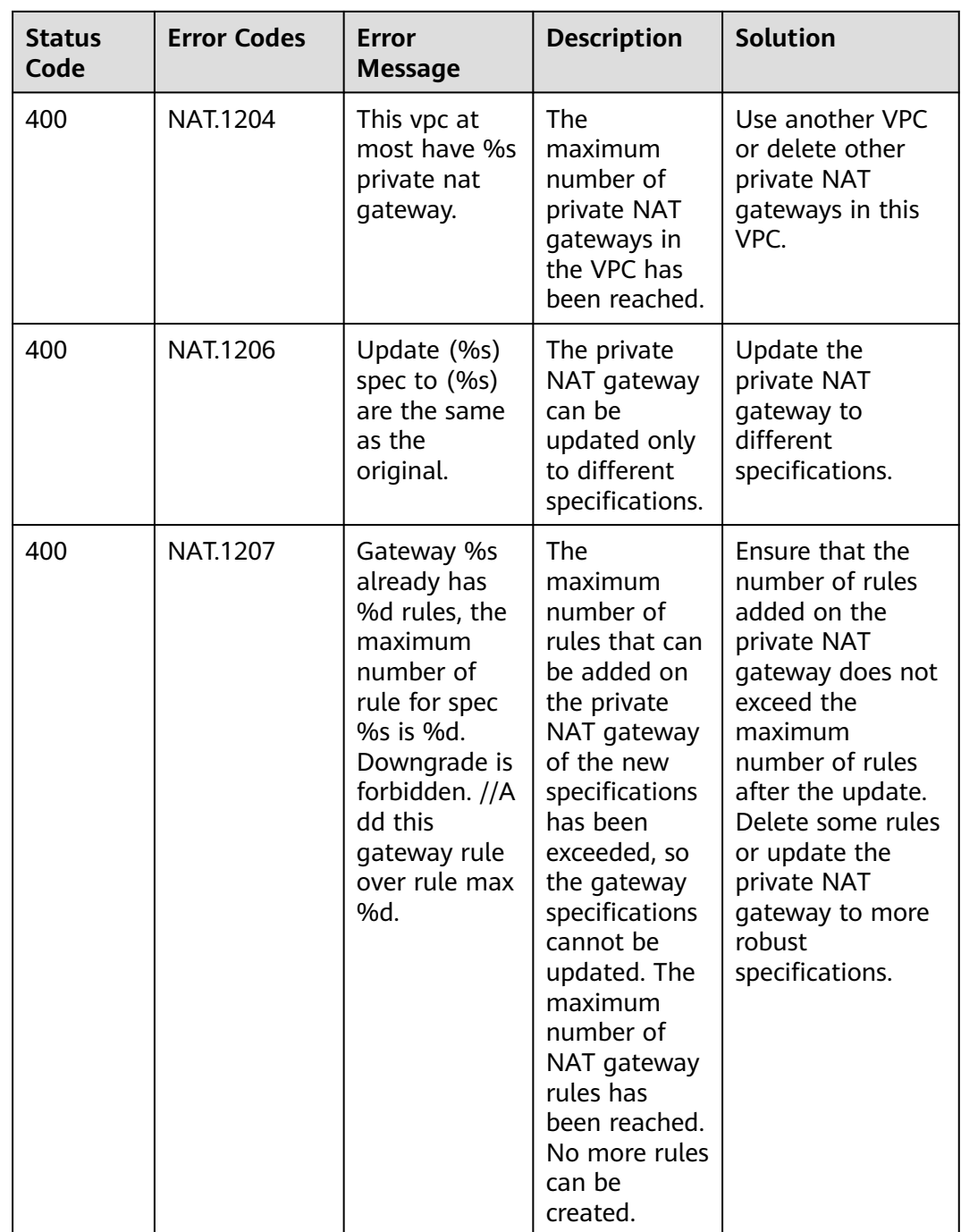

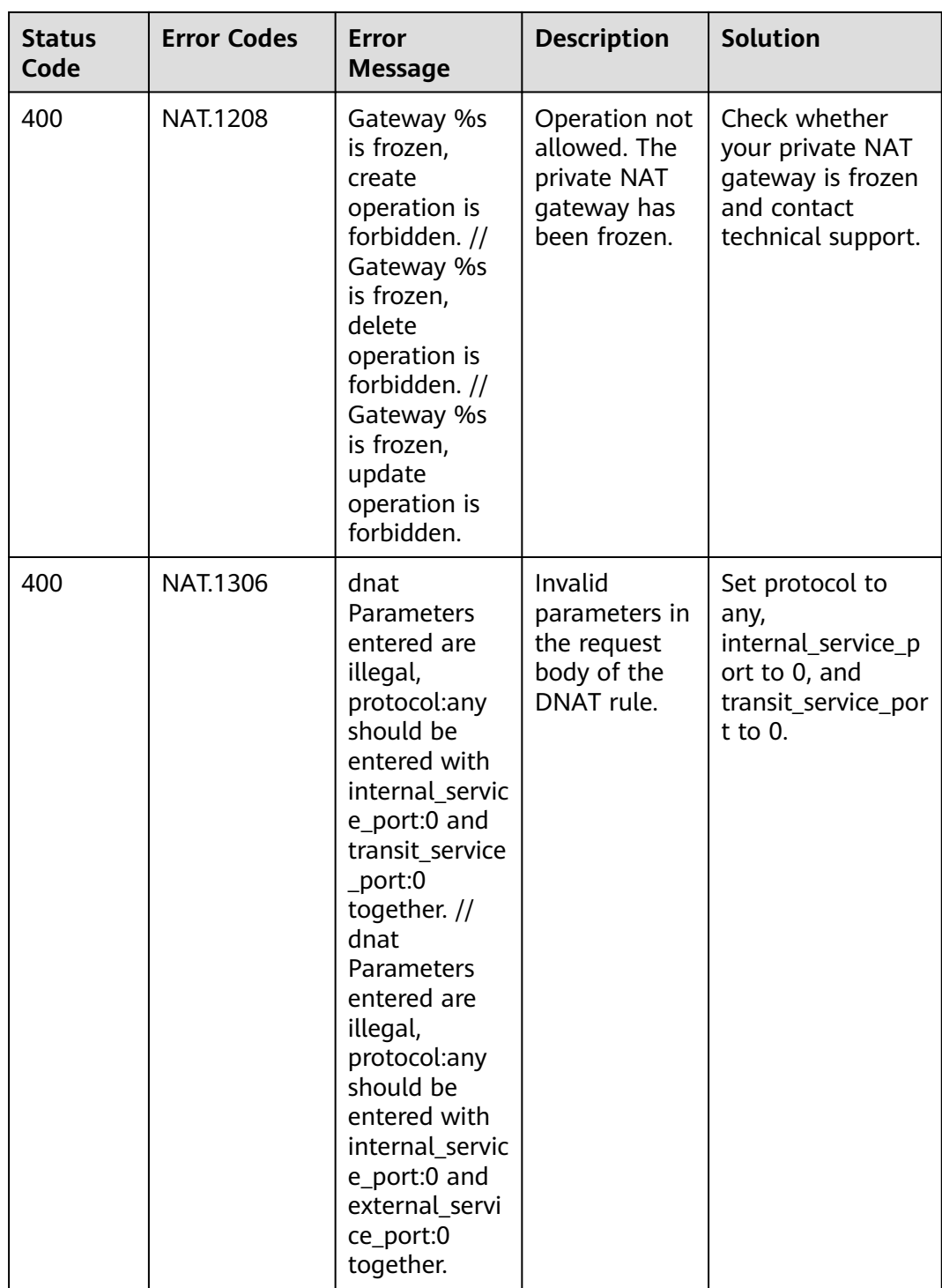

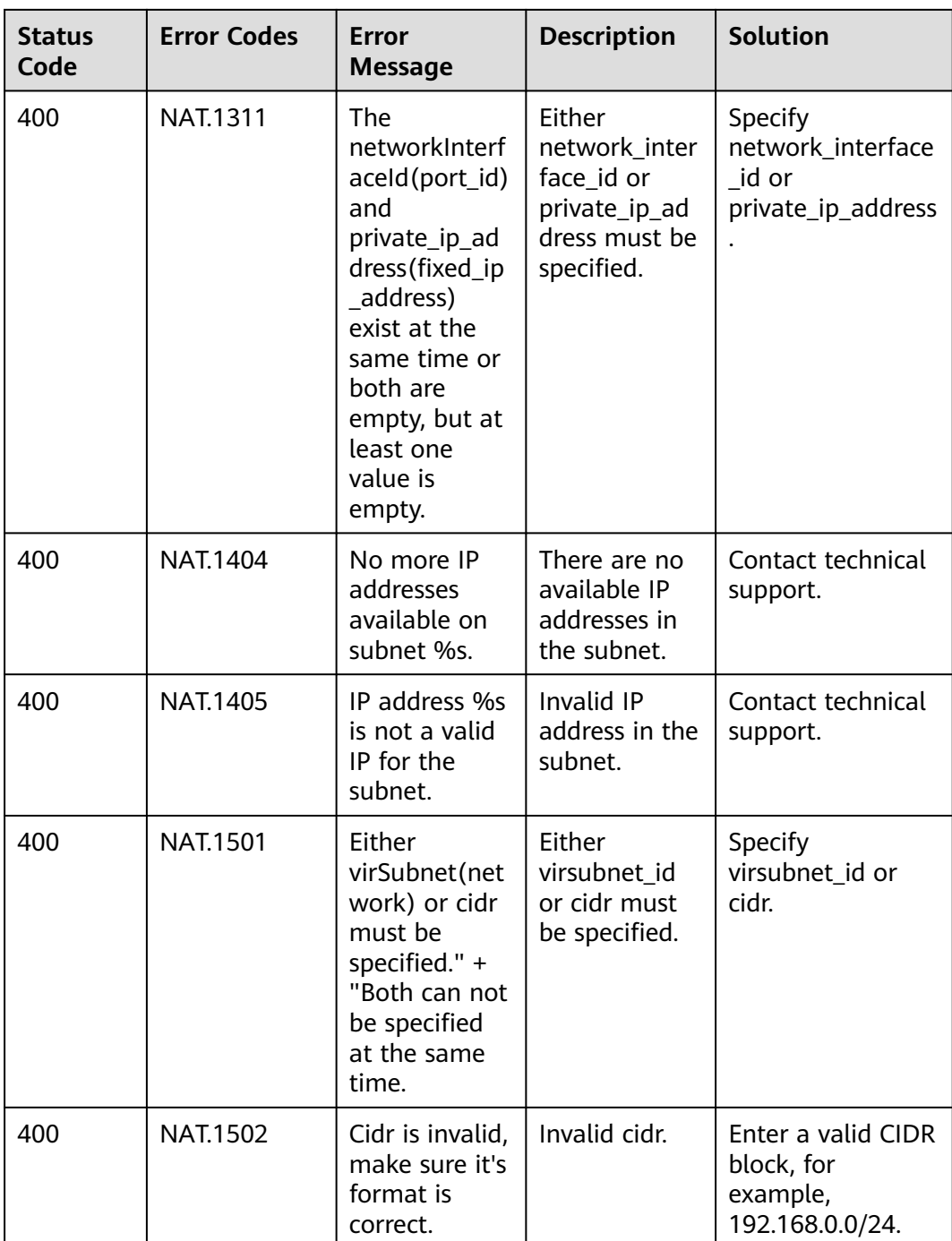

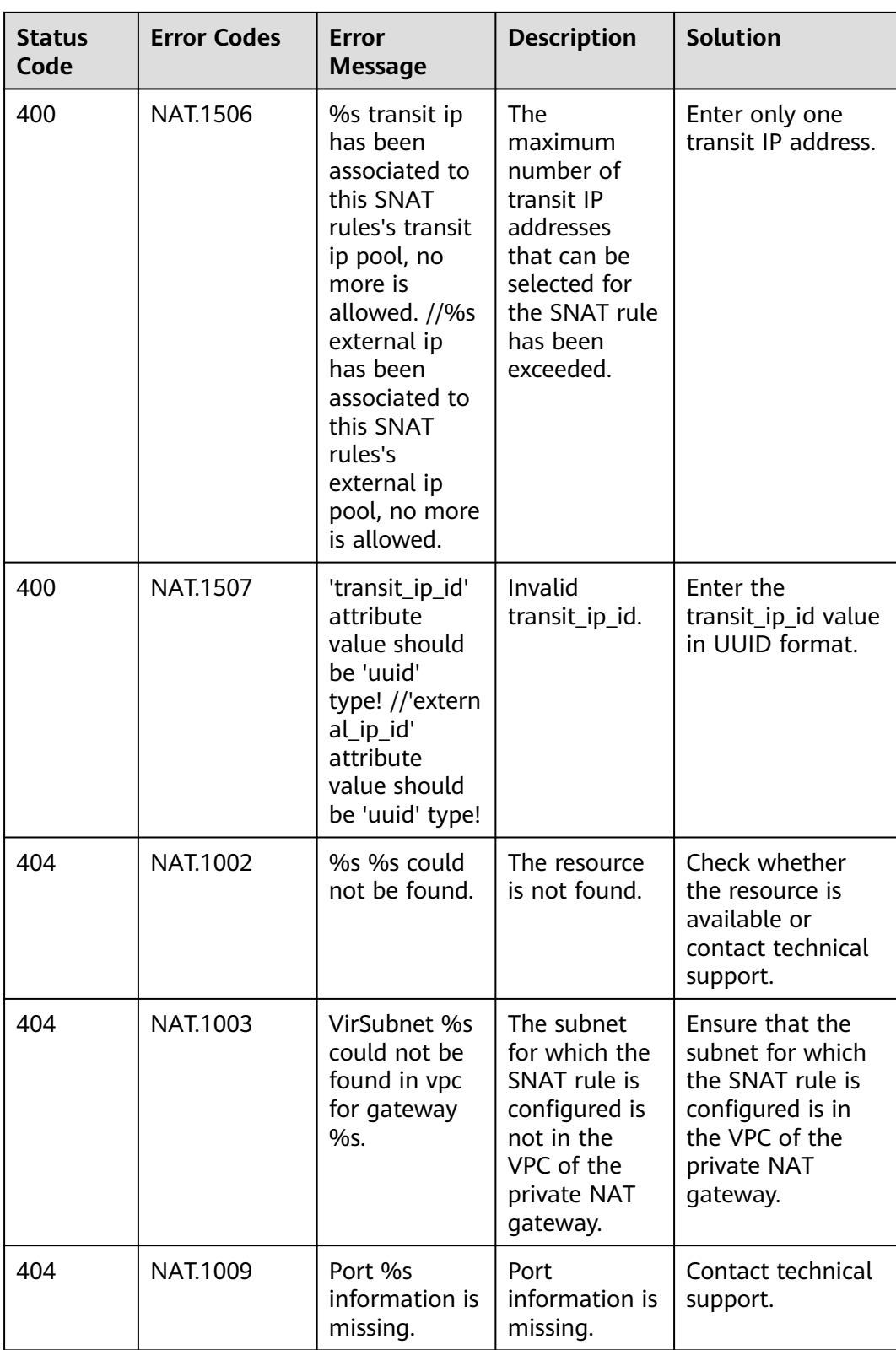

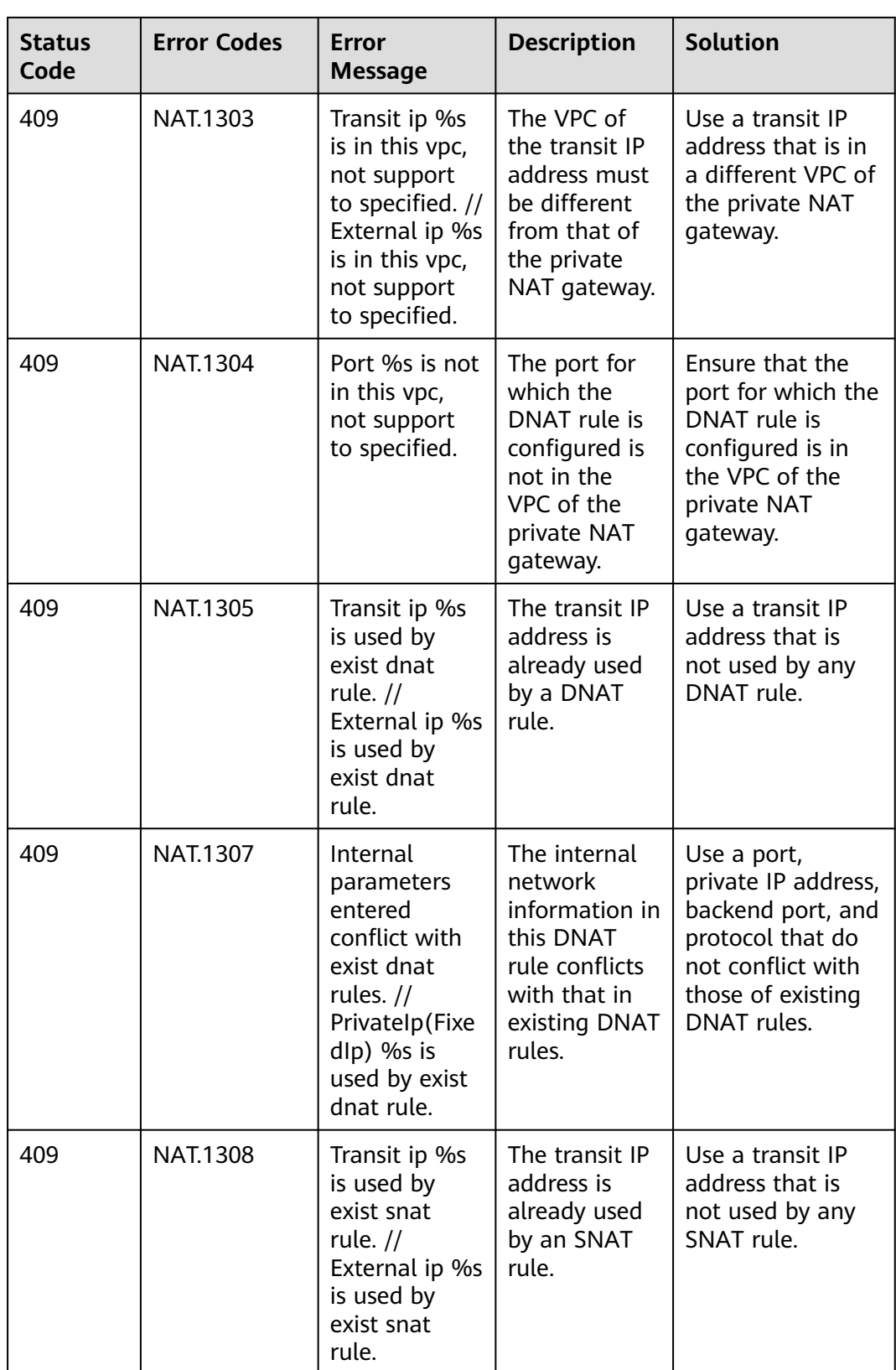

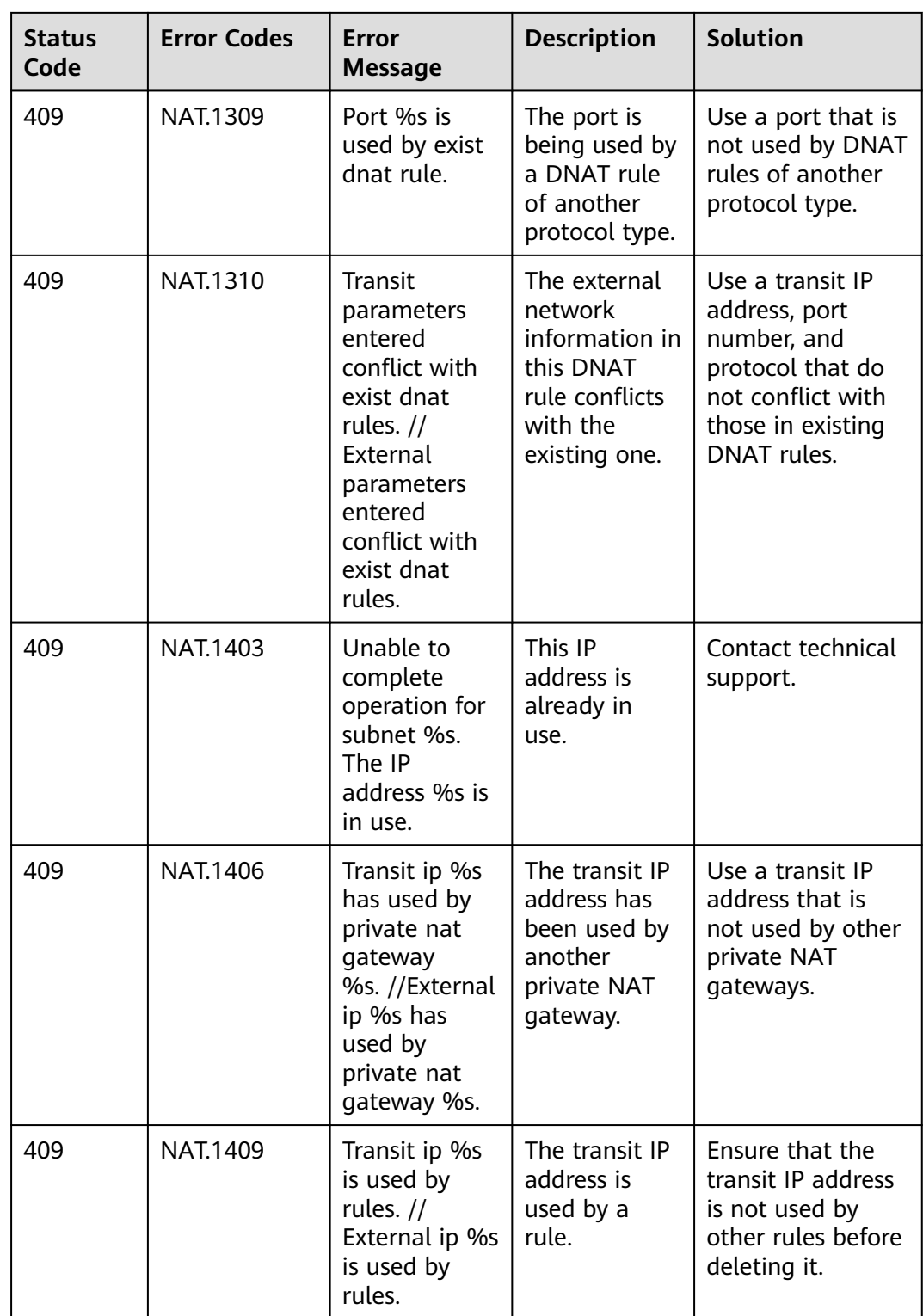

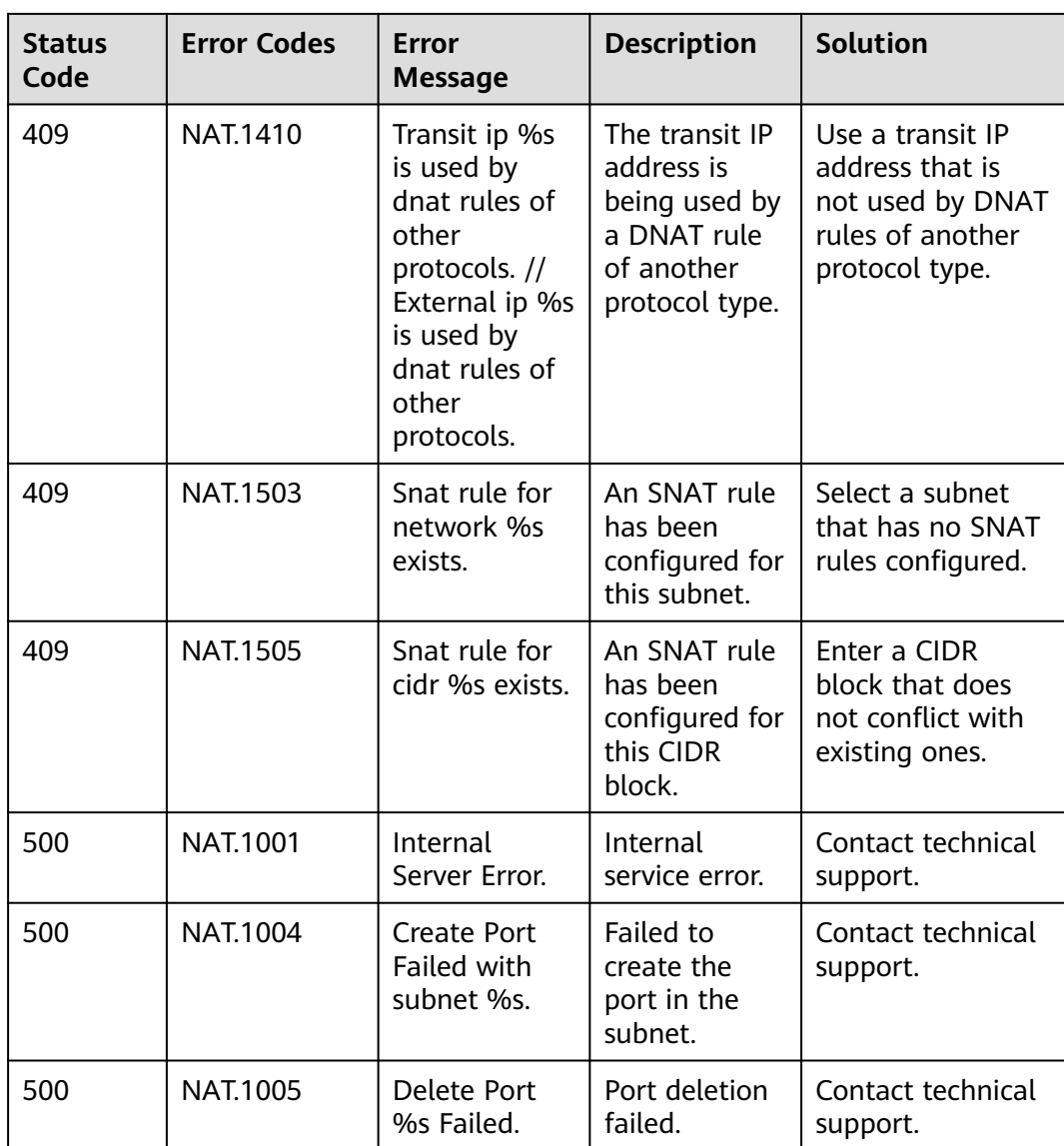

## **6.4 Obtaining a Project ID**

A project ID is required for some URLs when an API is called. Therefore, you need to obtain a project ID in advance. The steps are as follows:

- 1. Obtain the token.
	- For details, see **[Token Authentication](#page-13-0)**.
- 2. Obtain a project ID.

The API for obtaining the project ID is **GET https://iam.euwest-0.myhuaweicloud.com/v3/projects**.

Add **X-Auth-Token** to the request header and set its value to the token obtained in the preceding step.

The following is an example response. The value of **id** is the project ID to be obtained.

{ "links": {},

```
 "projects": [
   {
"is_domain": ,
"description": "",
"links": {},
"enabled": true,
"id": "", // Project ID
"parent_id": "",
"domain_id": "",
"name": ""
   },
...
]
```
## **6.5 Resource Status Description**

}

**Table 6-1** Resource status description

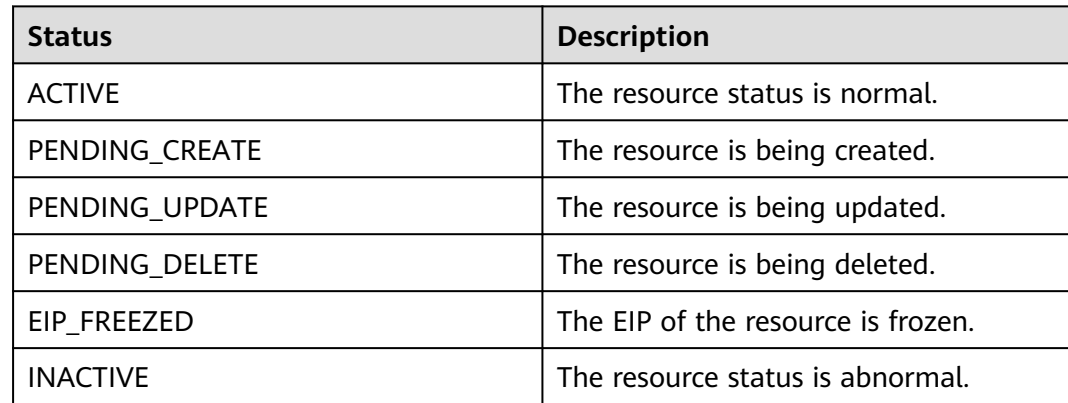

## **A Change History**

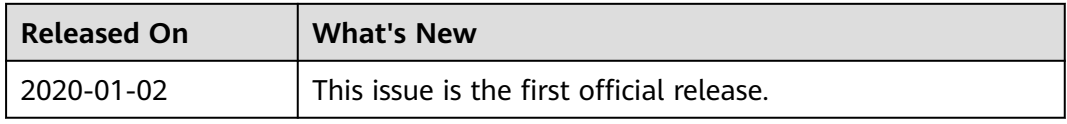